# ЭЛЕКТРОТЕХНИКА И ЭЛЕКТРОНИКА ЭЛЕКТРИЧЕСКИЕ И МАГНИТНЫЕ ЦЕПИ

УФА 2009

Федеральное агентство по образованию Государственное образовательное учреждение высшего профессионального образования Уфимский государственный авиационный технический университет

## ЭЛЕКТРОТЕХНИКА И ЭЛЕКТРОНИКА

## ЭЛЕКТРИЧЕСКИЕ И МАГНИТНЫЕ ЦЕПИ

*Допущено Редакционно-издательским советом УГАТУ в качестве учебного пособия для студентов всех форм обучения, обучающихся по направлениям 090100, 140100, 140500, 150200, 150400, 150500, 150600, 150700, 150800, 160100, 160300, 190700, 200500, 220100, 220200, 220300, 220400, 230100, 230200, 280100, 280200*

Авторы: Р. В. Ахмадеев, И. В. Вавилова, П. А. Грахов, Т. М. Крымская

УДК 621.3(07) ББК 31.2 (я7) Э45

*Рецензенты:* 

*доктор техн. наук, проф. Баш. гос. аграрн. ун-та Аипов Р.С., директор-гл. конструктор ФГУП НКТБ «ВИХРЬ» доцент, канд. техн. наук Шуляк А.А.* 

Э45 Электротехника и электроника. Электрические и магнитные цепи: Учебное пособие /Уфимск. госуд. авиац. техн. ун-т; Р. В. Ахмадеев, И. В. Вавилова, П. А. Грахов, Т. М. Крымская /Под ред. Т. М. Крымской. – Уфа, 2009. – 147 c. ISBN 978-5-86911-947-6

Учебное пособие соответствует государственным образовательным стандартам дисциплины «Электротехника и электроника» для направлений подготовки бакалавров и дипломированных специалистов 090100, 140100, 140500, 150200, 150400, 150500, 150600, 150700, 150800, 160100, 160300, 190700, 200500, 220100, 220200, 220300, 220400, 230100, 230200, 280100, 280200, включая дистанционное обучение.

Излагаются основные теоретические положения, приводятся алгоритмы и примеры решения задач различной степени сложности, а также наборы задач, снабженных ответами, для самоконтроля по следующим темам: линейные и нелинейные электрические цепи, однофазные и трехфазные электрические цепи переменного тока, магнитные цепи с постоянными и переменными магнитодвижущими силами.

Предназначено для самостоятельной работы студентов неэлектротехнических специальностей, изучающих дисциплину «Электротехника и электроника» по дневной, вечерней и заочной формам обучения.

Ил. 139. Табл. 5. Библиогр.: 10 назв.

УДК 621.3(07) ББК 31.2 (я7)

**ISBN 978-5-86991-947-6**

**С** Уфимский государственный авиационный технический университет, 2009

## **СОДЕРЖАНИЕ**

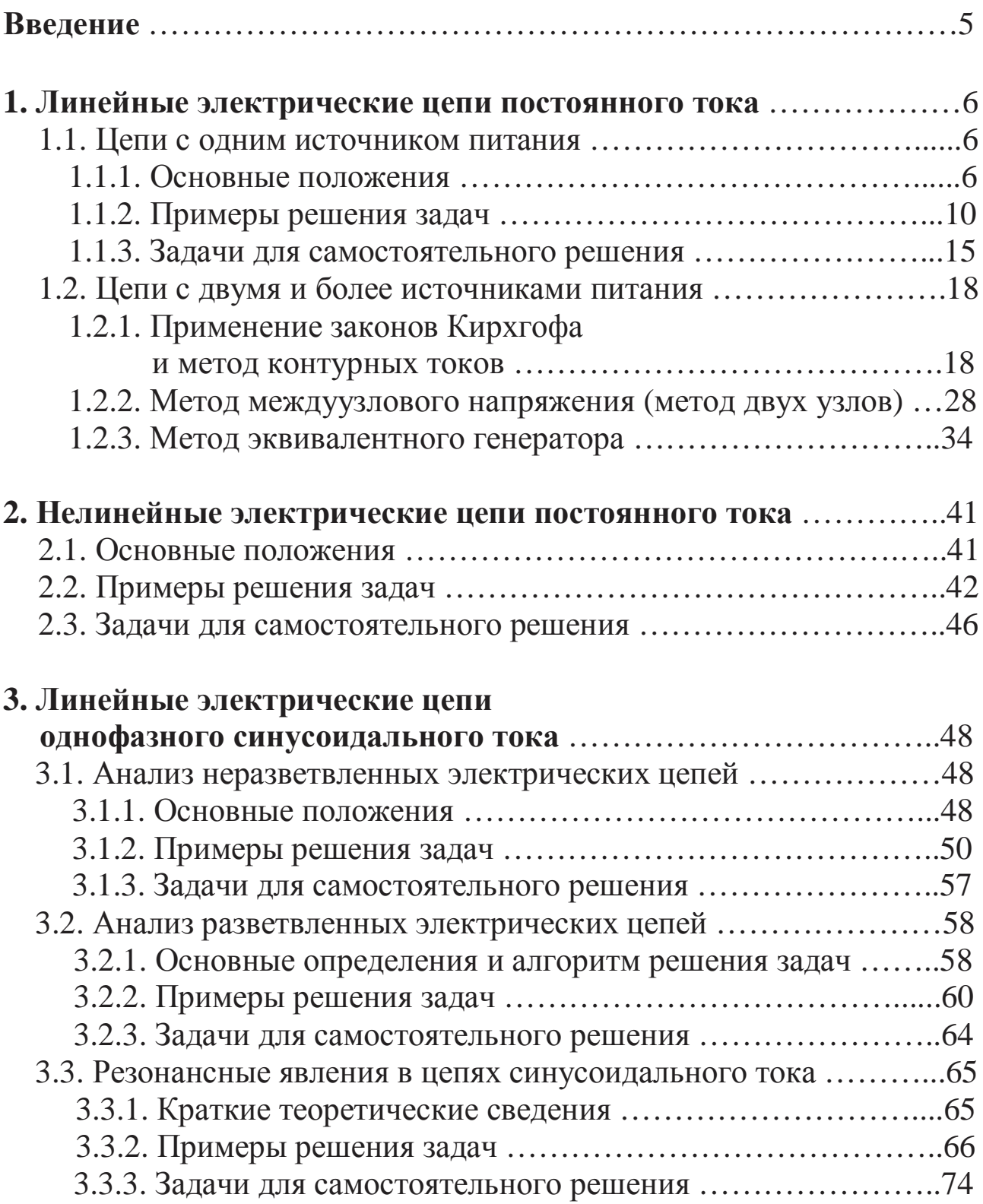

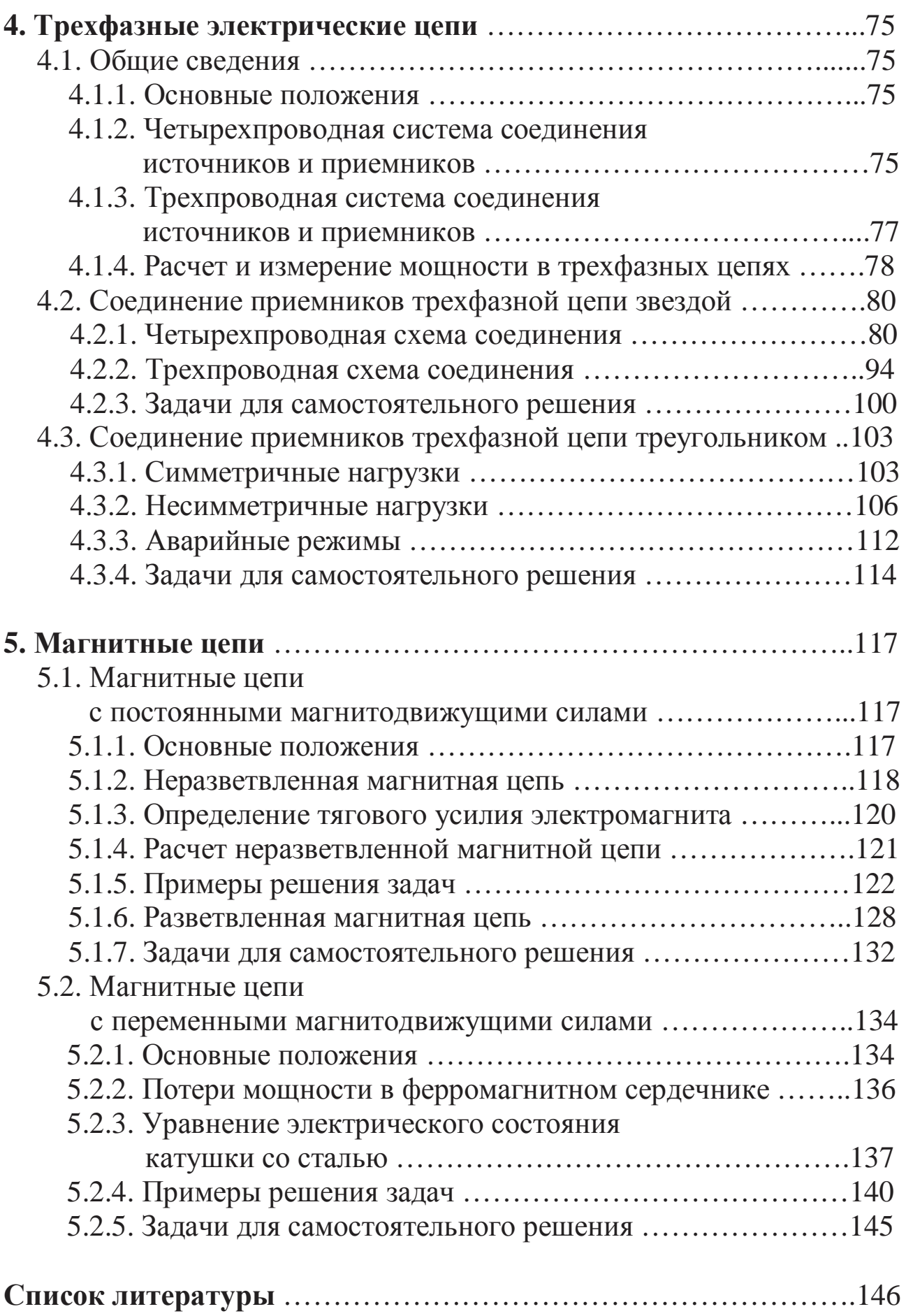

## 1. ЛИНЕЙНЫЕ ЭЛЕКТРИЧЕСКИЕ ЦЕПИ ПОСТОЯННОГО ТОКА

#### 1.1. Цепи с одним источником питания

#### 1.1.1. Основные положения

Электрической цепью называется совокупность устройств и объектов, образующих путь для электрического тока, электромагнитные процессы в которых могут быть описаны с помощью понятий об электродвижущей силе (ЭДС), токе и напряжении.

Элементы электрической цепи делятся на активные (те, в которых индуцируется ЭДС - источники ЭДС, электродвигатели, аккумуляторы в процессе зарядки и т.д.) и пассивные (электроприемники и соединительные провода).

Графическое изображение электрической цепи, содержащее условные обозначения ее элементов и показывающее их соединения, называется схемой.

Участок цепи с одним и тем же током называется ветвью. Место соединения ветвей электрической цепи называется узлом (на электрических схемах обозначается точкой). Любой замкнутый путь, проходящий по нескольким ветвям, называется контуром. Независимый контур отличается от любого другого хотя бы на одну новую ветвь.

Электрические цепи с одним источником питания могут быть разветвленные и неразветвленные. При этом различают последовательное, параллельное соединения пассивных элементов, а также их соединение звездой, треугольником и смешанное:

1) признаком последовательного соединения является один и тот же ток во всех элементах и отсутствие узлов между ними (рис.  $1.1$ :

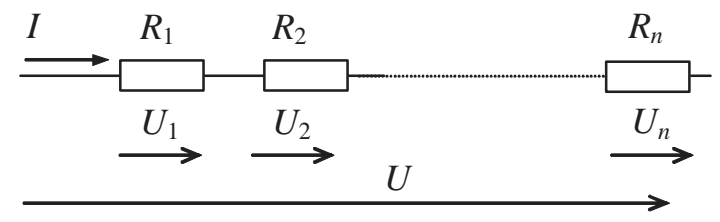

## $Puc$  1 1 Это соединение работает как делитель напряжения:  $U_1 + U_2 + ... + U_n = U;$

эквивалентное сопротивление последовательно соединенных пассивных элементов равно сумме сопротивлений этих элементов (рис. 1.2):

$$
R_{\text{K}} = \sum_{i=1}^{n} R_i ;
$$

2) признаком параллельного соединения является одно и то же напряжение на всех элементах и общность их зажимов (рис. 1.3).

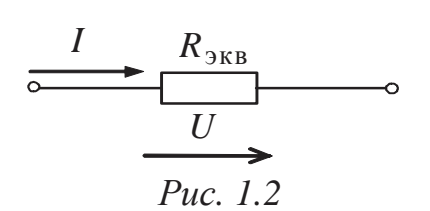

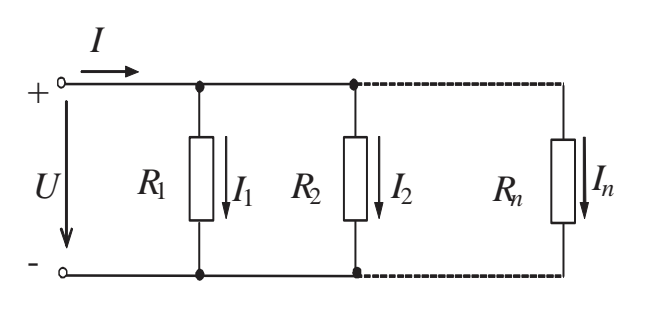

Puc.  $1.3$ 

Это соединение работает как делитель тока:

эле-

$$
I_1+I_2+\ldots+I_n=I;
$$

эквивалентная проводимость параллельно соединенных пассивных элементов равна сумме проводимостей этих элементов (рис. 1.4):

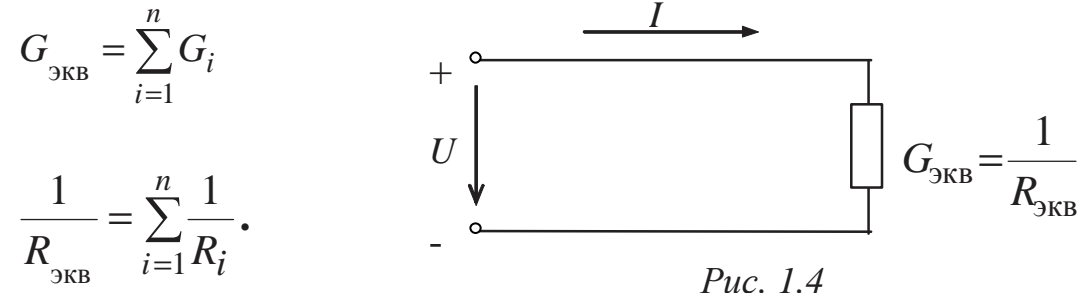

ИЛИ

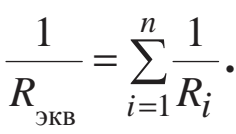

В случае только двух па-

 $R_{\text{K}} = \frac{R_1 \cdot R_2}{R_1 + R_2},$ 

раллельно соединяемых

ментов (рис.  $1.5$ )

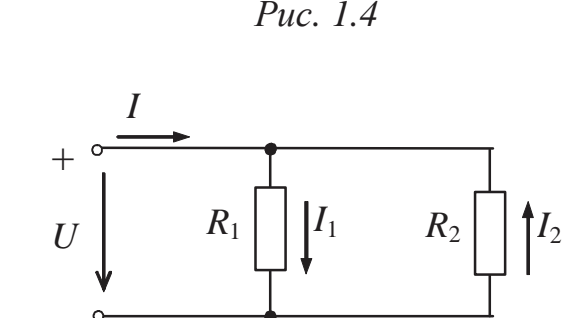

Puc.  $1.5$ 

а ток в каждой из двух параллельно соединяемых ветвей равен току в неразветвленной части схемы, деленному на сумму двух параллельно соединяемых сопротивлений и умноженному на сопротивление противоположного плеча (с учетом знака), т.е.

$$
I_1 = \frac{R_2}{R_1 + R_2} I, \qquad I_2 = \frac{-R_1}{R_1 + R_2} I,
$$

3) звезда представляет собой три элемента (луча), исходящих из одного узла (рис. 1.6); треугольник - это часть схемы, сторонами которого являются приемники, а вершинами – узлы схемы (рис. 1.7).

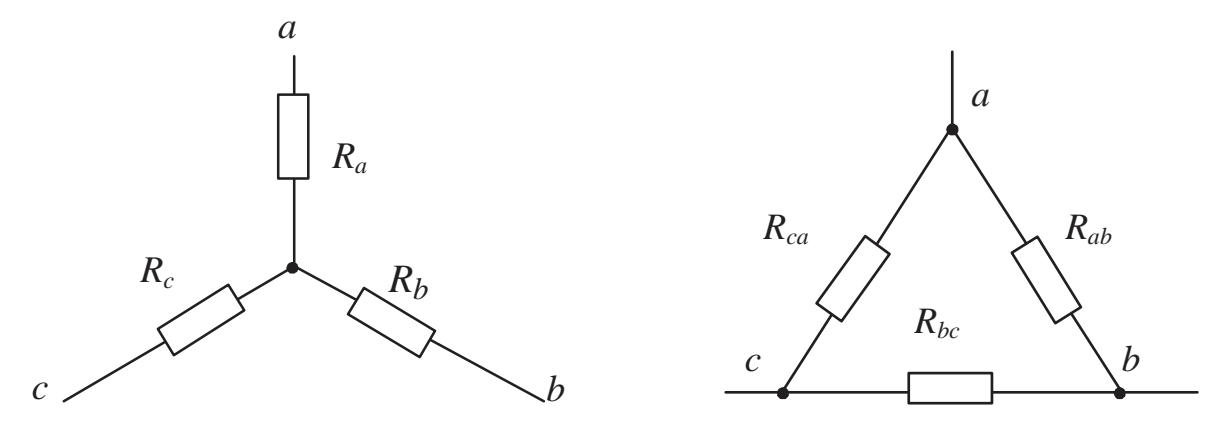

Puc. 1.6

Puc.  $1.7$ 

Заменить звезду или треугольник эквивалентными сопротивлениями нельзя, можно лишь эквивалентно преобразовать их друг в друга согласно следующим формулам:

$$
R_{ab} = R_a + R_b + \frac{R_a \cdot R_b}{R_c}, \ R_{bc} = R_b + R_c + \frac{R_b \cdot R_c}{R_a}, \ R_{ca} = R_c + R_a + \frac{R_c \cdot R_a}{R_b};
$$
  

$$
R_a = \frac{R_{ab} \cdot R_{ca}}{R_{ab} + R_{bc} + R_{ca}}, \qquad R_b = \frac{R_{ab} \cdot R_{bc}}{R_{ab} + R_{bc} + R_{ca}},
$$
  

$$
R_c = \frac{R_{bc} \cdot R_{ca}}{R_{ab} + R_{bc} + R_{ca}};
$$

4) смешанное соединение пассивных элементов представляет собой любую совокупность рассмотренных выше соединений.

Реальные источники питания на электрических схемах замещаются идеальными элементами:

- реальный источник ЭДС с внутренним сопротивлением  $R_0$  обычно изображается в виде последовательной схемы замещения (напряжение на зажимах идеального источника ЭДС равно ЭДС, но направлено в противоположную сторону) (рис. 1.8);

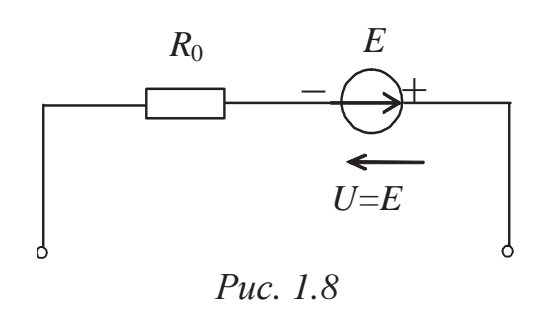

- реальный источник тока с внутренней проводимостью  $G_0$  – в виде параллельной схемы (ток в ветви источника тока всегда равен параметру  $I_k$  и направлен в ту же сторону, что и стрелки на условном графическом изображении источника) (рис. 1.9).

Расчет и анализ любых электрических цепей может быть проведен с помощью основных законов электрических цепей: закона Ома и первого и

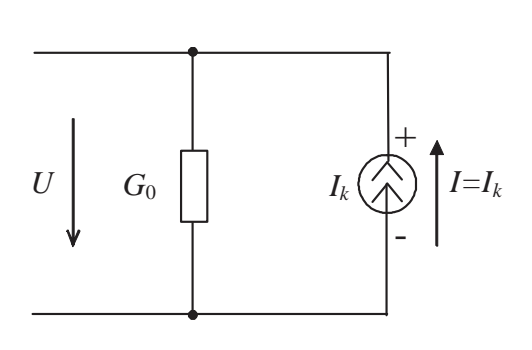

Puc.  $1.9$ 

второго законов Кирхгофа. Эти законы лежат также в основе различных методов, упрощающих расчет и анализ цепей.

Согласно закону Ома для пассивного участка цепи (рис. 1.10, 1.11) ток пропорционален напряжению и обратно пропорционален сопротивлению (с учетом знака), например:

$$
I = \frac{U}{R}
$$
  $\xrightarrow{\frac{1}{U}}$ 

ИПИ

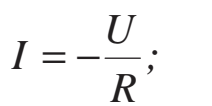

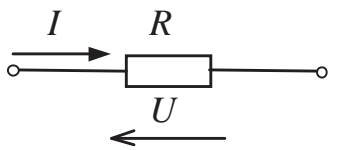

в общем случае (при наличии источников ЭДС)  $I = \frac{\pm U \pm \sum E}{\sum R}$ , например

$$
I = \frac{-U - E}{R}
$$

на активном участке цепи (рис. 1.12): (для получения данного выражения можно использовать либо соотношения между потенциалами отдельных точек участка, либо второй закон Кирхгофа).

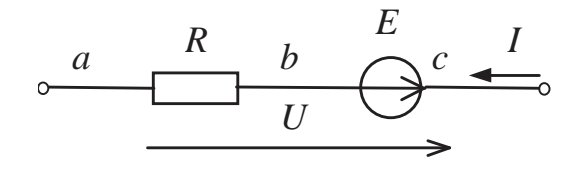

 $Puc$  1 12

В любой электрической цепи должен соблюдаться энергетический баланс - баланс мощностей - алгебраическая сумма мощностей всех источников энергии равна арифметической сумме мощностей всех приемников энергии:

$$
\sum P_{\text{HCT}} = \sum P_{\text{nphem}}
$$

## (мощность источника ЭДС учитывается со знаком "+", если положительное направление тока совпадает с направлением действия ЭДС, и со знаком "-" в противном случае).

Расчет токов и напряжений в разветвленных цепях с одним источником питания производится одним из двух методов:

- 1) методом эквивалентных преобразований;
- 2) методом пропорциональных величин.

## 1.1.2. Примеры решения задач

#### Пример 1

Заданная электрическая цепь (рис. 1.13) характеризуется следующими параметрами элементов:  $E = 312$  B,  $R_{01} = 1$  Om,  $R_1 = 3$  Om,  $R_2 = 6$  Om,  $R_3 = 20$  Om,  $R_4 = 8$  Om,  $R_5 = 16$  Om,  $R_6 = 7$  Om. Рассчитать токи во всех ветвях, падения напряжения на отдельных участках, потребляемую мощность и составить баланс мощностей.

Решение 1 (по методу эквивалентных преобразований)

Эквивалентное (входное, общее) сопротивление цепи определяется путем "свертывания" схемы.

1. Резисторы  $R_4$  и  $R_5$  соединены параллельно, их общее сопротивление (рис. 1.14):

$$
R_{45} = \frac{R_4 \cdot R_5}{R_4 + R_5} = \frac{8 \cdot 16}{8 + 16} \approx 5,33, \text{OM}.
$$

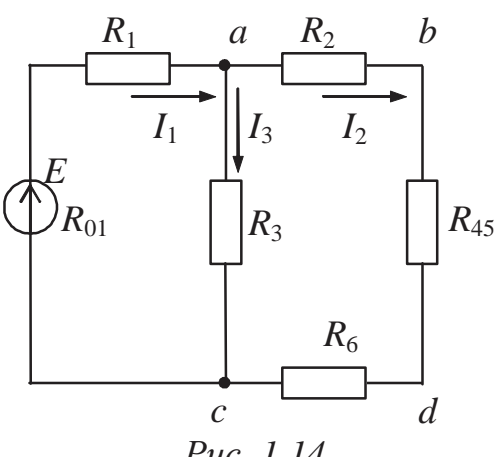

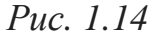

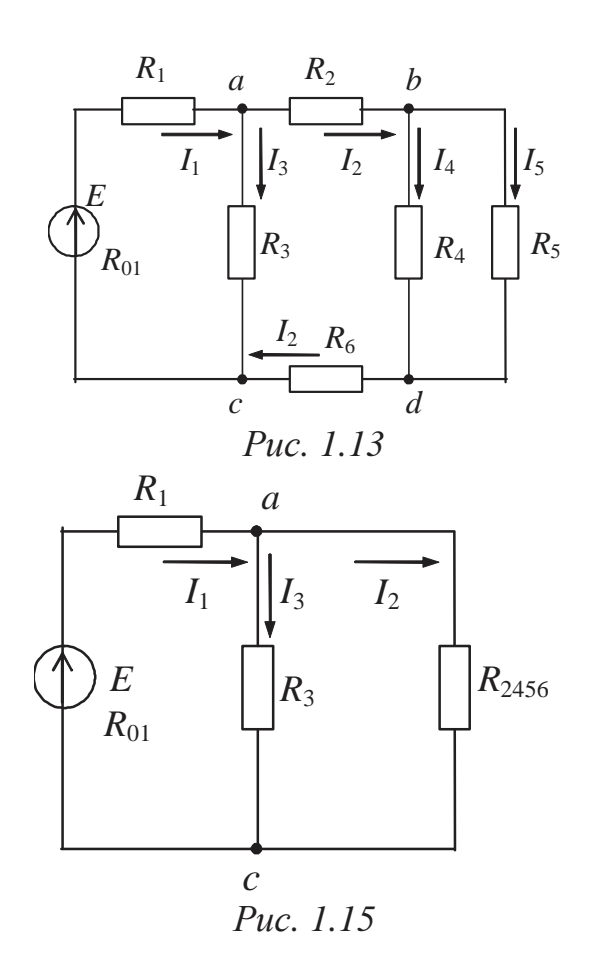

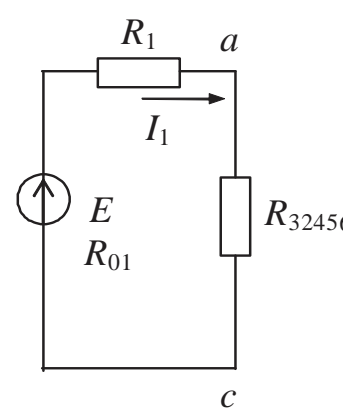

Сопротивления  $R_2$ ,  $R_{45}$  и  $R_6$  соединены последовательно друг с другом, их эквивалентное сопротивление (рис. 1.15)  $R_{2456} = R_2 + R_{45} + R_6 = 6 + 5,33 + 7 = 18,33,$ Om.  $R_{32456}$  Пассивный элемент  $R_3$  подключен параллельно  $R_{2456}$ 

$$
R_{32456} = \frac{R_3 \cdot R_{2456}}{R_3 + R_{2456}} = \frac{20 \cdot 1833}{20 + 1833} \approx 9,56, \text{OM}.
$$

Puc. 1.16

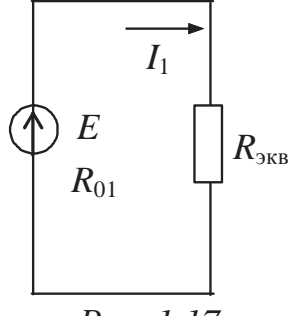

Puc. 1.17

Эквивалентное сопротивление внешней цепи состоит из последовательно соединенных  $R_1$  и  $R_{32456}$  (рис. 1.16, 1.17), поэтому

$$
R_{\text{K}} = R_1 + R_{32456} = 3 + 9,56 = 12,56, \text{OM}.
$$

2. Ток, потребляемый схемой (рис. 1.13), в ветви источника питания

$$
I_1 = \frac{E}{R_{\text{3KB}} + R_{01}} = \frac{312}{12,56+1} = 23,01, \text{ A}.
$$

Остальные токи, а также напряжения на отдельных участках определяются путем "развертывания" эквивалентной схемы (рис. 1.17) до исходной (рис. 1.13).

Напряжение на участке "ас" (рис. 1.16)

$$
U_{ac} = R_{32456} \cdot I_1 = 9{,}56 \cdot 23{,}01 = 218{,}98, \, B,
$$

ток  $I_3$  (рис. 1.15), протекающий по ветви с резистором  $R_3$ ,

$$
I_3 = \frac{U_{ac}}{R_3} = \frac{219,98}{20} \approx 11,00, \text{A},
$$

ток  $I_2$  соответственно

$$
I_2 = \frac{U_{ac}}{R_{2456}} = \frac{219,98}{18,33} \approx 12,00,\text{A}.
$$

Напряжение на участке "bd" (рис. 1.14)

$$
U_{bd} = R_{45} \cdot I_2 = 5,33 \cdot 12,00 = 63,96,B;
$$

тогда (рис. 1.13)

$$
I_4 = \frac{U_{bd}}{R_4} = \frac{63,96}{8} \approx 8,00, A,
$$
  

$$
I_5 = \frac{U_{bd}}{R_5} = \frac{63,96}{16} \approx 4,00, A.
$$

3. Мощность, отдаваемая источником,

 $P_{\text{uc}T} = E \cdot I_1 = 312 \cdot 23,01 = 7179,12, B$ T.

Мощность, потребляемая схемой,

 $P_{\text{norm}} = R_{01} \cdot I_1^2 + R_1 \cdot I_1^2 + R_2 \cdot I_2^2 + R_3 \cdot I_3^2 + R_4 \cdot I_4^2 + R_5 \cdot I_5^2 + R_6 \cdot I_2^2 =$  $=1.23.01^{2} + 3.23.01^{2} + 6.12.00^{2} + 20.11.00^{2} + 8.8.00^{2} + 16.4.00^{2} +$  $+7.12,00^{2} \approx 7179,48$ , Br.

Уравнение баланса мощностей:

$$
P_{\text{ucT}} = P_{\text{norm}}
$$
,  
7179,12  $Br \approx 7179,48$  Br.

Решение 2 (по методу пропорциональных величин)

1. Задаются током величиной 1А в ветви с сопротивлением  $R_5$ :  $I'_5 = I A;$ 

тогда

$$
U'_{bd} = R_5 \cdot I'_5 = 16 \cdot 1 = 16, B,
$$
  

$$
I'_4 = \frac{U'_{bd}}{R_4} = \frac{16}{8} = 2, A;
$$

согласно первому закону Кирхгофа

$$
I'_2 = I'_4 + I'_5 = 2 + 1 = 3, A;
$$
  
\n
$$
U'_{ac} = R_{2456} \cdot I'_2 = 18,33 \cdot 3 = 54,99, B,
$$
  
\n
$$
I'_3 = \frac{U'_{ac}}{R_3} = \frac{54,99}{20} = 2,75, A.
$$

COOTBETCTBEHHO  $I'_1 = I'_2 + I'_3 = 3 + 2,75 = 5,75, A;$ согласно второму закону Кирхгофа ЭДС

$$
E' = (R_{01} + R_{9 \text{KB}}) \cdot I_1' = (1 + 12.56) \cdot 5.75 \approx 77.97, B.
$$

2. Рассчитывается коэффициент пропорциональности

$$
k = \frac{E}{E'} = \frac{312}{77,97} \approx 4,00
$$

3. Определяются истинные значения токов и напряжений:

$$
I1 = k \cdot I'1 = 4 \cdot 5,75 = 23,00, A,
$$
  

$$
I2 = k \cdot I'2 = 4 \cdot 3 = 12, A,
$$

$$
I_3 = k \cdot I'_3 = 4 \cdot 2,75 = 11,00, A,
$$
  
\n
$$
I_4 = k \cdot I'_4 = 4 \cdot 2 = 8, A,
$$
  
\n
$$
I_5 = k \cdot I'_5 = 4 \cdot 1 = 4, A;
$$
  
\n
$$
E = k \cdot E' = 4 \cdot 77,97 \approx 312, B,
$$
  
\n
$$
U_{ac} = k \cdot U'_{ac} = 4 \cdot 54,99 \approx 219,96, B \approx 220, B,
$$
  
\n
$$
U_{bd} = k \cdot U'_{bd} = 4 \cdot 16 = 64, B.
$$

## Пример 2

Определить входное сопротивление заданной электрической цепи относительно питающих зажимов, если  $R_1 = R_4 = 4$  Ом,  $R_2 =$  $R_3 = 3$  Om,  $R_5 = R_6 = 9$  Om (рис. 1.18).

#### Решение

Поскольку заземленные узлы равнопотенциальными являются (ф= 0), исходная схема может быть представлена следующим образом (рис. 1.19).

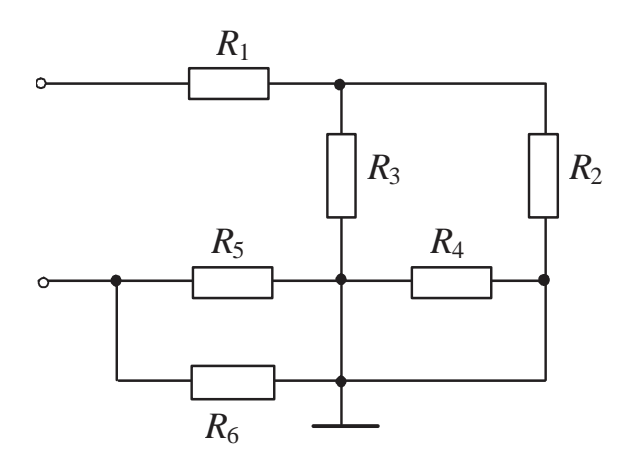

Puc. 1.19

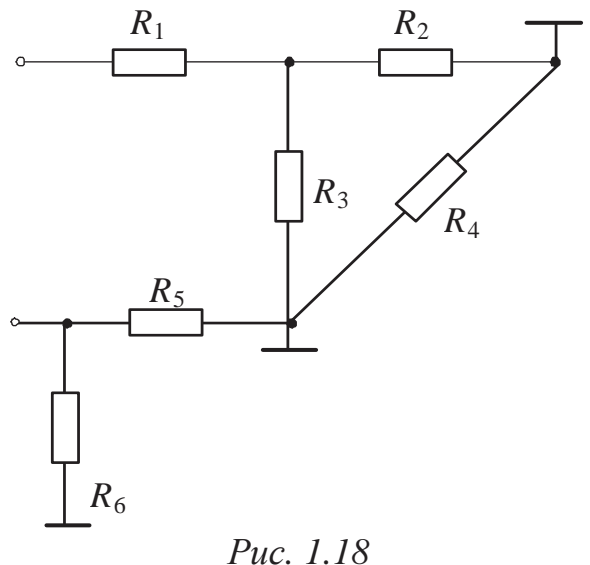

Резистор R<sub>4</sub> закорочен, поэтому не влияет на входное сопротивление (рис. 1.19):

$$
R_{\text{BX}} = R_1 + \frac{R_2 \cdot R_3}{R_2 + R_3} + \frac{R_5 \cdot R_6}{R_5 + R_6} =
$$
  
= 4 +  $\frac{3 \cdot 3}{3 + 3} + \frac{9 \cdot 9}{9 + 9} = 10, \text{OM}.$ 

Определить ток, потребляемый схемой, если *U* = 75 В,  $R_1 = 10$  Om,  $R_2 = 20$  Om,  $R_3 = 30$  Om,  $R_4 = 40$  Om,  $R_5 = 50$  Om,  $R_6 = 60$  Om.

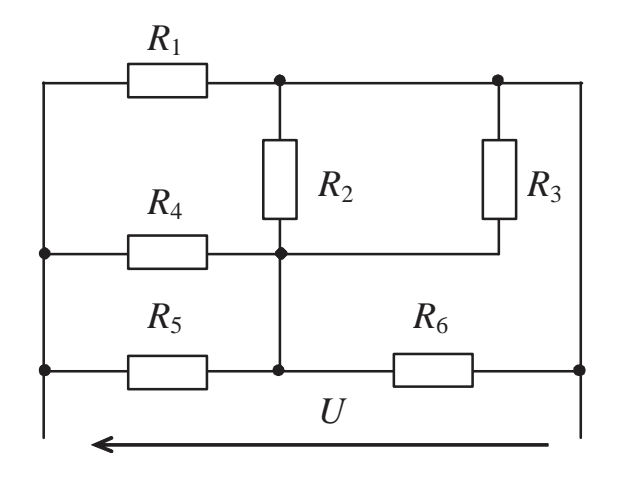

Ответ:  $\approx 10$  А.

#### **Задача 2**

Определить *Uab*, если *Е* =  $= 56 B, R_1 = 18 OM, R_2 = 3 OM, R_3 =$  $= 12$  Om,  $R_4 = 6$  Om.

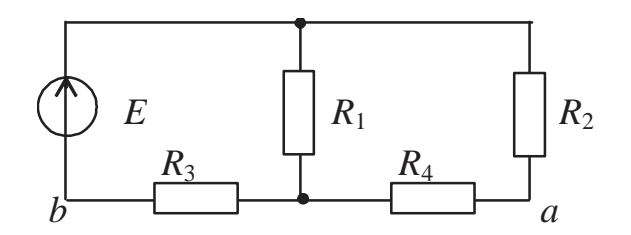

Ответ: ≈ 50 В.

## **Задача 3**

Определить входное сопротивление относительно питающих зажимов, если  $R_1 = 4$  Ом,  $R_2 =$  $= 3,6$  Om,  $R_3 = 6$  Om,  $R_4 = 7$  Om,  $R_5 = R_6 = 3$  Om.

Ответ: 10 Ом.

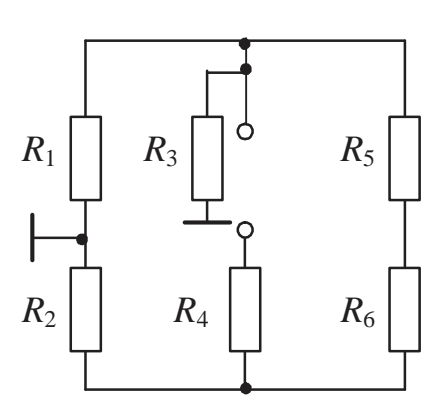

Определить показания приборов, если  $U = 120$  B,  $R_1 = R_6 =$  $= 1$  Om,  $R_2=R_3=3$  Om,  $R_4=6$  Om,  $R_5=$  $= 4$  Om,  $R_7 = 0.6$  Om.

Ответ: 40 А, 8 А.

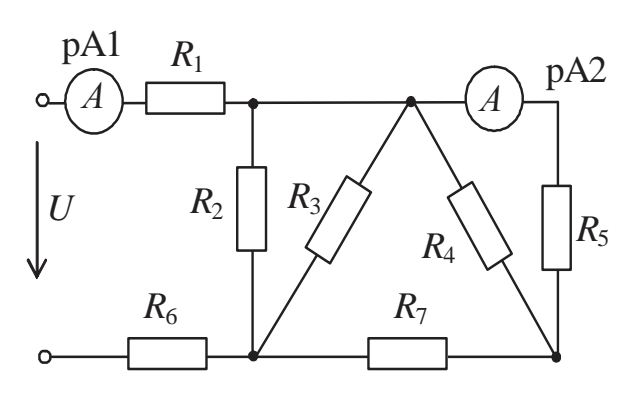

## **Задача 5**

Определить токи в ветвях схемы, если  $E = 72 B$ ,  $R_1 = R_2 =$  $= 12$  Om,  $R_3 = R_4 = R_5 = 6$  Om.

Ответ: 9 А, 3 А, 3 А, 0 А, 6 А, 6 А

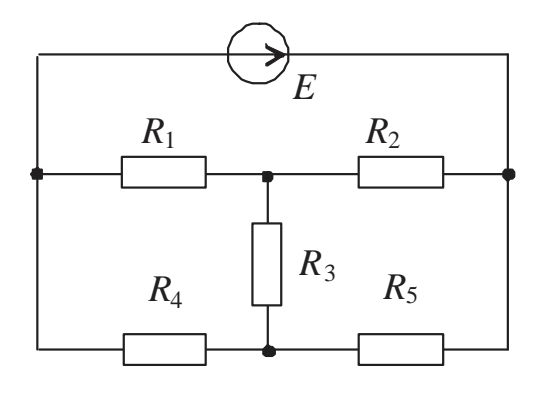

*Задача 6* 

Определить токи во всех ветвях схемы, если  $E = 100 B$ ,  $R_1 =$  $= 3$  Om,  $R_2 = 1,2$  Om,  $R_3 = 2$  Om,  $R_4 = 0.2$  Om,  $R_5 = 0.3$  Om,  $R_6 =$  $= 5$  Om,  $R_7 = 14,5$  Om.

Ответ: 5 А, 10 А, 15 А, 6 А, 11 А, 4 А.

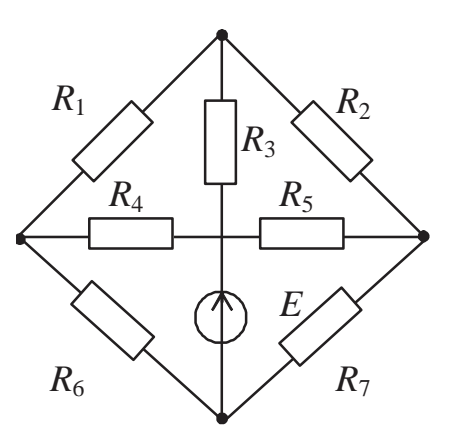

Определить входное сопротивление и токи во всех ветвях схемы, если  $R_1 = 4$  Ом,  $R_2 = 6$  Ом,  $R_3 =$  $= 12$  O<sub>M</sub>,  $E = 12$  B.

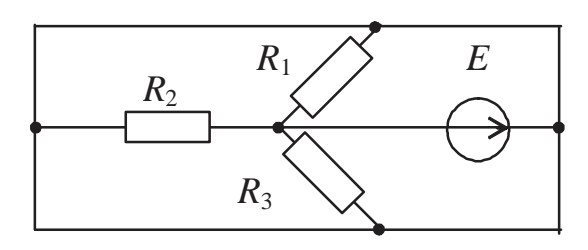

Ответ: 2 Ом; 6 А, 3 А, 2 А, 1 А.

## **Задача 8**

Определить эквивалентное сопротивление и токи в ветвях, если  $U = 20 B$ ,  $R_1 = 6 O$ м,  $R_2 = R_3 = R_4 =$  $= 4$  O<sub>M</sub>,  $R_5 = 2$  O<sub>M</sub>.

Ответ: 10 Ом; 2 А, 0 А, 1 А, 1 А.

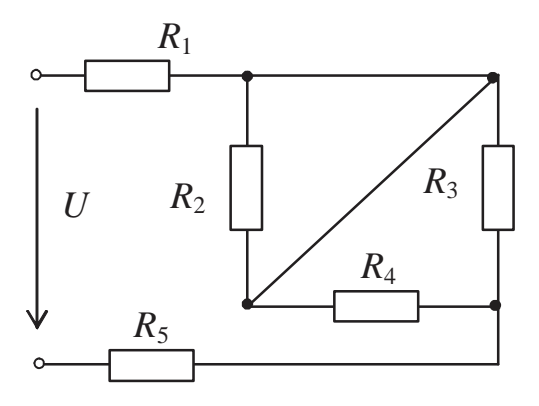

#### **Задача 9**

Определить общее сопротивление и токи во всех ветвях схемы, если  $U = 12 B$ ,  $R_1 = R_2 = R_3 = 6$  Om,  $R_4 =$  $= 2$  O<sub>M</sub>.

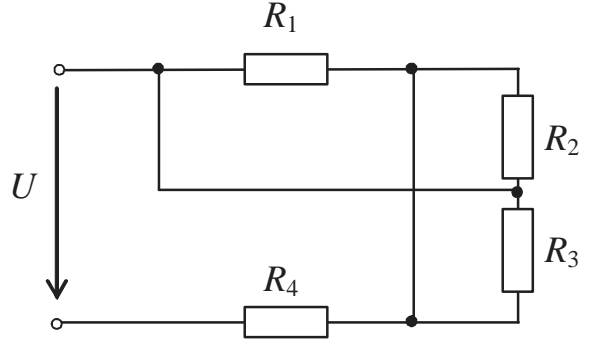

 $R_1 \times R_2$ *E*  $R_4$  $R_3$ 

Ответ: 4 Ом; 3 А,1 А, 1 А, 1 А.

#### **Задача 10**

Определить сопротивление относительно зажимов источника ЭДС и все токи, если  $E = 40$  В,  $R_1 = 8$  Ом,  $R_2 = 5,6$  Om,  $R_3 = 4$  Om,  $R_4 = 6$  Om.

Ответ: 4 Ом; 10 А, 5 А, 5 А, 3 А, 2 А.

## 1.2. Цепи с двумя и более источниками питания

Основным методом расчета сложных электрических цепей, то есть цепей, состоящих из двух и более контуров с несколькими источниками питания, является метод составления уравнений на основе первого и второго законов Кирхгофа. Несмотря на свою универсальность, этот метод трудоемок. Более простым, также основанным на использовании законов Кирхгофа и позволяющим проводить полный анализ схемы (то есть находить токи и падения напряжения во всех ветвях), представляется метод контурных токов. Для случая наличия в схеме только двух потенциальных узлов используется частный случай метода узловых потенциалов - метод междуузлового напряжения (или метод двух узлов).

К методам частичного анализа цепей (для нахождения тока только в одной ветви сколь угодно сложной электрической цепи) относится метод эквивалентного генератора.

## 1.2.1. Применение законов Кирхгофа и метод контурных токов

1.2.1.1. Основные положения и алгоритм решения задач:

а) Расчет электрических цепей методом непосредственного применения уравнений, составленных по первому и второму законам Кирхгофа

Согласно первому закону Кирхгофа алгебраическая, т.е. с учетом знаков, сумма токов в данном потенциальном узле равна нулю; при этом токи, подтекающие к узлу, учитываются со знаком "+", а оттекающие - со знаком "-":

$$
\sum_{i=1}^{n} I_i = 0,
$$

где n - число ветвей, сходящихся в данном потенциальном узле. Или вторая формулировка первого закона Кирхгофа: сумма токов, подтекающих к данному узлу, равна сумме токов, оттекающих от него.

Физически это означает, что электрические заряды не могут накапливаться или исчезать в каком-либо узле схемы.

Второй закон Кирхгофа гласит, что алгебраическая сумма ЭДС, действующих вдоль замкнутого контура, равна алгебраической сумме падений напряжения вдоль этого же замкнутого контура:

$$
\sum_{k=1}^{m} E_k = \sum_{j=1}^{l} U_j,
$$

где  $m$  – число источников ЭДС в замкнутом контуре;  $l$  – количество участков в том же контуре, на которых создаются падения напряжения.

Знаки ЭДС и падений напряжения определяются относительно предварительно выбранного условно положительного направления обхода контура: если направления ЭДС и падения напряжения совпадают с направлением обхода контура, то они учитываются со знаком "+", в противном случае - со знаком "-". Или вторая формулировка второго закона Кирхгофа: алгебраическая сумма напряжений вдоль замкнутого контура равна нулю.

## Алгоритм решения задач:

1. Выбираются условно положительные направления токов в ветвях и обходов независимых замкнутых контуров.

2. Составляются уравнения согласно первому закону Кирхгофа для всех потенциальных узлов за исключением одного (всего  $(y - 1)$ ) уравнений, где у - число потенциальных узлов в схеме), так как уравнение для последнего узла всегда будет представлять собой алгебраическую сумму уже записанных (при этом необходимо иметь в виду, что при наличии источника тока ток в его ветви всегда известен: он равен параметру источника  $J_k$  и направлен в ту же сторону, что и стрелочки на условном обозначении источника на схеме).

3. Составляются уравнения согласно второму закону Кирхгофа для всех  $[n-n_f-(y-1)]$  независимых замкнутых контуров, где  $n-$ общее число ветвей в схеме,  $n_t$  – число ветвей, содержащих источники тока (ветвь с источником тока не позволяет считать контур замкнутым, поскольку внутреннее сопротивление идеального источника тока бесконечно большое).

4. В результате решения записанной системы из  $(n-n_t)$  уравнений определяются величины всех неизвестных токов (токи, имеющие отрицательные значения, в действительности имеют направление, противоположное условно принятому).

#### б) Расчет электрических цепей методом контурных токов

Контурным током называется условный (расчетный) ток, замыкающийся по данному контуру. Метод контурных токов позволяет уменьшить число решаемых уравнений до  $[n-n_{t}-(y-1)]$ , которые составляются по второму закону Кирхгофа относительно неизвестных контурных токов для замкнутых независимых контуров. При составлении уравнений необходимо учитывать, что на любом пассивном элементе создается падение напряжения не только от собственного контурного тока (тока того контура, в который входит данный элемент), но и от тока соседнего контура; в случае, если рассматриваемая ветвь является смежной, т.е. общей для этих контуров, знак падения напряжения определяется относительно направления обхода того контура, для которого составляется уравнение: если направление падения напряжения на рассматриваемом элементе совпадает с направлением обхода анализируемого контура на данном участке, то это падение напряжения учитывается в уравнении положительным членом, в противном случае - отрицательным.

Действие источников тока учитывается следующим образом: сопротивление участка цепи, к которому подключается идеальный источник тока, можно считать внутренним сопротивлением реального источника тока (параллельная схема замещения источника), следовательно, на нем создается падение напряжения и от собственного тока источника  $J_k$ ; знак падения напряжения определяется, как обычно, относительно направления обхода контура, для которого записывается уравнение.

Токи в ветвях определяются через рассчитанные контурные следующим образом: токи во внешних, принадлежащих только данному контуру, ветвях равны собственным контурным токам с учетом знака (если ток в ветви совпадает по направлению с контурным на данном участке, то он равен контурному току со знаком "+", если направлен противоположно - со знаком "-"); токи в смежных ветвях равны алгебраической сумме соответствующих контурных токов (если контурный ток, замыкаясь по рассматриваемой ветви, направлен в ту же сторону, что и ток данной ветви, то он учитывается со знаком "+", в противном случае - со знаком "-").

Проверка достоверности рассчитанных значений токов во всех ветвях схемы производится путем подстановки их в уравнения, составленные по второму закону Кирхгофа (уравнения, соответствующие первому закону Кирхгофа, при подстановке в них числовых значений всегда будут выполняться, поскольку на их основании определялись токи в ветвях относительно контурных).

Кроме того, проверка правильности расчета может быть произведена путем подстановки найденных числовых значений токов в ветвях в уравнение баланса мощностей, составленное на основе закона сохранения энергии.

## Алгоритм решения задач:

1. Выбираются условно положительные направления токов в ветвях, обходов независимых замкнутых контуров, а также контурных токов (обычно направления контурных токов выбирают совпадающими с направлениями обходов контуров).

2. Составляются уравнения согласно второму закону Кирхгофа для всех  $[n-n_{t}-(y-1)]$  независимых замкнутых контуров относительно контурных токов (контурные токи индексируются римскими цифрами в отличие от токов в ветвях, обозначаемых арабскими).

При этом слагаемые в уравнениях располагаются таким образом, что на первом месте должен стоять член, соответствующий падению напряжения, создаваемому первым контурным током, на втором месте - вторым контурным током и т.д., свободные члены выносятся в правые части уравнений. Тогда коэффициенты главной диагонали представляют собой положительные суммы величин сопротивлений, а коэффициенты в каждой поперечной диагонали равны между собой (симметричны) относительно главной диагонали.

3. Любым из известных способов, например, методом Гаусса, определяются значения контурных токов, удовлетворяющие записанной системе.

4. Находятся токи в ветвях по рассчитанным значениям контур-НЫХ ТОКОВ.

## Пример 1

электрической схеме, имеющей следующие параметры: <sub>B</sub>  $E_1 = 52$  B,  $E_2 = 69$  B,  $R_{01} = 1$  Om,  $R_{02} = 2$  Om,  $R_3 = 5$  Om,  $R_4 = 2$  Om,  $R_5 = 6$ Ом,  $R_6 = 3$  Ом, рассчитать токи во всех ветвях и составить уравнение баланса мощностей (рис. 1.20).

Решение

а) На основе уравнений, составленных по первому и второму законам Кирхгофа:

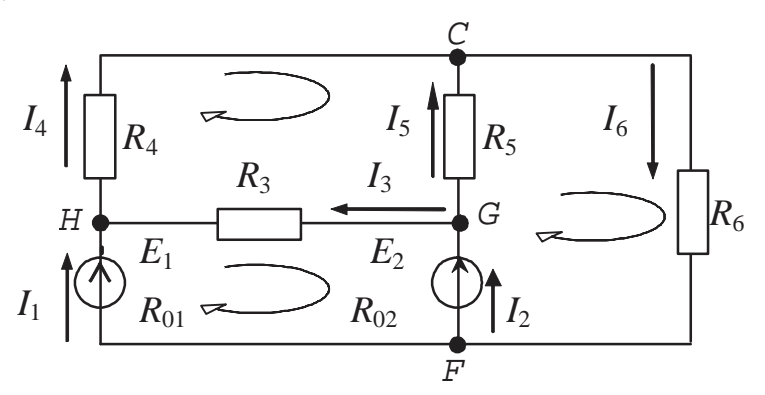

## 1. Выбираются условно положительные направления токов в ветвях.

2. Составляются уравнения на основе первого закона Кирхгофа для любых трех потенциальных узлов из четырех (*H*, *C*, *G*, F), имеющихся в схеме:

для узла  $H \to I_1 + I_3 - I_4 = 0$ , для узла  $C \to I_4 + I_5 - I_6 = 0$ , для узла  $G \to I_2 - I_3 - I_5 = 0$ .

3. Составляются уравнения на основе второго закона Кирхгофа для любых трех независимых замкнутых контуров с учетом предварительно выбранных положительных направлений обхода

этих контуров (например, по часовой стрелке):

для контура  $HCGH \rightarrow R_3 \cdot I_3 + R_4 \cdot I_4 - R_5 \cdot I_5 = 0$ , для контура  $HGFH \rightarrow R_{01} \cdot I - R_{02} \cdot I_2 - R_3 \cdot I_3 = E_1 - E_2$ , для контура  $CFGC \rightarrow R_{02} \cdot I_2 + R_5 \cdot I_5 + R_6 \cdot I_6 = E_2$ .

4. Из решения системы записанных выше шести уравнений получаются следующие значения токов:

 $I_1 = 5$  A,  $I_2 = 6$  A,  $I_3 = 2$  A,  $I_4 = 7$  A,  $I_5 = 4$  A,  $I_6 = 11$  A.

Поскольку полученные значения всех токов положительны, предварительно выбранные их направления верны.

б) Согласно методу контурных токов:

1. Выбираются условно положительные направления токов в ветвях (см. схему), а также контурных токов в трех независимых контурах (например, по часовой стрелке).

2. Составляются уравнения по второму закону Кирхгофа относительно контурных токов для трех ранее выбранных независимых KOHTVPOB:

$$
(R_3 + R_4 + R_5) \cdot I_I - R_3 \cdot I_{II} - R_5 \cdot I_{III} = 0,
$$
  
-R<sub>3</sub> \cdot I<sub>I</sub> + (R<sub>01</sub> + R<sub>3</sub> + R<sub>02</sub>) \cdot I<sub>II</sub> - R<sub>02</sub> \cdot I<sub>III</sub> = E<sub>1</sub> - E<sub>2</sub>  
-R<sub>5</sub> \cdot I<sub>I</sub> - R<sub>02</sub> \cdot I<sub>II</sub> + (R<sub>02</sub> + R<sub>5</sub> + R<sub>6</sub>) \cdot I<sub>III</sub> = E<sub>2</sub>.

3. Решение согласно методу Гаусса дает следующие результаты:  $I_I = 7$  A,  $I_{II} = 5$  A,  $I_{III} = 11$  A.

4. Определяются значения токов в ветвях через рассчитанные контурные:

$$
I_1 = I_{II} = 5
$$
 A,  $I_2 = I_{III} - I_{II} = 6$  A,  
\n $I_4 = I_I = 7$  A,  $I_3 = I_I - I_{II} = 2$  A,  
\n $I_6 = I_{III} = 11$  A,  $I_5 = I_{III} - I_I = 4$  A.

5. Уравнение баланса мощностей на основе закона сохранения энергии для рассматриваемой схемы записывается так:

 $E_1 \cdot I_1 + E_2 \cdot I_2 = R_{01} \cdot I_1^2 + R_{02} \cdot I_2^2 + R_3 \cdot I_3^2 + R_4 \cdot I_4^2 + R_5 \cdot I_5^2 + R_6 \cdot I_6^2$  $52.5+69.6=1.5^2+2.6^2+5.2^2+2.7^2+6.4^2+3.11^2$ .  $674 B$ T = 674 BT.

Пример 2

В заданной электрической схеме, имеющей следующие параметры:  $E_1 = 80$  B,  $E_2 = 70$  B,  $E_3 = 20$  B,  $E_4 = 50$  B,  $J_k = 5$  A,  $R_1 = 40$  Ом,  $R_2 = R_3 = 10$  Om,  $R_4 = 20$  Om,  $R_5 = 25$  Om, рассчитать токи во всех ветвях и составить уравнение баланса мощностей (рис. 1.21).

#### Решение

а) На основе уравнений, составленных по первому и второму законам Кирхгофа:

1. Выбираются условно положительные направления токов в **RETRAX** 

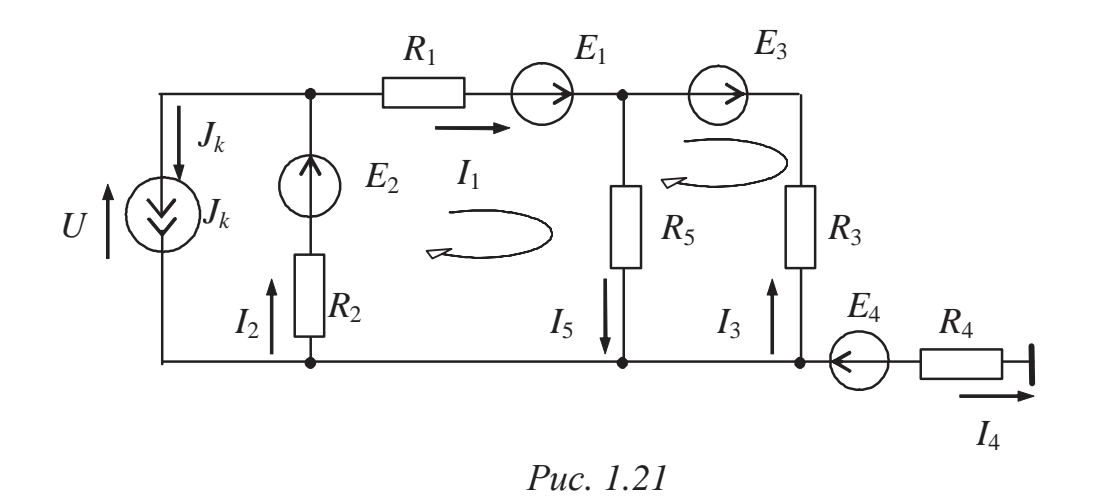

2. Составляются уравнения на основе первого закона Кирхгофа для любых двух из трех потенциальных узлов, имеющихся в схеме:

> $-I_1 + I_2 - J_k = 0$ ,  $I_1 + I_3 - I_5 = 0;$

ток 
$$
I_4 = 0
$$
, так как веть с элементами  $E_4$ ,  $R_4$  заземлена и больше за-  
земленных ветвей нет.

3. Составляются уравнения на основе второго закона Кирхгофа для любых двух независимых замкнутых контуров с учетом предварительно выбранных положительных направлений обхода этих контуров (например, по часовой стрелке):

> $R_2 \cdot I_2 + R_1 \cdot I_1 + R_5 \cdot I_5 = E_2 + E_1$  $-R_5 \cdot I_5 - R_3 \cdot I_3 = E_3.$

4. Из решения системы записанных выше четырех уравнений следует:

 $I_1 = 2$  A,  $I_2 = 7$  A,  $I_3 = -2$  A,  $I_4 = 0$ ,  $I_5 = 0$ .

Поскольку ток  $I_3$  отрицателен, истинное направление его в соответствующей ветви схемы противоположно.

б) Согласно методу контурных токов:

1. Выбираются условно положительные направления токов в ветвях (см. схему), а также контурных токов в двух независимых замкнутых контурах (например, по часовой стрелке).

2. Составляются уравнения по второму закону Кирхгофа относительно контурных токов для обоих ранее выбранных независимых замкнутых контуров:

$$
(R_1 + R_2 + R_5) \cdot I_I - R_5 \cdot I_{II} + R_2 \cdot J_k = E_1 + E_2,
$$
  
- R<sub>5</sub> \cdot I<sub>I</sub> + (R<sub>3</sub> + R<sub>5</sub>) \cdot I<sub>II</sub> = E<sub>3</sub>.

3. Решение согласно методу Гаусса приводит к следующим результатам:

$$
I_{\rm I} = 2A, \quad I_{\rm II} = 2A.
$$

4. Определяются значения токов в ветвях через рассчитанные контурные:

 $I_1 = I_1 = 2A$ ,  $I_2 = I_1 + J_k = 7A$ ,  $I_3 = -I_{II} = -2A$ ,  $I_5 = I_1 - I_{II} = 0$ .

5. Уравнение баланса мощностей согласно закону сохранения энергии:

$$
E_1 \cdot I_1 + E_2 \cdot I_2 - E_3 \cdot I_3 + U \cdot J_k = R_1 \cdot I_1^2 + R_2 \cdot I_2^2 + R_3 \cdot I_3^2 + R_5 \cdot I_5^2,
$$

где напряжение на зажимах источника тока на основе закона Ома для активного участка цепи, содержащего элементы  $E_2, R_2,$ 

$$
U = -E_2 + R_2 \cdot I_2,
$$

 $80.2 + 70.7 - 20.(-2) + (-70 + 10.7) \cdot 5 = 40.2^{2} + 10.7^{2} + 10.(-2)^{2} + 25.0^{2}$  $690B = 690B$ .

## 1.2.1.3. Задачи для самостоятельного решения

#### Задача 1

Определить токи в ветвях, если  $E_1 = 46$  B,  $E_2 = 62$  B,  $R_1 = R_2 =$  $R_6 = 2$  Om,  $R_3 = 1.5$  Om,  $R_4 = 4$  Om,  $R_5 = 10$  Om.

OTBET: 2 A, 7 A, 4 A, 6 A, 3 A, 9 A.

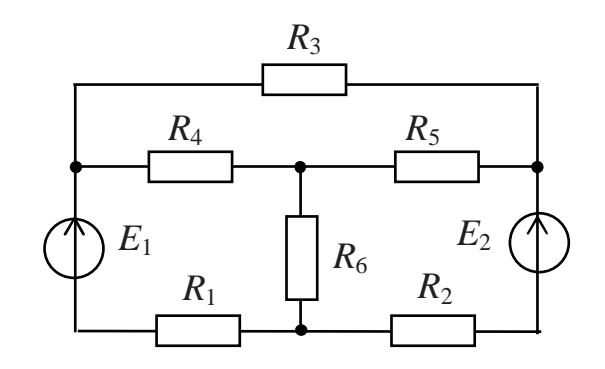

Определить токи в ветвях, если  $E_1 = 6$  B,  $E_2 = 4$  B,  $E_3 = 5$  B,  $R_1 =$  $= 3$  Om,  $R_2 = 1$  Om,  $R_3 = 5$  Om,  $R_4 =$  $= R_5 = 2$  O<sub>M</sub>.

Ответ: 2 А, 2 А, 1 А, 1 А, 1 А.

#### Задача 3

Определить токи в ветвях и составить баланс мощностей, если  $E_1 = 18$  B,  $E_2 = E_5 = 5$  B,  $E_3 = 15$  B,  $E_4 = 3$  B,  $R_1 = R_3 = R_4 = R_5 = 1$  Om,  $R_2 = 2$  Om,  $R_6 = 5$  Om.

Ответ: 8 А, 5 А, 5 А, -2 А, 10 А, 3 А; 288 Вт.

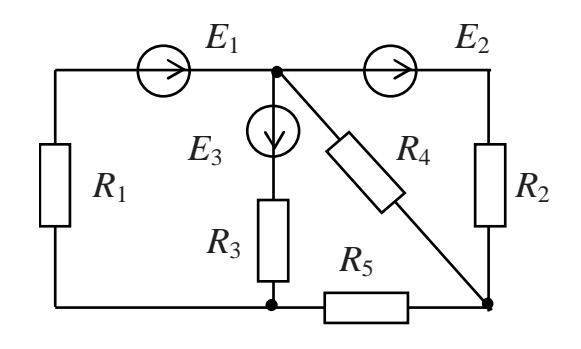

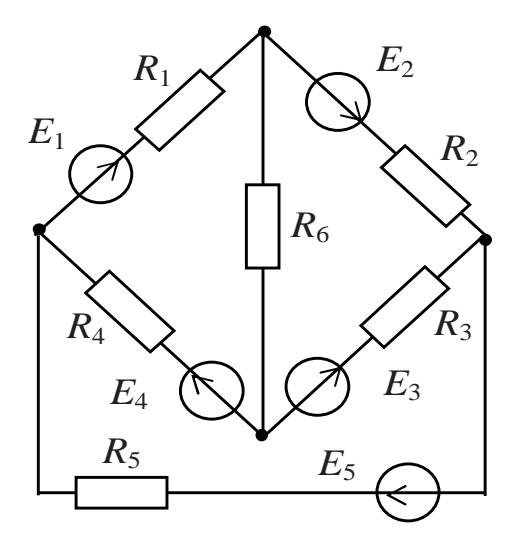

#### Задача 4

Определить токи во всех ветвях схемы, если  $E_1 = 472$  B,  $E_2 =$  $= 104 B$ ,  $R_{01}$ = 1 Om,  $R_1$  = 3 Om,  $R_{02}$  = 2 Om,  $R_2 = 3$  Om,  $R_3 = 50$  Om,  $R_4 = 6$  Om,  $R_5 = 11,5$  Om,  $R_6 = 20$  Om.

Ответ: 18 А, 4 А, 8 А, 14 А,  $\approx 10$  A,  $\approx 10$  A.

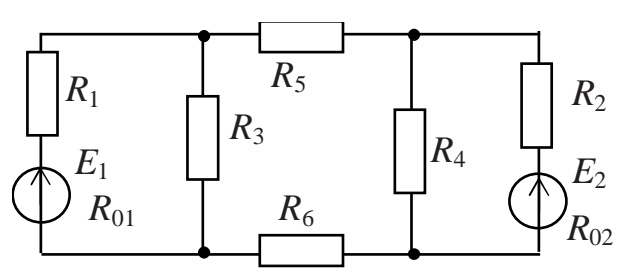

Определить токи во всех ветвях схемы и составить баланс мощностей, если *Е*1 = 30 В, *Е*2 =  $= 20 B, E_3 = 80 B, J_k = 7 A, R_1 =$  $= 25$  Om,  $R_2 = R_3 = 10$  Om,  $R_4 =$  $= 20$  O<sub>M</sub>.

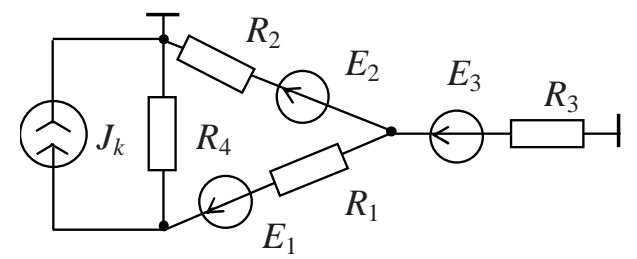

*E*2

 $R_3$ 

*R*5

 $R<sub>2</sub>$ 

 $E_3$ 

Ответ: 4 А, 3 А, 7 А, 3 А; 1160 Вт.

#### Задача 6

Определить токи в ветвях схемы и составить баланс мощностей, если *Е*1 = 24 В, *Е*2 = 96 В,  $E_3 = 48$  В,  $R_2 = R_3 = 16$  Ом,  $R_4 = R_5 =$  $= 8$  O<sub>M</sub>.

Ответ: −4 А, 3,5 А, 0,5 А, –2 А, 2 А; 264 Вт.

#### *Задача 7*

Найти распределение токов в системе предыдущей задачи, если ЭДС  $E_3$  будет увеличена в два раза, т.е.  $E_3' = 2 E_3 = 96 B$ .

 $E_1$ 

*R*<sup>4</sup>

Ответ: −6 А, 3 А, 3 А, −3 А, 3 А.

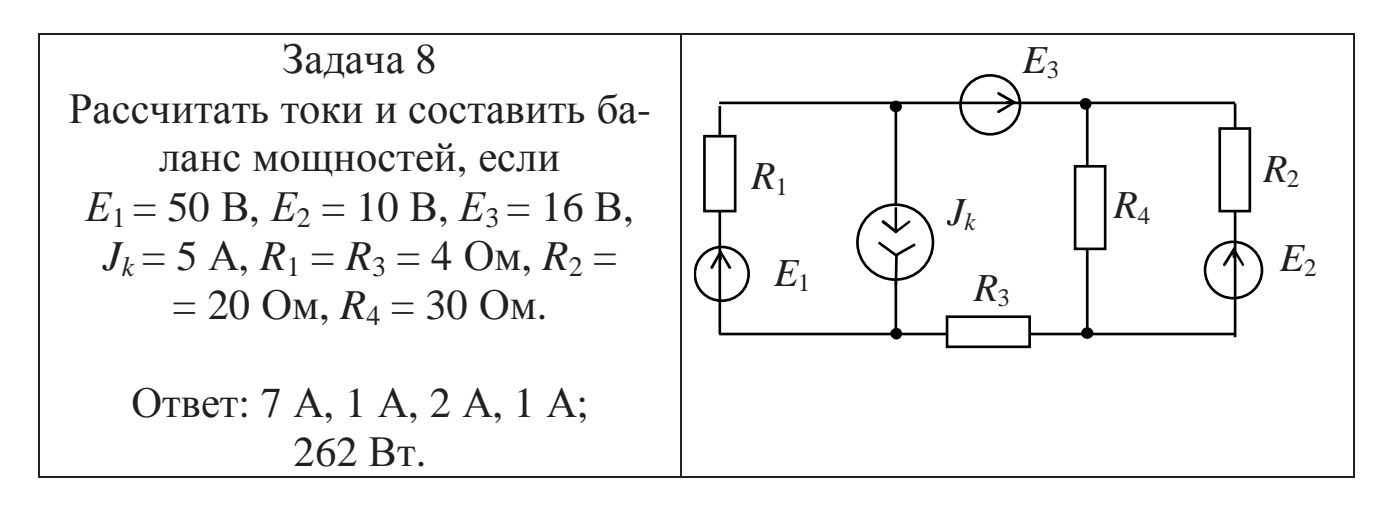

#### $3a\partial a$ ua 9

Определить все токи и составить баланс мощностей, если  $E_1 = 6$  B,  $E_2 = 4$  B,  $J_k = 7$  A,  $R_1 =$  $=R_3$  = 2 Om,  $R_2$  = 1 Om.

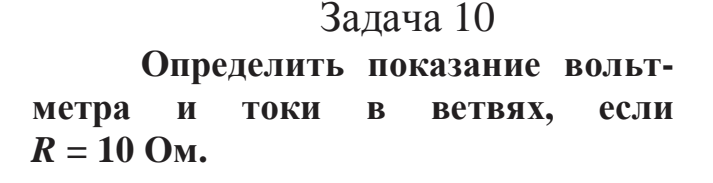

Ответ: 10 В; 50/R A, 25/R A,  $25/R$  A,  $40/R$  A,  $10/R$  A.

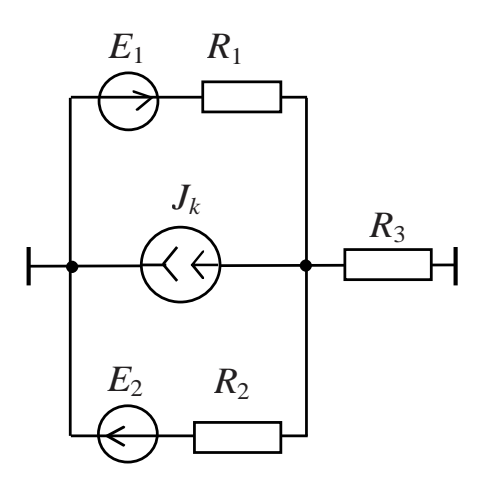

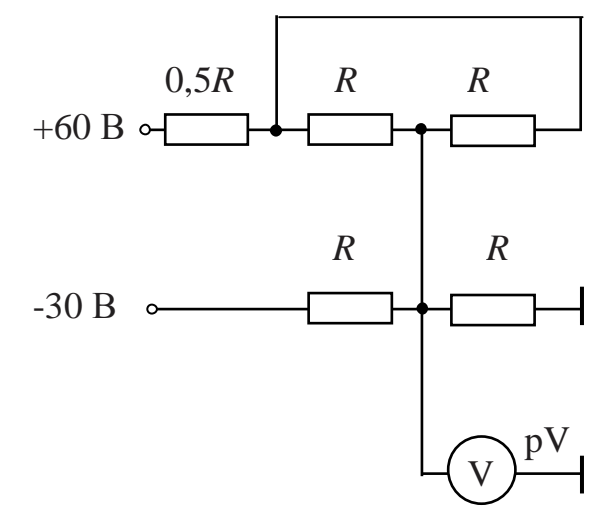

#### 1.2.2. Метод междуузлового напряжения (метод двух узлов)

#### $1.2.2.1$ Основные положения и алгоритм решения задач

Данный метод применяется при анализе многоконтурной электрической схемы, имеющей только два потенциальных узла (любое число активных и пассивных ветвей включены параллельно друг дру- $\Gamma$ y).

Метод междуузлового напряжения основан на использовании первого закона Кирхгофа и закона Ома (соответственно для активного и пассивного участков цепи).

Предварительно осуществляется выбор условно положительных направлений токов во всех ветвях схемы и напряжения между двумя узлами, например, напряжения  $U_{ab}$ , которое на схеме всегда направлено от узла, обозначаемого первой буквой индекса (в данном случае  $"a"$ ).

Согласно первому закону Кирхгофа для одного из двух потенциальных узлов составляется уравнение относительно токов в ветвях, затем каждый ток заменяется выражением на основе закона Ома для соответствующей ветви (активной или пассивной), причем во всех этих выражениях только одно неизвестное - напряжение между двумя узлами.

Путем решения этого уравнения относительно неизвестного напряжения и подстановки полученного значения в выражения на основе закона Ома определяются величины токов во всех ветвях схемы.

Алгоритм решения задач:

1. Осуществляется выбор условно положительных направлений токов во всех ветвях схемы и напряжения между двумя узлами.

2. Записывается выражение для неизвестного напряжения между двумя узлами: оно всегда равно дроби, в знаменателе которой "стоит" сумма проводимостей всех ветвей, а в числителе - алгебраическая сумма узловых токов.

Узловой ток в качестве слагаемого в числитель "поставляет" только активная ветвь: если ветвь содержит источник(и) ЭДС, то узловой ток равен  $G_{\text{K}B} \cdot E_{\text{K}B}$ , где  $G_{\text{K}B}$  - эквивалентная проводимость ветви (величина, обратная эквивалентному сопротивлению), а  $E_{\text{max}}$  эквивалентная ЭДС рассматриваемой ветви (если в ветви несколько источников ЭДС, направленных в одну сторону, то эквивалентная ЭДС равна их сумме; если они направлены в противоположные стороны, то - алгебраической сумме, т.е. с учетом знака, и направлена в сторону большей ЭДС); если ветвь содержит источник тока с параметром  $J_k$ , то узловой ток равен этому параметру  $J_k$ .

Таким образом, если потенциальные узлы в схеме обозначить буквами *а* и *b*, то напряжение между двумя узлами, направленное в схеме от узла  $a$  к узлу  $b$ :

$$
U_{ab} = \frac{\pm \sum_{l=1}^{n} G_{\text{3KB}_l} \cdot E_{\text{3KB}_l} \pm \sum_{i=1}^{m} J_{k_i}}{\sum_{j=1}^{h} G_{\text{3KB}_j}},
$$

где n - число ветвей с источниками ЭДС; m - число ветвей с источниками тока;  $h$  – общее число ветвей в схеме, за исключением ветвей, содержащих источники тока.

Знак узлового тока определяется следующим образом: если источник питания в ветви направлен к узлу, обозначаемому первой буквой индекса искомого напряжения, то узловой ток положителен, если от него - то узловой ток отрицателен.

В знаменателе выражения для определения напряжения между двумя узлами учитывается, что проводимость ветви, содержащей источник тока, равна нулю, так как внутреннее сопротивление идеального источника тока (а в схемах используются только идеальные элементы) стремится к бесконечности.

3. Токи во всех ветвях схемы определяются из выражений, составленных на основе закона Ома для активного или соответственно пассивного участков цепи, с использованием найденного числового значения напряжения между двумя узлами.

4. Проверка рассчитанных числовых значений токов может быть осуществлена путем подстановки их в уравнение, составленное по первому закону Кирхгофа для любого из двух потенциальных узлов схемы.

#### 1.2.2.2. Примеры решения задач

#### Пример 1

В заданной электрической схеме, имеющей следующие па-  $I_1$ раметры:  $E_1 = 336$  В,  $R_{01} = 2$  Ом,  $E_2 = 176$  B,  $R_{02} = 1$  Om,  $E_3 = 30$  B,  $R_{03} = 2.5$  Om,  $R_1 = 10$  Om,  $R_2 =$  $= 7$  Om,  $R_3 = 7.5$  Om,  $R_4 = 12$  Om, рассчитать токи во всех ветвях (рис. 1.22).

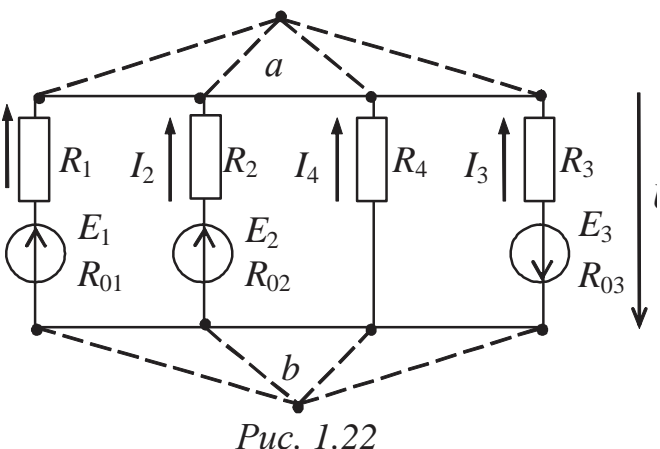

#### Решение

1. Напряжение между двумя узлами  $U_{ab}$  с учетом направлений ЭДС относительно узла, обозначаемого первой буквой индекса искомого напряжения,

$$
U_{ab} = \frac{+G_1E_1 + G_2E_2 - G_3E_3}{G_1 + G_2 + G_3 + G_4} = \frac{\frac{336}{12} + \frac{176}{8} - \frac{30}{10}}{\frac{1}{12} + \frac{1}{8} + \frac{1}{10} + \frac{1}{12}} = 120, \text{ B},
$$

где

$$
G_1 = \frac{1}{R_1 + R_{01}} = \frac{1}{12}, \text{ C}_M, \ G_2 = \frac{1}{R_2 + R_{02}} = \frac{1}{8}, \text{ C}_M,
$$
  
\n
$$
G_3 = \frac{1}{R_3 + R_{03}} = \frac{1}{10}, \text{ C}_M,
$$
  
\n
$$
G_4 = \frac{1}{R_4} = \frac{1}{12}, \text{ C}_M - \text{m} \text{obogumocru coofbercrbybulux berbeŭ.}
$$

2. Токи в ветвях на основе закона Ома для активного или пассивного участков цепи с учетом предварительно выбранных условно положительных их направлений:

$$
I_1 = G_1 \cdot (E_1 - U_{ab}) = \frac{1}{12} \cdot (336 - 120) = 18, A,
$$
  
\n
$$
I_2 = G_2 \cdot (E_2 - U_{ab}) = \frac{1}{8} \cdot (176 - 120) = 7, A,
$$
  
\n
$$
I_3 = G_2 \cdot (-E_3 - U_{ab}) = \frac{1}{10} \cdot (-30 - 120) = -15, A,
$$
  
\n
$$
I_4 = -G_4 \cdot U_{ab} = -\frac{1}{12} \cdot 120 = -10, A.
$$

Проверка по первому закону Кирхгофа (для любого из двух узлов) подтверждает правильность расчетов:

$$
I_1 + I_2 + I_3 + I_4 = 18 + 7 - 15 - 10 = 0,
$$

причем отрицательные значения токов  $I_3$  и  $I_4$  "говорят" о том, что действительные их направления противоположны выбранным.

Пример 2 Определить показание вольтметра, если

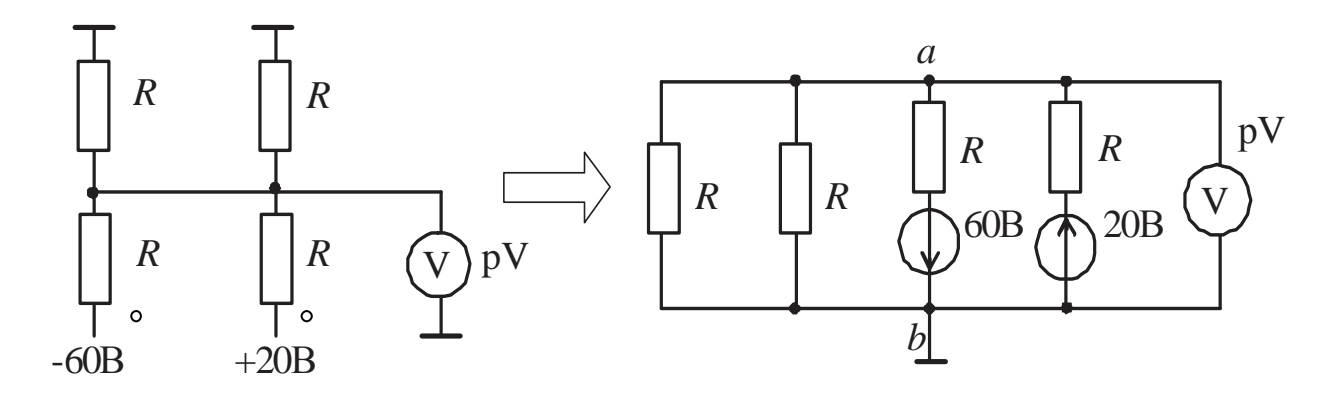

Puc. 1.23

## Решение

1. Исходная схема представляется в виде, более удобном для анализа (рис. 1.23).

2. Показание вольтметра есть не что иное, как абсолютная величина напряжения между двумя узлами  $U_{ab}$ :

$$
U_{ab} = \frac{\frac{-60}{R} + \frac{20}{R}}{\frac{1}{R} + \frac{1}{R} + \frac{1}{R} + \frac{1}{R}} = 10, B.
$$
  
Thu<sub>nep</sub> 3

заданной электриче-B ской схеме. имеющей следующие параметры:  $E_1 = 20 B$ ,  $J_k = 1$  A,  $R_1 = 2$  Om,  $R_2 = 4$  Om, определить токи во всех ветвях (рис. 1.24).

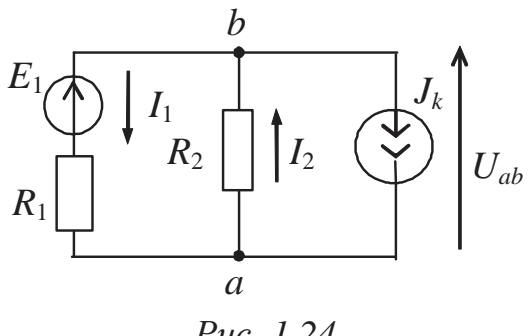

Puc. 1.24

#### **Решение**

#### 1. Напряжение между двумя

узлами  $U_{ab}$  с учетом направлений ЭДС и тока источников питания

$$
U_{ab} = \frac{-\frac{E_1}{R_1} + I_k}{\frac{1}{R_1} + \frac{1}{R_2}} = \frac{-\frac{20}{2} + 1}{\frac{1}{2} + \frac{1}{4}} = -12, B.
$$

2. Токи в ветвях на основе закона Ома соответственно для активного и пассивного участков цепи с учетом предварительно выбранных условно положительных их направлений:

$$
I_1 = \frac{- (E_1 + U_{ab})}{R_1} = \frac{-(20 - 12)}{2} = -4, A, \qquad I_2 = \frac{U_{ab}}{R_2} = \frac{-12}{4} = -3, A.
$$

Проверка по первому закону Кирхгофа (для одного из двух узлов) подтверждает правильность расчетов:

$$
I_1 - I_2 + J_k = -4 - (-3) + 1 = 0,
$$

но отрицательные значения обоих токов "говорят", что их истинные направления в ветвях противоположны выбранным.

1.2.2.3. Задачи для самостоятельного решения

 $3aduu$ a 1 Рассчитать токи в ветвях схемы. если  $E_1 = 147$  B,  $E_2 = 114$  B,  $R_{01} = 2$  Ом,  $R_1 = 6$  Om,  $R_2 = 2$  Om,  $R_{02} = 1$  O<sub>M</sub>,  $R_3 = 9$  O<sub>M</sub>.

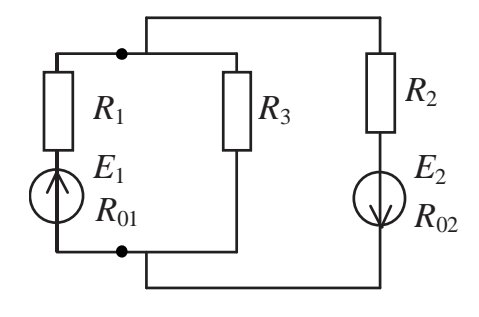

Ответ: 22,68 А, 26,51 А, -3,83 А.

 $3a\partial a$ ua 2 Определить токи, если  $E_1 = E_2 = 10$  B,  $J_k = 10$  A,  $R_1 = R_2 = 5$  Om.

Ответ: 7 А. – 3 А.

## $3a\partial a$ *ya* 3

Рассчитать **BCC** токи, если  $E_1 = 15$  B,  $E_2 = 13$  B,  $E_3 = 12$  B,  $J_k = 5$  A,  $R_1 = R_2 = 10$  Om,  $R_3 = 2$  Om.

Ответ: 1,09 А, - 3,91 А.

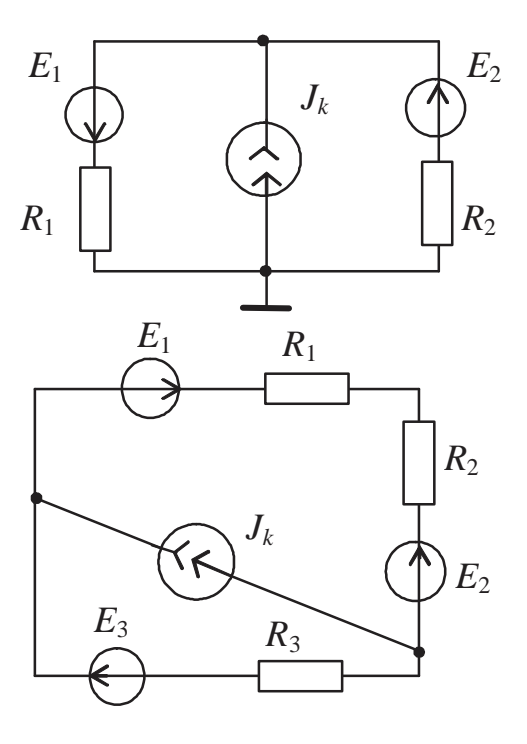

Определить токи во всех ветвях схемы и составить баланс мощностей, если  $E_1 = 4$  B,  $E_2 = 6$  B,  $J_k = 7$  A,  $R_1 = 1$ Ом,  $R_2 = R_3 = 2$  Ом.

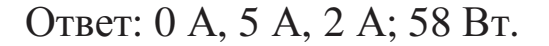

*Задача 5*  Определить показание вольтметра.

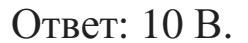

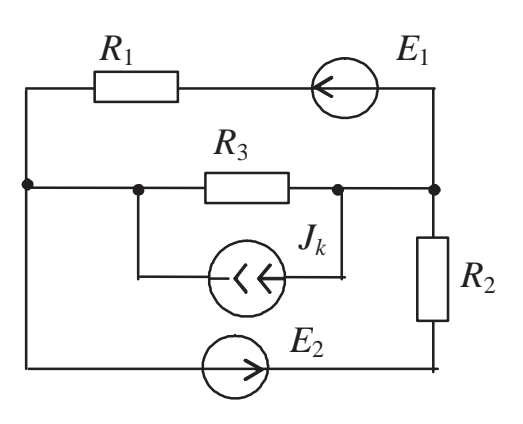

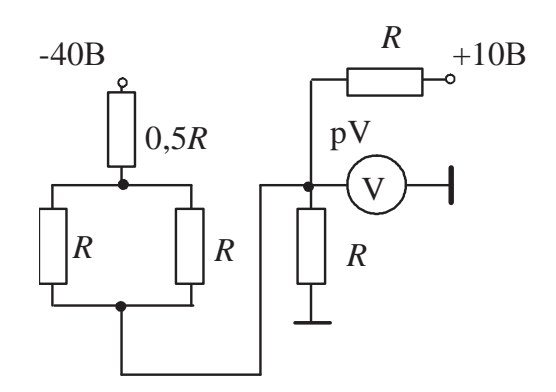

#### *1.2.3. Метод эквивалентного генератора*

#### *1.2.3.1. Основные положения и алгоритм решения задач.*

Данный метод применяется в том случае, когда необходимо определить ток или исследовать режим работы только одной ветви сложной электрической цепи. Метод эквивалентного генератора, или метод эквивалентного активного двухполюсника, основывается на теореме об активном двухполюснике, согласно которой вся сложная электрическая цепь по отношению к ветви с искомым током рассматривается как эквивалентный источник (генератор) с ЭДС *Е*эг и внутренним сопротивлением *R*эг. На эквивалентной схеме замещения эквивалентный генератор соединяется последовательно с исследуемой ветвью. Параметры *Е*эг и *R*эг определяются по данным режимов холостого хода и короткого замыкания, поэтому описываемый метод иногда называют методом холостого хода и короткого замыкания.

*Алгоритм решения задач:* 

1. Выбирается условно положительное направление тока в исследуемой ветви.

2. Составляется эквивалентная схема замещения в виде последовательного соединения эквивалентного генератора и ветви с неиз-

вестным током. Направление ЭДС эквивалентного генератора выбирается произвольно, главное, впоследствии учесть, что направление напряжения противоположно направлению ЭДС. Если исследуемая ветвь включает в себя в общем случае источник ЭДС Е и резистор R, то эквивалентная схема замещения выглядит так (рис. 1.25):

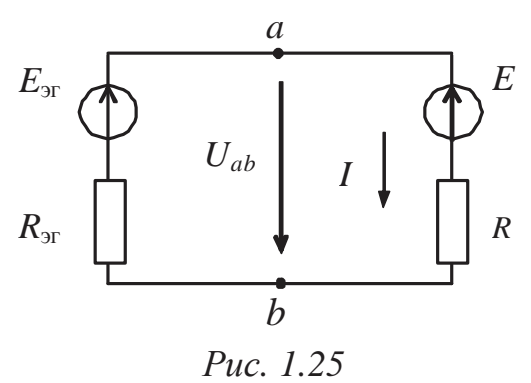

3. На основе второго закона Кирхгофа записывается выражение для нахождения тока. В рассматриваемом случае

$$
I = \frac{E_{\rm yr} - E}{R_{\rm pr} + R},\tag{1.1}
$$

где параметры эквивалентного генератора  $E_{\text{dr}}$  и  $R_{\text{dr}}$  являются неизвестными.

4. ЭДС эквивалентного генератора, как обычно, определяется по режиму холостого хода  $E_{\text{3F}} = U_{ab}$ , т.е. при разорванной ветви

с неизвестным током; причем а и  $b$  - зажимы, к которым подключается ветвь с искомым током в заданной сложной электрической цепи.

Для конкретной схемы эквивалентному генератору, работающему на холостом ходу, соответствует исходная схема без исследуемой ветви. Любым из известных методов (методом контурных токов; по уравнениям, составленным согласно первому и второму законам Кирхгофа; или методом междуузлового напряжения, но для случая только двух потенциальных узлов) определяются токи в ветвях, а затем на основе второго закона Кирхгофа - напряжение между теми точками, к которым в исходной схеме подключена исследуемая ветвь.

5. Внутреннее сопротивление эквивалентного генератора  $R_{\rm sr}$ также определяется по схеме, соответствующей эквивалентному генератору, работающему на холостом ходу, но преобразованной в пассивный двухполюсник (ПД) следующим образом: идеальные источники ЭДС заменяются их внутренними (нулевыми) сопротивлениями (т.е. закорачиваются), а ветви с идеальными источниками тока разрываются, что адекватно введению бесконечно больших их внутренних сопротивлений и соответствует холостому ходу источников тока. Та-- общее (входное, эквиваким образом,  $R_{\text{F}} = R_{ab}$ <sub>ххпл</sub>, где  $R_{ab}$ <sub>ххпд</sub> лентное) сопротивление пассивного двухполюсника, полученного из схемы эквивалентного генератора, работающего на холостом ходу, относительно тех зажимов, к которым в исходной схеме подключается ветвь с неизвестным током.

6. Путем подстановки найденных значений  $E_{\text{ar}}$  и  $R_{\text{ar}}$  в формулу (1.1) рассчитывается величина тока в заданной ветви.

## 1.2.3.2. Примеры решения задач

#### Пример 1

В заданной электрической схеме, имеющей следующие параметры:  $E = 12 B$ ,  $R_1 = 6$  Ом,  $R_2 = 3$  Om,  $R_3 = R_4 = 12$  Om,  $R_5 = 4$  Om, рассчитать ток в ветви, содержащей  $R_2$  (рис.  $1.26$ ).

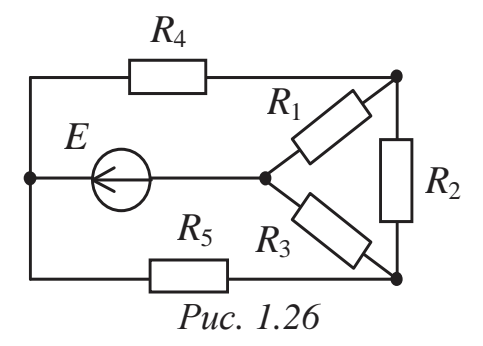

#### Решение

1. Выбирается условно положительное направление неизвестного тока в ветви с  $R_2$  и составляется эквивалентная схема замещения (рис. 1.27).

2. Искомый ток на основе второго закона Кирхгофа

$$
I = \frac{E_{\text{yr}}}{R_{\text{yr}} + R_2},
$$

где  $E_{\text{ar}} = U_{ab_{xx}} - 9\text{AC}$  эквивалентного генератора;

 $R_{\rm ar}$  – внутреннее сопротивление эк-

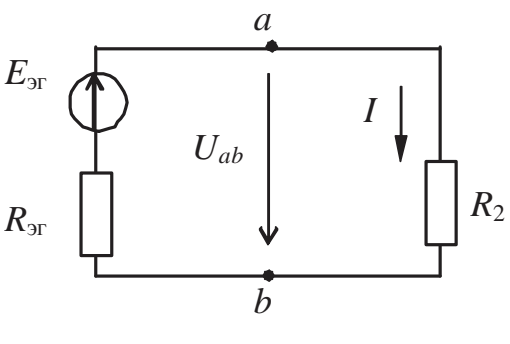

Puc. 1.27
вивалентного генератора.

3. Напряжение между зажимами а и b, к которым подключается исследуемая ветвь, в режиме холостого хода эквивалентного генератора (рис. 1.28):

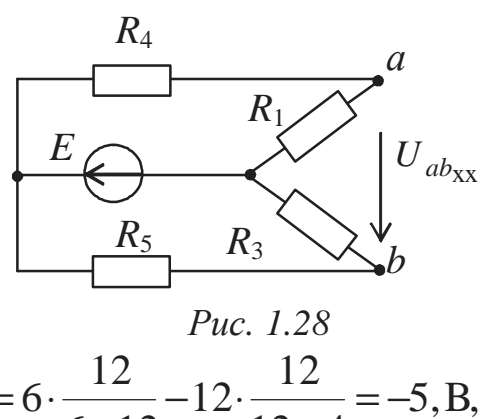

$$
E_{\text{3r}} = U_{ab_{\text{xx}}} = R_1 \cdot \frac{E}{R_1 + R_4} - R_3 \cdot \frac{E}{R_3 + R_5} = 6 \cdot \frac{12}{6 + 12} - 12 \cdot \frac{12}{12 + 4} = -5, \text{B},
$$

где  $\frac{E}{R_1 + R_4}$  – ток, протекающий по ветви, с резисторами  $R_1$  и  $R_4$ ;

 $\frac{E}{R_3 + R_5}$  – ток, протекающий по ветви, с резисторами  $R_3$  и  $R_5$ .

4. Внутреннее сопротивление эквивалентного генератора как общее сопротивление относительно зажимов а и b пассивного двухполюсника, получаемого из схемы эквивалентного генератора, работающего на холостом ходу, путем закорачивания источника ЭДС (рис. 1.29):

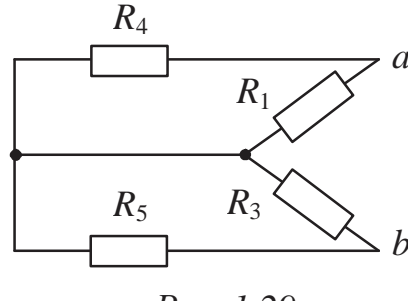

Puc.  $1.29$ 

$$
R_{ab_{\text{XXII}}}=R_{\text{F}}=\frac{R_1 \cdot R_4}{R_1 + R_4} + \frac{R_3 \cdot R_5}{R_3 + R_5} = \frac{6 \cdot 12}{6 + 12} + \frac{12 \cdot 4}{12 + 4} = 7, \text{ OM};
$$

# поскольку резистор  $R_1$  параллелен  $R_4$ , а  $R_3$  параллелен  $R_5$ , относительно друг друга эти группы соединены последовательно.

5. Таким образом, ток в ветви, содержащей резистор  $R_2$ :

$$
I = \frac{-5}{7+3} = -0.5, A.
$$

Отрицательное значение тока "говорит" о том, что его истинное направление в ветви схемы противоположно выбранному.

# Пример 2

заданной электрической  $\mathbf{B}$ схеме, имеющей следующие параметры:  $E_1 = 4 B$ ,  $J_k = 4 A$ ,  $R_1 =$ = 2 Ом,  $R_2$  = 4 Ом, рассчитать ток в ветви, содержащей источник ЭДС (рис. 1.30).

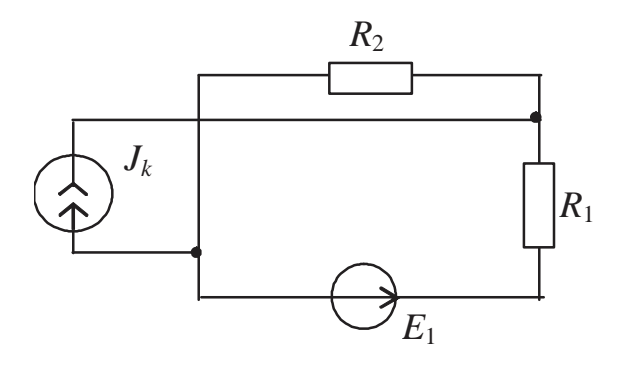

Puc. 1.30

 $\mathfrak a$ 

## Решение

1. Выбирается условно положительное направление определяемого тока в ветви источника ЭДС и составляется эквивалентная схема замещения (рис. 1.31).

2. Искомый ток на основе второго закона Кирхгофа

$$
I = \frac{E_{\text{yr}} - E_1}{R_{\text{yr}} + R_1}
$$

где  $E_{\text{F}} = U_{ab_{xx}} - 9AC$ эквивалентного генератора;

 $R_{\rm 3T}$  – внутреннее сопротивление эквивалентного генератора.

3. Напряжение между зажимами а и b, к которым подключается исследуемая ветвь, в режиме холостого хода эквивалентного генератора (рис. 1.32):

 $E_{\text{2D}} = U_{ab} = R_2 \cdot J_k = 4 \cdot 4 = 16$ , B.

4. Внутреннее сопротивлеэквивалентного генератора ние как общее сопротивление относительно зажимов *а* и *b* пассивного двухполюсника, получаемого из схемы эквивалентного генератора, работающего на холостом ходу,  $E_{\rm\scriptscriptstyle 3F}$  $U_{ab}$ h Puc. 1.31  $R_{2}$  $J_k$  $\overline{a}$  $J_k$  $U_{ab}$ <sub>xx</sub>

Puc. 1.32

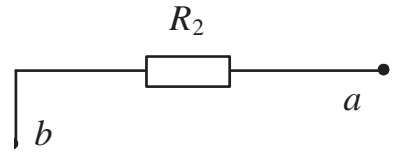

Puc. 1.33

путем разрыва ветви, содержащей источник тока (рис. 1.33):

$$
R_{\text{F}} = R_{ab} = R_{\text{XXII}} = R_2 = 4, \text{ OM}
$$

5. Таким образом, ток в ветви, содержащей источник ЭДС:

$$
I = \frac{16 - 4}{4 + 2} = 2, A.
$$

#### 1.2.3.3. Задачи для самостоятельного решения

#### Задача 1

Определить ток в ветви, состоящей из источника ЭДС  $E_4$  и резистора  $R_4$ , если  $E_1 = 6$  B,  $E_2 = 4$  B,  $E_3 = 2$  B,  $E_4 = 1$  B,  $R_1 = 3$  Om,  $R_2 = R_3 = R_5 = 1$  Om,  $R_4 = 0.75$  Om.

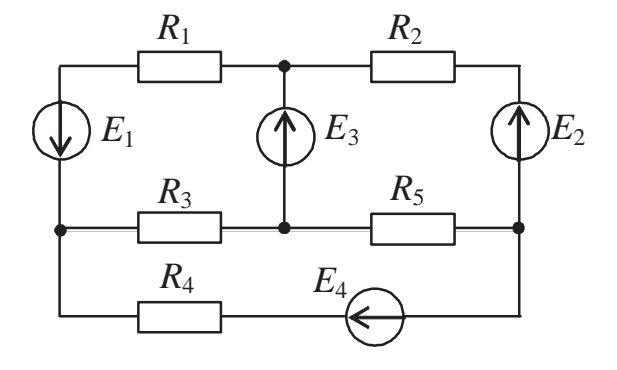

OTBeT:  $-1$  A.

#### $3aduu$ a 2

Определить ток в ветви, содержащей резистор R<sub>5</sub>, если  $R_1 = R_4 = 24$  Om,  $E = 40 B$ ,  $R_3 = R_5 = 6$  Om,  $R_2 = 12$  Om.

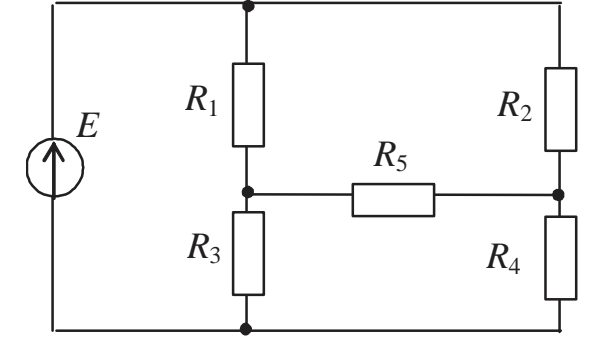

Ответ: 0.99 А.

#### Задача 3

Определить **TOK**  $I.$  если  $E_1 = 40$  B,  $E_2 = 13$  B,  $J_k = 2$  A,  $R_1 = 5$  Om,  $R_2 = 4$  Om,  $R_3 = 1$  Om.

OTBeT:  $-4.66$  A.

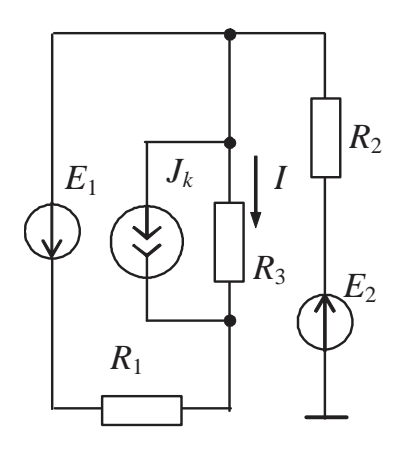

#### *Задача 4*

Определить ток в ветви *аb*, если  $E_1 = 120 \text{ B}$ ,  $E_2 = 60 \text{ B}$ ,  $E_3 = 140 \text{ B}$ ,  $R_1 = 1 \text{ OM}$ ,  $R_2 = 0.5 \text{ OM}$ ,  $R_3 = 0.4$  Om,  $R_4 = R_5 = R_6 = 3$  Om.

Ответ: 5,74 А.

#### *Задача 5*

Определить ток *I*, если  $E_1 = 10 \text{ B}, \quad E_2 = 36 \text{ B}, \quad J_k = 1 \text{ A},$  $R_1 = 8$  Om,  $R_2 = 6$  Om,  $R_3 = 3$  Om.

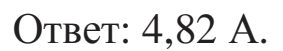

#### *Задача 6*

Определить ток в ветви с ЭДС  $E_1$ , если  $E_1 = 18$  В,  $E_2 = E_5 = 5$  B,  $E_3 = 15$  B,  $E_4 = 3$  B,  $R_1 = R_3 = R_4 = R_5 = 1$  Om,  $R_2 = 2$  Om,  $R_6 = 5$  O<sub>M</sub>.

Ответ: 4,18 А.

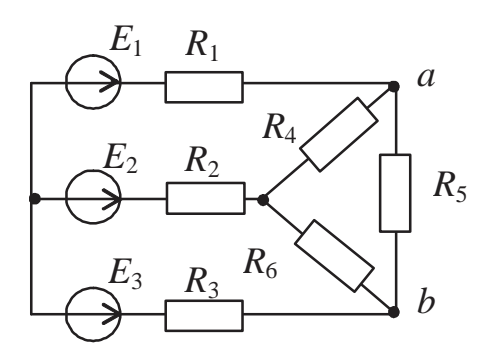

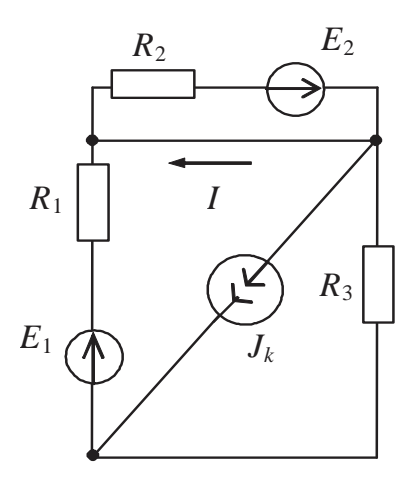

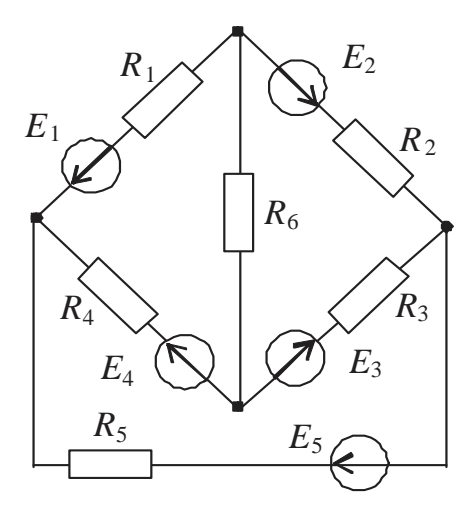

# 2. НЕЛИНЕЙНЫЕ ЭЛЕКТРИЧЕСКИЕ ЦЕПИ ПОСТОЯННОГО ТОКА

## 2.1. Основные положения

Нелинейными называются электрические цепи, содержащие элементы, которые имеют нелинейную вольт- амперную характеристику (ВАХ) (зависимость между током, протекающим по элементу, и напряжением на нем)  $(pnc. 2.1).$ 

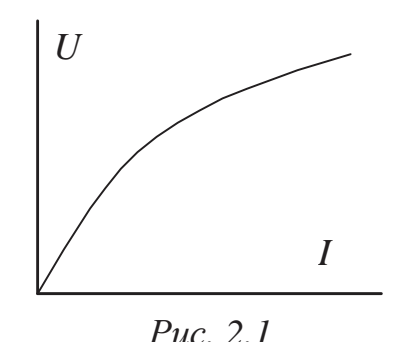

Для выполнения расчета нелинейных электрических цепей постоянного тока должна быть известна ВАХ нелинейного элемента (или элементов, если их несколько), представленная в виде графика или таблицы. Аналитический метод расчета таких цепей достаточно сложен, поэтому наиболее приемлемым на практике является графоаналитический метод.

При этом к той части электрической цепи, которая содержит линейные элементы, применимы все методы расчета и преобразования электрических цепей, рассмотренные ранее.

Если в цепи содержится несколько нелинейных элементов, то их необходимо заменить эквивалентным НЭ с эквивалентной ВАХ по следующему принципу:

1. При последовательном соединении общим является ток, а напряжение равно сумме напряжений на отдельных элементах, поэтому, задавшись значением тока, по ВАХ нелинейных элементов находят соответствующие напряжения, а затем их сумму: заданное значение тока и суммарное значение напряжения определяют точку эквивалентной ВАХ.

2. При параллельном соединении общим является напряжение, а ток равен сумме токов отдельных элементов, поэтому, задавшись значением напряжения, по ВАХ нелинейных элементов находят соответствующие токи, а затем их сумму: заданное значение напряжения и суммарное значение тока определяют точку эквивалентной ВАХ.

3. При смешанном соединении следует сначала построить ВАХ участка с параллельным соединением элементов, а затем ВАХ всей цепи.

Имея в распоряжении все ВАХ, нетрудно определить токи в ветвях и падения напряжения на отдельных элементах.

#### 2.2. Примеры решения задач

#### Пример 1

В электрической цепи (рис. 2.2), имеющей следующие параметры:  $E = 36$  В,  $R_0 = 1$  Ом,  $R_1 = 3$  Ом,  $R_2 = R_3 = R_4 = 6$  Ом, определить ток в ветви, содержащей нелинейный элемент, вольт-амперная характеристика которого задана графически (рис. 2.3).

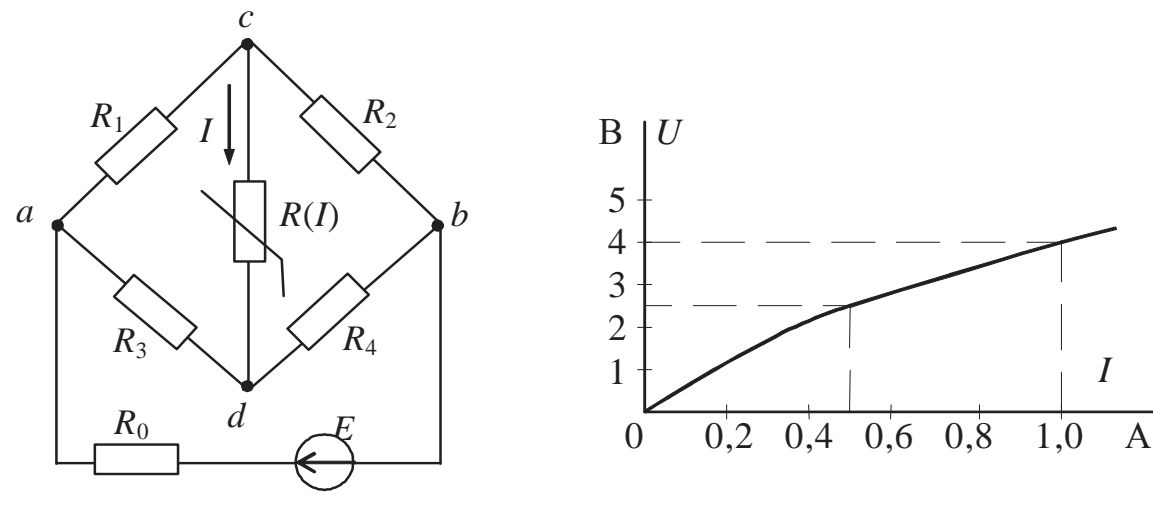

Puc.  $2.2$ 

Puc.  $2.3$ 

#### Решение

2. Выбирается условно положительное направление тока в исследуемой ветви; поскольку необходимо определить ток только в одной ветви, для решения задачи используется метод эквивалентного генератора.

3. Эквивалентная схема замещения "эквивалентный генератор с параметрами: ЭДС  $E_{\rm ar}$  и внутренним сопротивлением  $R_{\text{ar}}$  плюс исследуемая ветвь" (рис. 2.4):

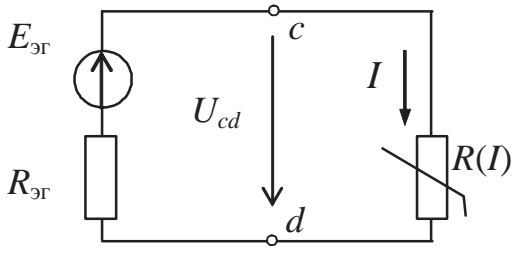

Puc.  $2.4$ 

Согласно методу эквивалентного генератора параметры эквивалентного источника определяются по режиму холостого хода последнего:

$$
E_{\text{or}} = U_{cd_{\text{XX}}},
$$

$$
R_{\rm dr} = R_{cd_{\rm XXII,II}},
$$

где  $U_{cd}$  – напряжение на зажимах  $c, d$ , к которым подключается ветвь с нелинейным элементом, но при условии его отсутствия, что

соответствует режиму холостого хода эквивалентного генератора;

 $R_{cd}_{_{\rm XXII \! A}}$ - эквивалентное сопротивление относительно тех же

зажимов с, d, но при условии преобразования эквивалентного генератора, работающего на холостом ходу, в пассивный двухполюсник.

3. Схема, соответствующая эквивалентному генератору, работающему на холостом ходу (рис. 2.5):

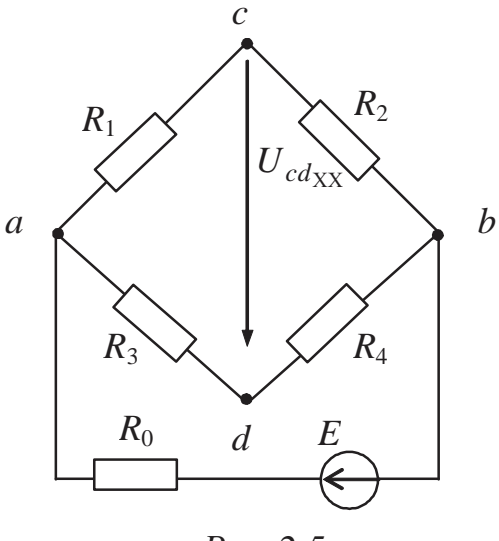

Puc.  $2.5$ 

Согласно методу двух узлов

$$
U_{ab}_{xx} = \frac{\frac{E}{R_0}}{\frac{1}{R_0} + \frac{1}{R_3 + R_4} + \frac{1}{R_1 + R_2}} = \frac{\frac{36}{1}}{\frac{1}{1} + \frac{1}{6 + 6} + \frac{1}{3 + 6}} = 30,14, B.
$$

Токи в ветвях на основе закона Ома для пассивных участков цепи (условно положительные направления токов выбираются произвольно):

$$
I_{1_{xx}} = \frac{U_{ab_{xx}}}{R_1 + R_2} = \frac{30,14}{3+6} = 3,35, A,
$$

$$
I_{2xx} = \frac{U_{abxx}}{R_3 + R_4} = \frac{30,14}{6+6} = 2,51, A.
$$

На основании второго закона Кирхгофа

$$
E_{\text{or}} = U_{cd_{\text{XX}}} = R_3 \cdot I_{2_{\text{XX}}} - R_1 \cdot I_{1_{\text{XX}}} = 6 \cdot 2{,}51 - 3 \cdot 3{,}35 = 5{,}0
$$
, B.

4. Эквивалентный генератор, работающий на холостом ходу и преобразованный в пассивный двухполюеник, имеет вид (рис. 2.6)

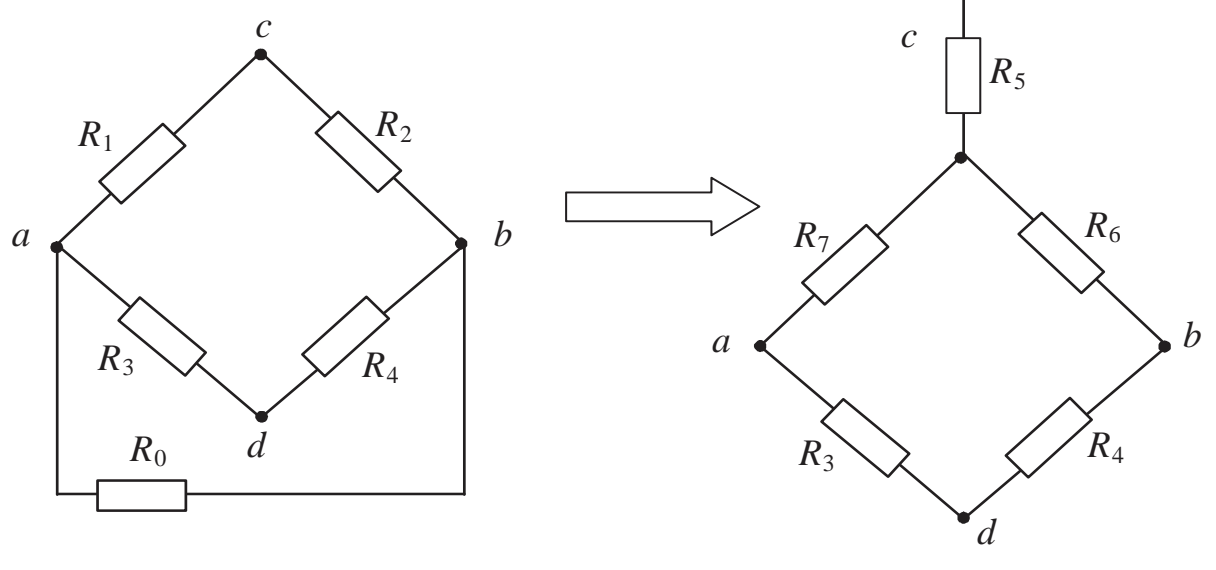

Puc.  $2.6$ 

Для нахождения эквивалентного сопротивления относительно зажимов с и d необходимы предварительные преобразования - треугольника в звезду или звезды в треугольник - например, треугольника  $R_1$ ,  $R_2$ ,  $R_0$  в звезду  $R_5$ ,  $R_6$ ,  $R_7$ :

$$
R_5 = \frac{R_1 \cdot R_2}{R_1 + R_2 + R_0} = \frac{3 \cdot 6}{3 + 6 + 1} = 1,8, \text{ OM},
$$
  

$$
R_6 = \frac{R_2 \cdot R_0}{R_1 + R_2 + R_0} = \frac{6 \cdot 1}{3 + 6 + 1} = 0,6, \text{ OM},
$$
  

$$
R_7 = \frac{R_0 \cdot R_1}{R_1 + R_2 + R_0} = \frac{1 \cdot 3}{3 + 6 + 1} = 0,3, \text{ OM}.
$$

Общее сопротивление относительно зажимов с и d, являющееся внутренним сопротивлением эквивалентного генератора, будет

$$
R_{\text{tr}} = R_{\text{cd}} = R_5 + \frac{(R_6 + R_4) \cdot (R_7 + R_3)}{(R_6 + R_4) + (R_7 + R_3)} =
$$
  
= 1,8 +  $\frac{(0.6 + 6) \cdot (0.3 + 6)}{(0.6 + 6) + (0.3 + 6)} = 5,0$ , OM.

5. Напряжение на зажимах с и d в эквивалентной схеме замещения, с одной стороны - это напряжение на зажимах эквивалентного генератора:

$$
U_{cd} = E_{\text{F}} - R_{\text{F}} \cdot I,
$$

а с другой стороны, - напряжение на зажимах нелинейного элемента  $U_{cd}(\mathcal{I}).$ 

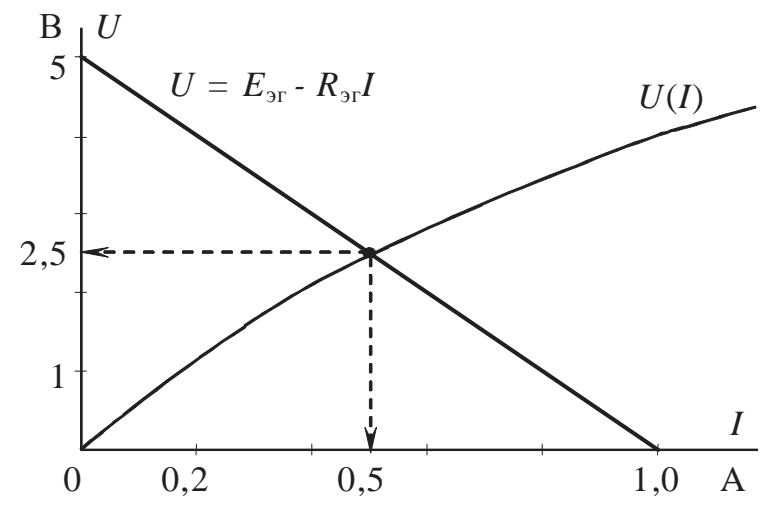

Puc.  $2.7$ 

Согласно методу пересечения характеристик эквивалентного генератора и нелинейного элемента находятся значения тока в исследуемой ветви, а также напряжения на зажимах нелинейного элемента (рис.  $2.7)$ :

$$
I = 0.5
$$
 A,  $U = 2.5$  B.

# **2.3. Задачи для самостоятельного решения**

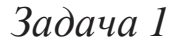

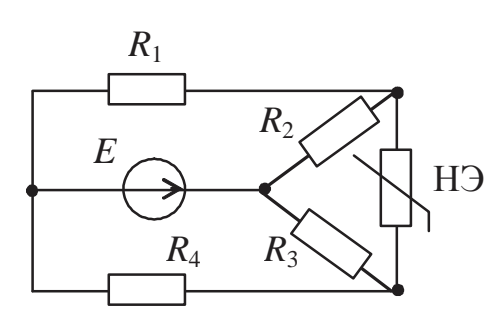

Определить ток в датчике (нелинейном элементе НЭ), если *Е*= 112,8 В,  $R_1 = R_3 = 12$  кОм,  $R_2 = 6$  кОм,  $R_4 = 4$  кОм. ВАХ нелинейного элемента:

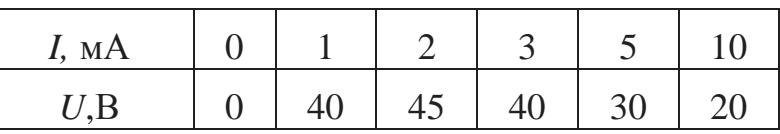

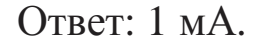

*Задача 2* 

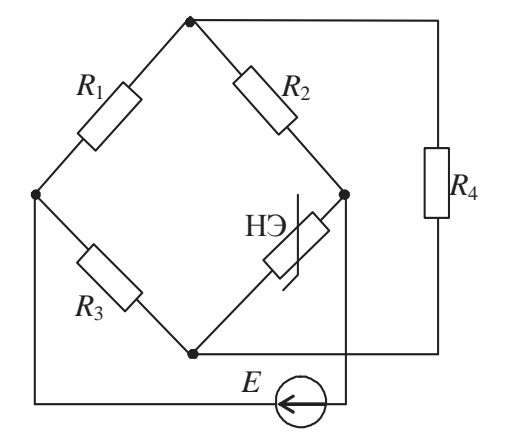

Определить ток нелинейного элемента (НЭ), если  $E = 48$  В,  $R_1 = R_2 =$  $R_4 = 6$  кОм,  $R_3 = 9$  кОм. ВАХ нелинейного элемента:

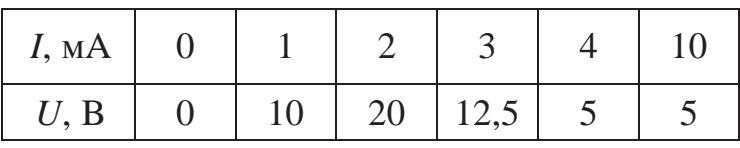

Ответ: 7,1 мA.

*Задача 3* 

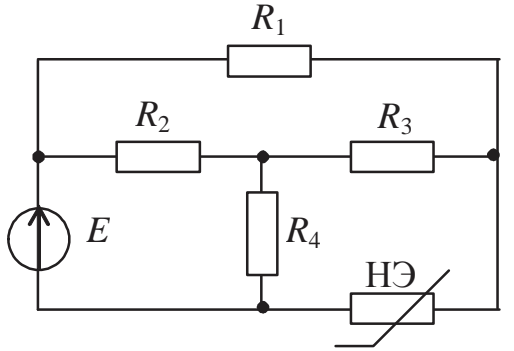

В схеме мостового преобразователя определить ток в плече с датчиком (нелинейным элементом НЭ), если *Е* = 48 В, *R*1 =  $R_2 = R_4 = 6$  KOM,  $R_3 = 9$  KOM. BAX нелинейного элемента:

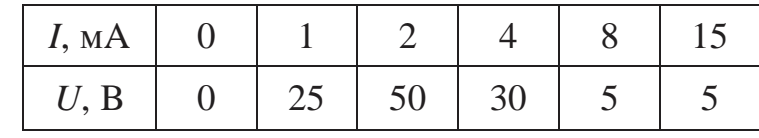

Ответ: 1,4 мА.

*Задача 4* 

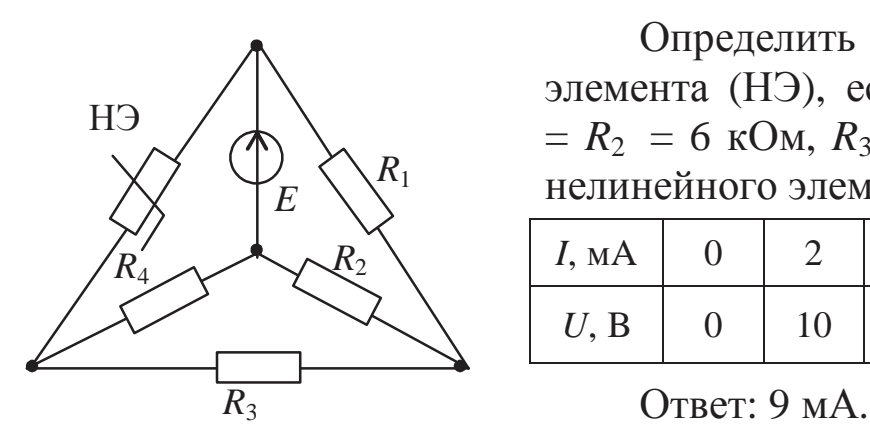

Определить ток нелинейного элемента (НЭ), если *Е* = 36 В, *R*1 =  $R_2 = 6$  KOM,  $R_3 = R_4 = 3$  KOM. BAX нелинейного элемента:

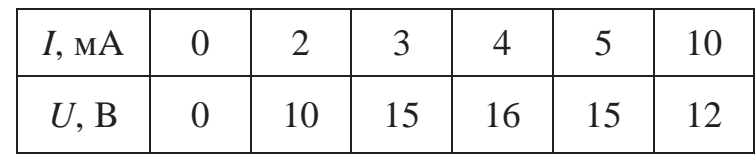

*Задача 5* 

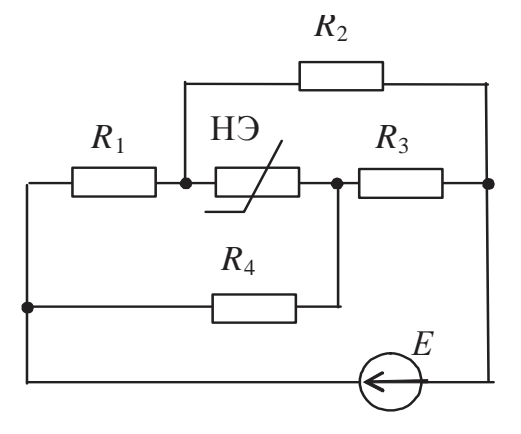

Определить ток нелинейного элемента (НЭ), если *Е* = 180 В, *R*1 =  $R_4 = 18$  KOM,  $R_2 = 3$  KOM,  $R_3 = 9$  KOM. ВАХ нелинейного элемента:

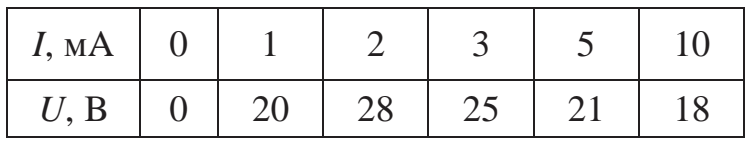

Ответ: 1,3 мA.

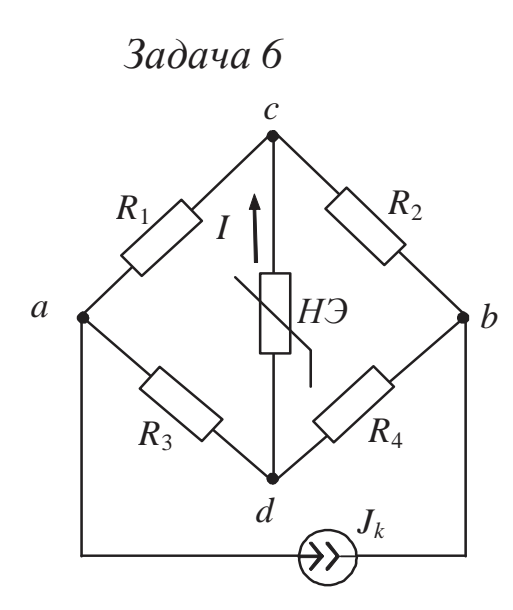

Определить ток нелинейного элемента (НЭ), если  $J_k = 0.5$  A,  $R_1 = R_4 = 1$  Om,  $R_2 = R_3 = 3$  Om.

ВАХ нелинейного элемента

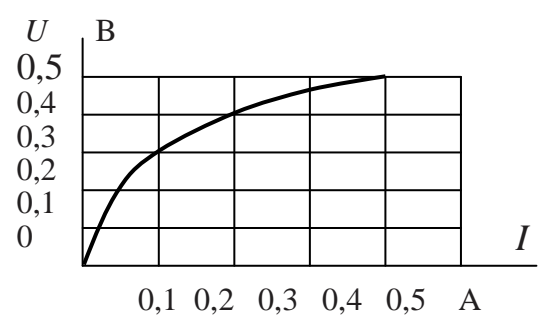

Ответ: 0,1 А.

# 3. ЛИНЕЙНЫЕ ЭЛЕКТРИЧЕСКИЕ ЦЕПИ ОДНОФАЗНОГО СИНУСОИДАЛЬНОГО ТОКА

3.1. Анализ неразветвленных электрических цепей

#### 3.1.1. Основные положения

Значения величин, действующих в электрических цепях синусоидального тока, аналитически выражаются одной из следующих форм записи:

1) мгновенные значения:

 $i=I_m$  sin( $\omega t+\psi_i$ ),  $u=U_m$  sin( $\omega t+\psi_u$ ),  $e=E_m$  sin( $\omega t+\psi_e$ ),

где  $I_m$ , А,  $U_m$ , В,  $E_m$ , В – амплитудные значения соответственно тока, напряжения и ЭДС;

ω - угловая частота, причем период изменения синусоидального тока Т и его частота  $f$  связаны с величиной  $\omega$  следующим образом:

 $ω = 2πf = 2π/T$ , 1/c;

 $\Psi_i$ ,  $\Psi_u$ ,  $\Psi_e$  – начальные фазы, рад;

2) действующие значения:

$$
I = I_m / \sqrt{2}
$$
, A;  $U = U_m / \sqrt{2}$ , B;  $E = E_m / \sqrt{2}$ , B;

3) комплексные числа:

в свою очередь, электрические величины в виде комплексных чисел записываются в одном из трех вариантов:

- алгебраическом

 $\dot{I} = \text{Re}(\dot{I}) + j \text{Im}(\dot{I}), \qquad \dot{U} = \text{Re}(\dot{U}) + j \text{Im}(\dot{U});$ 

- показательном

 $\dot{I} = Ie^{j \Psi_i}$ ,  $\dot{U} = Ue^{j \Psi_u}$ ;

- тригонометрическом

 $\dot{I} = I \cos \psi_i + jI \sin \psi_i;$ 

 $\dot{U} = U \cos \psi_i + jU \sin \psi_i;$ 

Здесь  $j = \sqrt{-1}$  – мнимая единица (на комплексной плоскости умножение на "ј" сводится к повороту вектора против часовой стрелки на угол 90°, а умножение на "-*j*" – к повороту вектора на 90° по часовой стрелке).

Переход от показательной формы к тригонометрической осуществляется по формуле Эйлера

 $Ae^{j\psi} = A\cos\psi + jA\sin\psi$ ,

обратный переход, принимая во внимание представление комплексных чисел, также несложен:

$$
I = \sqrt{\text{Re}(i)^2 + \text{Im}(i)^2}, \qquad U = \sqrt{\text{Re}(i)^2 + \text{Im}(i)^2}.
$$

- модули комплексных чисел;

$$
\Psi_i = \operatorname{arctg} \frac{\operatorname{Im}(I)}{\operatorname{Re}(I)}, \qquad \Psi_u = \operatorname{arctg} \frac{\operatorname{Im}(U)}{\operatorname{Re}(U)}.
$$

-начальные фазы.

Кроме аналитической формы представления, в электротехнике графическое представление широко используется  $\,$  M величин  $(pnc. 3.1)$ :

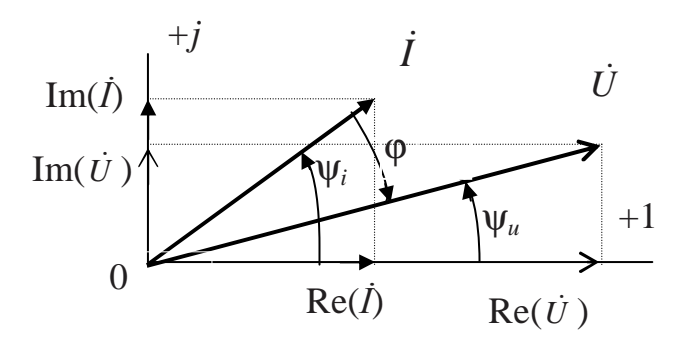

Puc.  $3.1$ 

1) в прямоугольной декартовой системе координат в виде синусоидальных функций времени;

2) в полярной системе координат в виде вращающихся векторов;

3) на комплексной плоскости в виде вращающихся

векторов, изображенных для момента времени  $t = 0$ .

Величина электрического сопротивления, в отличие от ЭДС, тока и напряжения, не вектор, а скаляр.

В соответствии с законом Ома, записанным в комплексном виде, и с учетом вариантов представления комплексных чисел широко известна запись:

$$
\underline{Z} = \frac{U}{i} = R + j(X_L - X_C) = Ze^{j\varphi}, \text{ OM},
$$

где  $R$  – линейное активное сопротивление, Ом;

 $X_L$  – идеальное индуктивное сопротивление, определяемое как  $X_L = \omega L$ , Om;

 $X_C$  – идеальное емкостное сопротивление, определяемое как  $X_C = 1/(\omega C), \text{Om};$ 

 $Z = \sqrt{R^2 + (X_L - X_C)^2}$  – модуль полного комплексного сопротивления, Ом;

 $\varphi = \arctg \frac{X_L - X_C}{R}$  – фаза полного комплексного сопротивления,

град (рад).

При последовательном соединении полное комплексное эквивалентное сопротивление равно сумме комплексных сопротивлений отдельных участков:

$$
\underline{Z}_{3} = \sum_{k=1}^{n} \underline{Z}_{k} = \sum_{k=1}^{n} R_{k} + j \left( \sum_{k=1}^{n} X_{L_{k}} - \sum_{k=1}^{n} X_{C_{k}} \right).
$$

Основные элементы схем замещения цепей синусоидального тока и их параметры сведены в табл. 3.1.

## 3.1.2. Примеры решения задач

## Пример 1

Заданы графические изображения тока и напряжения, известны их амплитудные значения  $I_m = 2A$ ,  $U_m = 141 B$ (рис. 3.2).

1. Записать аналитические выражения функций в тригонометрической и комплексной формах.

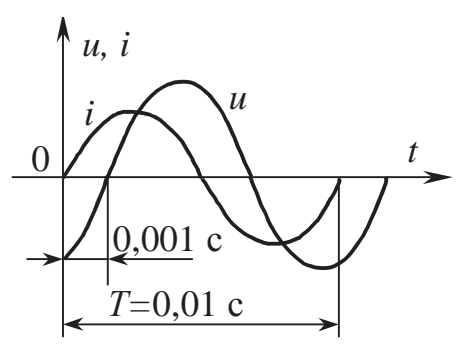

2. Определить полное комплексное сопротивление цепи.

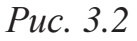

3. Вычертить электрическую схему цепи и определить ее параметры.

4. Построить векторную диаграмму тока и напряжения.

## **Решение**

1. Исходя из общего вида записи, определяются:

 $i=I_m$  sin( $\omega t+\psi_i$ ),

$$
u=U_m\sin(\omega t+\psi_u),
$$

угловая частота:

 $2\pi f = 2\pi/T = 2\pi/0.01 \approx 628,$  c<sup>-1</sup>.  $\omega$ 

# Пассивные элементы электрической цепи<br>Tаблица 3.1

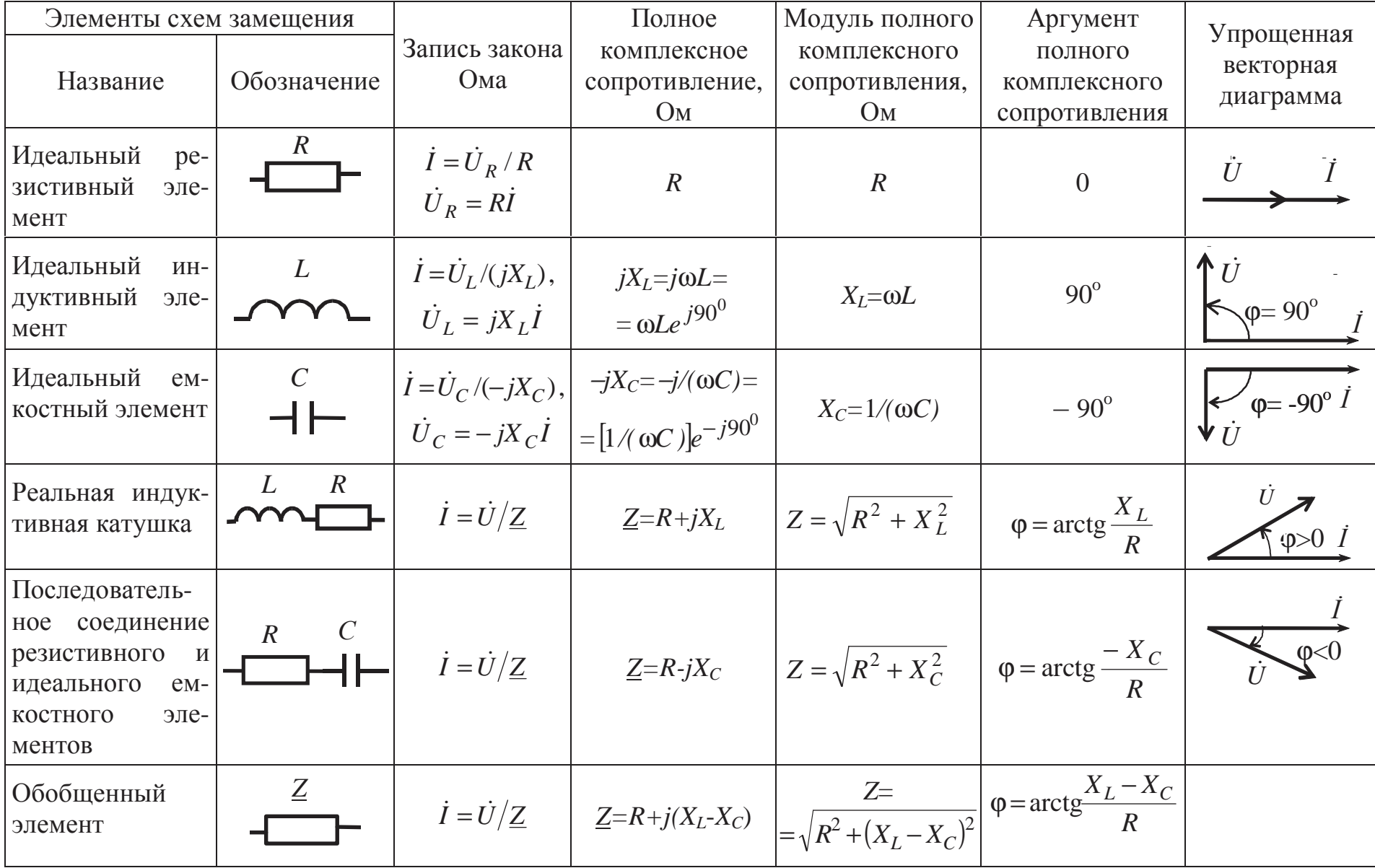

Величины начальных сдвигов фаз:

для тока – из графика видно, что  $\psi_i = 0$ , для напряжения - определяем из пропорции:

$$
\begin{vmatrix} 0.01 - 2\pi \\ 0.001 - \Psi_u \end{vmatrix} \Rightarrow \Psi_u = \frac{0.001 \cdot 2\pi}{0.01} = \frac{\pi}{5}.
$$

График тока пересекает начало координат раньше, чем график напряжения, поэтому  $\psi_u < 0$ .

После этого выражения для мгновенных значений приобретут вид:

$$
i=2\sin(628 t), A,
$$
  
 $u=141\sin(628t-\pi/5), B.$ 

Для перехода к комплексной форме записи определяются действующие значения тока и напряжения:

$$
I = I_m / \sqrt{2} = 2 / \sqrt{2} \approx 1,41, \text{ A};
$$
  
 
$$
U = U_m / \sqrt{2} = 141 / \sqrt{2} \approx 100, \text{ B}.
$$

Комплексные значения тока и напряжения в показательной форме имеют вид

$$
\dot{I} = 1,41 \cdot e^{j0^{\circ}}, A
$$
;  $\dot{U} = 100 \cdot e^{-j36^{\circ}}, B$ .

2. Полное комплексное сопротивление цепи

$$
\underline{Z} = \frac{\dot{U}}{\dot{I}} = \frac{100e^{-j\pi/5}}{1,41e^{j0}} = 70,92e^{-j\pi/5}, \text{ Om}.
$$

Воспользовавшись формулой Эйлера, получим

$$
\underline{Z} = 70,92\cos(-\pi/5) + j70,92\sin(-\pi/5) = 57,37 - j41,68, \text{OM},
$$

следовательно,

$$
R = 57,37
$$
 OM,  $X_C = 41,68$  OM,  $C = 1/( \omega X_C) = 7,64 \cdot 10^{-5} = 76,4$ ,  $MK\Phi$ .

3. Электрическая схема замещения содержит активное сопротивление  $R = 57,37$  OM и емкостное  $X_C = 41,68$ Ом с величиной емкости  $C = 76.4$  мкФ (рис. 3.3).

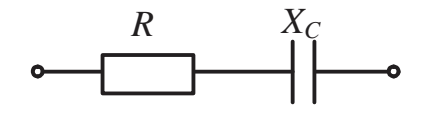

Puc.  $3.3$ 

4. Векторная диаграмма тока и напряжения показана на рис. 3.4.

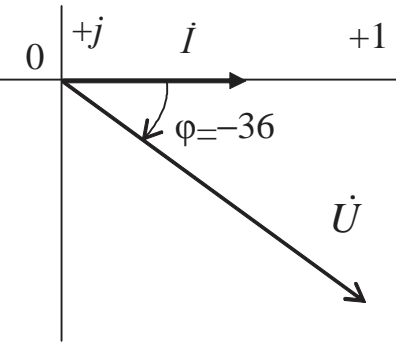

Puc. 3.4

Пример 2

Даны комплексные значения тока и напряжения:  $\dot{I} = (4 + i3)$ , A,  $\dot{U} = (20 + j20)$ , В, частота питающей сети  $f = 50$  Гц.

1. Записать ток и напряжение в комплексной показательной форме и выражения для их мгновенных значений.

2. Вычислить величину Z.

3. Построить векторную диаграмму тока и напряжения.

4. Вычертить схему замещения участка электрической цепи.

#### **Решение**

1. Модуль тока

$$
I = \sqrt{\text{Re}(I)^2 + \text{Im}(I)^2} = \sqrt{4^2 + 3^2} = 5, \text{ A},
$$

начальная фаза тока

 $\psi_i = \arctg(\text{Im}(\dot{I}) / (\text{Re}(\dot{I})) = \arctg(3/4) = 36.9^\circ,$ комплекс тока в показательной форме записи  $\dot{I} = 5e^{j36.9^{\circ}}$ , A.

Модуль напряжения

$$
U = \sqrt{\text{Re}(\dot{U})^2 + \text{Im}(\dot{U})^2} = \sqrt{20^2 + 20^2} = 28,3, \text{B},
$$

начальная фаза напряжения

$$
\Psi_u = \arctg \frac{\text{Im}(\dot{U})}{\text{Re}(\dot{U})} = \arctg \left(\frac{20}{20}\right) = 45^\circ,
$$

комплекс напряжения в показательной форме записи

$$
\dot{U} = 28,3e^{j45^{\circ}},B.
$$

Амплитудные значения:

TOKA  $I_m = I\sqrt{2} = 5\sqrt{2} = 7,1$ , A; напряжения  $U_m = U\sqrt{2} = 28,3\sqrt{2} = 40, B$ .

Мгновенные значения: TOKA  $i = 7.1 \sin(314t + 0.64)$ , A; напряжения  $u = 40 \sin (314t + \pi/4)$ , В.

2. Полное комплексное сопротивление цепи

$$
\underline{Z} = \frac{\dot{U}}{\dot{I}} = \frac{28,3e^{j45}}{5e^{j36,9^{\circ}}} = 5,66e^{j8,1^{\circ}}, \text{ OM}.
$$

3. В алгебраической форме (переход по формуле Эйлера через тригонометрическую форму)

 $Z = 5,66\cos(8,1^\circ) + j5,66\sin(8,1^\circ) = 5,6 + j0,8$ , Om.

4. Векторная диаграмма тока и напряжения представлена на рис. 3.5

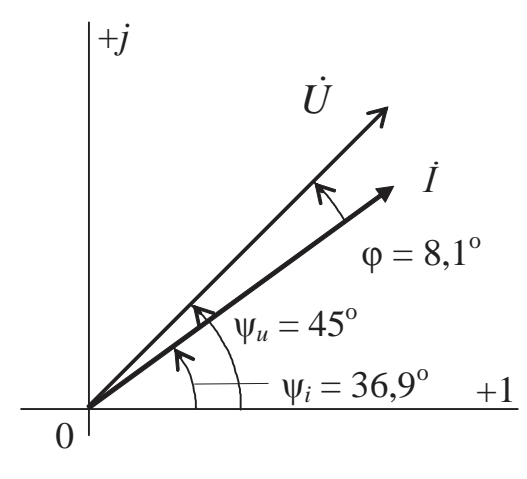

Puc. 3.5

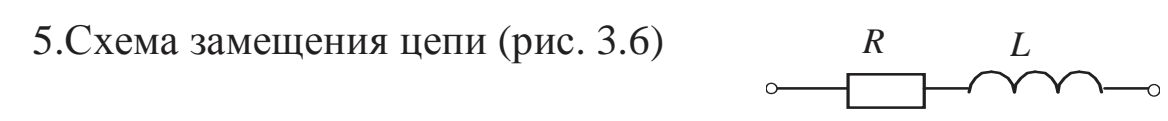

Puc. 3.6

### Пример 3

Залана электрическая цепь (рис. 3.7), содержащая последовательно включенные катушку индуктивно-СТИ активным сопротивлением  $\mathbf{C}$  $R = 10$  Ом и индуктивным сопротивлением  $X_L = 2$  Ом и конденсатор с емкостным сопротивлением  $X_c = 5$  Ом. Напряжение питания цепи  $U = 36$  В. Вычислить величину тока и построить векторную диаграмму тока и напряжений.

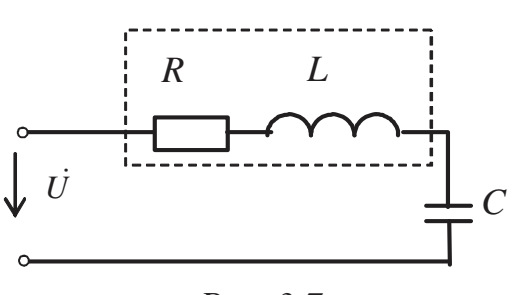

Puc. 3.7

#### Решение

Полное комплексное сопротивление цепи

$$
\underline{Z} = R + j(X_L - X_C) = 10 - j3 = 10,44e^{-j16^{\circ}42'},
$$
OM.

Согласно закону Ома в комплексной форме ток в цепи составит

$$
\dot{I} = \frac{\dot{U}}{\underline{Z}} = \frac{36e^{j0^{\circ}}}{10,44e^{-j16^{\circ}42'}} = 3,45e^{j16^{\circ}42'}, A.
$$

По известным значениям тока и сопротивлений участков цепи вычисляются падения напряжения на отдельных участках схемы замещения электрической цепи:

$$
U_R = RI = 10 \cdot 3,45 = 34,5, B,
$$
  
\n
$$
U_L = X_L I = 2 \cdot 3,45 = 6,9, B,
$$
  
\n
$$
U_C = X_C I = 5 \cdot 3,45 = 17,25, B.
$$

Алгоритм построения векторной диаграммы тока и напряжений

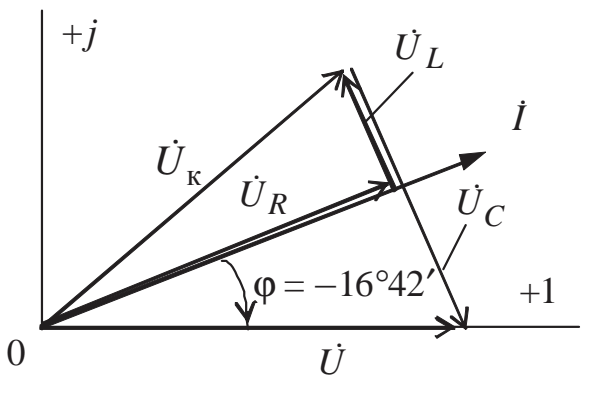

 $(pnc. 3.8)$ :

Puc. 3.8

1) поскольку в цепи из последовательно соединенных элементов общим для последних является ток, построение векторной диаграммы начинается с откладывания вектора тока  $\vec{l}$ ;

2) из начала координат по вектору тока откладывается вектор  $\dot{U}_R$  (длина вектора определяется исходя из масштаба напряжений  $m_{U}$ );

3) из конца вектора  $\dot{U}_R$  перпендикулярно вектору  $\dot{I}$  строится вектор  $U_L$  так, чтобы этот вектор опережал вектор тока  $\dot{I}$  на 90°;

4) сумма векторов  $\dot{U}_R$  и  $\dot{U}_L$  равна вектору падения напряжения на катушке  $\dot{U}_{\kappa}$ ;

5) из конца вектора  $\dot{U}_L$  или  $\dot{U}_R$  проводится вектор $\dot{U}_C$ ; его направление определяется из условия опережения вектором тока вектора напряжения  $\dot{U}_C$  на угол  $\pi/2$  (в случае идеального емкостного элемента):

6) сумма векторов падений напряжения  $\dot{U}_R$ ,  $\dot{U}_L$  и  $\dot{U}_C$  равна вектору напряжения  $\dot{U}$ , приложенного к электрической цепи.

# Пример 4

В электрическую цепь с напряжением на входе  $u = 141 \sin \omega t$ , В, включена катушка индуктивности с активным сопротивлением  $R = 3$  Ом и индуктивным сопротивлением  $X_L = 4$  Ом.

Вычислить показания включенных в цепь амперметра и вольтметра, а также мощность, потребляемую цепью.

Решение

Полное комплексное сопротивление цепи

 $\underline{Z} = R + jX_L = 3 + j4 = 5e^{j53,1^{\circ}}$ , Om.

Действующее значение напряжения (показание вольтметра)

 $U = U_m / \sqrt{2} = 141 / \sqrt{2} = 100$ , B.

Действующее значение тока (показание амперметра)

$$
I = \frac{U}{Z} = \frac{100}{5} = 20, A.
$$

Комплексное значение тока (начальная фаза напряжения согласно условию задачи равна нулю)

$$
\dot{I} = \frac{\dot{U}}{\underline{Z}} = \frac{100e^{j0^{\circ}}}{5e^{j53,1^{\circ}}} = 20e^{-j53,1^{\circ}} = 20\cos(-53,1^{\circ}) + j20\sin(-53,1^{\circ}) =
$$
  
= 12 - j16,A.

Величины активной и реактивной мощностей, потребляемых цепью, рассчитываются исходя из действующих значений **В**еличин

$$
P = UI\cos\varphi = U_a I = RI^2 = 3 \cdot 20^2 = 1200, \text{Br},
$$
  

$$
Q = UI\sin\varphi = U_p I = X_L I^2 = 4 \cdot 20^2 = 1600, \text{ sap}
$$

либо с использованием комплексов

$$
\underline{S} = \dot{U} \dot{I} = P + jQ = 100e^{j0^{\circ}} \cdot 20e^{j53,1^{\circ}} = 2000e^{j53,1^{\circ}} =
$$

 $= 2000 \cos 53.1^{\circ} + j2000 \sin 53.1^{\circ} \approx 1200 + j1600$ , BA.

Необходимо обратить внимание на то, что в формуле нахождения мощности S используется комплексно сопряженная величина то- $\kappa a I$ .

Полная или кажущаяся мощность (действующее значение)  $S = UI = 100 \cdot 20 = 2000$ , BA.

# 3.1.3. Задачи для самостоятельного решения

## $3a\partial a$ *ya* 1

Определить напряжение на индуктивном элементе схемы, если  $R =$  $= 10$  Om,  $C_1 = 100$  MK $\Phi$ ,  $C_2 = 20$  MK $\Phi$ ,  $U = 24 B$ ,  $L = 0.4 \Gamma$ H,  $f = 50 \Gamma$ LL.

Ответ: 45,5 В.

# $3a<sub>0</sub>a<sub>4</sub>a<sub>2</sub>$

Определить модуль полного комплексного сопротивления цепи.  $\Pi$ Oстроить векторную диаграмму тока и

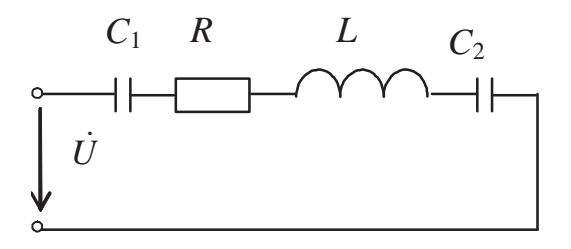

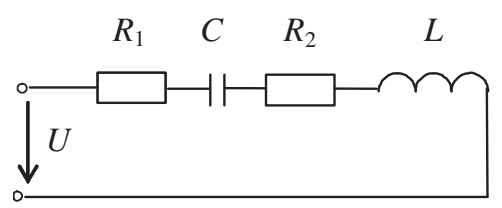

напряжений, если  $L = 0.2$  Гн,  $R_1 = 10$  Ом,  $C = 100$  мкФ,  $R_2 = 40$  Ом,  $U = 220$  B,  $f = 50$   $\Gamma$ u.

Ответ: 58,8 Ом.

## $3a\partial a$ *ya* 3

Определить полное комплексное сопротивление участка цепи, если  $i = 1,35\sin(314t + \pi/10)$ , A,  $u = 245 \sin(314t - \pi/20)$ , B.

OTBeT:  $161.7 - j82.39$ , OM.

#### $3$ adaya 4

Вычислить потребляемую цепью полную комплексную мощность, если  $U = 127$  B,  $R = 230$  Om,  $f = 50$   $\Gamma$ H,  $L = 0.5$   $\Gamma$ H,  $C = 200$  MK $\Phi$ .

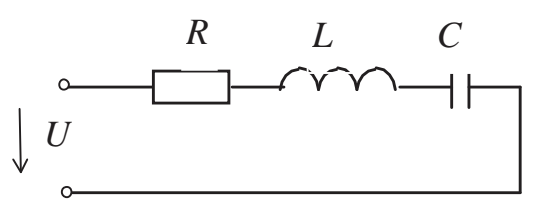

OTBeT:  $51 + j31.2$ , BA.

Вычислить величину действующего значения тока в цепи при  $U = 5 B$ ,  $R = 3$  Om,  $X_{L1} = 1$  Om,  $X_{L2} =$  $= 1$  Om,  $X_C = 6$  Om.

Ответ: 1 А.

# 3.2. Анализ разветвленных электрических цепей

#### 3.2.1. Основные определения и алгоритм решения задач

Полная комплексная проводимость электрической цепи определяется согласно закону Ома

$$
\underline{Y} = \frac{i}{U} = G - j(B_L - B_C) = Ye^{-j\varphi}, \text{ OM},
$$

где  $G$  – активная проводимость цепи, См;

 $B_L$  – индуктивная составляющая проводимости, См;

 $B<sub>C</sub>$  – емкостная составляющая проводимости, См, причем модуль полной комплексной проводимости

$$
Y = \sqrt{G^2 + (B_L - B_C)^2}, \text{ Cm},
$$

a фаза  $\varphi = \arctg \frac{B_L - B_C}{G}$ , град.

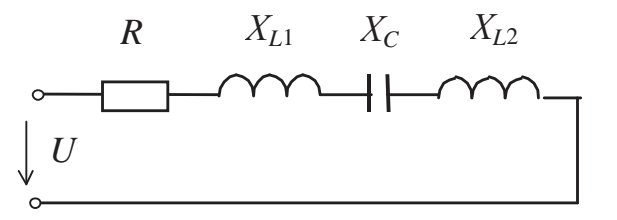

Величины G,  $B_L$ ,  $B_C$  могут быть вычислены также исходя из заданных параметров электрической цепи. И в общем виде можно сказать, что величина проводимости какой-то ветви прямо пропорциональна соответствующему сопротивлению ветви и обратно пропорциональна квадрату модуля полного комплексного сопротивления этой же ветви.

Так для ветви, содержащей активное сопротивление и емкость (рис. 3.9), величины проводимостей

$$
G_{1} = \frac{R_{1}}{Z_{1}^{2}} = \frac{R_{1}}{R_{1}^{2} + X_{C}^{2}}, \quad B_{C} = \frac{X_{C}}{R_{1}^{2} + X_{C}^{2}};
$$
\n
$$
\underline{Y}_{1} = G_{1} - (-jB_{C}) = Y_{1} \cdot e^{-j\phi_{1}}; \quad Y_{1} = \sqrt{G_{1}^{2} + B_{C}^{2}}, \quad \text{or} \quad \underline{R}_{1} \quad C
$$
\n
$$
\varphi_{1} = \arctg \frac{-B_{C}}{G_{1}}.
$$
\n
$$
P_{1} = \arctg \frac{-B_{C}}{G_{1}}.
$$

Для ветви, содержащей последовательно соединенные активное сопротивление и индуктивность (рис. 3.10), проводимости запишутся в виде

$$
G_2 = \frac{R_2}{Z_2^2} = \frac{R_2}{R_2^2 + X_L^2},
$$
  
\n
$$
B_L = \frac{X_L}{Z_2^2} = \frac{X_L}{R_2^2 + X_L^2},
$$
  
\n
$$
Y_2 = G_2 - jB_L = Y_2 \cdot e^{-j\phi_2},
$$
  
\n
$$
Y_2 = \sqrt{G_2^2 + B_L^2},
$$
  
\n
$$
\phi_2 = \arctg\left(\frac{B_L}{G_2}\right).
$$
  
\n
$$
P_{\text{R2}} = \sqrt{B_2}
$$
  
\n
$$
P_{\text{R3}} = \sqrt{B_2}
$$
  
\n
$$
P_{\text{R4}} = \sqrt{B_2}
$$
  
\n
$$
P_{\text{R5}} = \sqrt{B_2}
$$
  
\n
$$
P_{\text{R6}} = \sqrt{B_2}
$$
  
\n
$$
P_{\text{R7}} = \sqrt{B_2}
$$
  
\n
$$
P_{\text{R8}} = \sqrt{B_2}
$$
  
\n
$$
P_{\text{R9}} = \sqrt{B_2}
$$
  
\n
$$
P_{\text{R0}} = \sqrt{B_2}
$$
  
\n
$$
P_{\text{R1}} = \sqrt{B_2}
$$
  
\n
$$
P_{\text{R2}} = \sqrt{B_2}
$$
  
\n
$$
P_{\text{R1}} = \sqrt{B_2}
$$
  
\n
$$
P_{\text{R2}} = \sqrt{B_2}
$$
  
\n
$$
P_{\text{R1}} = \sqrt{B_2}
$$
  
\n
$$
P_{\text{R2}} = \sqrt{B_2}
$$
  
\n
$$
P_{\text{R2}} = \sqrt{B_2}
$$
  
\n
$$
P_{\text{R2}} = \sqrt{B_2}
$$
  
\n
$$
P_{\text{R2}} = \sqrt{B_2}
$$
  
\n
$$
P_{\text{R1}} = \sqrt{B_2}
$$
  
\n
$$
P_{\text{R2}} = \sqrt{B_2}
$$
  
\n
$$
P_{\text{R2}} = \sqrt{B_2}
$$
  
\n<math display="block</math>

 $Puc. 3.11$ 

 $\mathcal{C}$ 

Если эти ветви включены параллельно друг другу (рис. 3.11), то полная комплексная проводимость такой цепи запишется как

$$
\underline{Y} = \underline{Y}_1 + \underline{Y}_2 = (G_1 + G_2) - j(B_L - B_C) = G - j(B_L - B_C) =
$$
\n
$$
= \left(\frac{R_1}{R_1^2 + X_C^2} + \frac{R_2}{R_2^2 + X_L^2}\right) - j\left(\frac{X_L}{R_2^2 + X_L^2} - \frac{X_C}{R_1^2 + X_C^2}\right).
$$

Мощность в цепях переменного тока определяется независимо от способа соединения элементов.

Алгоритм решения задач (классический вариант):

1) определяется угловая частота сети;

вычисляются величины реактивных сопротивлений эле- $2)$ ментов электрической цепи и определяются:

комплексные сопротивления ветвей,

- комплексные проводимости ветвей,
- полная комплексная проводимость цепи,
- ток на входе электрической цепи,  $3)$
- 4) токи в ветвях цепи,

комплексное значение полной мощности;  $5)$ 

по полученным данным строится векторная диаграмма напря- $6)$ жения и токов.

# 3.2.2. Примеры решения задач

Пример 1

 $U = 220$  B,  $R_1 = 10$  Om,  $R_2 = 15$  Om,  $C = 200$ MK $\Phi$ ,  $L = 0.1$  T<sub>H</sub>,  $f = 50$  T<sub>H</sub>.

Определить все токи в цепи, и построить мощности векторную диаграмму напряжения ТОКОВ  $\mathbf{M}$ (рис. 3.12).

Решение 1 (классический вари $a$ <sub>H</sub> $m$ ):

1. Рассчитывается угловая часто-Ta:

 $\omega = 2\pi f = 2\pi \cdot 50 = 314$ , c<sup>-1</sup>.

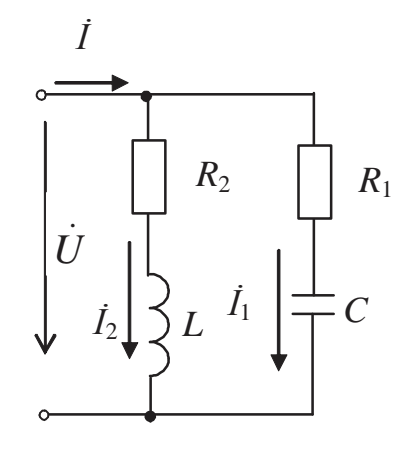

Puc. 3.12

2. Вычисляются величины  $X_C$  и  $X_L$  $X_C = 1/(\omega C) = 1/(314 \cdot 200 \cdot 10^{-6}) = 15.9$ , Om,  $X_L = \omega L = 314 \cdot 0,1 = 31,4, \text{Om}.$ 

3. Полные комплексные сопротивления ветвей:

$$
\underline{Z}_1 = R_1 - jX_C = 10 - j15.9 = Z_1 \cdot e^{j\phi_1} = 18.8 e^{-j58^\circ}, \text{Om};
$$

величины  $Z_1$  и  $\varphi_1$  могут быть определены из треугольника сопротивлений (рис. 3.13) следующим образом:

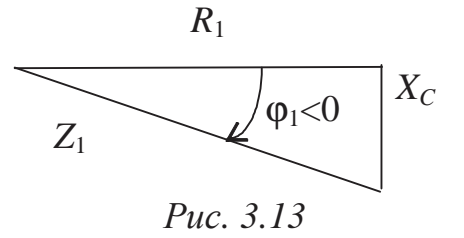

$$
Z_1 = \sqrt{R_1^2 + X_C^2} = \sqrt{10^2 + 15.9^2} = 18.8, \text{ Om},
$$
  
\n
$$
\varphi_1 = \arctg\left(\frac{-X_C}{R}\right) = \arctg\left(\frac{-15.9}{10}\right) \approx -58^\circ;
$$
  
\n
$$
Z_2 = R_2 + jX_L = 15 + j31.4 = Z_2 \cdot e^{j\varphi_2} = 34.8 e^{j64^\circ}, \text{ Om};
$$

здесь величины Z<sub>2</sub> и  $\varphi_2$  могут быть определены из треугольника сопротивлений (рис3.14) следующим обра-30M:

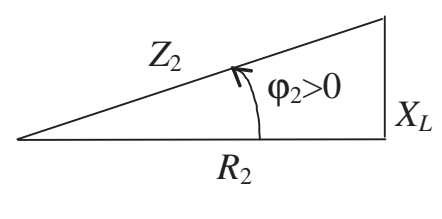

Puc. 3.14

$$
Z_2 = \sqrt{R_2^2 + X_L^2} = \sqrt{15^2 + 31.4^2} = 34.8
$$
, OM  

$$
\varphi_2 = \arctg \frac{X_L}{R_2} = \arctg \frac{31.4}{15} \approx 64^\circ.
$$

4. Вычисляются активные и реактивные составляющие комплексных проводимостей ветвей  $G_1, G_2, B_L, B_C$ 

$$
G_1 = \frac{R_1}{Z_1^2} = \frac{10}{18,8^2} = 0,028, \text{ Cm},
$$
  
\n
$$
G_2 = \frac{R_2}{Z_2^2} = \frac{15}{34,8^2} = 0,012, \text{ Cm},
$$
  
\n
$$
B_L = \frac{X_L}{Z_2^2} = \frac{31,4}{34,8^2} = 0,026, \text{ Cm},
$$
  
\n
$$
B_C = \frac{X_C}{Z_1^2} = \frac{15,9}{18,8^2} = 0,045, \text{ Cm}.
$$

5. Полная комплексная проводи-  
\nмость цени определяется как  
\n
$$
\underline{Y} = G - j(B_L - B_C) = 0,04 - j(0,026 - 0,045) =
$$
  
\n $= 0,04 + j0,019 = Ye^{-j\phi} = 0,044e^{j25^\circ}, C_M,$   
\nгде  
\n $G = G_1 + G_2 = 0,028 + 0,012 = 0,04, C_M;$  *Puc. 3.15*

величины У и ф определяются из треугольника проводимостей (рис. 3.15) емкостного характера следующим образом

$$
Y = \sqrt{G^2 + (B_L - B_C)^2} = \sqrt{0.04^2 + (0.026 - 0.045)^2} = 0.044, \text{ Cm},
$$
  

$$
\varphi = \arctg \frac{(B_L - B_C)}{G} = \arctg \frac{(0.026 - 0.045)}{0.04} \approx -25^\circ.
$$

6. Общий ток в цепи

$$
\dot{I} = \underline{Y}\dot{U} = 0.044e^{+j25^{\circ}} \cdot 220e^{j0^{\circ}} = 9.68e^{j25^{\circ}}, A
$$

Начальная фаза напряжения, не заданная в условии задачи, принимается для удобства расчетов равной нулю.

7. Токи в ветвях схемы:

$$
\dot{I}_1 = \frac{\dot{U}}{\underline{Z}_1} = \frac{220e^{j0^{\circ}}}{18,8e^{-j58^{\circ}}} = 11,7^{j58^{\circ}}, A.
$$

$$
\dot{I}_2 = \frac{\dot{U}}{\underline{Z}_2} = \frac{220e^{j0^{\circ}}}{34.8e^{j64^{\circ}}} = 6,32e^{-j64^{\circ}}, A.
$$

8. Значение полной комплексной мощности рассчитывается по формуле

$$
\underline{S} = U \hat{I} = 220e^{j0^{\circ}} \cdot 9{,}68e^{-j25^{\circ}} = 2129{,}6e^{-j25^{\circ}}, BA;
$$

для представления в алгебраической форме полученного комплексного числа используется формула Эйлера:

$$
\underline{S} = 21296\cos(-25^\circ) + j21296\sin(-25^\circ) \approx 1930 - j900, BA,
$$

следовательно,

 $P = 1930$  Br,  $Q = -900$  sap.

9. Векторная диаграмма токов и напряжения (рис. 3.16)

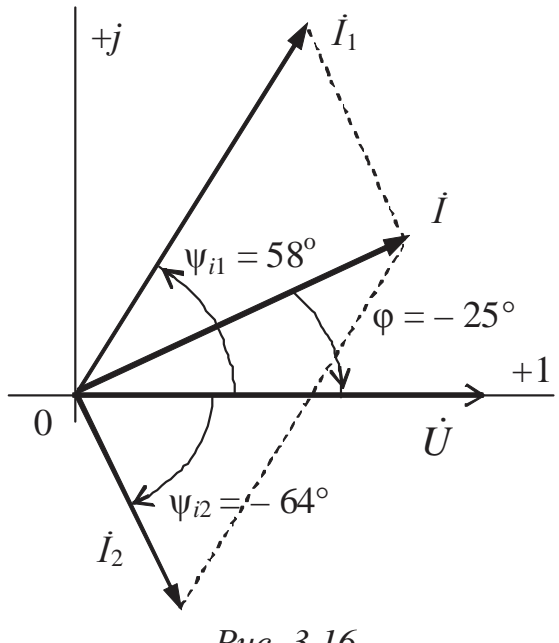

Puc. 3.16

Решение 2 (с использованием законов Кирхгофа)

Составляются уравнения согласно законам Кирхгофа: одно по первому, так как в схеме два потенциальных узла, и два по второму для двух замкнутых независимых контуров (рис. 3.17):

$$
\dot{I} - \dot{I}_1 - \dot{I}_2 = 0; \n(R_1 - jX_C) \cdot \dot{I}_1 = \dot{E}; \n(R_2 + jX_L) \cdot \dot{I}_2 = \dot{E}.
$$

В матричном виде

$$
\begin{bmatrix} 1 & -1 & -1 \ 0 & R_1 - jX_C & 0 \ 0 & 0 & R_2 + jX_L \end{bmatrix} \cdot \begin{bmatrix} \dot{I} \\ \dot{I}_1 \\ \dot{I}_2 \end{bmatrix} = \begin{bmatrix} 0 \\ \dot{E} \\ \dot{E} \end{bmatrix}.
$$

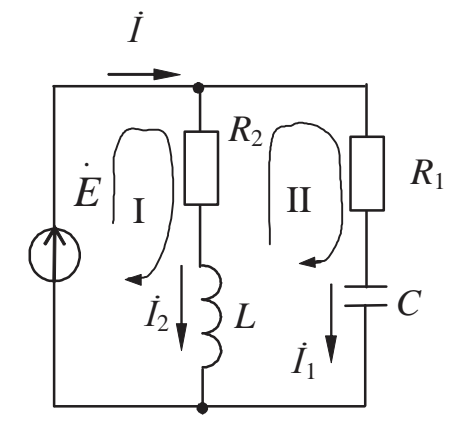

Puc. 3.17

Из первого варианта решения подставляются значения  $X_c$  и  $X_L$ 

$$
\begin{bmatrix} 1 & -1 & -1 \ 0 & 10 - j15.9 & 0 \ 0 & 0 & 15 + j31.4 \end{bmatrix} \cdot \begin{bmatrix} i \\ i_1 \\ i_2 \end{bmatrix} = \begin{bmatrix} 0 \\ 220 \\ 220 \end{bmatrix}.
$$

Решение этой системы комплексных уравнений на вычислительной машине, например, на персональном компьютере по программе "Гаусс" (можно использовать и стандартные программы MatLab, Matcad, но программа "Гаусс" специально написана для решения систем уравнений и наиболее удобна в данном случае), дает следующие результаты:

 $\dot{I} = 8,77 + j4,09, A, \quad \dot{I}_1 = 6,20 + j9,92, A, \quad \dot{I}_2 = 2,77 - j5,68, A.$ 

Мощность определяется, как в первом варианте решения, аналогично строится и векторная диаграмма токов и напряжения.

## 3.2.3. Задачи для самостоятельного решения

 $3a\partial a$ ua 1

Определить полную комплексную проводимость цепи, если  $R_1 = 20$  Ом,  $X_1 = 15$  Om,  $R_2 = 40$  Om,  $X_2 = 20$  Om,  $X_3 = 10$  Om.

OTBeT:  $(0.052 + i0.114)$  CM.

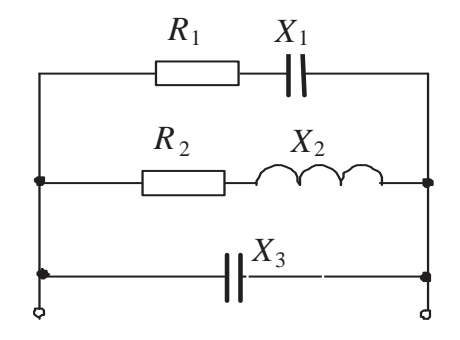

#### $3aduu$ a 2

Определить комплексное значение тока в общей части цепи, если  $U = 15 B$ ,  $f = 50 \Gamma$ u,  $R_1 = 56 \text{ Om}$ ,  $X_1 = 30$  Om,  $R_2 = 10$  Om,  $X_2 = 40$  Om.

Ответ: 1,78 е<sup> $-j16°$ </sup> А.

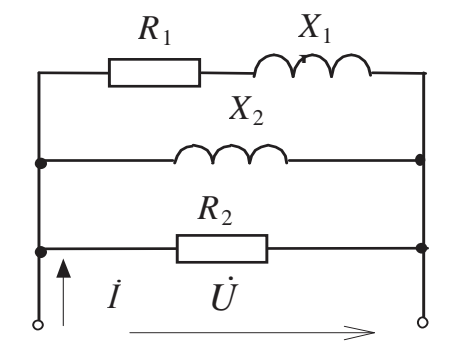

#### *Задача 3*

Определить индуктивную составляющую общего тока вышеприведенной цепи.

## **Ответ: 0,49 А.**

*Задача 4* 

Определить емкостную составляющую общей проводимости цепи, если *U* = 20 B, *f* = 50 Гц,  $R=10$  Om,  $X_1=30$  Om,  $X_2=20$  Om, *X*3=20 Ом.

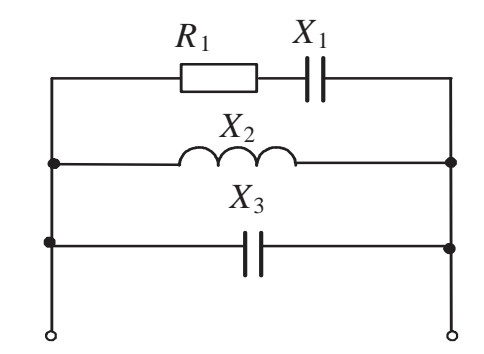

Ответ: 0,08 См.

*Задача 5* 

Определить активные составляющие тока *I*1, общего тока *I*; построить векторную диаграмму токов и напряжений, если *R*1 = 10 Ом, *С*1 = 80 мкФ,  $R_2 = 5$  Om,  $C_2 = 60$  Mk $\Phi$ ,  $L =$  $= 0.05$  Гн,  $u = 51\sin(314t)$  В.

Ответ: *I*1a=0,21 A, *I*a=0,88 A.

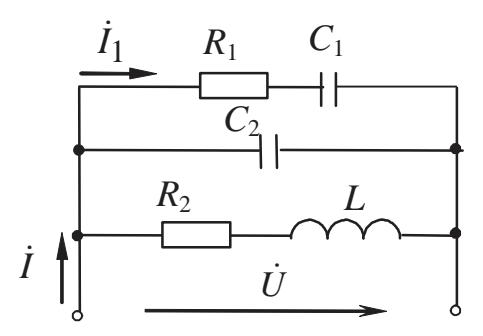

#### **3.3. Резонансные явления в цепях синусоидального тока**

## *3.3.1. Краткие теоретические сведения*

#### *3.3.1.1. Последовательное соединение приемников*

Резонансом напряжений называется явление, возникающее в цепи, содержащей последовательно соединенные реактивные элементы (индуктивные и емкостные), при совпадении тока и напряжения по  $\phi$ азе ( $\phi = 0$ ), он имеет место при отсутствии реактивного сопротивле-

ния (X=0). При этом величины напряжений (по модулю) на идеальных реактивных элементах (емкости и индуктивности) равны друг другу, а, стало быть, напряжение на активном сопротивлении равно напряжению питания. Ток в цепи определяется только величиной активного сопротивления. При этом напряжения на реактивных элементах могут в несколько раз превышать напряжение питания. Если это не расчетный режим цепи, то превышение напряжения на реактивных элементах может привести к электрическому пробою и тепловому, необратимому, повреждению элементов. Параметр, показывающий превышение напряжениями на реактивных элементах напряжения питания, называется добротностью резонансного контура:

$$
Q = \frac{U_L}{U} = \frac{U_C}{U}.
$$

#### 3.3.1.2. Параллельное соединение приемников

При параллельном соединении реактивных элементов возникает резонанс токов, и аналогично резонансу напряжения токи реактивных элементов могут намного превысить ток в неразветвленной части схемы. Превышение тока также характеризуется добротностью резонансного контура

$$
Q = \frac{I_L}{I} = \frac{I_C}{I}.
$$

Условие возникновения резонанса токов:  $B = 0$ .

## 3.3.2. Примеры решения задач

#### Пример 1

Определить резонансную частоту  $\omega_0$  в цепи, содержащей последовательно соединенные катушку индуктивности с  $R = 10$  Ом и  $L = 0.6$  Гн и конденсатор емкостью  $C = 10$  мкФ.

#### Решение

Из условия резонанса напряжений  $X = 0$  для данной схемы

$$
X = X_L - X_C = 0,
$$
  
\n
$$
\omega_0 L - \frac{1}{\omega_0 C} = 0,
$$
  
\n
$$
\omega_0 = \frac{1}{\sqrt{LC}} = \frac{1}{\sqrt{0.6 \cdot 10 \cdot 10^{-6}}} = 408.2, c^{-1}.
$$

#### Пример 2

В последовательной цепи катушка индуктивности ( $L = 14,1$  мГн,  $R = 6.0$  Ом) и конденсатор ( $C = 45$  мкФ) питаются от источника синусоидального напряжения ( $U = 12$  B), частота которого изменяется от 100 до 500 Гц.

Вычислить резонансные значения частоты, тока, напряжений на конденсаторе и катушке, добротность резонансного контура. Построить графики зависимостей модуля полного комплексного сопротивления цепи, ее тока, напряжений на катушке и конденсаторе от частоты источника в диапазоне  $0.5f_0 - 2f_0$ , где  $f_0$  – резонансная частота.

Резонансный контур при переменной частоте представлен на (рис. 3.18).

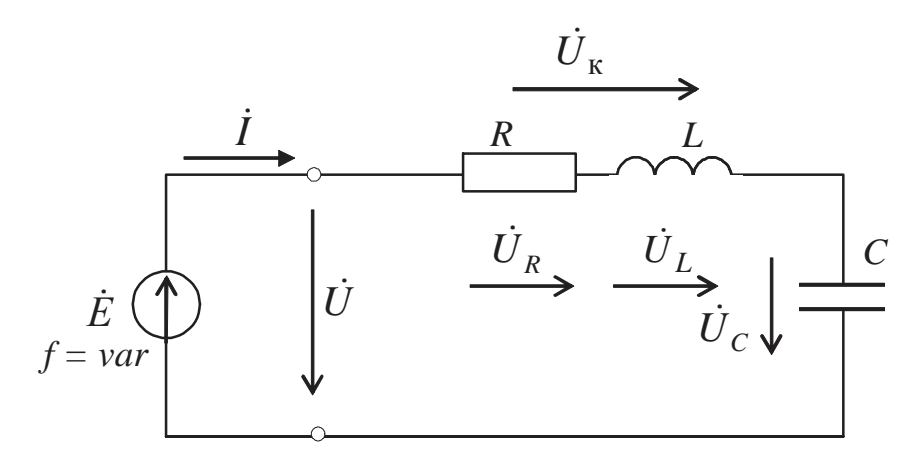

Puc. 3.18

#### Решение

Резонанс возникает на частоте  $f_0$ , для которой *f C*  $f_0L$ 0  $0^L = \frac{1}{2}$ 1 2  $π$  $\pi f_0 L = \frac{1}{2 \pi G}$ , откуда резонансная частота

$$
f_0 = \frac{1}{2\pi\sqrt{LC}} = \frac{1}{2\pi\sqrt{14,1\cdot10^{-3} \cdot 45\cdot10^{-6}}} = 200, \text{ F.}
$$

Параметры цепи при резонансе:

$$
X_{Lp} = 2\pi f_0 L = 2 \cdot 3,14 \cdot 200 \cdot 14,1 \cdot 10^{-3} = 17,7, \text{ OM},
$$

$$
X_{Cp} = \frac{1}{2\pi f_0 C} = \frac{1}{2 \cdot 3,14 \cdot 200 \cdot 45 \cdot 10^{-6}} = 17,7, \text{ OM}.
$$

Модуль полного комплексного сопротивления цепи при *X*=0  $(X_{Lp} = X_{Cp})$ 

$$
Z_p = \sqrt{R^2 + X^2} = R = 6
$$
, OM.

Модуль полного комплексного сопротивления катушки при резонансе

$$
Z_{\text{kp}} = \sqrt{R^2 + X_{\text{Lp}}^2} = \sqrt{6.0^2 + 17.7^2} = 18.7
$$
, OM.

Ток в цепи

$$
I = \frac{U}{Z} = \frac{12}{6} = 2, \ \text{A}.
$$

Напряжение на конденсаторе при резонансе

$$
U_{Cp} = X_{Cp}I = 17,7.2 = 35,4
$$
, B.

Напряжение на катушке при резонансе

$$
U_{\rm kp} = Z_{\rm kp} I = 18,7.2 = 37,4
$$
, B.

Индуктивная и активная составляющие напряжения на катушке:

$$
U_{Lp} = X_{Lp} I = 17,7.2 = 35,4, B,
$$

$$
U_{Rp} = RI = 6.2 = 12
$$
, B.

Для построения необходимых графиков зависимостей при изменении частоты от 100 Гц до 400 Гц результаты сведены в табл. 3.2.

Таблица 3.2

| $f$ , Гц               | 100     | 150     | 200            | 250  | 300  | 350  | 400  |
|------------------------|---------|---------|----------------|------|------|------|------|
| $X_I$ , O <sub>M</sub> | 8,85    | 13,3    | 17,7           | 22,1 | 26,6 | 30,9 | 35,4 |
| $X_C$ , OM             | 35,5    | 23,6    | 17,7           | 14,2 | 11,8 | 10,1 | 8,8  |
| $X$ , $OM$             | $-26,6$ | $-10,3$ | $\overline{0}$ | 7,9  | 14,8 | 20,8 | 26,6 |
| $Z$ , $OM$             | 27,3    | 11,9    | 6              | 9,9  | 16,0 | 21,6 | 27,3 |
| I, A                   | 0,44    | 1,0     | 2,0            | 1,21 | 0,75 | 0,55 | 0,44 |
| $L$ , B                | 3,9     | 13,4    | 35,4           | 26,7 | 19,9 | 17,0 | 5,6  |
| $U_C$ , B              | 15,6    | 23,8    | 35,4           | 17,2 | 8,8  | 5,6  | 3,9  |
| $\phi,^{\circ}$        | $-77$   | $-60$   | $\overline{0}$ | 53   | 68   | 74   | 77   |

Добротность контура

$$
Q = \frac{U_{Cp}}{U} = \frac{U_{Lp}}{U} = \frac{35,4}{12} = 2,95.
$$

Добротность контура показывает, как увеличивается падение напряжения на реактивных элементах последовательного контура при резонансе.

Резонансные кривые последовательного контура представлены на рис. 3.19.

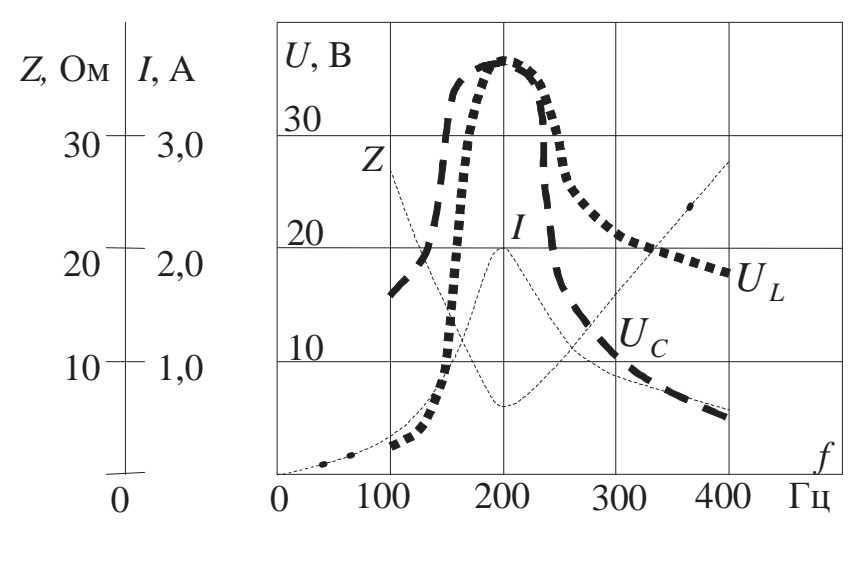

Puc. 3.19

Фазовая характеристика последовательного контура представлена на рис. 3.20.

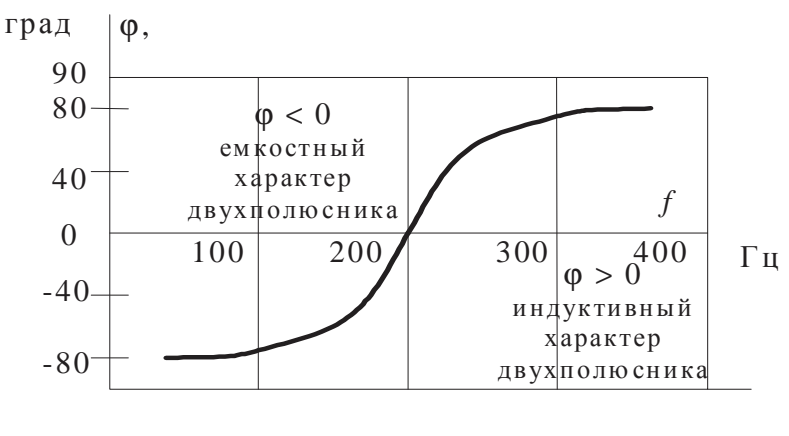

Puc. 3.20

Из рисунка видно, что графики зависимостей  $U_I(f)$  и  $U_C(f)$  несимметричны относительно резонансной частоты 200 Гц. Следует иметь в виду, что графики  $U_L$  и  $U_C$  имеют максимальные значения  $(U_{Lmax}$  и  $U_{Cmax}$ ) при частотах, отличающихся от резонансной. Рассматриваемое смещение величин  $U_{Lmax}$  и  $U_{Cmax}$  уменьшается с возрастанием добротности контура, и при больших  $Q$  им можно практически пренебречь.

# *Пример 3*

Определить величину активного сопротивления *R*2, необходимую для возникновения в цепи резонанса токов:  $R_1$  =  $= 10$  Ом,  $L = 0.2$  Гн,  $C = 70$  мк $\Phi$ ,  $f = 50$  Гц (рис. 3.21).

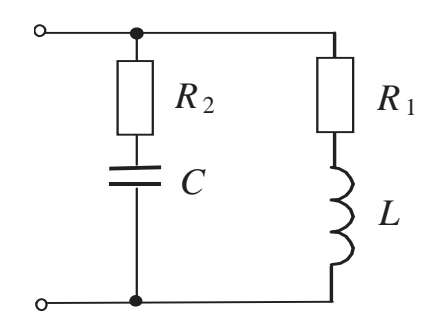

*Рис. 3.21*

## *Решение*

Из условия резонанса токов *В* = 0 для данной схемы

$$
B = B_L - B_C = 0,
$$
  

$$
\frac{\omega L}{R_1^2 + (\omega L)^2} = \frac{1/\omega C}{R_2^2 + (1/\omega C)^2}
$$

если  $\omega = 2\pi f = 314c^{-1}$ ,

$$
R_2 = \pm \sqrt{\frac{R_1^2 + (\omega L)^2}{\omega^2 LC} - \left(\frac{1}{\omega C}\right)^2} =
$$
  
=  $\sqrt{\frac{10^2 + (2 \cdot \pi \cdot 50 \cdot 0.2)^2}{(2 \cdot \pi \cdot 50)^2 \cdot 0.2 \cdot 70 \cdot 10^{-6}}} - \left(\frac{1}{2 \cdot \pi \cdot 50 \cdot 70 \cdot 10^{-6}}\right)^2 = 29.32$ , OM.

,

*Пример 4* 

В заданной электрической цепи имеет место резонанс (рис. 3.22). Определить вид резонанса и величину индуктивности цепи, если известны величины сопротивлений:  $R_1 = 1$  Ом,  $R_2 = 2$  Ом, *R*3 = 20 Ом и величина емкости конденсатора *С=* 30 мкФ. Частота питающей сети *f* = 50 Гц.

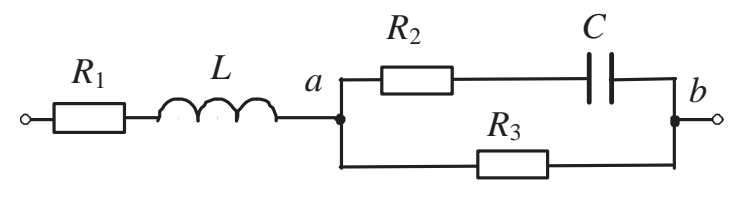

*Рис. 3.22*

#### **Решение**

В заданной электрической цепи может иметь место только резонанс напряжений, так как элементы  $L$  и  $C$  оказываются включенными последовательно относительно друг друга.

Условие резонанса напряжений  $X = 0$  для данной цепи выливается в следующее выражение

$$
X = X_L - X_{C_3} = 0
$$
,  $X_L = X_{C_3}$ ,  $L = \frac{X_{C_3}}{2\pi f}$ .

Сложность решения задачи заключается в правильном определении величины  $X_{C_3}$ , так как параллельно ветви, содержащей последовательно включенные емкостный элемент С и активное сопротивление  $R_2$ , включена ветвь с активным сопротивлением  $R_3$ . В таком случае нужно вычислить эквивалентное комплексное сопротивление Z<sub>3</sub> участка *ab*.

Величину Z<sub>3</sub> для параллельно включенных участков цепи целесообразнее всего рассчитывать как обратную комплексной проводимости

$$
\underline{Z}_{3} = \frac{1}{\underline{Y}_{3}},
$$
  
\n
$$
\text{inputEM } \underline{Y}_{3} = G_{3} + (G_{2} + jB_{C}),
$$
  
\n
$$
\text{trig } G_{2} = \frac{R_{2}}{R_{2}^{2} + X_{C}^{2}}, \quad G_{3} = \frac{1}{R_{3}},
$$
  
\n
$$
B_{C} = \frac{X_{C}}{R_{2}^{2} + X_{C}^{2}}.
$$
  
\n
$$
X_{C} = \frac{1}{\omega C} = \frac{1}{2\pi fC} = \frac{1}{2\pi fC} = \frac{1}{2\pi \cdot 50 \cdot 30 \cdot 10^{-6}} = 106,103, \text{OM},
$$
  
\n
$$
B_{C} = \frac{X_{C}}{R_{2}^{2} + X_{C}^{2}} = \frac{106,103}{2^{2} + 106,103^{2}} = 0,00942, \text{CM},
$$
  
\n
$$
G_{2} = \frac{R_{2}}{R_{2}^{2} + X_{C}^{2}} = \frac{2}{2^{2} + 106,103^{2}} = 0,00018, \text{CM},
$$
  
\n
$$
G_{3} = \frac{1}{R_{3}} = \frac{1}{20} = 0,050, \text{CM},
$$
  
\n
$$
\underline{Y}_{3} = 0,05018 + j0,00942, \text{CM},
$$
$$
\underline{Z}_{9} = \frac{1}{Y_{9}} = \frac{1}{0.05018 + j0.00942} \times \frac{0.05018 - j0.00942}{0.05018 - j0.00942} =
$$
  
= 19,250 - j3,614, Om.  
Cjreqobarrelation:  

$$
L = \frac{X_{C9}}{2\pi f} = \frac{3,614}{2\pi \cdot 50} = 0.012, \Gamma H.
$$

Пример 5

В заданной электрической цепи (рис. 3.23) рассчитать требуемые параметры элементов, если известны:  $R_1 = 4$  Ом,  $R_2 = 10$ Ом,  $L_2=0,1$  Гн, частота питающей сети  $f = 50 \Gamma$ ц, в следующих двух случаях:

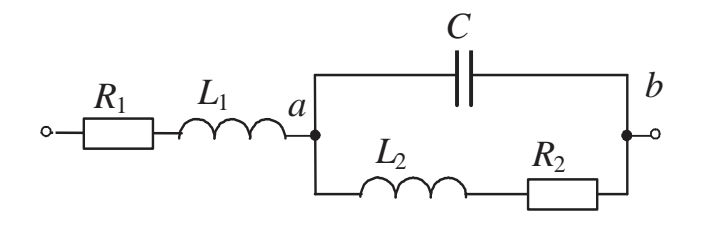

Puc. 3.23

1. Определить величину С, если известно, что в цепи - резонанс токов, а величина индуктивности  $L_1 = 0.2$  Гн.

2. Определить величину  $L_1$ , если известно, что в цепи – резонанс напряжений, а величина емкости конденсатора  $C = 100$  мкФ.

Решение

1. Условие резонанса токов

$$
B = 0, \quad B_C - B_{L_2} = 0, \quad B_C = B_{L_2}, \quad B_{L_2} = \frac{X_{L_2}}{R_2^2 + X_{L_2}^2},
$$
  
\n
$$
X_{L_2} = \omega L_2 = 2\pi f L_2 = 2\pi \cdot 50 \cdot 0, 1 = 31,416, \text{OM},
$$
  
\n
$$
B_{L_2} = \frac{31,416}{10^2 + 31,416^2} = 0,029, \text{CM},
$$
  
\n
$$
B_C = \frac{1}{X_C} = \omega \cdot C = 2\pi f C,
$$
  
\n
$$
C = \frac{B_{L_2}}{2\pi f} = \frac{0,029}{2\pi \cdot 50} = 0,000092, \text{MK}\Phi = 92,0 \text{ MK}\Phi.
$$
  
\n2. Условие резонанса напряжений

 $X = 0$ ,  $X_{L_1} - X_{Cab} = 0$ ,  $X_{Cab} = \frac{1}{R}$ , причем для получения резонанса напряжений в

данной цепи В<sub>ар</sub> обязательно должна иметь емкостный характер,

$$
B_{ab} = B_C - B_{L_2} = \frac{1}{X_C} - \frac{X_{L_2}}{R_2^2 + X_{L_2}^2} = 2\pi fC - \frac{X_{L_2}}{R_2^2 + X_{L_2}^2} =
$$
  
= 2\pi \cdot 50 \cdot 100 \cdot 10^{-6} - \frac{31,416}{10^2 + 31,416^2} = 0,031 - 0,029 = 0,002, CM.  

$$
X_{Cab} = \frac{1}{0,002} = 500,0, OM.
$$

$$
X_{L_1} = \omega L_1 = 2\pi f L_1,
$$

$$
L_1 = \frac{X_{Cab}}{2\pi f} = \frac{500,0}{2\pi \cdot 50} = 1,592, \text{FH}.
$$

### 3.3.3. Задачи для самостоятельного решения

Задача 1

Определить величину емкости в цепи, содержащей последовательно соединенные катушку индуктивности и конденсатор, в которой - резонанс напряжений.

Параметры катушки индуктивности:  $R = 10$  Ом,  $L = 0.8$  Гн. Частота питающей сети  $f = 50$  Гц.

OTBeT:  $C = 12.7$  MK $\Phi$ .

Задача 2

Определить величину напряжения на конденсаторе, если в цепи с последовательно включенными катушкой индуктивности и конденсатором - резонанс напряжений.

Параметры катушки индуктивности:  $R = 5$  Ом,  $L = 1,1$  Гн. Цепь запитана от источника напряжения  $u=51\sin(314t)$ , B.

Ответ:  $U_c$ =2491 В.

### $3aduu$ a 3

Определить добротность резонансного контура, содержащего последовательно включенные катушку индуктивности с активным сопротивлением  $R = 6$  Ом и конденсатор емкостью С = 5 мкФ. Частота питающей сети  $f = 400$  Гц.

OTBeT:  $Q = 13,26$ .

# $3a\partial a$ ua 4

Определить величину индуктивности катушки L, включенной параллельно конденсатору емкостью  $C = 45$  мкФ, если активное сопротивление катушки  $R = 7$  Ом, а частота питающей сети  $f = 50 \Gamma$ ц (в цепи – резонанс).

OTBeT:  $L_1 = 0.22$   $\Gamma$ H,  $L_2 = 0.002$   $\Gamma$ H. 4. ТРЕХФАЗНЫЕ ЭЛЕКТРИЧЕСКИЕ ЦЕПИ

# 4.1. Общие сведения

# 4.1.1. Основные положения

Симметричная трехфазная система ЭДС - это совокупность трех синусоидальных ЭДС одной частоты, одинаковой амплитуды, сдвинутых относительно друг друга по фазе на угол  $2\pi/3$  (120°). Фаза трехфазной системы - часть цепи, где проходит один из токов.

Отдельные фазы трехфазной цепи могут быть соединены между собой звездой или треугольником. В каждой схеме соединений различают симметричный (комплексные сопротивления фаз одинаковы) и несимметричный (комплексные сопротивления фаз разные) режимы работы приемников.

Все электрические величины, относящиеся к источникам, записываются с индексами А, В, С, N, а величины, относящиеся к приемникам, с индексами *a*, *b*, *c*, *n* для случая соединения их "звездой" и *ab*, bc, са для схемы "треугольник".

Трехфазные цепи в зависимости от числа проводов, соединяющих источник и приемник, бывают четырехпроводными ("звезда с

нейтральным проводом") и трехпроводными ("звезда без нейтрального провода" и "треугольник").

Расчет трехфазных цепей так же, как и цепей однофазного синусоидального тока, производится комплексным методом.

# 4.1.2. Четырехпроводная система соединения источников и приемников

В четырехпроводных сетях к приемникам подводятся два напряжения:

1) линейное  $U_{\text{I}}(\dot{U}_{AB}, \dot{U}_{BC}, \dot{U}_{CA})$  – напряжение между линейными проводами;

2) фазное  $U_{\phi}(\dot{U}_A, \dot{U}_B, \dot{U}_C)$  – напряжение между линейными и нейтральным проводами.

Включение приемников по четырехпроводной схеме и соответствующая векторная диаграмма напряжений изображены на рис. 4.1,  $4.2.$ 

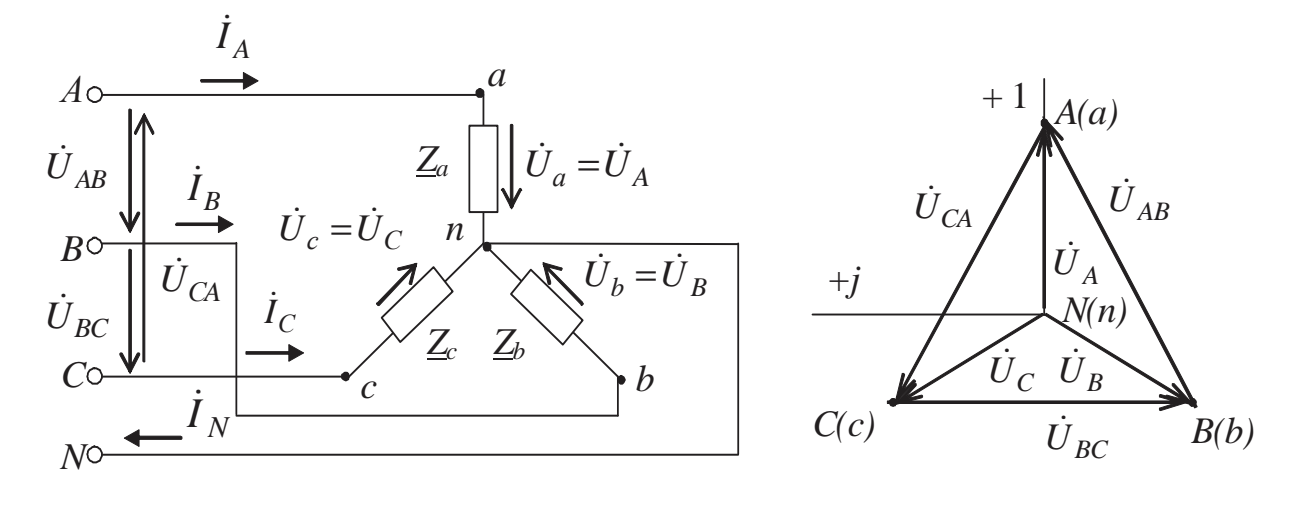

Puc.  $4.1$ 

Puc.  $4.2$ 

Линейные и фазные напряжения связаны между собой следующими соотношениями (согласно второму закону Кирхгофа):

$$
\dot{U}_{AB} = \dot{U}_A - \dot{U}_B; \quad \dot{U}_{BC} = \dot{U}_B - \dot{U}_C; \quad \dot{U}_{CA} = \dot{U}_C - \dot{U}_A
$$

Благодаря нейтральному проводу фазы приемников оказываются параллельными фазам генератора. Поэтому система фазных напряжений приемника, независимо от величины и характера фазных нагрузок, так же как и система фазных напряжений источника, симметрична. В связи с этим линейные и фазные напряжения как источника, так и приемника связаны между собой (см. рис. 4.2) соотношением

$$
U_{\rm J} = \sqrt{3} U_{\Phi}.
$$

В комплексной форме фазные напряжения записываются как

$$
\dot{U}_A = U_\phi e^{j0^\circ}, \text{B}; \quad \dot{U}_B = U_\phi e^{-j120^\circ}, \text{B}; \quad \dot{U}_C = U_\phi e^{-j240^\circ} = U_\phi e^{j120^\circ}, \text{B}
$$

(начальная фаза напряжения  $\dot{U}_A$  принята равной нулю).

Комплексные линейные напряжения

$$
\dot{U}_{AB} = U_{\pi} e^{j30^{\circ}}, B; \ \dot{U}_{BC} = U_{\pi} e^{-j90^{\circ}}, B; \ \dot{U}_{CA} = U_{\pi} e^{j150^{\circ}}, B.
$$

Для токов в четырехпроводной системе справедливо уравнение (согласно первому закону Кирхгофа)

$$
\dot{I}_A + \dot{I}_B + \dot{I}_C = \dot{I}_N.
$$

Фазные и линейные токи равны между собой

$$
I_{\Phi} = I_{\pi}.
$$

Режим работы каждой фазы не зависит от работы других фаз, потенциал нейтральной точки приемника всегда равен нулю (т.е.  $U_{nN}$  = 0), поэтому токи в фазах (они же линейные токи) определяются по формулам:

$$
\dot{I}_A = \frac{\dot{U}_A}{\underline{Z}_a};
$$
\n $\dot{I}_B = \frac{\dot{U}_B}{\underline{Z}_b};$ \n $\dot{I}_C = \frac{\dot{U}_C}{\underline{Z}_c}.$ 

При обрыве нейтрального провода (в случае несимметричной нагрузки) потенциал нейтральной точки не равен нулю (т.е.  $U_{nN} \neq 0$ : нейтраль смещается). Если пренебречь сопротивлением нейтрального провода, то

$$
\dot{U}_{nN} = \frac{Y_a \dot{U}_A + Y_b \dot{U}_B + Y_c \dot{U}_C}{Y_a + Y_b + Y_c},
$$

где  $\dot{U}_A, \dot{U}_B, \dot{U}_C$  – комплексные фазные напряжения источника питания, В:

 $\underline{Y}_a, \underline{Y}_b, \underline{Y}_c$  – комплексные проводимости фаз, См.

Так как  $\dot{U}_{nN} \neq 0$ , то напряжения фаз приемника не одинаковы и определяются по формулам (согласно второму закону Кирхгофа):

$$
\dot{U}_a = \dot{U}_A - \dot{U}_{nN}; \quad \dot{U}_b = \dot{U}_B - \dot{U}_{nN}; \quad \dot{U}_c = \dot{U}_C - \dot{U}_{nN},
$$

а токи в фазах (они же линейные токи):

$$
\dot{I}_A = \frac{\dot{U}_a}{\underline{Z}_a};
$$
\n $\dot{I}_B = \frac{\dot{U}_b}{\underline{Z}_b};$ \n $\dot{I}_C = \frac{\dot{U}_c}{\underline{Z}_c}$ 

# 4.1.3. Трехпроводная система соединения источников и приемников

Включение по трехпроводной схеме нагрузки звездой ("звезда без нейтрального провода") осуществляется только для симметричного потребителя, так как иначе возникают напряжения смещения нейтрали  $\dot{U}_{nN}$  и перекос напряжений по фазам.

В трехпроводных сетях к приемникам подводятся линейные напряжения  $U_{\text{m}}$ , их комплексные значения аналогичны комплексам линейных напряжений четырехпроводной системы (рис. 4.3).

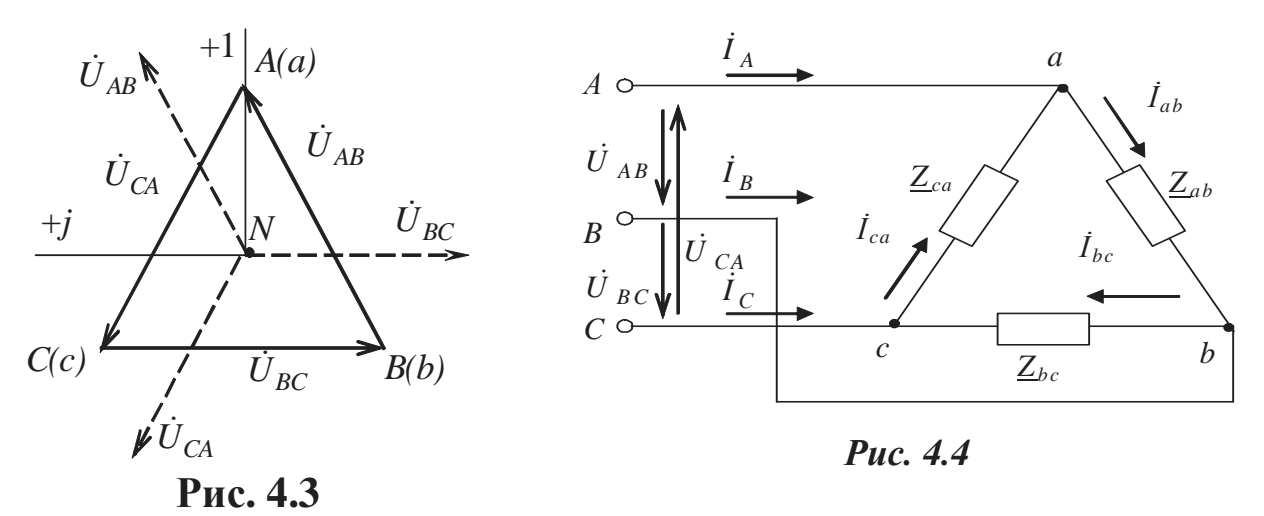

# Токи в трехпроводной системе связаны уравнением по первому закону Кирхгофа:

$$
\dot{I}_A + \dot{I}_B + \dot{I}_C = 0.
$$

При соединении приемников по схеме "треугольник" (рис. 4.4) режим работы каждой фазы не зависит от режима работы двух других фаз, поэтому токи в фазах:

$$
\dot{I}_{ab} = \frac{\dot{U}_{ab}}{Z_{ab}}; \quad \dot{I}_{bc} = \frac{\dot{U}_{bc}}{Z_{bc}}; \quad \dot{I}_{ca} = \frac{\dot{U}_{ca}}{Z_{ca}}.
$$

Токи в линейных проводах определяются по первому закону Кирхгофа для узловых точек *a*, *b*, *c*:

$$
\dot{I}_A = \dot{I}_{ab} - \dot{I}_{ca},
$$
\n $\dot{I}_B = \dot{I}_{bc} - \dot{I}_{ab},$ \n $\dot{I}_C = \dot{I}_{ca} - \dot{I}_{bc}.$ 

# 4.1.4. Расчет и измерение мощности в трехфазных цепях

# Мощности трехфазной системы рассчитываются по следующим формулам:

1) при симметричной нагрузке и любой схеме соединения приемников:

- активная мощность

$$
P = 3U_{\Phi}I_{\Phi}\cos\varphi_{\Phi} = \sqrt{3}U_{\pi}I_{\pi}\cos\varphi_{\Phi}, \text{Br};
$$

- реактивная мощность

$$
Q = 3U_{\phi}I_{\phi}\sin\varphi_{\phi} = \sqrt{3}U_{\pi}I_{\pi}\sin\varphi_{\phi}, \text{ sap};
$$

- ПОЛНАЯ МОЩНОСТЬ

$$
S = 3U_{\phi}I_{\phi} = \sqrt{3}U_{\pi}I_{\pi}; S = \sqrt{P^2 + Q^2}, BA;
$$

### 2) при несимметричной нагрузке:

- активная мощность нагрузки, соединенной по схеме "звезда":

 $P = P_a + P_b + P_c = R_a I_a^2 + R_b I_b^2 + R_c I_c^2$ , Br;

активная мощность нагрузки, соединенной по схеме "треугольник":

$$
P = P_{ab} + P_{bc} + P_{ca} = R_{ab}I_{ab}^{2} + R_{bc}I_{bc}^{2} + R_{ca}I_{ca}^{2}, \text{ Br};
$$

- реактивная мощность

$$
Q = Q_a + Q_b + Q_c
$$
,  $Bap$ ;  $Q = Q_{ab} + Q_{bc} + Q_{ca}$ ,  $Bap$ ;

- полная мошность

$$
S = \sqrt{P^2 + Q^2}, BA,
$$

но  $S \neq S_a + S_b + S_c$  или  $S \neq S_{ab} + S_{bc} + S_{ca}$ ;

комплексная мощность:

$$
\underline{S} = P + jQ = \underline{S}_{a} + \underline{S}_{b} + \underline{S}_{c} = \dot{U}_{A} I_{A} + \dot{U}_{B} I_{B} + \dot{U}_{C} I_{C} ;
$$
\n
$$
\underline{S} = P + jQ = \underline{S}_{ab} + \underline{S}_{bc} + \underline{S}_{ca} = \dot{U}_{AB} I_{ab} + \dot{U}_{BC} I_{bc} + \dot{U}_{CA} I_{ca} .
$$

# Измерения активной и реактивной мощностей производятся с помощью трех, двух или одного ваттметров при различных схемах включения приемников (с учетом симметричности или несимметричности последних).

При симметричном приемнике активная мощность одной фазы  $P_{\phi}$  определяется с помощью одного ваттметра по схемам рис. 4.5, 4.6, тогда активная мощность трехфазной цепи  $P = 3 P_{\phi}$ .

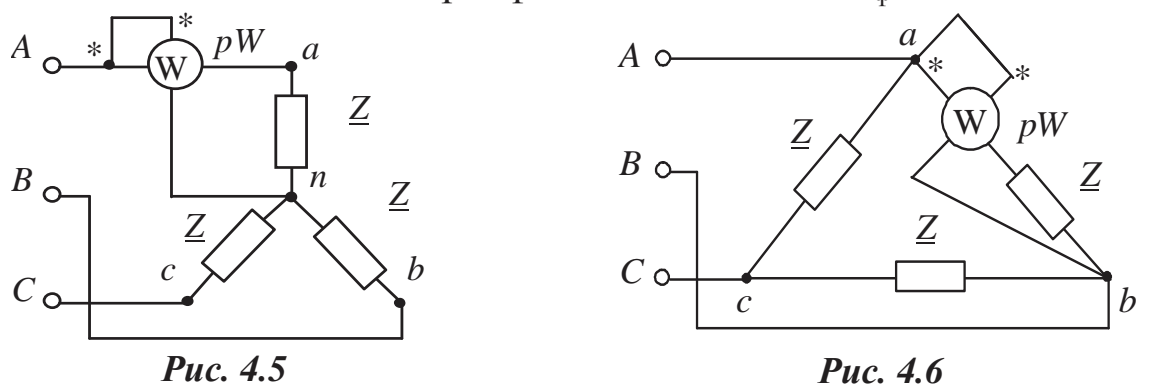

При измерении активной мощности в четырехпроводной цепи включаются три ваттметра между соответствующим линейным проводом и нейтралью. Активная мощность несимметричного приемника определяется по сумме показаний трех ваттметров:

$$
P = P_1 + P_2 + P_3.
$$

# Для трехпроводных цепей при несимметричных нагрузках применяется метод двух ваттметров (рис. 4.7)

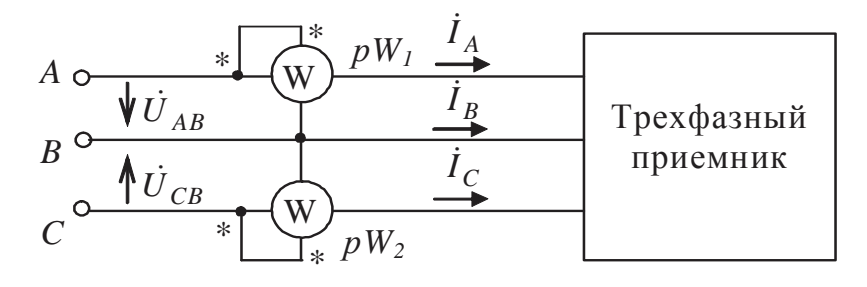

Puc. 4.7

Активная мощность определяется как алгебраическая сумма показаний двух ваттметров:

$$
pW_1 \Rightarrow P_1 = \text{Re}\bigg[\dot{U}_{AB} \dot{I}_A\bigg], \qquad pW_2 \Rightarrow P_2 = \text{Re}\bigg[\dot{U}_{CB} \dot{I}_C\bigg].
$$

Основные схемы соединения трехфазных цепей и их параметры приведены в табл.4.1.

# 4.2. Соединение приемников трехфазной цепи звездой

### 4.2.1. Четырехпроводная схема соединения

### Расчеты проводятся с помощью законов Кирхгофа и Ома методом междуузлового напряжения в комплексных числах.

### Алгоритм решения задач:

- 1) выбирается система питающих напряжений;
- 2) определяются сопротивления фаз;
- 3) определяются фазные и линейные токи;
- 4) определяется ток нейтрального провода;
- 5) строятся векторные диаграммы токов и напряжений;
- 6) определяются потребляемые мощности;
- 7) проводится анализ аварийных режимов.

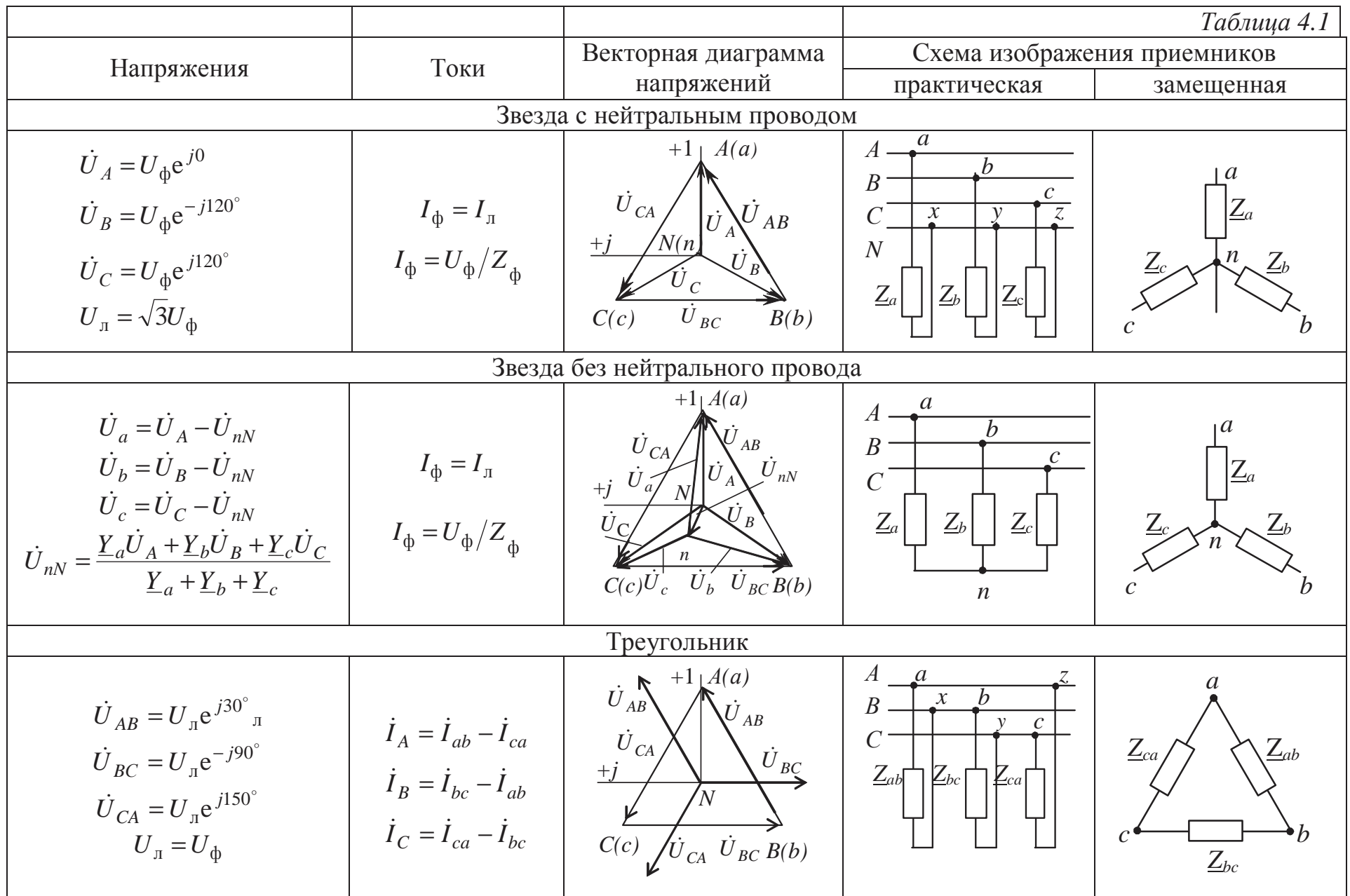

# Пример 1

К трехфазной линии с линейным напряжением  $U_{\text{m}} = 380 \text{ B}$  подключены три одинаковых приемника ( $R_{\phi} = 3$  Ом,  $X_{L\phi} = 4$  Ом), соединенные по схеме "звезда с нейтральным проводом" (рис. 4.8). Определить токи в фазах и нейтральном проводе и потребляемые мощности (активную, реактивную, полную). Построить векторную диаграмму токов и напряжений.

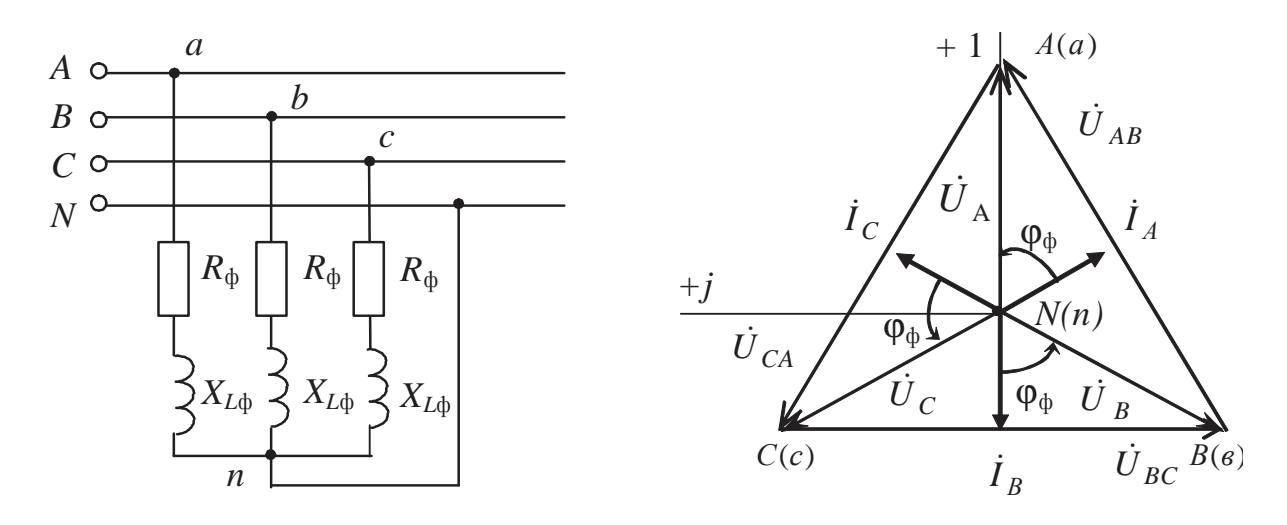

Puc. 4.8

Puc. 4.9

Решение

### Нагрузка всех фаз одинакова, поэтому расчет проводится для одной фазы. Фазное напряжение

$$
U_{\Phi} = \frac{U_{\pi}}{\sqrt{3}} = \frac{380}{\sqrt{3}} = 220, B,
$$

или в комплексной форме, принимая начальную фазу  $\psi_{u_{\alpha}} = 0$ :

$$
\dot{U}_A = U_{\Phi} e^{j\Psi_{u_A}} = 220 e^{j0^{\circ}}, B,
$$
  
\n
$$
\dot{U}_B = U_{\Phi} e^{j\Psi_{u_B}} = 220 e^{-j120^{\circ}}, B,
$$
  
\n
$$
\dot{U}_C = U_{\Phi} e^{j\Psi_{u_C}} = 220 e^{-j240^{\circ}}, B.
$$

#### Комплексные сопротивления фаз:

$$
Z_a = Z_b = Z_c = R_{\phi} + jX_{L\phi} = Z_{\phi}e^{j\phi_{\phi}} = (3 + j4), \text{OM} = 5e^{j53^{\circ}} \text{OM},
$$
  
\n
$$
T_{\phi} = \sqrt{R_{\phi}^2 + X_{L\phi}^2} = \sqrt{3^2 + 4^2} = 5, \text{OM},
$$
  
\n
$$
\phi_{\phi} = \arctg \frac{X_{L\phi}}{R_{\phi}} = \arctg \frac{4}{3} = 53^{\circ}.
$$

Фазные и линейные токи:

$$
\dot{I}_A = \dot{I}_a = \frac{\dot{U}_A}{\underline{Z}_a} = \frac{220e^{j0^{\circ}}}{5e^{j53^{\circ}}} = 44e^{-j53^{\circ}}, A,
$$
\n
$$
\dot{I}_B = \dot{I}_b = \frac{\dot{U}_B}{\underline{Z}_b} = \frac{220e^{-j120^{\circ}}}{5e^{j53^{\circ}}} = 44e^{-j173^{\circ}}, A,
$$
\n
$$
\dot{I}_C = \dot{I}_c = \frac{\dot{U}_C}{\underline{Z}_c} = \frac{220e^{-j240^{\circ}}}{5e^{j53^{\circ}}} = 44e^{-j293^{\circ}}, A.
$$

Строим векторную диаграмму фазных и линейных напряжений в выбранном масштабе  $m_U$ , откладываем векторы токов в масштабе  $m_l$  в фазах под углом  $\varphi_{\phi} = 53^{\circ}$  к собственным фазным напряжениям. Звезда токов получается симметричной, ток в нейтральном проводе  $I_N = 0$  (puc. 4.9):  $\dot{I}_N = \dot{I}_A + \dot{I}_B + \dot{I}_C = 0$ .

# При обрыве нейтрального провода режим работы приемников не изменится, так как ток в нейтрали отсутствовал; поэтому при симметричной нагрузке наличие нейтрального провода необязательно.

Активная мощность, потребляемая нагрузкой:

 $P = 3U_{\phi}I_{\phi}\cos\varphi_{\phi} = \sqrt{3}U_{\pi}I_{\pi}\cos\varphi_{\phi} = \sqrt{3}\cdot 380\cdot 44\cdot \cos 53^{\circ} \approx$  $\approx$  17429, BT  $\approx$  17.4 KBT.

Реактивная мощность

$$
Q = 3U_{\phi}I_{\phi}\sin\varphi_{\phi} = \sqrt{3}U_{\pi}I_{\pi}\sin\varphi_{\phi} = \sqrt{3}\cdot 380\cdot 44\sin 53^{\circ} \approx
$$
  

$$
\approx 23128, \text{ } \text{Bap} \approx 23.1 \text{ } \text{ } \text{Kbap}.
$$

Полная мошность

$$
S = 3U_{\Phi}I_{\Phi} = \sqrt{3}U_{\Pi}I_{\Pi} = \sqrt{3} \cdot 380 \cdot 44 = 28960, \text{ BA} \approx 29 \text{ kBA}.
$$

## Пример 2

Симметричная активно-емкостная нагрузка включена по четырехпроводной схеме в сеть напряжением 173 В. Потребляемая фазная мощность  $P_{\phi}$ =800 Вт, токи в фазах  $I_{\phi} = 10$  А. Нарисовать схему включения приемников. Построить векторную диаграмму токов и напряжений и определить величины активного и емкостного сопротивлений нагрузки.

#### Решение

# Схема включения приемников представлена на рис. 4.10. Номинальное напряжение сети задается линейным напряжением,

# значит  $U_{\rm \pi}$  = 173, B,  $U_{\Phi} = \frac{U_{\pi}}{\sqrt{3}} = \frac{173}{\sqrt{3}} = 100$ , B.

#### Активная мощность, потребляемая нагрузкой,  $\overline{F}$

$$
P = 3U_{\phi}I_{\phi} \cos \phi = 3P_{\phi} = 3.800 = 2400
$$
, Br,

отсюда

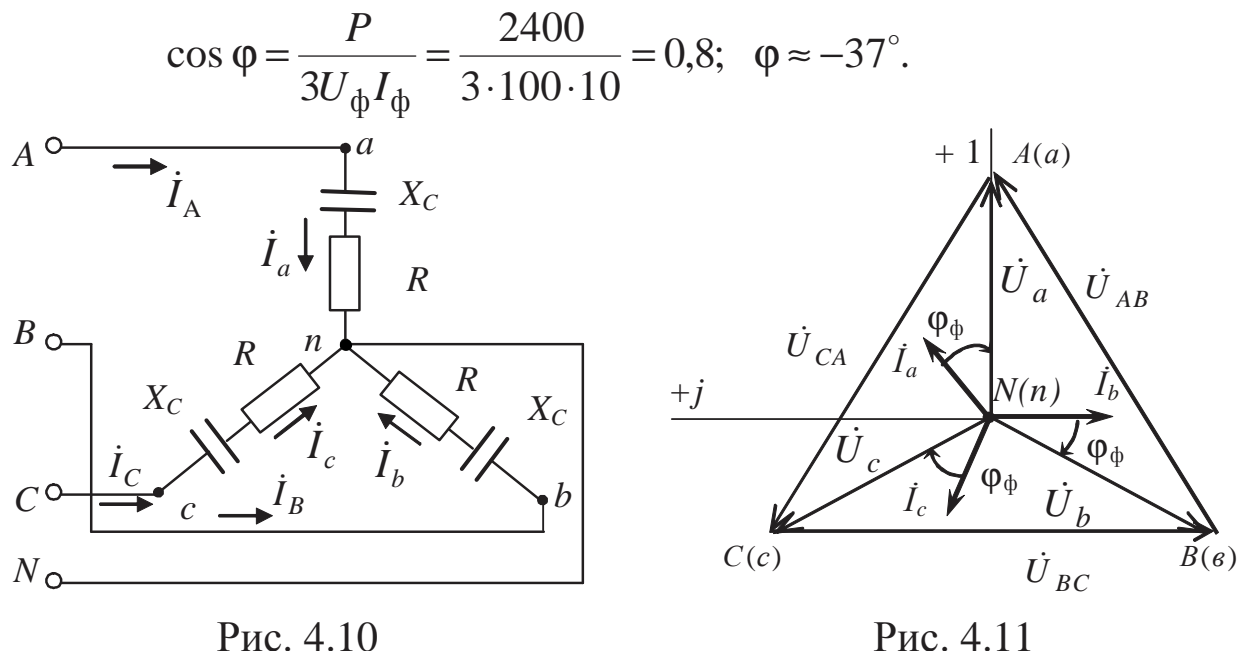

Рис. 4.11

Учитывая, что нагрузка имеет активно-емкостный характер, токи во всех фазах будут опережать соответствующие напряжения на угол  $\varphi = 37^{\circ}$  (рис. 4.11). Ток в нейтральном проводе отсутствует.

Полное сопротивление фазы определяется по закону Ома

$$
Z_{\Phi} = \frac{U_{\Phi}}{I_{\Phi}} = \frac{100}{10} = 10, \text{ OM}.
$$

Активное сопротивление

$$
R_{\Phi} = \frac{P_{\Phi}}{I_{\Phi}^{2}} = \frac{800}{10^{2}} = 8, \text{ Om}
$$

или  $R_{\phi} = Z_{\phi} \cdot \cos \phi = 10 \cdot 0.8 = 8$ , Ом.

### Емкостное сопротивление

$$
X_{\Phi} = \sqrt{Z_{\Phi}^2 - R_{\Phi}^2} = \sqrt{10^2 - 8^2} = 6, \text{ OM}
$$

ИЛИ

$$
X_{\phi} = Z_{\phi} \sin \phi = 10 \cdot 0.6 = 6
$$
, OM.

4.2.1.2. Несимметричные нагрузки

#### Пример 3

К трехфазной линии с  $U_n = 380$  В подключены по четырехпроводной схеме три однофазных приемника. Сопротивления фаз:

 $\underline{Z}_a = 19 \text{ Om}; \quad \underline{Z}_b = (8 + j6) \text{ Om}; \quad \underline{Z}_c = (24 - j18) \text{ Om}.$ 

Сопротивлением нейтрального провода можно пренебречь. Определить токи в проводах сети, потребляемые полную, активную и реактивную мощности. Построить векторную диаграмму токов и напряжений.

#### Решение

Подключение приемников с учетом характера реактивных сопротивлений изображено на рис. 4.12, векторная диаграмма токов и напряжений представлена на рис. 4.13.

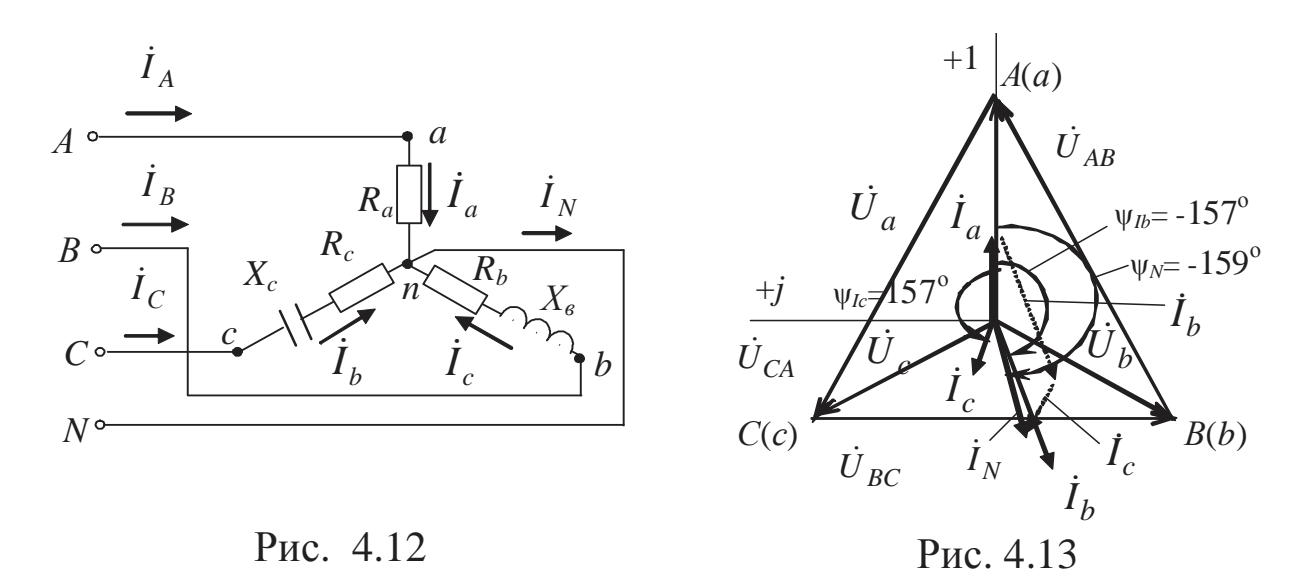

Нейтральный провод "переносит" симметричную систему фазных напряжений источника на приемник.

$$
\text{D} = \frac{U_{\text{m}}}{\sqrt{3}} = \frac{380}{\sqrt{3}} = 220, \text{ B}.
$$

Комплексные фазные напряжения:

$$
\dot{U}_a = \dot{U}_A = U_\Phi e^{j0^\circ} = 220e^{j0^\circ}, \text{B};
$$
\n
$$
U_b = \dot{U}_B = U_\Phi e^{-j120^\circ} = 220e^{-j120^\circ} = (-110 - j190), \text{B};
$$
\n
$$
\dot{U}_c = \dot{U}_C = U_\Phi e^{-j240^\circ} = U_\Phi 220e^{j120^\circ} = 220e^{j120^\circ} = (-110 + j190), \text{B}.
$$

Комплексные фазные сопротивления:

$$
Z_a = R_a + jX_a = 19 = 19e^{j0^{\circ}}, \text{Om};
$$
  

$$
Z_b = R_b + jX_b = 8 + j6 \approx 10e^{j37^{\circ}}, \text{Om};
$$

$$
\underline{Z}_c = R_c - jX_c = 24 - j18 \approx 30e^{-j37^\circ}, \text{Om}.
$$

Комплексные фазные и равные им линейные токи:

$$
\dot{I}_A = \dot{I}_a = \frac{\dot{U}_A}{\underline{Z}_a} = \frac{220e^{j0^{\circ}}}{19e^{j0^{\circ}}} = 11,6, A;
$$
\n
$$
\dot{I}_B = \dot{I}_b = \frac{\dot{U}_B}{\underline{Z}_b} = \frac{220e^{-j120^{\circ}}}{10e^{j37^{\circ}}} = 22e^{-j157^{\circ}} = (-20, 2 - j8, 6), A;
$$

$$
\dot{I}_C = \dot{I}_c = \frac{\dot{U}_C}{\underline{Z}_c} = \frac{220e^{j120^\circ}}{30e^{-j37^\circ}} = 7,3e^{j157^\circ} = (-6,8+j2,8), A
$$

Ток в нейтральном проводе

$$
\dot{I}_N = \dot{I}_a + \dot{I}_b + \dot{I}_c = 11,6 + (-20,2 - j8,6) + (-6,8 + j2,8) =
$$
  
= (-15,4 - j5,8) = 16,5e<sup>-j159°</sup>, A.

Для построения векторной диаграммы токов и напряжений выбираются масштабы напряжения  $m_u$  и тока  $m_i$ . Относительно выбранных комплексных осей откладываем системы фазных и линейных напряжений в соответствии с их начальными фазами. Затем откладываем токи также в соответствии с полученными начальными фазами, при этом не забывая проверять, чтобы геометрическое построение соответствовало физическому состоянию цепи: ток в фазе а должен совпадать с фазным напряжением по фазе (чисто активная нагрузка), ток в фазе b - отставать от своего фазного напряжения на угол  $\varphi_b = 37$ ° (активно-индуктивная нагрузка) и ток в фазе  $c$  – опережать свое фазное напряжение на угол  $\varphi_c = -37^\circ$  (активно-емкостная нагрузка). Ток в нейтральном проводе - это результат геометрического сложения векторов фазных токов, и его расположение и длина должны соответствовать расчетному значению  $\dot{I}_N$ .

Активная мошность

$$
P = P_a + P_b + P_c = R_a I_a^2 + R_b I_b^2 + R_c I_c^2 =
$$
  
= 19.11,6<sup>2</sup> + 8.22<sup>2</sup> + 24.7,3<sup>2</sup> ≈ 7708, Br;

ИЛИ

$$
P = P_a + P_b + P_c = U_a I_a \cos \varphi_a + U_b I_b \cos \varphi_b + U_c I_c \cos \varphi_c =
$$

 $= 220.116.1 + 220.22 \cos 37^{\circ} + 220.73 \cos (-37^{\circ}) \approx 7700$  Br.

Реактивная мошность

$$
Q = Q_b + Q_c = X_b I_b^2 - X_c I_c^2 = 6 \cdot 22^2 - 18 \cdot 7,3^2 \approx 1945
$$
, pap.

В фазе а реактивные элементы отсутствуют, а в фазах b и c они обеспечивают противоположные знаки реактивным мощностям  $Q_b$  и  $Q_c$ .

Полная мощность

$$
S = \sqrt{P^2 + Q^2} = \sqrt{7708^2 + 1945^2} = 7950, BA = 7,95 \text{ kBA}.
$$

### Пример 4

При несимметричной нагрузке четырехпроводной линии (рис. 4.14)  $\underline{Z}_a = R$ ;  $\underline{Z}_b = jX_L$ ;  $\underline{Z}_c = -jX_C$ , при этом  $R = X_L = X_C$ .

Определить ток в нейтральном проводе. Изменится ли этот ток, если поменять местами конденсатор и индуктивную катушку?

#### Решение

Комплексные значения фазных напряжений:

$$
\dot{U}_A = U_\Phi e^{j0^\circ} = U_\Phi; \ \dot{U}_B = U_\Phi e^{-j120^\circ} = (-0.5 - j0.87)U_\Phi;
$$
  

$$
\dot{U}_C = U_\Phi e^{j120^\circ} = (-0.5 + j0.87)U_\Phi.
$$

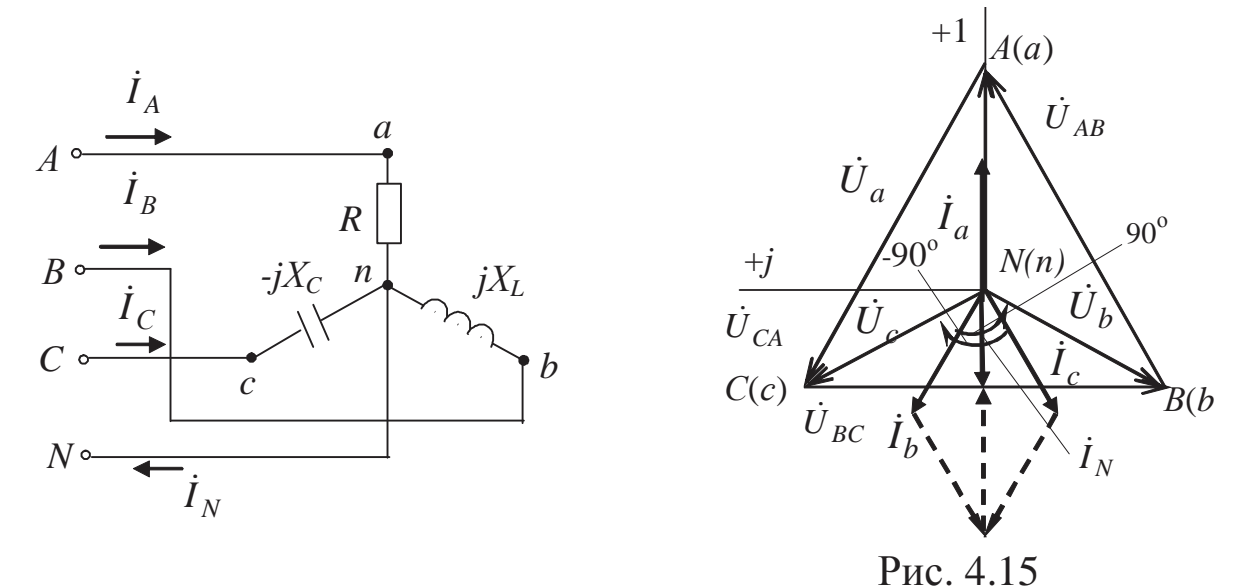

Рис. 4.14

Комплексные значения фазных токов:

$$
\dot{I}_a = \frac{\dot{U}_a}{R} = \frac{U_\Phi}{R}; \ \dot{I}_b = \frac{\dot{U}_b}{jX_L} = \frac{(-0.5 - j0.87)U_\Phi}{jX_L};
$$
\n
$$
\dot{I}_c = \frac{\dot{U}_c}{-jX_C} = \frac{(-0.5 + j0.87)U_\Phi}{-jX_C}.
$$

Учитывая равенство абсолютных значений активного и реактивного сопротивлений и избавляясь от ј в знаменателе, получим

$$
\dot{I}_N = \dot{I}_a + \dot{I}_b + \dot{I}_c = (1 - 0.87 + j0.5 - 0.87 - j0.5) \frac{U_\phi}{R} = (1 - 1.73) \frac{U_\phi}{R} = -0.73 \frac{U_\phi}{R}.
$$

Ток в нейтральном проводе меньше тока в фазных проводах. Если поменять местами конденсатор и катушку (рис. 4.16), то

$$
\dot{I}_b = \frac{(-0.5 - j0.87)U_{\phi}}{-jX_C}; \qquad \dot{I}_c = \frac{(-0.5 + j0.87)U_{\phi}}{jX_L}
$$
\n
$$
\dot{I}_N = \dot{I}_a + \dot{I}_b + \dot{I}_c = (1 + 1.73) \frac{U_{\phi}}{R} = 2.73 \frac{U_{\phi}}{R}.
$$

В этом случае ток в нейтральном проводе в 2,73 раза больше, чем в каждом из линейных проводов. Векторные диаграммы токов и напряжений для обоих случаев построены на рис. 4.15 и 4.17.

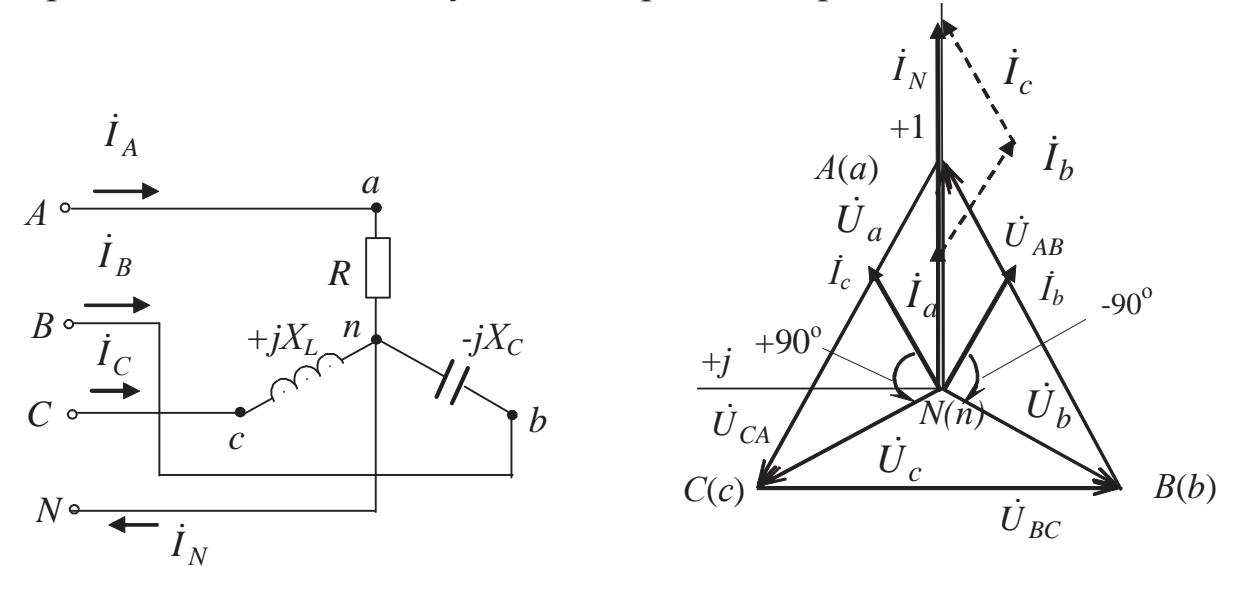

Рис. 4.16

Рис. 4.17

4.2.1.3. Аварийные режимы

Аварийные режимы являются разновидностью несимметричных режимов, поэтому анализируются аналогично, но при этом учитывается, что обрыву соответствует  $Z = \infty$ , а короткому замыканию  $Z = 0$ .

# Пример 5

Используя условие и решение примера 1, определить величины токов в проводах и изменение потребляемых активной и полной мощностей при перегорании фазного предохранителя провода А (рис. 4.8).

Решение

Схема замещения при перегорании предохранителя фазы А будет соответствовать обрыву этой фазы  $Z_A = \infty$  и представлена на рис. 4.18.

Нейтральный провод в наличии, поэтому все фазные напряжения не изменятся ( $U_{\phi}$  = 220 B), токи в фазах *B* и *C* также не изменятся  $(I_B = I_C = 44$  A), ток в аварийной фазе отсутствует

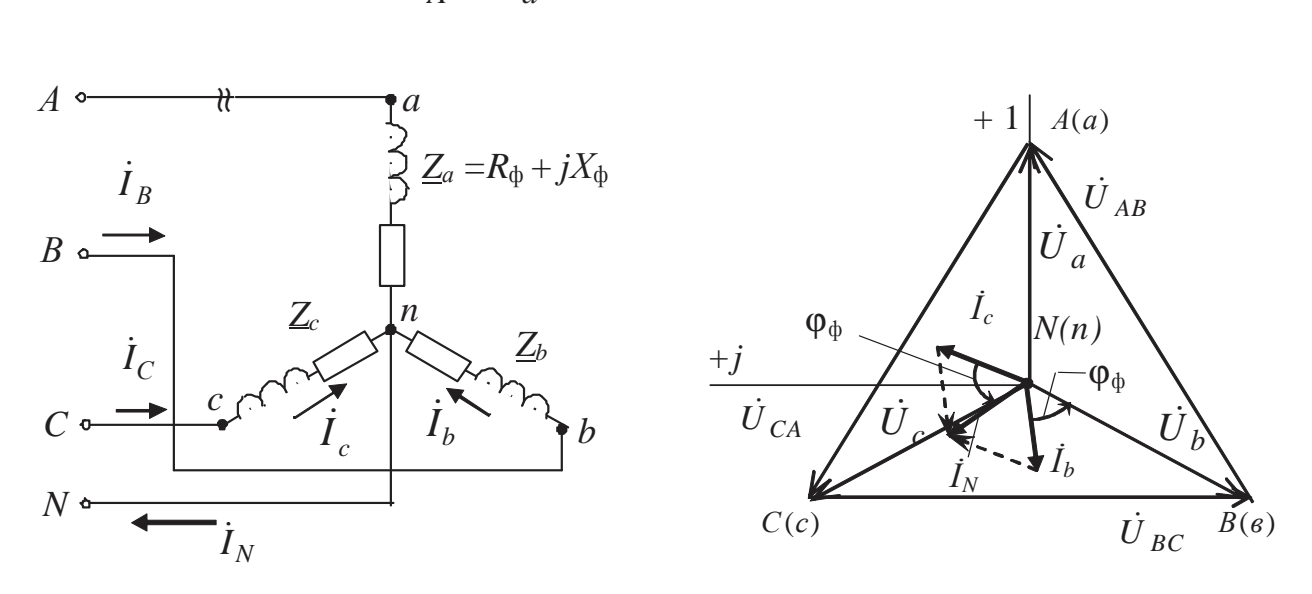

 $\dot{I}_A = \dot{I}_a = \frac{\dot{U}_A}{Z_A + Z_a} = 0.$ 

Рис. 4.18

Рис. 4.19

В нейтральном проводе появится ток  $\dot{I}_N = \dot{I}_b + \dot{I}_c$ , из геометрии видно, что  $I_N = 44$  A.

Потребляемые активная и полная мощности имеют вид

$$
P = 2P_{\Phi} = 2U_{\Phi}I_{\Phi}\cos\varphi = 2.220.44 \cdot \cos 53^{\circ} = 11651, \text{Br},
$$
  

$$
S = 2S_{\Phi} = 2U_{\Phi}I_{\Phi} = 2.220.44 = 19360 \text{ , BA}.
$$

Потребляемая мощность уменьшается на одну треть по сравнению с симметричной нагрузкой.

Обрыв нейтрального провода не изменяет режимы работы приемников, так как  $I_N = 0$ , и аварийным режимом не является.

## Пример 6

В четырехпроводную сеть с фазным напряжением  $U_{\phi} = 120$  В включены три группы одинаковых по мощности ламп: в первой 30 ламп, во второй 20 ламп, в третьей 10 ламп. Сопротивление каждой лампы неизменно и равно 300 Ом. Под каким напряжением окажется каждая группа ламп при обрыве нейтрального провода? Как изменятся токи в фазах?

### Решение

Схема включения приемников соответствует рис. 4.20, схема замещения - рис. 4.21.

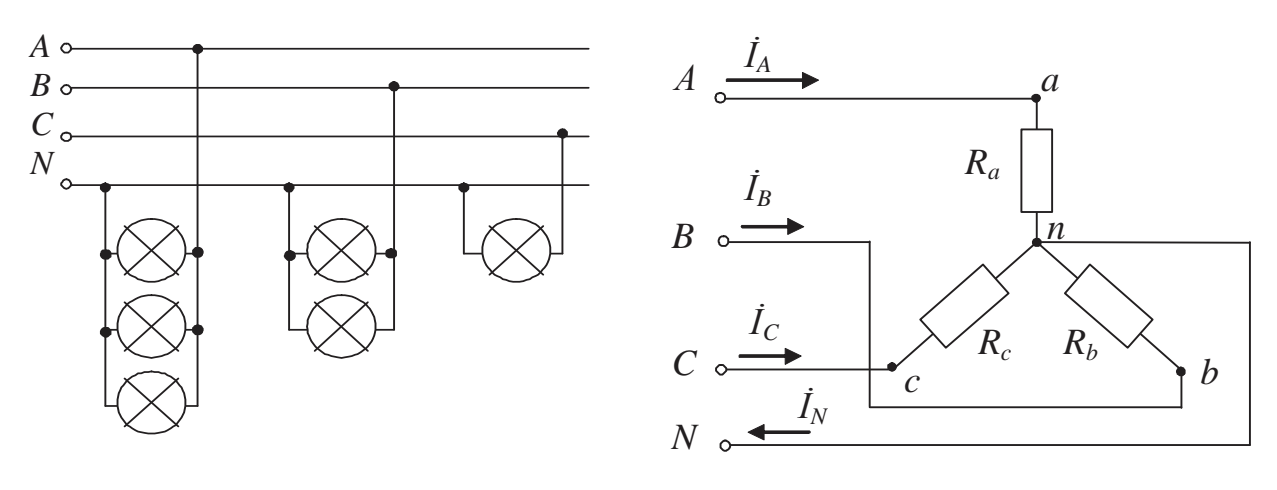

Puc. 4.20

Puc. 4.21

Лампы представляют собой активную нагрузку  $(\cos \varphi = 1)$ , их эквивалентные активные сопротивления (учитывая, что лампы в группах соединены параллельно):

 $R_{\Phi} = \frac{R_{\pi}}{n}$ , где *n* – количество ламп в группе, т.е.  $R_a = \frac{R_{\text{I}}}{30} = \frac{300}{30} = 10, \text{Om};$  $R_b = \frac{R_{\text{II}}}{20} = \frac{300}{20} = 15$ , Om;  $R_c = \frac{R_{\text{J}}}{10} = \frac{300}{10} = 30$ , OM.

При общепринятой исходной системе фазных напряжений (табл.4.1) токи в фазах и нейтральном проводе составляют:

$$
\dot{I}_a = \frac{\dot{U}_A}{R_a} = \frac{120e^{j0^{\circ}}}{10} = 12e^{j0^{\circ}} = 12, A,
$$
\n
$$
\dot{I}_b = \frac{\dot{U}_B}{R_b} = \frac{120e^{-j120^{\circ}}}{15} = 8e^{-j120^{\circ}} = (-4 - j6, 93), A,
$$
\n
$$
\dot{I}_c = \frac{\dot{U}_C}{R_c} = \frac{120e^{j120^{\circ}}}{30} = 4e^{j120^{\circ}} = (-2 + j3, 46), A,
$$
\n
$$
\dot{I}_N = \dot{I}_a + \dot{I}_b + \dot{I}_c = 12 - 4 - j6, 93 - 2 + j3, 46 = 6 - j3, 47 = 6, 93e^{-j30^{\circ}}, A.
$$

Векторная диаграмма рабочего режима при наличии нейтрали представлена на рис. 4.22.

При обрыве нейтрального провода сеть превращается в трехпроводную, и в ней при несимметричной нагрузке появляется напряжение смещения нейтрали (разность потенциалов между нейтралью источника N и нейтралью приемника n), которое определяется по формуле известного метода междуузлового напряжения (табл. 4.1, рис. 4.23).

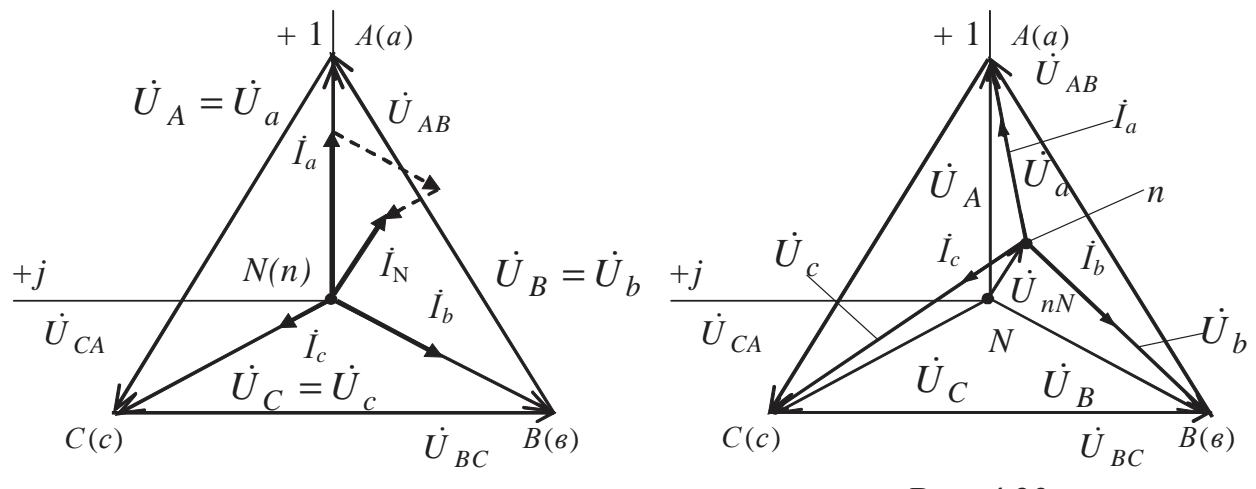

Puc. 4.23

Рис. 4.22

Проводимости фаз:

$$
\underline{Y}_a = \frac{1}{R_a} = \frac{1}{10} = 0,1
$$
, CM,  $\underline{Y}_b = \frac{1}{R_b} = \frac{1}{15} = 0,067$ , CM,  $\underline{Y}_c = \frac{1}{R_c} = \frac{1}{30} = 0,033$  CM.

Комплексное напряжение смещения нейтрали

$$
\dot{U}_{nN} = \frac{Y_a \cdot \dot{U}_A + Y_b \dot{U}_B + Y_c \dot{U}_C}{Y_a + Y_b + Y_c} =
$$
\n
$$
= \frac{0, 1.120 + 0, 067 \cdot 120 (-0, 5 - j0, 87) + 0, 033 \cdot 120 (-0, 5 + j0, 87)}{0, 1 + 0, 067 + 0, 033} =
$$
\n
$$
= (30 - j17, 75) = 34,86 \text{ e}^{-j31^\circ}, \text{B.}
$$

Фазные напряжения приемников:

$$
\dot{U}_a = \dot{U}_A - \dot{U}_{nN} = 120 - 30 + j17,75 = 90 + j17,75 \approx 92 \text{ e}^{j11^\circ}, \text{B},
$$
\n
$$
\dot{U}_b = \dot{U}_B - \dot{U}_{nN} = 120(-0.5 - j0.87) - 30 + j17,75 \approx -90 - j87 = 125 \text{ e}^{-j136}, \text{B},
$$
\n
$$
\dot{U}_c = \dot{U}_C - \dot{U}_{nN} = 120(-0.5 + j0.87) - 30 + j17,75 \approx -90 + j122 = 152 \text{ e}^{j126}, \text{B}.
$$

Вследствие смещения нейтральной точки симметрия фазных напряжений приемника нарушается: напряжение  $U_a$  падает до 92 В (уменьшается на 23%), напряжение  $U_b$  увеличивается до 125 В, напряжение  $U_c$  увеличивается до 152 В (на 26%), что недопустимо.

Итак, основное назначение нейтрального провода - выравнивание фазных напряжений на несимметричной нагрузке, его обрыв в данном случае является опасным аварийным режимом, поэтому в нейтральный провод не включают предохранители. Токи в проводах при обрыве нейтрального провода:

$$
\dot{I}_a = \frac{\dot{U}_a}{R_a} = \frac{92e^{j11^\circ}}{10} = 9,2e^{j11^\circ}, \text{ A (yменblunics Ha 2,8 A)},
$$
\n
$$
\dot{I}_b = \frac{\dot{U}_b}{R_b} = \frac{125e^{-j136^\circ}}{15} = 8,3e^{-j136^\circ}, \text{ A (Bozpoc Ha 0,3 A)},
$$
\n
$$
\dot{I}_c = \frac{\dot{U}_c}{R_c} = \frac{152e^{j126^\circ}}{30} = 5,1e^{j126^\circ}, \text{ A (Bozpoc Ha 1,1 A)}.
$$

# Пример 7

Используя условие и решение примера 3, определить напряжения на нагрузках фаз при обрыве нейтрального провода.

### Решение

Аналогично предыдущей задаче для определения напряжения смещения нейтрали необходимо воспользоваться формулой  $U_{nN}$ , полученной по методу междуузлового напряжения:

$$
\dot{U}_{nN} = \frac{\underline{Y}_a \dot{U}_A + \underline{Y}_b \dot{U}_B + \underline{Y}_c \dot{U}_c}{\underline{Y}_a + \underline{Y}_b + \underline{Y}_c} =
$$

 $=\frac{0,053\cdot 220+(0,08-j0,06)\cdot (-110-j190)+(0,026+j0,019)\cdot (-110+j190)}{0,053+0,08-j0,06+0,026+j0,019} =$ <br>= 98,0e<sup>-j145°</sup>, B = (-80,3 - j56,2) B,

где

$$
\underline{Y}_a = \frac{1}{\underline{Z}_a} = \frac{1}{19e^{j0^\circ}} = 0,053, \text{ Cm},
$$
\n
$$
\underline{Y}_b = \frac{1}{\underline{Z}_b} = \frac{1}{10e^{j37^\circ}} = 0,1e^{-j37^\circ} = (0,08 - j0,06), \text{ Cm},
$$
\n
$$
\underline{Y}_c = \frac{1}{\underline{Z}_c} = \frac{1}{30e^{-j37^\circ}} = 0,033e^{j37^\circ} = (0,026 + j0,019), \text{ Cm}.
$$

Комплексные фазные напряжения:

 $\dot{U}_a = \dot{U}_A - \dot{U}_{nN} = 220 + 80.3 + j56.2 = 300.3 + j56.2 = 306e^{j11^{\circ}}$ , B (возросло на 39 %),

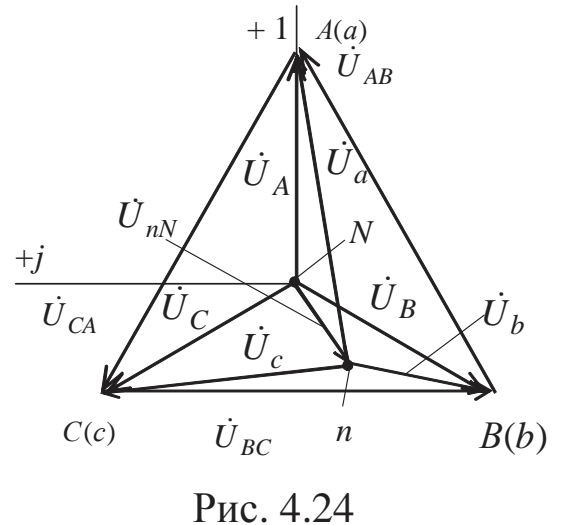

$$
\vec{U}_b = \vec{U}_B - \vec{U}_{nN} =
$$
\n= (-110 - j190) + 80,3 + j56,2 =  
\n= -29,7 - j133,8 \approx 137e^{-j103^\circ}, B  
\n(yMethUUJIOOL Ha 38%),  
\n
$$
\vec{U}_c = \vec{U}_C - \vec{U}_{nN} = (-110 + j190) +
$$
\n+ 80,3 + j56,2 = -29,7 + j246,2 =  
\n= 248e<sup>j97^\circ</sup>, B  
\n(Bo3pocJO ha 13%).

Полученная несимметричная система напряжений представлена на векторной диаграмме (рис. 4.24).

### *4.2.2. Трехпроводная схема соединения*

### *4.2.2.1. Симметричные нагрузки*

При симметричной нагрузке отсутствие нейтрального провода не влияет на состояние цепи, поэтому расчет не отличается от случая симметричной нагрузки схемы "звезда с нейтральным проводом" (*пример 1*). К симметричным приемникам относятся трехфазные двигатели, трансформаторы и т.п. Трехфазное электрооборудование на предприятиях обычно включают в трехпроводную сеть.

### *Пример 8*

Трехфазный электродвигатель, схема замещения которого представлена на рис. 4.25, имеет сопротивления фаз  $R_{\phi} = 0.6$  Ом и  $X_{\phi} = 0.8$  Ом и питается от сети с напряжением 380 В. К двигателю присоединена батарея конденсаторов, улучшающая коэффициент мощности каждой фазы до 0,92. Определить токи  $I'_a$ ,  $I'_b$ ,  $I'_c$  в фазах двигателя,  $I_A$ , $I_B$ , $I_C$  в линейных проводах; построить векторную диаграмму токов и напряжений. Вычислить активную и полную мощности цепи.

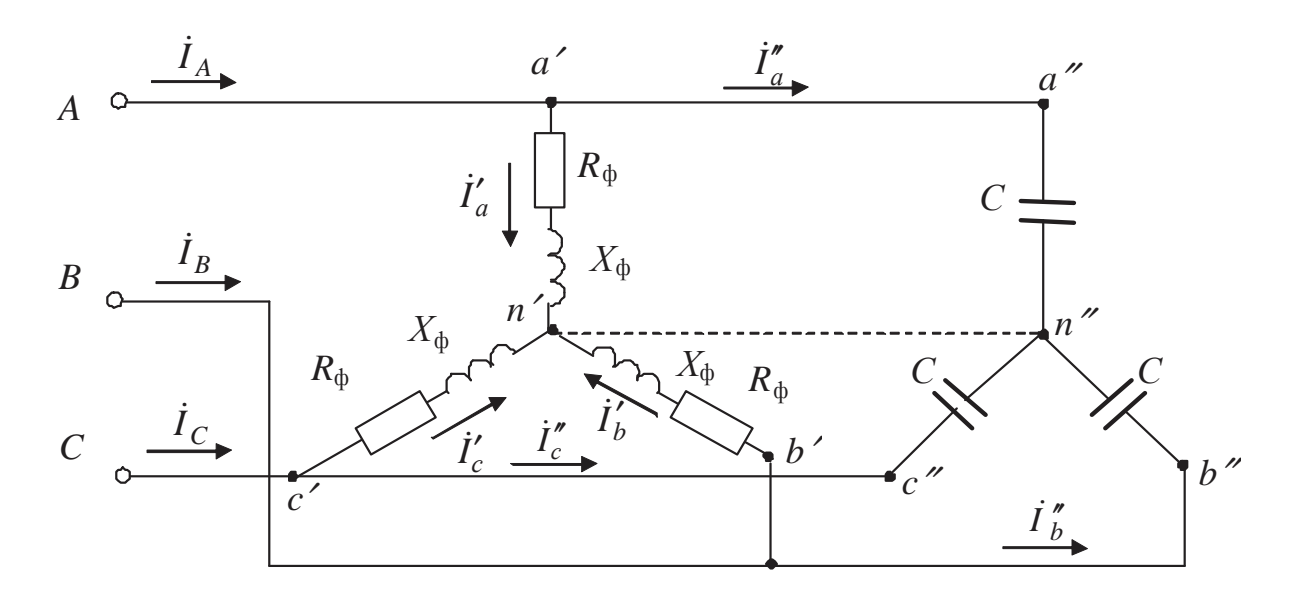

**Рис. 4.25** 

### **Решение**

Нагрузка симметричная, расчет ведется для одной фазы. Фазное напряжение

$$
U_{\Phi} = \frac{U_{\pi}}{\sqrt{3}} = \frac{380}{\sqrt{3}} = 220, B
$$
.

Полное комплексное сопротивление фазы двигателя

$$
\underline{Z}_{\Phi} = R_{\Phi} + jX_{\Phi} = 0.6 + j0.8 = 1.0e^{j53^{\circ}}, \text{OM}.
$$

Токи в обмотках двигателя

$$
I'_a = I'_b = I'_c = I'_\n\Phi = U_\n\Phi / Z_\n\Phi = 220 / 1 = 220
$$
, A,

они отстают по фазе на угол 53° от своих фазных напряжений.

Для определения линейных токов необходимо знать суммарные сопротивления или проводимости фаз. Так как обе нагрузки симметричны, то потенциалы точек *п'* и *п*" равны между собой (и равны нулю). Поэтому соответствующие фазы двигателя и конденсатора можно считать включенными параллельно относительно друг друга.

Активная проводимость фазы

$$
G_{\Phi} = \frac{R_{\Phi}}{R_{\Phi}^{2} + X_{\Phi}^{2}} = \frac{0.6}{1} = 0.6, \text{ C}_{\Phi}.
$$

Реактивная проводимость фазы

$$
B_{\Phi} = G_{\Phi} \cdot \text{tg } \varphi_{\Phi} = 0.6 \cdot \text{tg } 23^{\circ} = 0.25, \text{ Cm},
$$

так как при заданном  $\cos \varphi_{\phi} = 0.92$ угол  $\varphi_{\phi} = 23^{\circ}$ , тогда модуль суммарной комплексной проводимости фазы будет

$$
Y_{\Phi} = \sqrt{{G_{\Phi}}^2 + {B_{\Phi}}^2} =
$$
  
=  $\sqrt{0.6^2 + 0.25^2} = 0.65$ , CM;  
TOK  
 $I_{\Phi} = Y_{\Phi} \cdot U_{\Phi} = 0.65 \cdot 220 = 143$ , A.

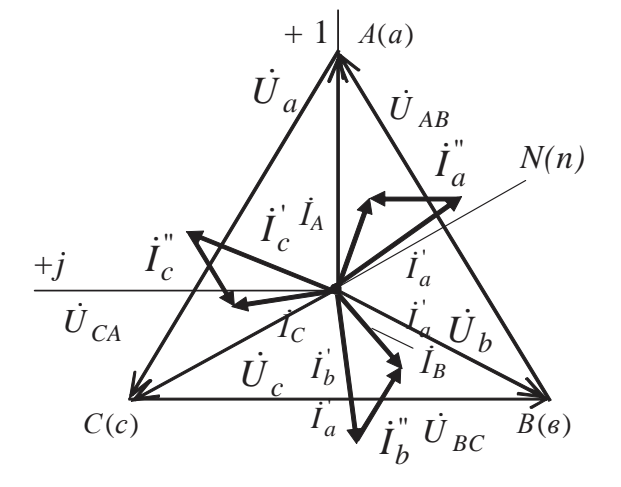

 $Puc. 4.26$ 

Токи  $I''_{a}I''_{b}I''_{c}$ , показанные на векторной диаграмме (рис. 4.26), проходят в ветвях с емкостями, они опережают соответствующие фазные напряжения на углы 90°.

Активная мощность всей цепи

$$
P = 3P_{\phi} = 3U_{\phi}I_{\phi} \cos \phi_{\phi} = 3.220.143.0,92 \approx 86,8, \text{RBT},
$$

или

$$
P = 3P_{\Phi} = 3R_{\Phi} (I_{\Phi}')^2 = 3 \cdot 0.6 \cdot (220)^2 \approx 87.1 \text{ KBr}.
$$

Полная мощность всей цепи

$$
S = 3S_{\Phi} = 3U_{\Phi}I_{\Phi} = 3 \cdot 220 \cdot 143 \approx 94.4, \text{ KBA.}
$$

### 4.2.2.2. Несимметричные нагрузки

При несимметричной нагрузке и отсутствии нейтрального провода, как было показано в *примерах* 6,7, искажается симметричная звезда напряжений и возникает напряжение смещения нейтрали, на фазы нагрузки падают разные напряжения, которые изменяются с изменением сопротивлений других фаз. Поэтому практического применения трехпроводная схема с несимметричной нагрузкой не имеет, но в отдельных случаях ее могут использовать для получения несимметричных систем напряжений трех фаз. Расчет ведется аналогично случаю обрыва нейтрали в четырехпроводной схеме (примеры 6 и 7).

# Пример 9

Указатель последовательности фаз: для трехпроводной линии с одинаковыми напряжениями между фазами на практике бывает важно, обозначив одну из фаз А, определить, какое из напряжений двух других фаз отстает от фазы А и должно быть обозначено фазой В, а какое опережает фазу А и должно быть обозначено фазой С.

### Решение

Для этой цели применяют схему, показанную на рис. 4.27, где  $Z_a = -jX_c$ ;  $Z_b = Z_c = R$  - сопротивление ламп.

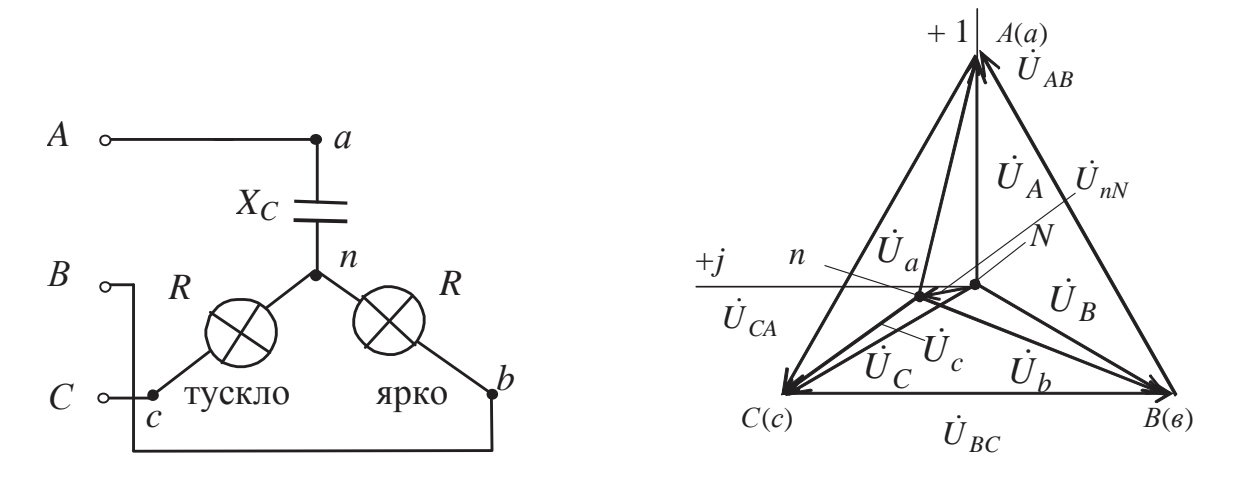

Рис. 4.27

Рис. 4.28

Пусть *R* = *X<sub>c</sub>*. Тогда по формуле междуузлового напряжения

\n
$$
\dot{U}_{AN} = \frac{\dot{U}_A}{\frac{2}{n} + \frac{\dot{U}_B}{\frac{2}{n} + \frac{1}{n} + \frac{1}{n}} = \frac{j\dot{U}_A + \dot{U}_B + \dot{U}_C}{j + 2}
$$
\nили, так как  $\dot{U}_B + \dot{U}_C = -\dot{U}_A$ ,

\n
$$
\dot{U}_{nN} = \frac{(j-1)\dot{U}_A}{j + 2} = (-0,2 + j0,6)\dot{U}_A = 0,63e^{j108°} \cdot \dot{U}_A,
$$

причем

$$
\dot{U}_A = U \cdot e^{j0^\circ}, B,
$$
\n
$$
\dot{U}_B = U \cdot e^{-j120^\circ} = e^{-j120^\circ} \cdot \dot{U}_A = (-0.5 - j0.87) \cdot \dot{U}_A,
$$
\n
$$
\dot{U}_C = U \cdot e^{+j120^\circ} = e^{+j120^\circ} \cdot \dot{U}_A = (-0.5 + j0.87) \cdot \dot{U}_A.
$$

Напряжение на лампе, подключенной к фазе В:

$$
U_b = U_B - U_{nN} = (-0.5 - j0.87)U_A - (-0.2 + j0.6)U_A =
$$

$$
= (-0.3 - j1.47)\dot{U}_A = 1.50 \cdot e^{-j102^\circ} \dot{U}_A,
$$

а на лампе, подключенной к фазе С:

$$
U_c = U_C - U_{nN} = (-0.5 + j0.87)U_A - (-0.2 + j0.6)U_A =
$$
  
=  $(-0.3 + j0.27)U_A = 0.40 \cdot e^{j138^\circ}U_A.$ 

Таким образом,  $U_b \approx 1.5 \cdot U_A$ ,  $U_c \approx 0.4 \cdot U_A$ , и лампа, подключенная к фазе В, горит ярче, чем лампа, подключенная к фазе С, «указывая» тем самым на фазу B, отстающую от A на  $\frac{2\pi}{3}$ . Векторная диаграмма для данного случая показана на рис. 4.28.

# 4.2.2.3. Аварийные режимы

В схеме "звезда без нейтрального провода" возможны два аварийных режима: обрыв фазного провода и короткое замыкание фазы.

Поскольку трехпроводная схема нашла применение в основном для симметричных нагрузок, то и аварийные режимы будут рассмотрены для этого случая.

# Пример 10

Трехфазный трансформатор с параметрами  $R_{\text{d}} = 3$  Ом  $\overline{M}$  $X_{L0}$  = 4 Ом включен в сеть с линейным напряжением 380 В. Как изменятся токи и напряжения в цепи при обрыве линейного провода и при коротком замыкании фазы?

### Решение

В нормальном (рабочем) режиме токи в фазах определяются аналогично примеру 1:

$$
\underline{Z}_{\Phi} = 3 + j4 = 5e^{j53^{\circ}}, \text{ Om};
$$
  
\n
$$
U_{\Phi} = U_{\pi} / \sqrt{3} = 380 / \sqrt{3} = 220, \text{ B}
$$
  
\n
$$
\dot{U}_{A} = 220 \cdot e^{j0^{\circ}}, \text{ B};
$$
  
\n
$$
I_{\Phi} = U_{\Phi} / Z_{\Phi} = 220 / 5 = 44, \text{ A}.
$$

Токи в фазах равны 44 А и отстают от своих фазных напряжений на угол 53°.

1) При обрыве фазы а фазы b и с окажутся соединенными последовательно друг другу и будут подключены к линейному напряжению  $U_{BC}$ . Очевидно, при этом  $U_b = U_c = U_{\pi}/2 = 380/2 = 190$ , В, ток  $I_a = 0$ , а  $I_b = I_c = U_\text{H}/(2Z_\text{d}) = 380/(2.5) = 38$ , A, то есть токи в неповрежденных фазах изменятся в  $(2/\sqrt{3})$  раз.

Векторная диаграмма токов и напряжений для этого случая представлена на рис. 4.29.

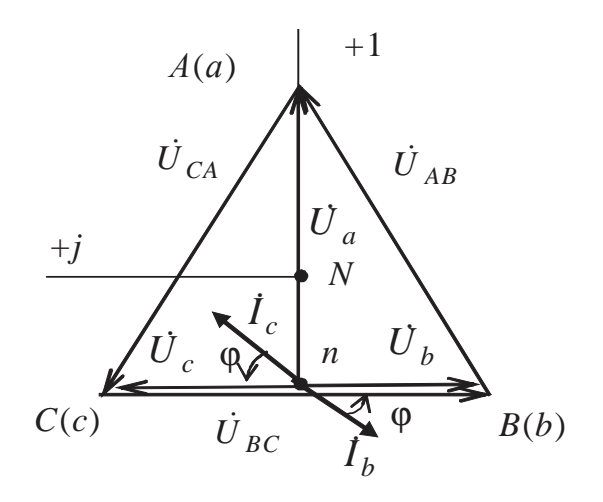

Рис 4.29

При обрыве фазы а нейтральная точка п приемника сместится на середину вектора  $\dot{U}_{BC}$  и векторы фазных напряжений  $\dot{U}_b$ и  $\dot{U}_c$ будут равны по модулям и противоположны по направлению.

Напряжение на поврежденной фазе а возрастет в 1,5 раза, что может быть опасно для обмотки двигателя:

$$
U_{\phi} = \frac{1}{\cos 30^{\circ}} \cdot (U_{\pi} / 2), \qquad U_{\phi}' = \cos 30^{\circ} \cdot U_{\pi},
$$
  

$$
\frac{U_{\phi}'}{U_{\phi}} = 2\cos^2 30^{\circ} = 1.5.
$$

2) При коротком замыкании фазы а нейтральная точка п приемника сместится в точку  $A$ (рис. 4.30), поэтому фазные напряжения возрастут в  $\sqrt{3}$  раз и станут равными линейному напряжению, T<sub>O</sub> есть  $U_b = U_c = U_{\pi} = 380$ , B, a  $U_a = 0$ . Соответственно токи в фазах  $I_b = I_c = U_{\text{I}}/Z_{\text{d}} = 380/5 = 76$ , A тоже возрастут в  $\sqrt{3}$  раз.

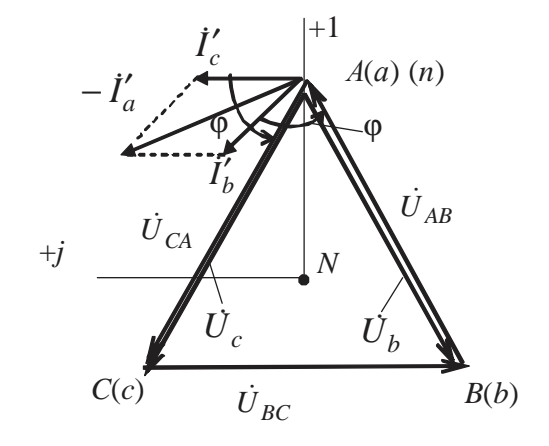

Puc. 4.30

Важно понять, что, хотя  $U_a = 0$ , ток  $I_a \neq 0$ . Его можно определить из уравнения, составленного по первому закону Кирхгофа,  $-\dot{I}_a = \dot{I}_b + \dot{I}_c.$ 

# **Задача 1**

Определить активную мощность симметричного трехфазного потребителя, фазы которого соединены по схеме "звезда". Напряжение сети 100 В,  $R = 6$  Ом,  $X_C = 8$  Ом. Построить векторную диаграмму токов и напряжений.

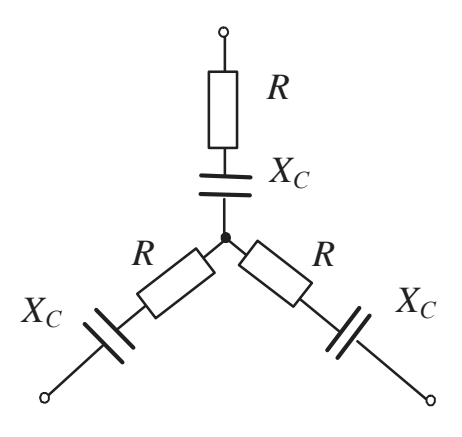

Ответ : 600 Вт .

# **Задача 2**

В трехпроводную трехфазную сеть с линейным напряжением 220 В включен трехфазный симметричный потребитель, фазы которого соединены по схеме "звезда". Активное и индуктивное сопротивления фаз потребителя:  $R = 3$  Ом и  $X_L = 4$  Ом, активное и индуктивное сопротивления каждого провода питающей линии:  $R_n = 3$  Ом,  $X_{\text{n}} = 4$  Ом. Определить токи в линейных проводах, активную, реактивную и полную мощности, а также коэффициент мощности потребителя.

Ответ : 12,7 А; 1451,61 Вт, 1935,48 вар, 2419,35 ВА; 0,6.

# **Задача 3**

Трехфазный электродвигатель, обмотки которого соединены по схеме "звезда", развивает механическую мощность 6 кВт. Коэффициент полезного действия двигателя 0,8, его коэффициент мощности  $\cos \phi = 0.85$ , а линейное напряжение сети 380 В. Составить эквивалентную схему замещения двигателя и вычислить токи в линейных проводах. Построить векторную диаграмму токов и напряжений.

Ответ: 13,4 А.

#### **Задача 4**

Тридцать ламп мощностью 60 Вт каждая равномерно распределены по фазам и соединены по схеме "звезда с нейтральным проводом". Линейное напряжение сети 220 В. Рассчитать токи и построить векторные диаграммы токов и напряжений для нормального режима работы, при перегорании предохранителя в одной фазе и при перегорании предохранителей в двух фазах.

Ответ : 4,72 А, 4,72 А, 4,72 А, 0 А; 0 А, 4,72 А, 4,72 А, 4,72 А; 0 А, 0 А, 4,72 А, 4,72 А.

#### **Задача 5**

Индукционная печь, соединенная звездой по трехпроводной схеме, потребляет от источника с линейным напряжением *U*<sup>л</sup> = 380 В активную мощность *P* = 56 кВт и реактивную *Q* = 24 квар. Определить активное и реактивное сопротивления фазы и токи в схеме в нормальном режиме и при коротком замыкании одной фазы. Построить векторные диаграммы токов и напряжений для обоих случаев.

Ответ : 2,18 Ом, 0,93 Ом; 92,6 А; 160,3 А, 160,3 А, 277,7 А.

### **Задача 6**

К симметричному трехфазному источнику напряжения 380 В подключена группа однофазных приемников, соединенная по четырехпроводной схеме. Определить токи в проводах сети и построить векторную диаграмму токов и напряжений, если

 $R_a$ = 40 Ом;  $R_b$ = 60 Ом;  $X_a$ = 30 Ом;  $X_b = 80 \text{ Om}$ ;  $X_c = 60 \text{ Om}$ .

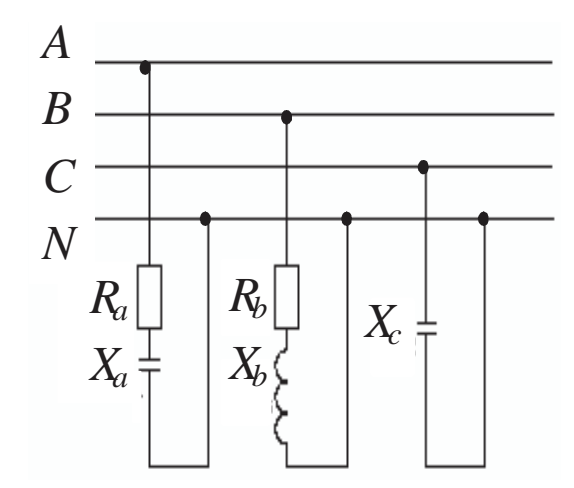

Ответ : 4,4 А, 2,2 А, 3,7 А, 1,9 А.

### **Задача 7**

Для цепи *задачи 6* определить напряжение на фазах приемника при обрыве нейтрального провода.

Ответ: 332,40e *<sup>j</sup>*11,19°B; 125,50e *– j*91,37°B; 254,55e *<sup>j</sup>*90,68° B.

#### **Задача 8**

К четырехпроводной сети с фазным напряжением 380 В присоединены звездой три приемника. Мощность приемника в фазе *а* составляет *Ра*=2,4 кВт и cos ϕ*<sup>а</sup>* = 0,9; в фазе *b* мощность *Р<sup>b</sup>* = 2,0 кВт и cos ϕ*<sup>b</sup>* = 0,87; в фазе *с* мощность *Р<sup>с</sup>* = 2,4 кВт и cos ϕ*<sup>c</sup>* = 0,94. Определить токи во всех проводах и построить векторную диаграмму токов и напряжений, если известно, что  $\varphi_a = \varphi_b = \varphi_c$  – положительные углы.

Ответ : 7,02 А , 6,05 А , 6,72 А , 0,49 А .

# **4.3. Соединение приемников трехфазной цепи треугольником**

### *4.3.1. Симметричные нагрузки*

# *Пример 1*

К трехфазной системе напряжением 380 В подключены три одинаковых приемника ( $R_{\phi} = 3$  Ом,  $X_{L\phi} = 4$  Ом), соединенные по схеме "треугольник" (рис. 4.31). Определить токи в фазных и линейных проводах и потребляемые мощности (активную, реактивную, полную). Построить векторную диаграмму токов и напряжений.

#### *Решение*

Нагрузка фаз одинакова, поэтому расчет проводится для одной фазы.

Напряжение сети − это линейное напряжение, в схеме "треугольник"  $U_{\phi} = U_{\pi} = 380 \text{ B}.$ 

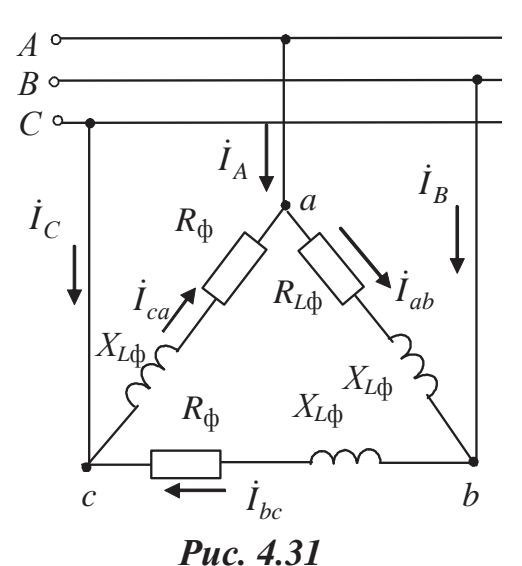

Комплексное сопротивление фазы

$$
Z_{\Phi} = R_{\Phi} + jX_{L\Phi} = 3 + j4
$$
, Om = 5e<sup>j53</sup> Om,

где

$$
Z_{\Phi} = \sqrt{R_{\Phi}^2 + X_{L\Phi}^2} = \sqrt{3^2 + 4^2} = 5
$$
, OM,  

$$
\varphi_{\Phi} = \arctg \frac{X_{L\Phi}}{R_{\Phi}} = \arctg \frac{4}{3} = 53^{\circ}.
$$

Фазные токи

$$
I_{\Phi} = \frac{U_{\Phi}}{Z_{\Phi}} = \frac{380}{5} = 76, \text{ A};
$$

линейные токи (только для симметричной нагрузки)

$$
I_{\rm \pi} = \sqrt{3}I_{\rm \varphi} = \sqrt{3} \cdot 76 = 131,6
$$
, A.

Активная мощность, потребляемая нагрузкой:

 $P = \sqrt{3}U_{\pi}I_{\pi} \cos \varphi = \sqrt{3} \cdot 380 \cdot 131.6 \cdot \cos 53^{\circ} = 52127$ ,  $B_T \approx 52$  kBr; реактивная мощность

 $Q = \sqrt{3}U_{\text{I}}I_{\text{I}} \sin \varphi = \sqrt{3} \cdot 380 \cdot 131.6 \cdot \sin 53^{\circ} = 69175$ ,  $\text{gap} \approx 69 \text{ kg}$ ; полная мощность

 $S = \sqrt{3}U_{\pi}I_{\pi} = \sqrt{3} \cdot 380 \cdot 131.6 = 86616$ , BA  $\approx 87$  kBA;

Если сравнить потребляемую мощность данного приемника с таким же трехфазным потребителем, соединенным по схеме "звезда" (пример 1 раздел 4.2.1.), то можно увидеть, что  $P_{\Delta} = 3P_Y$ ;  $Q_{\Delta} = 3Q_Y$  и  $S_{\Lambda} = 3S_{Y}$ 

Векторная диаграмма может быть построена в двух вариантах в зависимости от изображения системы напряжения (рис. 4.32, 4.33).

Предварительно выбирают масштабы тока и напряжения. Фазные токи отстают от соответствующих напряжений на угол  $\varphi_{\phi} = 53^{\circ}$ . Линейные токи находятся из соотношений:

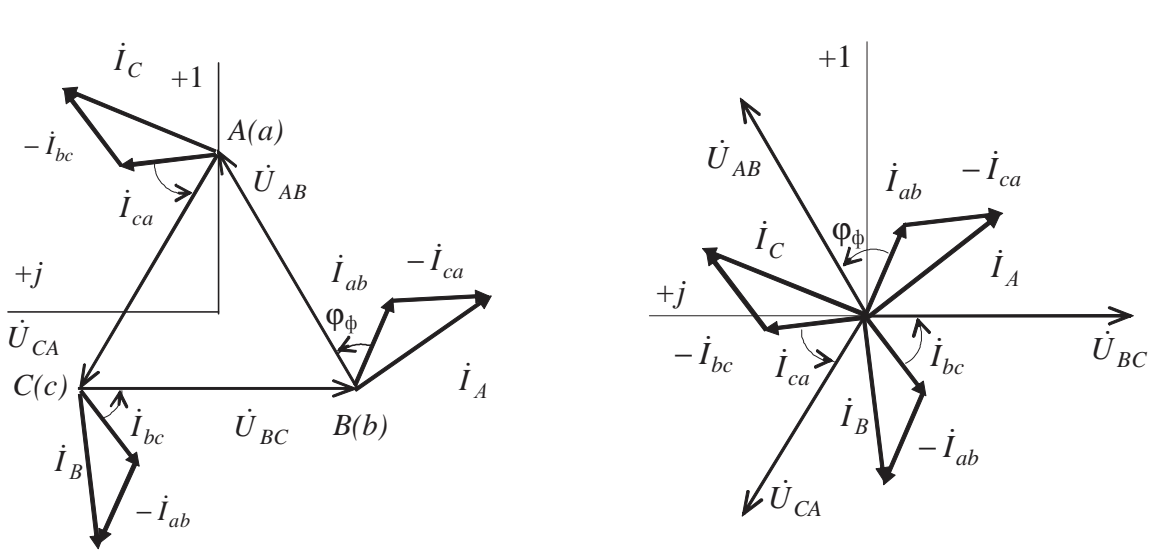

 $\dot{I}_A = \dot{I}_{ab} - \dot{I}_{ca}$ ;  $\dot{I}_B = \dot{I}_{bc} - \dot{I}_{ab}$ ;  $\dot{I}_C = \dot{I}_{ca} - \dot{I}_{bc}$ .

Puc. 4.32

Puc. 4.33

## Пример 2

В трехфазную сеть с напряжением 380 В и частотой  $f = 50 \Gamma \mu$ включен трехфазный асинхронный двигатель по схеме "треугольник". Потребляемая активная мощность  $P = 1,44$  кВт, коэффициент мощности  $\cos \varphi = 0.85$ . Определить линейные потребляемые двигателем токи, токи в обмотках, активное и индуктивное сопротивления фаз, индуктивность катушек, полную и реактивную потребляемые мощности.

### Решение

Двигатель является симметричной нагрузкой, поэтому расчет ведем на фазу.

Сеть маркируется линейным напряжением, поэтому  $U_{\text{I}} = 380 \text{ B}$ .

При соединении по схеме "треугольник"  $U_{\text{n}} = U_{\phi} = 380 \text{ B}.$ 

Активная мощность, потребляемая нагрузкой:

$$
P = 3U_{\phi}I_{\phi}\cos\varphi,
$$

отсюда фазный ток, протекающий в обмотках двигателя,

$$
I_{\Phi} = \frac{P}{3U_{\Phi}\cos\varphi} = \frac{1440}{3.380 \cdot 0.85} = 1,49, \text{ A}.
$$

Потребляемые двигателем токи - линейные токи

$$
I_{\rm \pi} = \sqrt{3}I_{\rm \phi} = \sqrt{3} \cdot 1,49 = 2,58
$$
, A.

Модуль полного комплексного сопротивления фазы обмотки двигателя

$$
Z_{\Phi} = \frac{U_{\Phi}}{I_{\Phi}} = \frac{380}{1,49} = 255,03, \text{ OM},
$$

активное сопротивление

$$
R_{\Phi} = Z_{\Phi} \cos \varphi = 255,03 \cdot 0,85 = 216,78, \text{ Om},
$$

индуктивное сопротивление

$$
X_{\Phi} = \sqrt{Z_{\Phi}^2 - R_{\Phi}^2} = \sqrt{255.03^2 - 216.78^2} = 134.34
$$
, Om.

Индуктивность обмотки определяется из выражения

$$
X_L = \omega L = 2\pi f L;
$$
  
\n
$$
L = \frac{X_L}{\omega} = \frac{X_L}{2\pi f} = \frac{134,34}{2\pi \cdot 50} = 0,43, \text{ Th.}
$$

Полная потребляемая мощность

$$
S = 3U_{\text{th}}I_{\text{th}} = 3.380 \cdot 1,49 = 1698
$$
,  $BA = 1,7$   $\text{KBA}$ ;

реактивная мощность

$$
Q = \sqrt{S^2 - P^2} = \sqrt{1698.6^2 - 1440^2} = 900.91
$$
,  $\text{kap} = 0.9$   $\text{KBap}$ .

### 4.3.2. Несимметричные нагрузки

### Пример 3

К трехпроводной трехфазной линии с напряжением 380 В подключены три однофазных приемника с параметрами: R<sub>1</sub>= 5 Ом,  $R_2 = 6$  Om,  $X_{12} = 8$  Om,  $R_3 = 4$  Om,  $X_{C3} = 3$  Om. Определить токи в фазах и линейных проводах, активную, реактивную и полную мощности и построить векторную диаграмму токов и напряжений.

#### Решение

Однофазные приемники к трехпроводной сети подключаются по схеме "треугольник" (рис. 4.34).

Нагрузка несимметричная, ток каждой фазы нужно считать отдельно. Исходная система напряжений

$$
\dot{U}_{AB} = 380e^{j30^{\circ}} B;
$$
  

$$
\dot{U}_{BC} = 380e^{-j90^{\circ}} B;
$$
  

$$
\dot{U}_{CA} = 380e^{j150^{\circ}} B.
$$

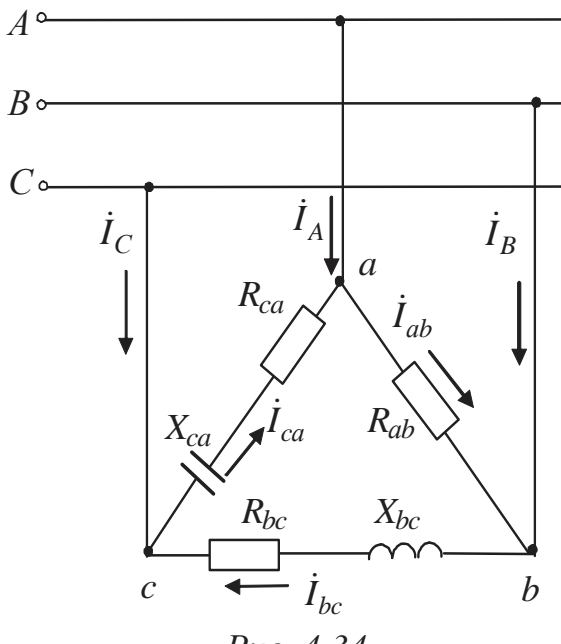

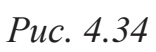

Полные комплексные сопротивления фаз:

$$
Z_{ab} = R_{ab} = R_1 = 5 \text{ OM} = 5e^{j0^{\circ}} \text{ OM};
$$
  
\n
$$
Z_{bc} = R_{bc} + jX_{bc} = R_2 + jX_{L2} = 6 + j8, \text{OM} = 10e^{j53^{\circ}} \text{OM};
$$
  
\n
$$
Z_{ca} = R_{ca} - jX_{ca} = R_3 - jX_{C3} = 4 - j3, \text{OM} = 5e^{-j37^{\circ}} \text{OM}.
$$
  
\n
$$
\hat{I}_{ab} = \frac{\dot{U}_{AB}}{Z_{ab}} = \frac{380e^{j30^{\circ}}}{5e^{j0^{\circ}}} = 76e^{j30^{\circ}} = 76 \cdot \cos 30^{\circ} + j76 \cdot \sin 30^{\circ} = 65,8 + j38,0, \text{ A};
$$
  
\n
$$
\hat{I}_{bc} = \frac{\dot{U}_{BC}}{Z_{bc}} = \frac{380e^{-j90^{\circ}}}{10e^{j53^{\circ}}} = 38e^{-j143^{\circ}} = 38 \cdot \cos(-143^{\circ}) + j38 \cdot \sin(-143^{\circ}) =
$$
  
\n
$$
= -30,3 - j22,9, \text{ A};
$$
  
\n
$$
\hat{I}_{ca} = \frac{\dot{U}_{CA}}{Z_{ca}} = \frac{380e^{j150^{\circ}}}{5e^{-j37^{\circ}}} = 76e^{j187^{\circ}} = 76 \cdot \cos 187^{\circ} + j76 \cdot \sin 187^{\circ} =
$$
  
\n
$$
= -75,4 - j9,3, \text{ A}.
$$

Линейные токи:
$$
\begin{aligned}\n\dot{I}_A &= \dot{I}_{ab} - \dot{I}_{ca} = 65,8 + j38,0 - (-75,4 - j9,3) = 141,2 + j47,3 = \\
&= 148,9e^{j18,5^\circ}, A; \\
\dot{I}_B &= \dot{I}_{bc} - \dot{I}_{ab} = -30,3 - j22,9 - (65,8 + j38,0) = -96,1 - j60,9 = \\
&= 113,8e^{-j147,6^\circ}, A; \\
\dot{I}_C &= \dot{I}_{ca} - \dot{I}_{bc} = -75,4 - j9,3 - (-30,3 - j22,9) = \\
&= -45,1 + j13,6 = 47,1e^{j163,2^\circ}, A\n\end{aligned}
$$

Сумма линейных токов должна равняться нулю, и действитель-

$$
\dot{I}_A + \dot{I}_B + \dot{I}_C = 141.2 + j47.3 - 96.1 - j60.9 - 45.1 + j13.6 = 0.
$$

Активная мощность

HO

$$
P = R_{ab}I_{ab}^2 + R_{bc}I_{bc}^2 + R_{ca}I_{ca}^2 =
$$
  
= 5 \cdot 76<sup>2</sup> + 6 \cdot 38<sup>2</sup> + 4 \cdot 76<sup>2</sup> = 60648, BT = 60,6 kBr.

Реактивная мошность

 $Q = X_{ab}I_{ab}^2 + X_{bc}I_{bc}^2 - X_{ca}I_{ca}^2 = 0 + 8.38^2 - 3.76^2 = -5776$ , Bap  $\approx$  $\approx$  -5.8 kBap.

здесь знак "минус" показывает, что преобладает емкостная нагрузка.

Полная мошность

$$
S = \sqrt{P^2 + Q^2} = \sqrt{60648^2 + 5776^2} = 60922, BA = 60, 9, \text{ kBA.}
$$

Векторные диаграммы токов и напряжений (в двух вариантах) представлены на рис. 4.35, 4.36. Предварительно выбирают масштабы тока и напряжения. Векторы фазных токов  $\dot{I}_{ab}$ ,  $\dot{I}_{bc}$ ,  $\dot{I}_{ca}$  откладывают относительно векторов соответствующих напряжений под углами  $\varphi_{ab} = 0$ ,  $\varphi_{bc} = 53^{\circ}$ ,  $\varphi_{ca} = -37^{\circ}$  (рис. 4.35) или в соответствии с полученными их начальными фазами  $\psi_{ab} = 30^{\circ}$ ;  $\psi_{bc} = -143^{\circ}$ ;  $\psi_{ca} = 187^{\circ}$ (рис. 4.36). Затем по первому закону Кирхгофа строят векторы линейных токов  $I_A$ ,  $I_B$ ,  $I_C$ , длина и направление которых должны соответствовать расчетным данным.

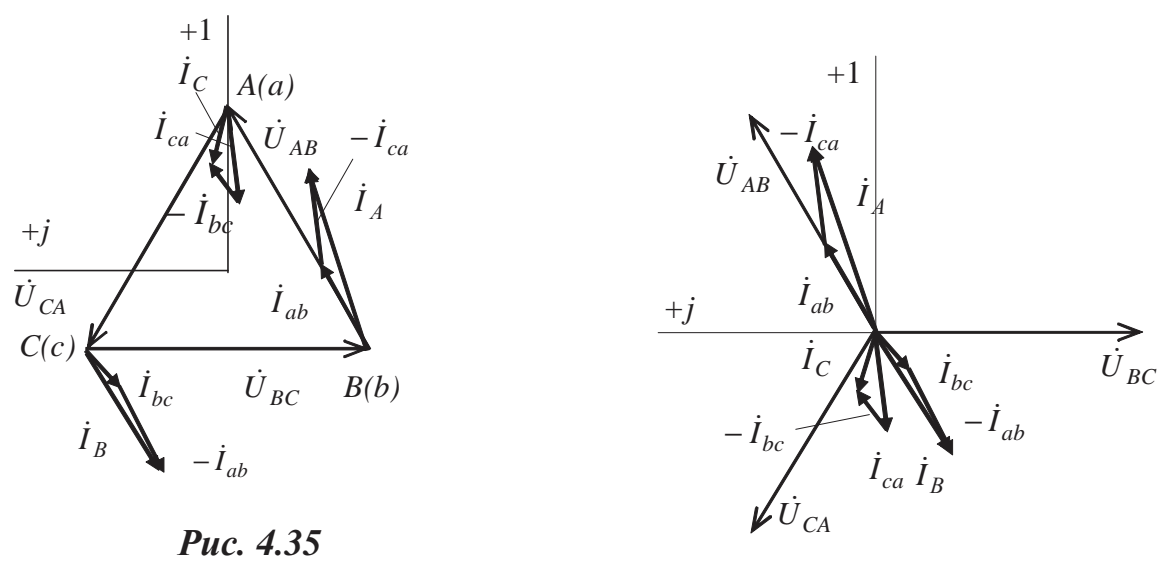

Puc. 4.36

## Пример 4

Используя исходные данные и результаты примера 3, изобразить схемы включения ваттметров для измерения активной мощности и определить их показания.

## Решение

В трехпроводных сетях для измерения активной мощности используется метод двух ваттметров, причем один из ваттметров включается на "перевернутое" линейное напряжение (рис. 4.37, 4.38).

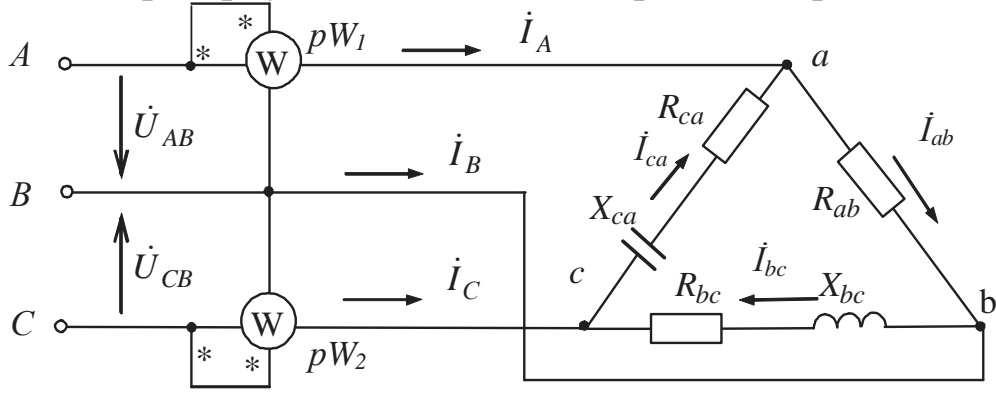

Puc. 4.37

Расчет для схемы рис. 4.37.

Показание первого ваттметра  $pW_1$ :

$$
P_1 = \text{Re}[\dot{U}_{AB} \dot{I}_A] = \text{Re}[380e^{j30^\circ} \cdot 148, 9e^{-j18.5^\circ}] =
$$
  
= 380 \cdot 148, 9 \cdot \cos 11, 5^\circ = 55446, 1, Br;

показание второго ваттметра pW2:

$$
P_2 = \text{Re}[\dot{U}_{CB} \dot{I}_C] = \text{Re}[-380e^{-j90^\circ} \cdot 47, 1e^{-j163^\circ}] =
$$
  
= Re[380e<sup>j90^\circ</sup> \cdot 47, 1e<sup>-j163^\circ</sup>] = 380 \cdot 47, 1 \cdot \cos (-73, 2^\circ) = 5173, 1, Br.

Активная мощность цепи:

 $P = P_1 + P_2 = 55446, 1 + 5173, 1 = 60619, 2, \text{Br} \approx 60, 6 \text{ kBr}.$ 

Расчет для схемы рис. 4.38.

$$
P_1 = \text{Re}[\dot{U}_{AC} \dot{I}_A] = \text{Re}[-380e^{j150^\circ} \cdot 1489e^{-j18.5^\circ}] =
$$
  
= Re[380e<sup>-j30^\circ</sup> \cdot 148.9e<sup>-j18.5^\circ</sup>] = 380 \cdot 148.9 \cdot \cos(-48.5^\circ) = 37492.4, Br;  

$$
P_2 = \text{Re}[\dot{U}_{BC} \dot{I}_B] = \text{Re}[380e^{-j90^\circ} \cdot 113.8e^{j147.6^\circ}] =
$$
  
= 380 \cdot 113.8 \cdot \cos 57.6^\circ = 23171.3, Br;

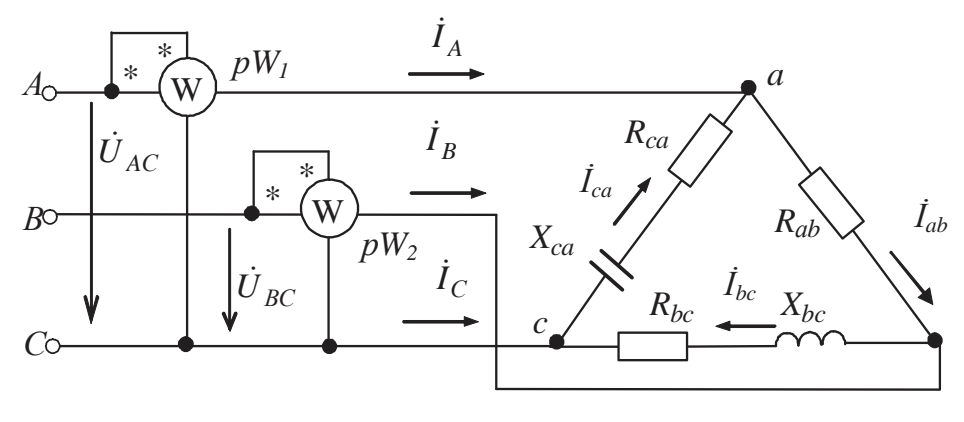

Рис. 4.38

$$
P = P_1 + P_2 = 37492.4 + 23171.3 = 60663.7
$$
,  $Br \approx 60.7$  kBr.

# Пример 5

Активно-емкостная симметричная нагрузка (рис. 4.39) соедине-"треугольник", имеет следующие параметры:  $\Pi 0$ cxeme на

 $R_{\phi} = 10 \text{ Om}$ ,  $X_{\phi} = 60 \text{ Om}$ . Определить показания ваттметров, включенных по методу двух приборов, и активную мощность потребителя, если напряжение сети 220 В.

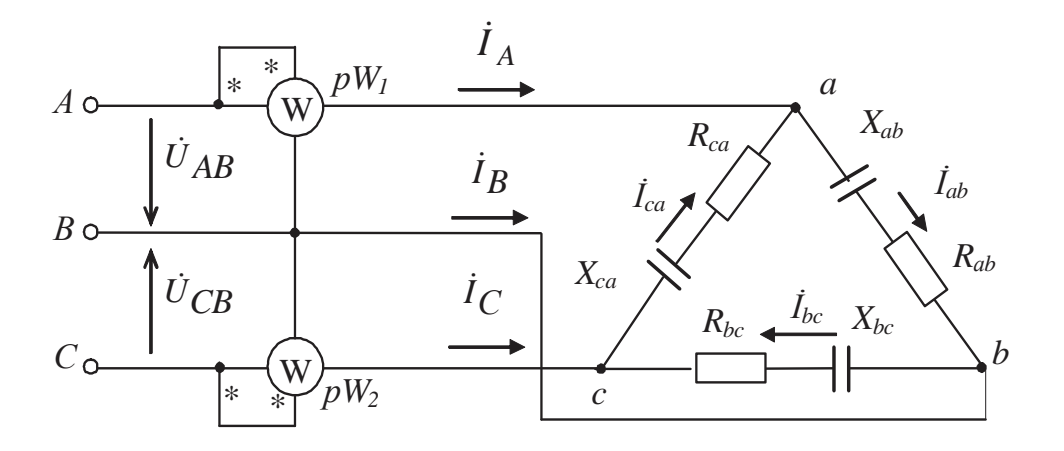

Рис. 4.39

# Решение Комплексное сопротивление фазы:

 $Z_{\Phi} = R_{\Phi} - jX_{\Phi} = 10 - j60 = 60,83e^{-j80,54^{\circ}}$ , Om.

Фазные токи:

$$
\begin{aligned}\n\dot{I}_{ab} &= \dot{U}_{AB}/\underline{Z}_{ab} = 220e^{j30^\circ} / 60,83e^{-j80,54^\circ} = 3,62e^{j110,54^\circ}, A = \\
&= (-1,27 + j3,39), A; \\
\dot{I}_{bc} &= \dot{U}_{BC}/\underline{Z}_{bc} = 220e^{-j90^\circ} / 60,83e^{-j80,54^\circ} = 3,62e^{-j9,46^\circ}, A = \\
&= (3,57 - j0,59), A; \\
\dot{I}_{ca} &= \dot{U}_{CA}/\underline{Z}_{ca} = 220e^{j150^\circ} / 60,83e^{-j80,54^\circ} = 3,62e^{j230,54^\circ}, A = \\
&= (-2,30 - j2,79), A.\n\end{aligned}
$$

Линейные токи:

$$
\begin{aligned} \dot{I}_A &= \dot{I}_{ab} - \dot{I}_{ca} = -1,27 + j3,39 - (-2,30 - j2,79) = 1,03 + j6,18 = \\ &= 6,26e^{j80,54^\circ}, A; \\ \dot{I}_C &= \dot{I}_{ca} - \dot{I}_{bc} = -2,30 - j2,79 - (3,57 - j0,59) = -5,87 - j2,20 = \\ &= 6,26e^{j200,54^\circ}, A. \end{aligned}
$$

Показание первого ваттметра

 $P_1 = \text{Re}[\dot{U}_{AB} I_A^*] = [220e^{j30^\circ} \cdot 6,26e^{-j80.54^\circ}] = 220 \cdot 6,26 \cdot \cos(-50.54^\circ) =$  $= 875,26, B$ T.

Показание второго ваттметра  $P_2 = \text{Re}[\dot{U}_{CB} \dot{I}_C] = [220e^{j90^\circ} \cdot 6,26e^{-j200.54^\circ}] =$  $= 220.6,26 \cdot \cos(-110,54^{\circ}) = -483,21, \text{ Br.}$ 

Суммарная потребляемая мощность  $P = P_1 + P_2 = 875,26 - 483,21 = 392,05, B$ T. Проверка:

 $P = 3P_{\phi} = 3R_{\phi}I_{\phi}^{2} = 3.10.362^{2} = 393,13, B$ T.

# 4.3.3. Аварийные режимы

# Пример 6

У симметричного трехфазного приемника (пример 1) произошел обрыв фазы *ab* (рис. 4.40). Определить токи в неповрежденных фазах и в линиях, построить векторную диаграмму токов и напряжений.

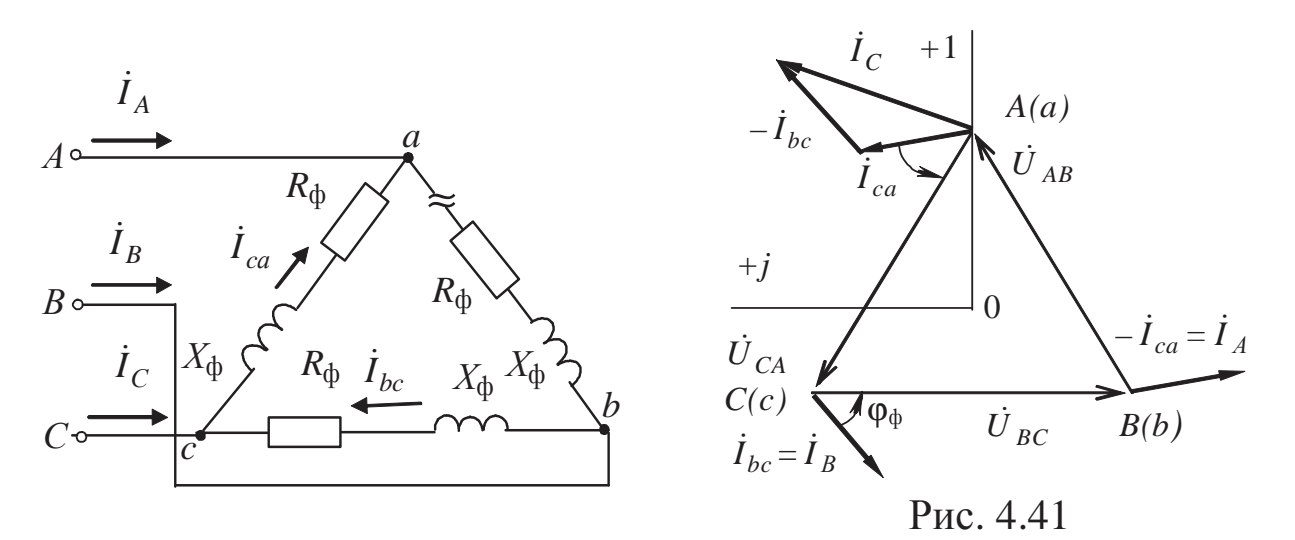

Рис. 4.40

## Решение

Токи в неповрежденных фазах не изменяются, так как не изменяются напряжения:

$$
I_{ca} = I_{bc} = I_{\phi} = 76, A.
$$

Линейные токи по первому закону Кирхгофа (с учетом  $\dot{I}_{ab} = 0$ ):  $\dot{I}_A = -\dot{I}_{ca}$ ;  $\dot{I}_B = \dot{I}_{bc}$ ;  $\dot{I}_C = \dot{I}_{ca} - \dot{I}_{bc}$ .

Из этих уравнений следует, что действующие значения линейных токов  $\dot{I}_A$  и  $\dot{I}_B$  равны действующим значениям фазных токов  $I_{ca} = I_{bc} = I_{\phi} = 76$ , А, а у линейного тока  $I_c$  действующее значение не изменяется:

$$
\dot{I}_C = 76 \cdot e^{j97^\circ} - 76 \cdot e^{-j143^\circ} = 51,44 + j121,17 = 131,64 \cdot e^{j67^\circ}
$$
, A;

Векторная диаграмма токов и напряжений приведена на рис. 4.41 и строится аналогично случаю симметричного режима.

# Пример 7

В симметричном трехфазном приемнике (пример 1) произошел обрыв линейного провода  $A$  (рис. 4.42). Определить фазные и линейные токи, построить векторную диаграмму токов и напряжений.

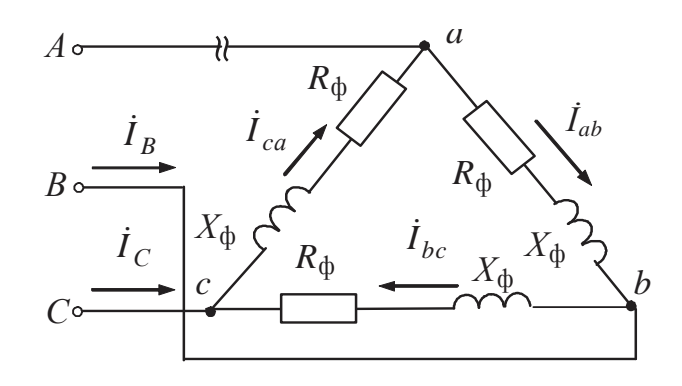

Puc. 4.42

## Решение

К приемнику подводится только напряжение (рис. 4.43)

 $U_{BC} = U_{\pi} e^{-j90^{\circ}} = 380 \cdot e^{-j90^{\circ}}$  B.

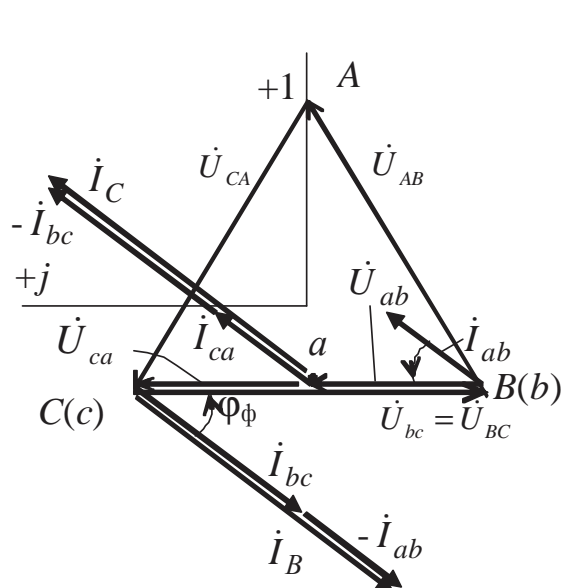

Сопротивление фазы bc включено на полное напряжение  $U_{BC}$ , а равные сопротивления фаз ab и ca включены последовательно друг с другом, причем к каждому из них подведена половина этого напряжения. Сеть становится аналогичной однофазной с двумя параллельными ветвями:

$$
\dot{U}_{ab} = \dot{U}_{ca} = -\frac{\dot{U}_{bc}}{2} = \frac{380e^{j90^{\circ}}}{2} =
$$

$$
= 190 \cdot e^{j90^{\circ}} R
$$

Ток фазы bс не изменяется:

$$
\dot{I}_{bc} = \frac{\dot{U}_{BC}}{\underline{Z}_{bc}} = \frac{380 \cdot e^{-j90^{\circ}}}{5e^{j53,13^{\circ}}} =
$$

$$
= 76 \cdot e^{j143,13^{\circ}}, A;
$$

Рис. 4.43

токи других фаз

$$
\dot{I}_{ab} = \dot{I}_{ca} = \frac{\dot{U}_{ab}}{Z_{cb}} = -\frac{\dot{U}_{BC}}{2Z_{\Phi}} = \frac{190e^{j90}}{5e^{j53,13^{\circ}}} = 38 \cdot e^{j36,87^{\circ}}, A;
$$
  
\n
$$
\text{IIIHEÜHBE TOKU (Ippu } \dot{I}_A = 0) : \dot{I}_B = \dot{I}_{bc} - \dot{I}_{ab} = 76e^{-j143,13^{\circ}} - 38e^{j36,87^{\circ}} = 76 \cdot \cos(-143,13^{\circ}) + 176 \cdot \sin(-143,13^{\circ}) - (38 \cdot \cos 36,87^{\circ} + j \cdot 38 \cdot \sin 36,87^{\circ}) =
$$
  
\n
$$
= -60,80 - j45,60 - 30,40 - j22,80 = -91,20 - j68,40 = 114,00 \cdot e^{-j143,13^{\circ}}, A;
$$
  
\n
$$
\dot{I}_C = \dot{I}_{ca} - \dot{I}_{bc} = 38e^{j36,87^{\circ}} - 76e^{-j143,13^{\circ}} = 38 \cdot \cos 36,87^{\circ} + 138 \cdot \sin 36,87^{\circ} - (76\cos(-143,13^{\circ}) + j76\sin(-143,13^{\circ})) =
$$
  
\n
$$
= 30,40 + j22,80 + 60,80 + j45,60 = 91,20 + j68,40 = 114,00 \cdot e^{j36,87^{\circ}}, A.
$$
  
\nBertop has quarpaama токов и напряжений представлена на рис. 4.43.

### 4.3.4. Задачи для самостоятельного решения

### $3a\partial a$ *ya* 1

Три катушки индуктивности, каждая с активным сопротивлением  $R=1,5$  Ом и индуктивным  $X_L = 2$  Ом, присоединены треугольником к трехфазной сети с линейным напряжением 220 В.

Вычислить фазные и линейные токи, а также активную мощность всей цепи. Построить векторную диаграмму токов и напряжений.

Ответ: 88,00 А; 152,42 А; 34,72 кВт.

#### $3a\partial a$ ua 2

В каждой фазе потребителя, соединенного треугольником, ток опережает по фазе напряжение на угол 53°. Полные сопротивления фаз одинаковы и равны 19 Ом. Вычислить фазные и линейные токи, активную мощность по всей цепи, если линейное напряжение 380 В. Построить векторную диаграмму токов и напряжений.

Ответ: 20,00 А; 34,64 А; 13,72 кВт.

## *Задача 3*

Три одинаковые катушки индуктивности, соединенные треугольником, подключены к трехфазной сети с напряжением 127 В и потребляют активную мощность *P* = 2,7 кВт при линейном токе  $I_n = 15$  А. Определить индуктивность и активное сопротивление катушек, коэффициент мощности и полную потребляемую мощность.

Ответ: 11,99 Ом ; 26,85 мГн; 0,818 ; 3,3 кВА .

# *Задача 4*

Приемник электрической энергии, соединенный по схеме "треугольник", подключен к трехфазной сети с напряжением 220 В.

В фазу *аb* включен конденсатор емкостью *C*=115,75 мкФ, в фазу *bс* - резистор сопротивлением *R* = 27,50 Ом и в фазу *са* - катушка с индуктивностью *L* = 87,53 мГн. Определить значения фазных и линейных токов, а также полную, активную и реактивную мощности. Построить векторную диаграмму токов и напряжений.

Ответ:  $I_{\phi} = 8A$ ;  $I_{\pi} = 13,86 A$ ;  $P = 1,76$  кВт;  $Q = 0$ ;  $S = 1,76$  кВА.

*Задача 5* 

К трехфазной сети с линейным напряжением 220 В присоединены треугольником приемники, имеющие одинаковые активные мощности 76 кВт, но различные коэффициенты мощности : cos  $\varphi_{ab} = 0.80$ ; cos ϕ*bc* = 0,90; сos ϕ*ca* = 0,85. Вычислить фазные и линейные токи и построить векторную диаграмму токов и напряжений, полагая ϕ*ab* > 0,  $\varphi_{bc} > 0$ ,  $\varphi_{ca} > 0$ .

Ответ: 431,82 А; 383,84 А; 406,42 А; 837,42 А; 664,50 А; 430,54 А.

*Задача 6* 

В условиях предыдущей задачи составить эквивалентную схему цепи и определить ее параметры, приняв ϕ*ab* > 0, ϕ*bc* > 0, ϕ*ca* < 0.

Order: 
$$
\underline{Z}_{ab} = (0.41 + j0.31)
$$
, Om;  $\underline{Z}_{bc} = (0.52 + j0.25)$ , Om;  $\underline{Z}_{ca} = (0.46 - j0.28)$ , Om.

#### *Задача 7*

К трехфазной сети с напряжением 220 В присоединены треугольником электрические лампы мощностью: в фазе *аb* − 2200 Вт, в фазе *bс* - 550 Вт, в фазе *са* - 1000 Вт. В сети произошел обрыв линейного провода *C*. Вычислить фазные напряжения и линейные токи, полагая сопротивления ламп неизменными.

Ответ : 220 В; 141,68 В; 77,92 В; 11,61 А; 11,61 А; 0 А.

## *Задача 8*

К трехфазной сети с напряжением 220 В подключен приемник с фазными сопротивлениями  $Z = (10 + j10)$ , Ом. Определить показания каждого ваттметра и активную мощность, потребляемую всей нагрузкой. Найти те же величины в случае обрыва линейного провода *А*.

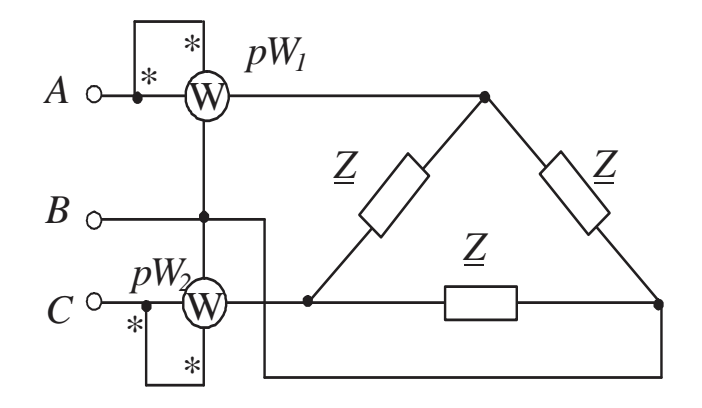

OTBeT:  $P_1 = 1532,76$  BT;  $P_2 = 5720,61$  BT;  $P = 7263,41$  BT; *P*1 = 0 Вт; *P*2 = 3629,30 Вт; *P* = 3631,70 Вт.

## **5. МАГНИТНЫЕ ЦЕПИ**

# **5.1. Магнитные цепи с постоянными магнитодвижущими силами**

#### *5.1.1. Основные положения*

По магнитным свойствам вещества подразделяются на диамагнитные, парамагнитные и ферромагнитные. При решении электротехнических задач вещества достаточно разделить на *ферро* - и *неферромагнитные*. У ферромагнитных веществ относительная магнитная проницаемость  $\mu$ »1 (10<sup>3</sup> ÷ 10<sup>6</sup>), у всех неферромагнитных  $\mu \approx 1$ .

Основные величины, характеризующие магнитное поле, - магнитная индукция **B**, напряженность магнитного поля **H**, магнитный *поток* **Ф.** Магнитная индукция  $\boldsymbol{B}$  и напряженность магнитного поля И в ферромагнитных веществах связаны друг с другом зависимостью  $B = \mu \mu_0 H = \mu_a H$ ,

где  $\mu_0 = 4\pi \cdot 10^{-7}$  Гн/м – постоянная, характеризующая магнитные свойства вакуума;  $\mu_a$  – абсолютная магнитная проницаемость.

Магнитный поток  $\Phi$  – поток вектора магнитной индукции  $B$  через некоторую поверхность  $S$  (*ds* – элемент поверхности S):

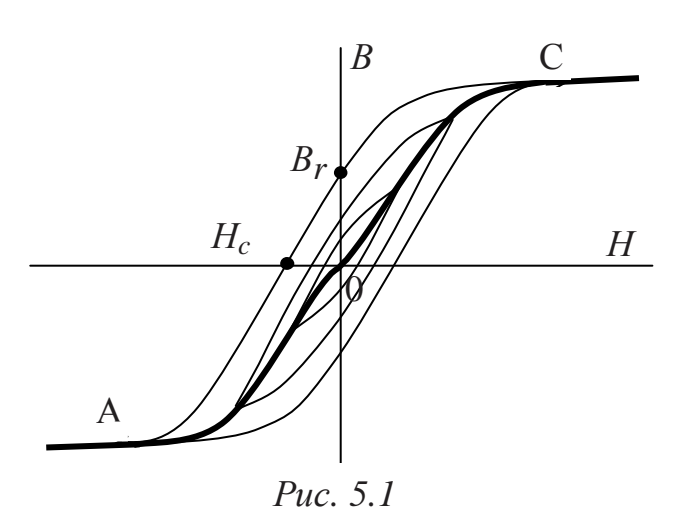

$$
\Phi = \int_{S} B \, ds.
$$

Размерности магнитных величин:

 $[B] = [T\pi] - Tec\pi a,$ 

 $[H] = [A/m] - \text{Amrep/merp},$ 

 $[\Phi] = [B6] - Be6ep.$ 

ферромагнитных Свойства материалов оцениваются по зависимости магнитной индукции В напряженности магнитного  $OT$ поля *Н* (рис. 5.1). Различают кри-

вые намагничивания и гистерезисные петли. Ферромагнитный гисте $p$ езис - отставание изменения магнитной индукции В от изменения напряженности магнитного поля Н. Основная кривая намагничивания материала (см. рис. 5.1 – А0С) – геометрическое место вершин симметричных частных и предельной гистерезисных петель. На предельной петле имеются характерные точки:  $B_r$  – остаточная индукция и  $H_c$ - коэрцитивная сила. В зависимости от величины  $H_c$  ферромагнитные материалы подразделяются на «магнитотвердые»  $(H_c > 4 \text{ kA/m})$  и «магнитомягкие»  $(H_c < 4$  кА/м).

Анализ магнитных систем имеет ряд особенностей, а именно:

1) различие между  $\mu_a$  ферромагнитных участков магнитной системы и воздушных участков ( $\mu_a \approx \mu_0$ ) не столь велико ( $10^3 \div 10^6$ ), что ведет к появлению магнитных потоков рассеяния, замыкающихся по воздуху;

2) расчетные уравнения являются нелинейными вследствие нелинейной и неоднозначной зависимости  $B(H)$  ферромагнитных материа-ЛОВ.

При проведении предварительных расчетов пренебрегают потоками рассеяния, выпучиванием основного потока в зазорах, неоднозначным поведением кривой *B(H)* и рассматривают магнитную систему как *магнитную цепь* с сосредоточенными параметрами, что позволяет применять графоаналитические методы анализа.

Магнитное поле создается электрическим током в обмотках (реже постоянными магнитами). Связь между напряженностью поля и током осуществляется в соответствии с законом полного тока

$$
\oint H dl = \sum wI,
$$

где *w* – число витков обмотки катушки, *I* – ток в обмотке катушки, А; *dl*– элементарный участок контура *l*, по которому ведется интегрирование, м.

Величина *F*, равная произведению *wI*, называется *магнитодвижущей силой* (или МДС).

*Магнитная цепь* – это совокупность источников МДС, ферромагнитных тел или каких-либо иных тел (сред), по которым замыкается основной магнитный поток.

При отсутствии разветвлений потока магнитная цепь является неразветвленной, а при наличии - разветвленной. В качестве материала для магнитопровода выбираются «магнитомягкие» ферромагнетики.

## *5.1.2. Неразветвленная магнитная цепь*

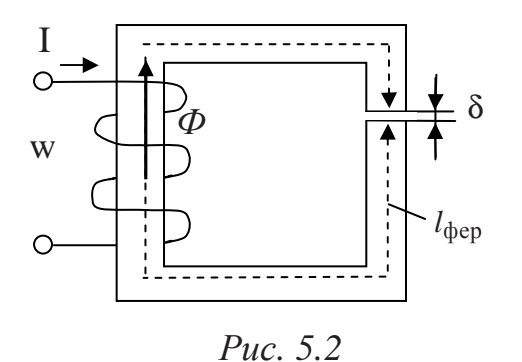

В неразветвленной цепи (рис. 5.2) магнитный поток Ф неизменен во всех сечениях и справедливо скалярное уравнение, позволяющее определить магнитную индукцию *B<sup>i</sup>* на *i*-м участке магнитной цепи при известной площади поперечного сечения *S<sup>i</sup> i*-го участка

$$
B_i = \Phi/S_i.
$$

По основной кривой намагничивания материала и известному значению *B<sup>i</sup>* определяется напряженность магнитного поля *H<sup>i</sup> i*-го участка ферромагнитной части магнитной цепи. Напряженность магнитного поля *H<sup>i</sup>* может быть определена и по известной зависимости  $\mu = f(B)$  материала

# $H_i = B_i / \mu \mu_0$ .

Отношение МДС вдоль всей цепи ( $\oint H dl = wI = F$ ) к магнитному потоку Ф является *магнитным сопротивлением* этой цепи:

 $R_{\text{M}} = (wI)/\Phi$ ,

а уравнение

$$
\Phi = (wI)/R_{\rm M}
$$

называется *законом Ома для магнитной цепи*.

МДС вдоль замкнутой магнитной цепи можно представить в виде суммы МДС на отдельных разнородных участках цепи (см. рис. 5.2), как

$$
wI = \int Hdl = \int_{l \text{ dep}} Hdl + \int_{\delta} Hdl = U_{\text{m\&p}} + U_{\text{m\&p}},
$$

где *U*мфер – падение магнитного напряжения на ферромагнитном участке, А;

 $U_{\text{M} \delta}$  – падение магнитного напряжения в зазоре, A.

Магнитное сопротивление

$$
R_{\rm M} = (\int H dl) / \Phi = \frac{U_{\rm M\phi ep}}{\Phi} + \frac{U_{\rm M\delta}}{\Phi} = R_{\rm M\phi ep} + R_{\rm M\delta},
$$

где  $R$ <sub>м фер</sub>—магнитное сопротивление ферромагнитного сердечника, Гн $^{-1};\,$  $R_{\text{M} \delta}$  – магнитное сопротивление воздушного зазора,  $\Gamma \text{H}^{-1}$ .

Магнитное сопротивление *i*-го участка длиной *l<sup>i</sup>*

$$
R_{\rm mi}=l_i/(\mu_{\rm a} S_i).
$$

При постоянной площади сечения сердечника операция интегрирования заменяется умножением

$$
\int_{l \text{ dep}} H dl = H_{\text{cp}} l_{\text{cp}} ,
$$

где *l*ср*= l*фер – средняя длина сердечника магнитопровода, м.

Уравнение для представления МДС цепи (рис. 5.2) записывается как

$$
wI = U_{\text{m\&per}} + U_{\text{m\&}} = H_{\text{qlep}} l_{\text{qlep}} + H_{\text{d\&}} = (R_{\text{m\&per}} + R_{\text{m\&}}) \Phi
$$
  
W coorts  
ctotby et a topomy sakony Kupxroфа.

## *5.1.3. Определение тягового усилия электромагнита*

В электротехнике широкое применение находят электромагниты. В результате перемещения якоря электромагнитное устройство выполняет различные функции – производится подъем грузов, переключаются контакты коммутационных аппаратов и т.д. Магнитная цепь электромагнита как правило выполняется неразветвленной (см. рис. 5.3).

Подвижная часть (см. рис. 5.3) магнитопровода (якорь) 1 отделена от неподвижной части 2 (закреплена на основании 4) воздушным зазором с поперечным сечением S<sub>δ</sub>. При подключении обмотки 3 (число витков w) к источнику питания по ней протекает ток *I*, создается магнитный поток Ф, возникает электромагнитная сила F, действующая на якорь 1, и последний, преодолевая силу тяжести и действие пружин 5, притягивается к неподвижной части 2.

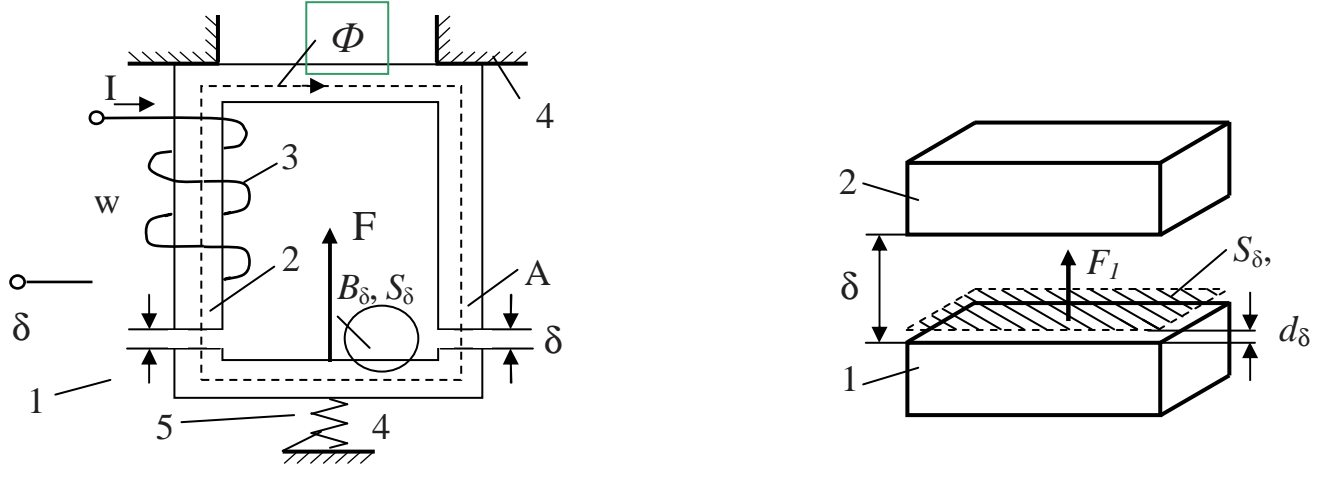

 $Puc$  5 3

Puc  $54$ 

Тяговое усилие определяется приближенно. Полагают, что значения I и  $B_{\delta}$  при изменении зазора на величину  $d_{\delta}$  (рис. 5.4) неизменны, а механическая работа совершается за счет изменения энергии магнитного поля воздушного зазора вследствие уменьшения его объема.

Тяговое усилие, приходящееся на один воздушный зазор:

$$
F_1 = \frac{B_8^2}{2\mu_0} S_\delta.
$$

Электромагнитная сила F, действующая на якорь 1 рассматриваемого устройства (рис. 5.3), имеющего два рабочих зазора,

$$
F = \frac{B_{\delta}^2}{\mu_0} S_{\delta}.
$$

Далее возможно проведение уточняющего расчета тягового усилия.

### 5.1.4. Расчет неразветвленной магнитной цепи

Нелинейная зависимость  $B = f(H)$  для каждого ферромагнитного материала (основная кривая намагничивания) задается в виде графика или таблицы.

Существуют две задачи - «прямая» и «обратная».

# 5.1.4.1. Прямая задача

Заданы конфигурация и геометрические размеры магнитной цепи, кривые намагничивания материалов, магнитный поток или индукция в каком-либо сечении. Требуется найти МДС, ток или число витков намагничивающей катушки.

Алгоритм расчета:

1) магнитная цепь разбивается на однородные участки постоянного сечения и определяются длины  $l_i$  и площади поперечных сечений  $S_i$  этих участков (длины участков рассчитываются по средней силовой линии):

2) по известной (или расчетной) величине потока Ф определяются магнитные индукции на каждом *i*-м участке магнитной цепи;

3) по кривой намагничивания материала (приводятся в справочниках по электротехнике) определяются напряженности поля  $H_i$  для ферромагнитных участков цепи, напряженность поля  $H_{\delta}$  в зазоре определяется как

$$
H_{\delta} = B_{\delta}/\mu_0 \, ;
$$

4) подсчитывается сумма падений магнитного напряжения вдоль всей магнитной цепи, которая будет равна искомой МДС:

$$
\sum H_i l_i + H_\delta \delta = wI \; ;
$$

5) при заданном числе витков *w* определяется величина тока обмотки *I*.

5.1.4.2. Обратная задача

Заданы конфигурация и геометрические размеры магнитной цепи, кривые намагничивания материалов и МДС. Необходимо определить магнитный поток Ф.

Алгоритм расчета:

1) задаются несколькими значениями магнитной индукции в каком-то сечении (например, индукцией магнитного поля в зазоре  $B_{\delta k}$ );

2) для каждого из них решается прямая задача, то есть определяются значения МДС  $(F_k)$ , необходимые для создания в зазоре такой  $B_{\delta k}$  (результаты расчетов сводятся в таблицу);

3) по данным таблицы строится зависимость  $\Phi = f(\sum H_k l_k)$ , по ней при заданном значении МДС (wI) определяется искомый поток  $\Phi$ .

## Пример 1

*Вычислить ток* I *в катушке (рис. 5.5), необходимый для создания заданного магнитного потока Ф*<sup>δ</sup> *в воздушном зазоре магнитной цепи,* 

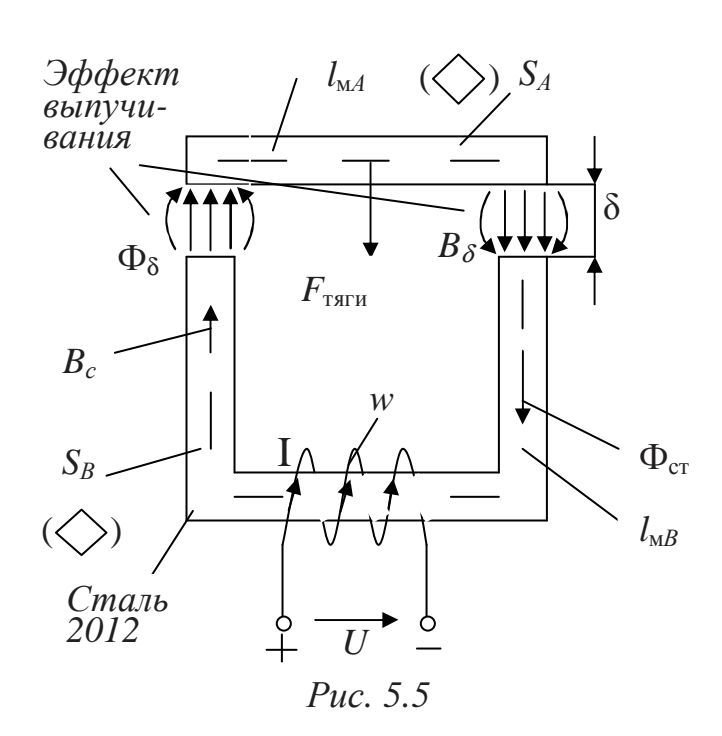

*и определить индуктивность катушки* L*. Известно, что*  $S_A = 2500$  *MM*<sup>2</sup>,  $S_B = 1600$  *MM*<sup>2</sup>,  $l_{\text{MA}} = 200$  *мм*,  $l_{\text{MB}} = 600$  *мм*,  $\delta =1$ *мм*,  $\Phi$ <sub>δ</sub>=20·10<sup>-4</sup> *B*<sub>6</sub>, w=1000 *витков, материал* – *сталь 2012.* 

## *Решение*

Задача относится к варианту - «*прямая задача»* расчета магнитной цепи. По значению магнитного потока в зазоре  $\Phi_{\delta}$  и известным геометрическим размерам элементов магнитопровода (в задании

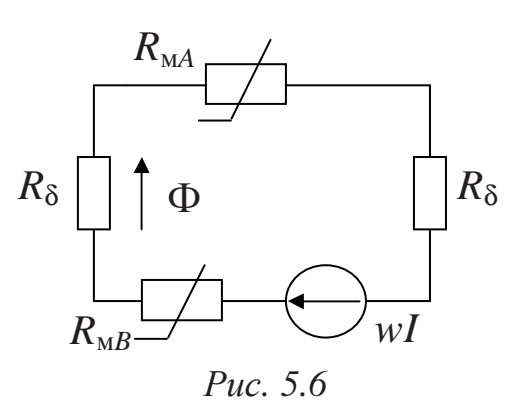

указаны значения *SA, SB, l*м*<sup>A</sup>, l*м*<sup>B</sup>,* δ), а также для выбранной марки ферромагнитного материала (сталь 2012) определяется МДС (*F=wI*), и, следовательно, при известном количестве витков *w* обмотки катушки ее ток.

В соответствии с правилом правоходового винта (см. направление тока *I* в обмотке) определяется направление маг-

нитного потока  $\Phi_{cr}$  в сердечнике (рис. 5.5) и направление МДС для схемы замещения (см. рис. 5.6).

Так как магнитный поток на всех участках цепи одинаков  $(\Phi = \Phi_{\text{cr}} = \Phi_{\delta})$ , по заданному потоку  $\Phi_{\delta}$  и сечениям  $S_k$  находятся значения магнитных индукций на всех участках:

$$
B_A = \Phi / S_A = 20.10^{-4} / 25.10^{-4} = 0.8, \text{ T.}
$$
\n
$$
B_B = \Phi / S_B = 20.10^{-4} / 16.10^{-4} = 1.25, \text{ T.}
$$

Величина сечения зазора  $S_8$  принимается равной  $S_B$  (при этом

пренебрегают потоками выпучивания в зазоре)

$$
B_{\delta} = \Phi_{\delta} / S_{\delta} = 20.10^{-4} / 16.10^{-4} = 1,25, T\pi.
$$

По кривой намагничивания стали 2012 (рис. 5.7) определяются напряженности поля *H<sup>k</sup>* для всех ферромагнитных участков цепи

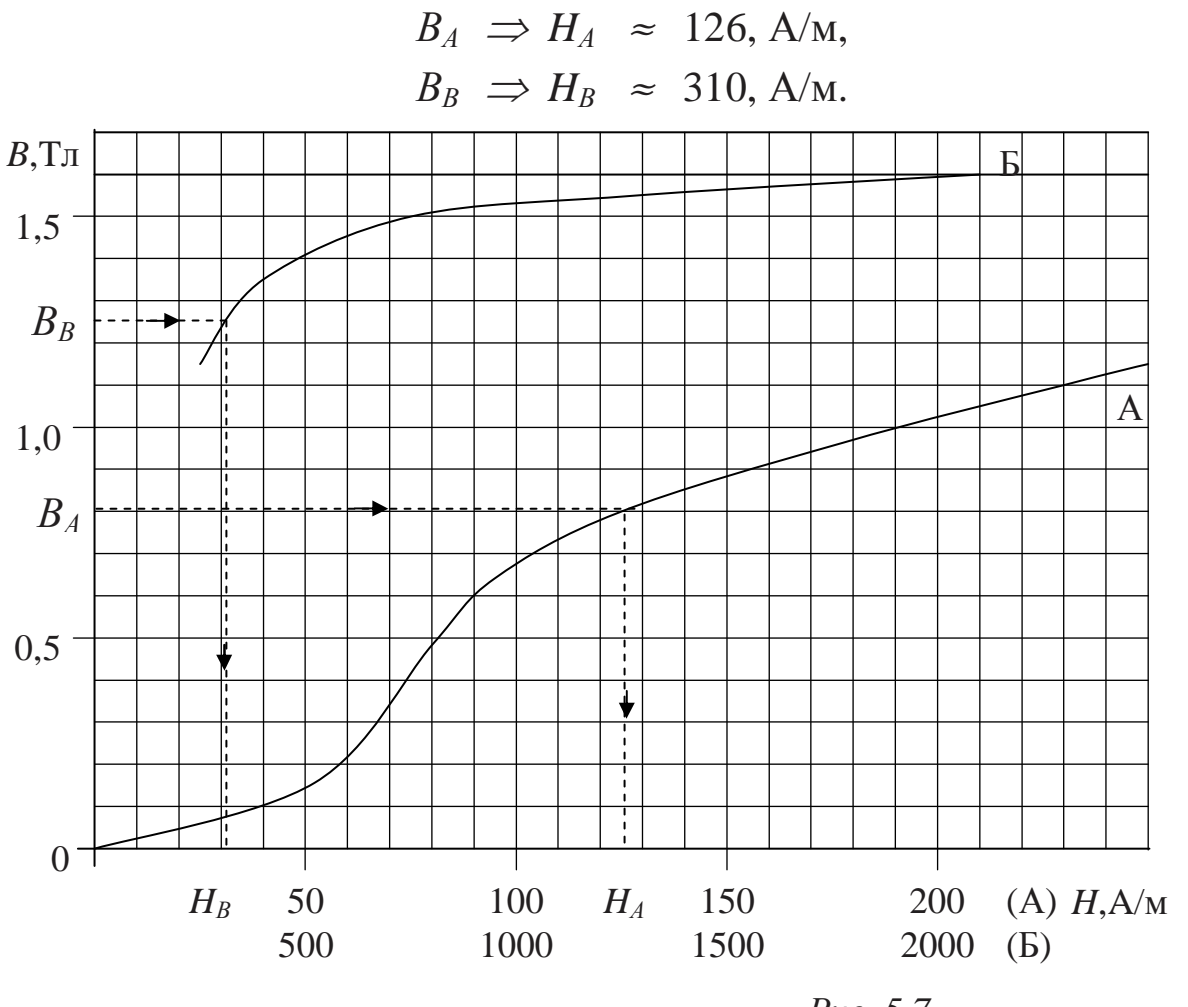

 *Рис. 5.7* 

Напряженность поля  $H_{\delta}$  в зазоре

$$
H_{\delta} = \frac{B_{\delta}}{\mu_0} = 1,25/4\pi \cdot 10^{-7} \approx 1,25/1,256 \cdot 10^{-6} \approx 995223 \approx 10^{-6}, A/m.
$$

Подсчитывается сумма падений магнитного напряжения вдоль всей магнитной цепи, которая и будет равна искомой МДС,

$$
F = w I = H_A l_{\text{m}A} + H_B l_{\text{m}B} + 2H_\delta \delta =
$$
  
= 126 \cdot 0,2 +310 \cdot 0,6 + 2.995223 \cdot 10^{-3} \approx 2200, A.

**Величина тока** *I* **в катушке (число витков** *w* **катушки задано):**   $I = F/w = 2200 / 1000 = 2,2, A$ .

Алгоритм выполненного расчета магнитной цепи по варианту

«прямая задача» может быть схематично представлен следующим образом

$$
\Phi_8 \stackrel{\nearrow}{\longrightarrow} B_B \stackrel{2012}{\longrightarrow} H_A \rightarrow H_A l_{\rm MA} \rightarrow H_B l_{\rm MB} \rightarrow H_A l_{\rm MA} + H_B l_{\rm MB} + 2H_8 \delta = F = wI \rightarrow I,
$$
\n
$$
B_8 \rightarrow H_8 \rightarrow H_8 \delta
$$

По известным значениям тока I и магнитного потока Ф определяется индуктивность катушки L. Потокосцепление  $\Psi$  рассчитывается как произведение магнитного потока Ф на число витков катушки w, с которыми сцепляется поток

одновременно

 $\Psi = I \cdot I$ 

 $\Psi = w\Phi$ .

Следовательно, индуктивность катушки L составит L=  $(w \Phi)/I$ =1000. 20.10<sup>-4</sup>/2,2  $\approx$  0,91,  $\Gamma$ H.

# Пример 2

Определить величину магнитного потока Ф в магнитной цепи (рис. 5.5) при отсутствии воздушного зазора и токе катушки I, равном  $2.2$  A (cm. *npumep 1*).

# Решение

Задача относится к типу «обратная задача» расчета магнитной цепи. Величина магнитодвижущей силы F составляет

 $F = w I = 2.2 \cdot 1000 = 2200$ , A.

По известной величине магнитодвижущей силы  $F$  в магнитной цепи (рис.5.5) определяется величина магнитного потока  $\Phi_{cr}$  в магнитопроводе (и величина магнитной индукции  $B_{cr}$ ) в отсутствии зазора.

Схема замещения магнитной цепи (рис. 5.6) в этом случае не содержит магнитных сопротивлений зазоров ( $R_8 = 0$ ), но, так как магнитные сопротивления участков магнитопровода неизвестны, необходимо, следуя алгоритму решения обратной задачи магнитной цепи, применить графоаналитический метод расчета.

1) Задаются несколькими значениями магнитной индукции в каком-то сечении, например, индукцией магнитного поля в зазоре  $B_{\delta i}$ (или значением магнитного потока  $\Phi_i$  в цепи).

Так как  $\delta$ =0, равны нулю и  $R_{\delta}$ , и  $H_{\delta}$ , и, в соответствии с законом Ома для магнитной цепи, поток Ф будет больше, чем в случае с зазором (несмотря на нелинейную зависимость магнитных сопротивлений участков магнитопровода от потока). Следовательно, начальное минимальное значение магнитного потока  $\Phi_i$  в цепи может быть выбрано равным или даже несколько большим, чем в цепи по примеру 1.

2) Для каждого Ф, решается прямая задача, то есть определяются значения МДС ( $F_i$ ), необходимые для создания этого потока по схеме

$$
\Phi_i \longrightarrow B_{Ai} \longrightarrow H_{Ai} \longrightarrow H_{Ai} l_{M} \longrightarrow H_{Ai} l_{M} + H_{Bi} l_{M} = w I_i = F_i.
$$

Результаты расчетов сводятся в таблицу (табл. 5.1).

Таблица 5.1

| $\Phi_i$ 10 <sup>+4</sup> B <sub>0</sub> | $BA$ , Тл | $B_B$ , Тл | $B_{\delta}$ , Тл        | $H_A$ , A/M | $H_B$ , A/M | $F = wI$ , A |
|------------------------------------------|-----------|------------|--------------------------|-------------|-------------|--------------|
| 22                                       | 0,88      | 1,375      | $\overline{\phantom{a}}$ | 151         | 450         | 300          |
| 24                                       | 0,96      | 1,5        | -                        | 175         | 750         | 485          |
| 26                                       | 1.04      | 1,625      |                          | 199         | 2500        | 1540         |
| 27                                       | 1,08      | 1.687      | -                        | 224         | 3500        | 2100         |
| 28                                       | l, 12     | 1,75       | $\overline{\phantom{0}}$ | 249         | 4500        | 2748         |

3) По данным табл. 5.1 строится зависимость (см. рис. 5.8)  $F = f(\Phi)$ , по которой при заданном значении МДС (F=2200 A) определяется искомый поток Ф

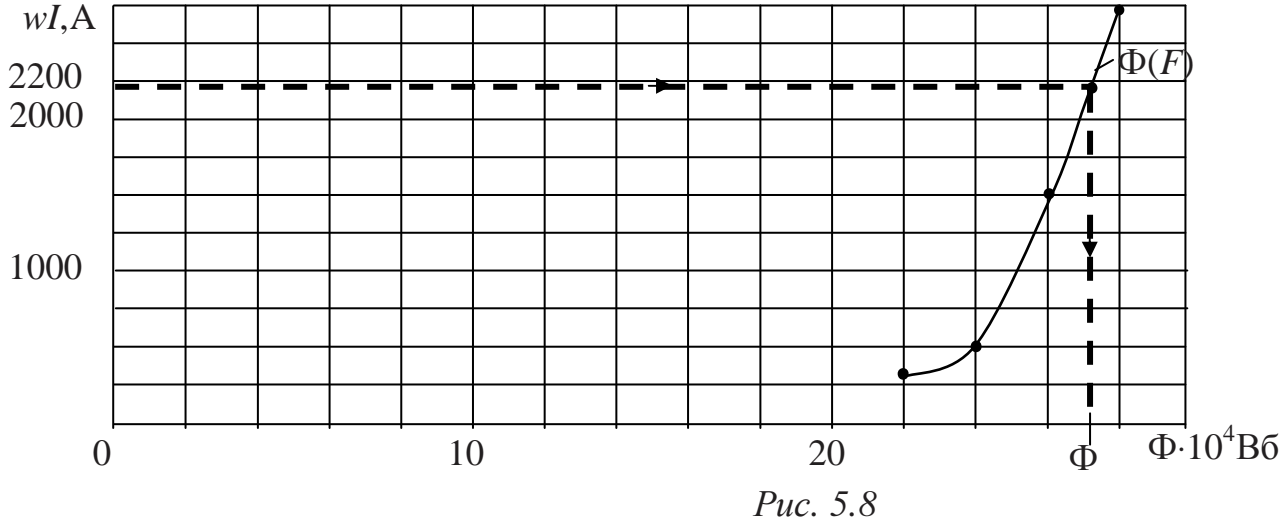

$$
\Phi \approx 27, 2.10^{-4}, B6,
$$

и далее (при необходимости) величина В

 $B = \Phi / S = 27.2 \cdot 10^{-4} / 16 \cdot 10^{-4} = 1.7$ , T.

Пример 3

Построить тяговую характеристику электромагнита (параметры магнитной цепи см. *пример* 1, рис. 5.5) при токе катушки  $I = 2,2A$ .

Решение

Для построения тяговой характеристики электромагнита необходимо определить величину магнитной индукции  $B_{\delta}$  в зазоре (а следовательно и величину магнитного потока  $\Phi_{\delta}$ ) для промежуточных значений зазора  $0 < \delta < \delta_{\text{max}}$ . Значения  $\Phi_{\delta}$  для  $\delta_{\text{max}}$  и  $\delta = 0$  известны из *приме*ра 1 (задан  $\Phi_{\delta max} = 20.10^{-4}$  Вб) и примера 2 (определен  $\Phi_{\delta=0} = 27.2 \cdot 10^{-4}$  Вб). Задаются значениями зазоров:

$$
\delta_1 = 0,25\delta_{\text{max}} = 2,5 \cdot 10^{-4}, \text{ m},
$$
  
\n
$$
\delta_2 = 0,5 \delta_{\text{max}}, = 5 \cdot 10^{-4}, \text{ m},
$$
  
\n
$$
\delta_3 = 0,75 \delta_{\text{max}} = 7,5 \cdot 10^{-4}, \text{ m}.
$$

Решаются три обратные задачи аналогично тому, как определяется величина магнитного потока в примере 2. Результаты расчетов сводятся в табл. 5.2.

Таблина 5.2

| $\Phi_i \cdot 10^{+4}$ , B <sub>6</sub>                          | $B_A$ , Тл | $B_B$ , Тл | $B_{\delta}$ , Тл | $H_A$ , A/M | $H_B$ , A/M | $H_{\delta}$ , A/M | $F = wI, A$ |  |  |  |
|------------------------------------------------------------------|------------|------------|-------------------|-------------|-------------|--------------------|-------------|--|--|--|
| $\delta_1 = 0.25 \delta_{\text{max}} = 2.5 \cdot 10^{-4}$ M      |            |            |                   |             |             |                    |             |  |  |  |
| 22                                                               | 0,88       | 1,375      | 1,375             | 151         | 450         | 1094745            | 847         |  |  |  |
| 24                                                               | 0,96       | 1,5        | 1,5               | 175         | 750         | 1194267            | 1082        |  |  |  |
| 25                                                               | 1          | 1,5625     | 1,5625            | 188         | 1400        | 1244028            | 1500        |  |  |  |
| 26                                                               | 1.04       | 1,625      | 1,625             | 199         | 2500        | 1293789            | 2186        |  |  |  |
| 27                                                               | 1,08       | 1.687      | 1.687             | 224         | 3500        | 1343152            | 2771        |  |  |  |
| $= 5.10^{-4}$ M<br>$\delta_2 = 0.5 \delta_{\text{max}}$          |            |            |                   |             |             |                    |             |  |  |  |
| 22                                                               | 0,88       | 1,375      | 1,375             | 151         | 450         | 1094745            | 1394        |  |  |  |
| 23                                                               | 0,92       | 1,4375     | 1,4375            | 163         | 550         | 1144506            | 1512        |  |  |  |
| 24                                                               | 0,96       | 1,5        | 1,5               | 175         | 750         | 1194267            | 1678        |  |  |  |
| 25                                                               | 1          | 1,5625     | 1,5625            | 188         | 1400        | 1244028            | 2122        |  |  |  |
| 26                                                               | 1.04       | 1,625      | 1,625             | 199         | 2500        | 1293789            | 2833        |  |  |  |
| $= 7.5 \cdot 10^{-4}$ M<br>$\delta_3 = 0.75 \delta_{\text{max}}$ |            |            |                   |             |             |                    |             |  |  |  |
| 21                                                               | 0,84       | 1,3125     | 1,3125            | 137         | 360         | 1044984            | 1810        |  |  |  |
| 22                                                               | 0,88       | 1,375      | 1,375             | 151         | 450         | 1094745            | 1942        |  |  |  |
| 23                                                               | 0,92       | 1,4375     | 1,4375            | 163         | 550         | 1144506            | 2085        |  |  |  |
| 23,5                                                             | 0,94       | 1.4687     | 1.4687            | 169         | 650         | 1169386            | 2178        |  |  |  |
| 24                                                               | 0,96       | 1,5        | 1,5               | 175         | 750         | 1194267            | 2276        |  |  |  |

По данным табл. 5.2 строятся зависимости F=f( $\Phi_{\delta}$ ), по которым определяются потоки  $\Phi_{\delta}$  (см. рис. 5.9):

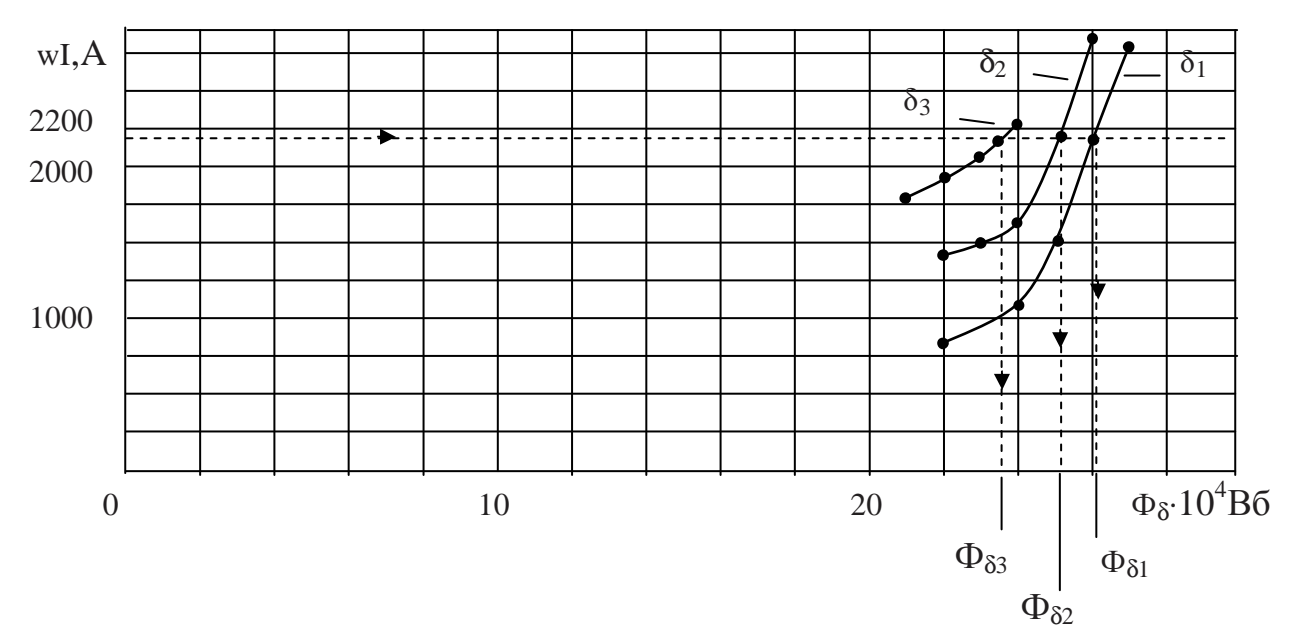

 $\Phi_{\delta 1} \approx 26,07 \cdot 10^{-4}, B6,$  $\Phi_{\delta 2} \approx 25, 1 \cdot 10^{-4}, B6$ ,  $\Phi_{\delta 3} \approx 23,75 \cdot 10^{-4}, B6.$ *Рис. 5.9*

Далее рассчитываются значения  $B_{\delta i}$ :

$$
B_{(\delta=0)} = 1,7, T_{\pi} \text{ (cm. \n From } m_{\text{H}} = 2),
$$
\n
$$
B_{(\delta=2,5\cdot10^{-4}\text{m})} = 26,07\cdot10^{-4}/16\cdot10^{-4} = 1,62, T_{\pi},
$$
\n
$$
B_{(\delta=5\cdot10^{-4}\text{m})} = 25,1\cdot10^{-4}/16\cdot10^{-4} = 1,568, T_{\pi},
$$
\n
$$
B_{(\delta=7,5\cdot10^{-4}\text{m})} = 23,75\cdot10^{-4}/16\cdot10^{-4} = 1,484, T_{\pi},
$$
\n
$$
B_{(\delta \text{ max})} = 1,25, T_{\pi} \text{ (cm. \n From } m_{\text{H}} = 1)
$$

и тяговые усилия электромагнита для зазоров δ*i* по выражению:

$$
F_{\text{tsri}} = 2 F_{\text{tsri}} = B_{\delta}^2 \cdot S_{\delta} / \mu_0,
$$

а именно,

$$
F_{\text{TSTM (δ=0)}} = 3681,5, \text{ H},
$$
  
\n
$$
F_{\text{TSTM (δ=2,5·10}^{-4} \text{M})} = 3343, \text{ H},
$$
  
\n
$$
F_{\text{TSTM (δ=5·10}^{-4} \text{M})} = 3132, \text{ H},
$$
  
\n
$$
F_{\text{TSTM (δ=7,5·10}^{-4} \text{M})} = 2805, \text{ H},
$$
  
\n
$$
F_{\text{TSTM (δ max)}} = 1990, \text{ H}.
$$

По результатам расчетов строится тяговая характеристика электромагнита *F*тяги*=f(*δ*)* (рис. 5.10).

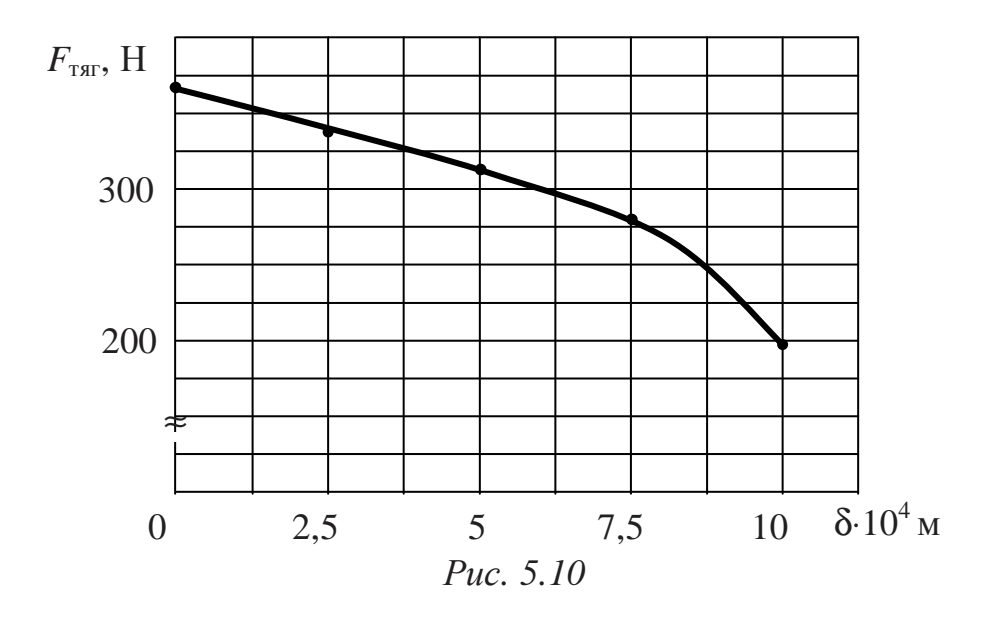

#### 5.1.6. Разветвленная магнитная иепь

Расчет разветвленных магнитных цепей проводится с применением законов Кирхгофа (по аналогии с электрическими цепями).

Первый закон: алгебраическая сумма магнитных потоков в любом узле магнитной цепи равна нулю

$$
\sum_{i=1}^{n} \Phi_i = 0
$$

Второй закон: алгебраическая сумма падений магнитного напряжения вдоль любого замкнутого контура магнитной цепи равна алгебраической сумме МДС вдоль этого же контура:

$$
\sum H_i l_i = \sum U_{\rm mi} = \sum R_{\rm mi} \Phi_i = \sum wI.
$$

Слагаемые входят в уравнение со знаком «+», если направление МДС

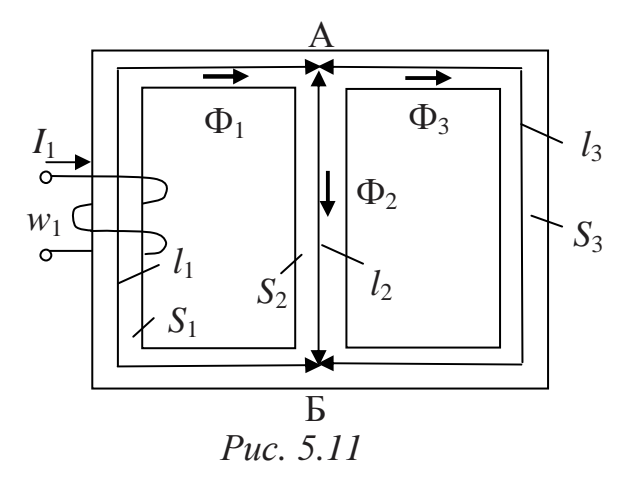

или магнитного напряжения (магнитного потока) совпадают с выбранным условно положительным направлением обхода контура.

В разветвленных магнитных цепях в подавляющем большинстве случаев количество ветвей равно трем, и цепь имеет два узла. Для магнитной цепи с одной МДС  $(pnc. 5.11)$ направление МДС  $\overline{M}$ 

магнитного потока в этой ветви определяется в соответствии с «правилом правоходового винта». Поток Ф<sub>1</sub> разветвляется и по первому закону Кирхгофа:

$$
\Phi_1 = \Phi_3 + \Phi_2.
$$

По второму закону Кирхгофа для контура, образованного первой и второй ветвями (обход по часовой стрелке),

$$
H_1 l_1 + H_2 l_2 = w_1 I_1 = F.
$$

Магнитные напряжения на параллельных ветвях равны между собой и равны магнитному напряжению  $U_{\text{mAE}}$  между узлами

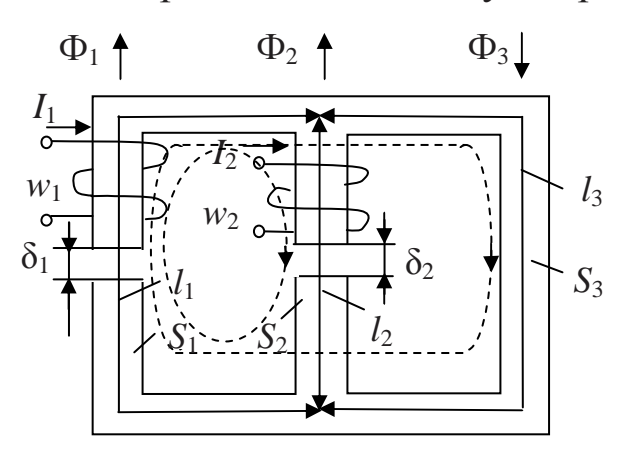

Puc.  $5.12$ 

$$
H_2 l_2 = H_3 l_3 = U_{\text{mAB}}
$$

Магнитные потоки распреобратно пропорциоделяются нально магнитным сопротивлениям параллельных ветвей

$$
\Phi_3/\Phi_2 = R_{\text{M2}}/R_{\text{M3}}.
$$

Для магнитной цепи с несколькими МДС (рис. 5.12) положительные направления магнитных потоков выбираются произвольно, и записываются уравне-

ния по законам Кирхгофа (обход контуров показан пунктиром)  $\Phi_1 + \Phi_2 - \Phi_3 = 0$ ,

$$
H_1l_1 + H_{\delta 1}\delta_1 - H_2l_2 - H_{\delta 2}\delta_2 = w_1I_1 - w_2I_2,
$$
  

$$
H_1l_1 + H_{\delta 1}\delta_1 + H_3l_3 = w_1I_1.
$$

Для цепей рис. 5.11 и рис. 5.12 решение «прямой задачи» (например, задан магнитный поток в одной из ветвей, одна МДС, геометрические размеры и материал магнитопровода, необходимо определить неизвестные потоки в ветвях и другую МДС в ветви, где неизвестен магнитный поток) ведется следующим образом:

1) составляются уравнения по законам Кирхгофа;

2) по заданной величине потока  $\Phi_i$  в ветви определяются значения  $B_i$  и далее (по кривой намагничивания)  $H_i$ ;

3) на основе одного из составленных по второму закону Кирхгофа уравнений, содержащего слагаемое  $H_i l_i$  и известную МДС  $F_i$ , рассчитывается  $H_i$  другой ветви, а по кривой намагничивания -  $B_i$ , и далее поток этой ветви  $\Phi_i = B_i S_i$ ;

4) из уравнения, составленного по первому закону Кирхгофа, определяются последний неизвестный поток  $\Phi_k$  и, далее,  $B_k$ , и по кривой намагничивания  $H_k$ ;

5) из последнего уравнения определяется  $F$  - неизвестная МДС.

В процессе решения «обратной задачи» (заданы МДС и необходимо определить все потоки  $\Phi_1$ ,  $\Phi_2$ ,  $\Phi_3$ ):

1) строится эквивалентная схема замещения цепи (рис. 5.13);

2) определяются веберамперные характеристики  $U_{\text{mi}}(\Phi)$  для

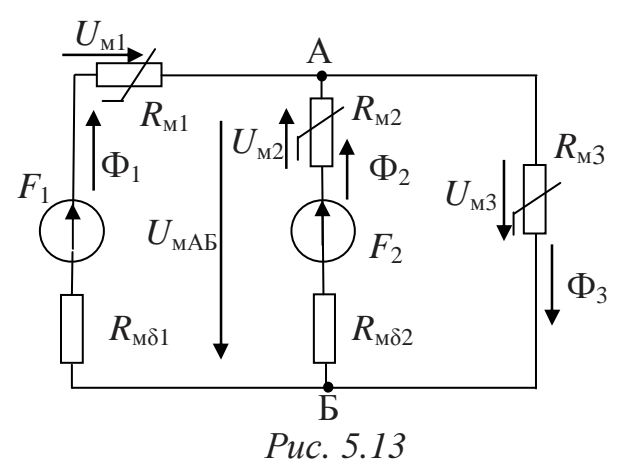

магнитных сопротивлений схемы: перестраивают кривые намагничивания материалов ферромагнитных участков цепи  $B(H)$ , умножая значения по оси В на сечение *i*-го участка  $S_i$ , а по оси  $H$  - на длину  $l_i$ ;

3) далее расчет магнитных потоков в цепи ведется тем или иным графоаналитическим методом, например, методом двух узлов.

# Пример 1

Определить величину воздушного зазора  $l_8$  в третьей ветви магнитной цепи (рис. 5.14), при которой магнитный поток  $\Phi_1$  в первой ветви равен 4.10<sup>-4</sup> Вб, а также магнитные потоки  $\Phi_2$  и  $\Phi_3$ , если МДС составляет 800 А,  $l_1$ =0,40м,  $l_2$ =0,25м,  $l_3$ =0,35м,  $S_1$ =3см<sup>2</sup>,  $S_2$ =2 см<sup>2</sup>,  $S_3=1,5$  см<sup>2</sup>. Материал ферромагнитного сердечника – сталь 3404.

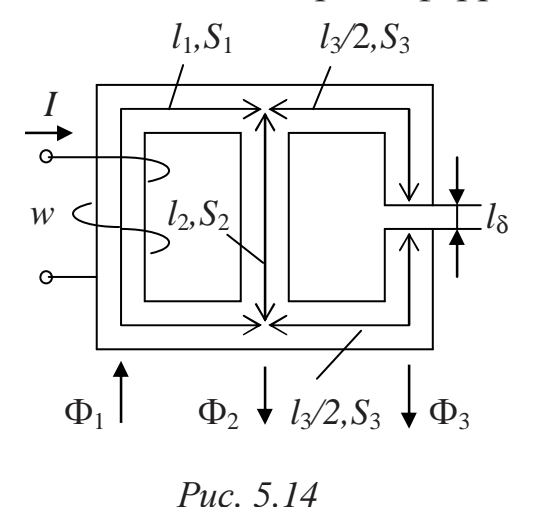

# **Решение**

В соответствии с первым законом Кирхгофа для верхнего узла магнитной цепи и вторым законом Кирхгофа для контура, образованного первой и второй ветвями, и внешнего контура.

$$
\begin{cases} \Phi_1 = \Phi_2 + \Phi_3, \\ wI = H_1 l_1 + H_2 l_2, \\ wI = H_1 l_1 + H_3 l_3 + H_8 l_8. \end{cases}
$$

 $\Pi$ <sup>o</sup> заданному значению магнитного потока Ф<sub>1</sub> определяется значение магнитной индукции  $B_1$ , а по основной кривой намагничивания стали 3404 (рис. 5.15) - соответствующая ей напряженность магнитного поля  $H_1$ 

 $B_1 = \Phi_1 / S_1 = 4 \cdot 10^{-4} / 3 \cdot 10^{-4} = 1,33,$   $T \pi \Rightarrow H_1 \approx 104$  A/m.

Из второго уравнения системы

$$
H_2 = \frac{wI - H_1 l_1}{l_2} = \frac{800 - 104 \cdot 0.4}{0.25} \approx 3033, A/m.
$$

По кривой намагничивания (рис. 5.15) определяется соответствующее напряженности магнитного поля  $H_2$  (шкала по оси H логарифмическая) значение магнитной индукции  $B_2$  и, далее, значение магнитного потока  $\Phi_2$ 

$$
B_2 \approx 1,71
$$
,  $T_{\Pi}$ ;  $\Phi_2 = B_2 \cdot S_2 = 3,42 \cdot 10^{-4}$ , B6.

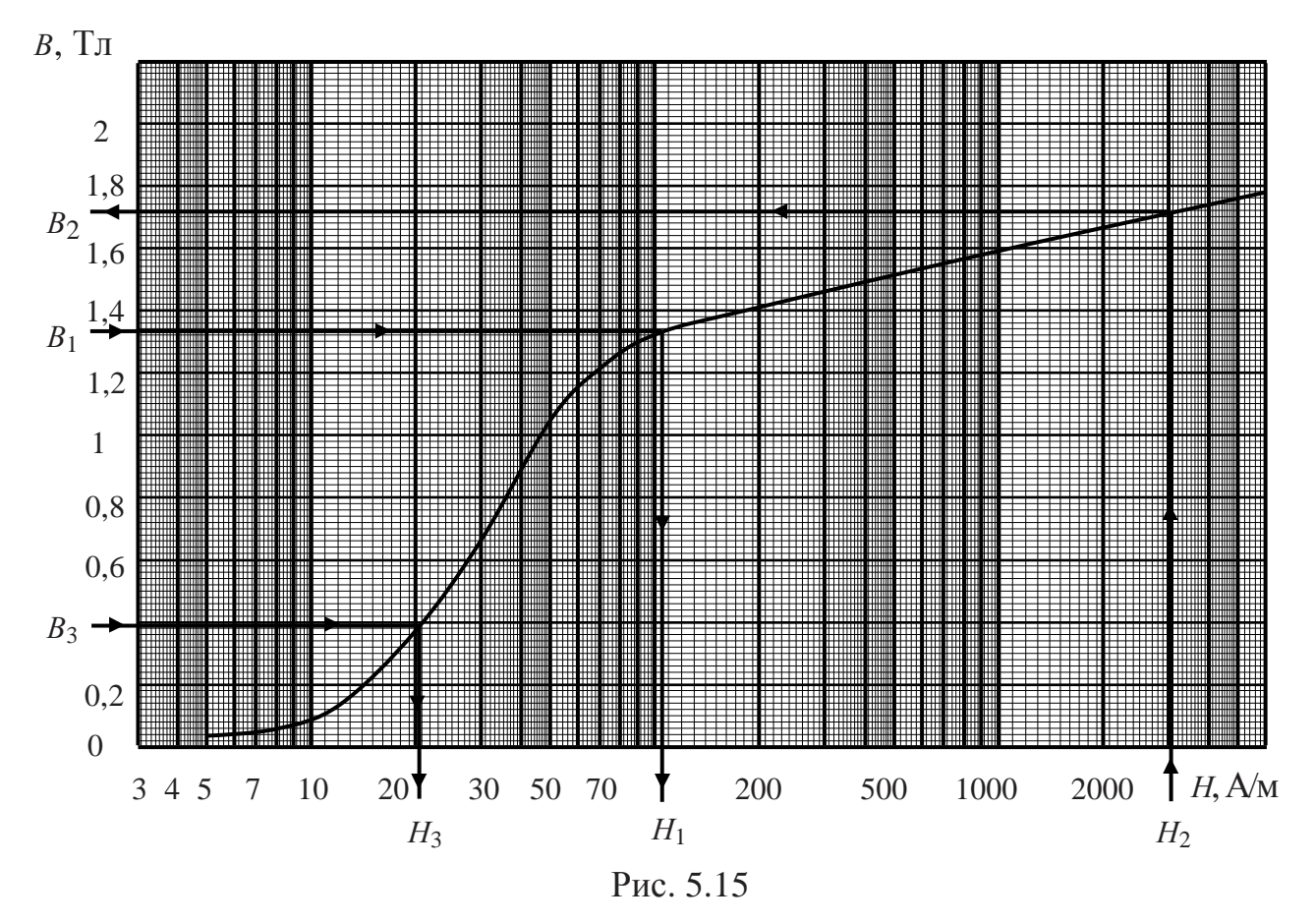

По первому уравнению системы рассчитывается магнитный поток  $\Phi_3$  как

$$
\Phi_3 = \Phi_1 - \Phi_2 = (4 - 3.42) \cdot 10^{-4} = 0.58 \cdot 10^{-4}, B6,
$$

далее значение  $B_3$  и по кривой намагничивания (рис. 5.15) - напряженность магнитного поля  $H_3$ 

 $B_3 = \Phi_3/S_3 = 0.58 \cdot 10^{-4} / 1.5 \cdot 10^{-4} = 0.387$ ,  $T \pi \Rightarrow H_3 \approx 20.7$ , A/M.

Значение магнитной индукции в зазоре  $B_{\delta}$  равно  $B_3$ , тогда значение напряженности магнитного поля  $H_{\delta}$ :

$$
H_{\delta} = \frac{B_3}{\mu_0} = \frac{0.387}{4 \cdot \pi \cdot 10^{-7}} = 307700, A/m.
$$

Из третьего уравнения системы определяется *l*<sub>δ</sub>: 0,00244, м 307700  $\frac{1}{11} - H_3 l_3 = \frac{800 - 104 \cdot 0.4 - 20.7 \cdot 0.35}{205700} \approx$  $-104 \cdot 0,4 - 20,7$ =  $- H_1 l_1 -$ = δ<sup>-</sup> $H$ <sub>δ</sub>  $wI - H_1 l_1 - H_3 l$  $l_{\delta} = \frac{m_1 m_1 m_1 m_3 s_3}{H} = \frac{666 \times 10^{10} \text{ C}, \frac{10^{10} \text{ C}, \frac{10^{10} \text{ C}}{4}}{207700} \approx 0.00244, \text{ M}.$ 

## *5.1.7. Задачи для самостоятельного решения*

*Задача 1* 

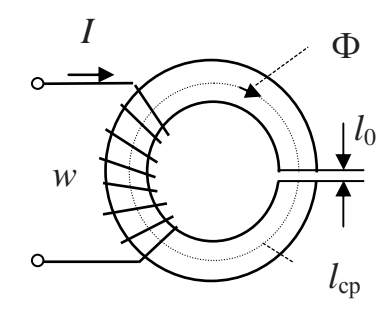

*Рис. 5.16*

Определить магнитодвижущую силу, необходимую для создания в сердечнике постоянного магнитного потока  $\Phi = 4.10^{-4}$  Вб, если площадь сечения  $S = 4$  см<sup>2</sup>, длина средней силовой линии  $l_{cp} = 100$  см, величина зазора *l*0 = 0,2 мм. Материал сердечника электротехническая сталь 3406. Кривая намагничивания задана таблично

| $\mathbf{r}$<br>$\bm{B}$<br>T J T | ◡、∠ | J.4                      | v.o   | $0.8\,$ | <b>J.U</b> | ∸⊶  | . .  |
|-----------------------------------|-----|--------------------------|-------|---------|------------|-----|------|
| A/M<br>$H_{\bullet}$              | ັບ  | $\overline{\phantom{a}}$ | 1 I J | 70      | 211        | 700 | 1800 |

*Ответ:* wI = *450 А*.

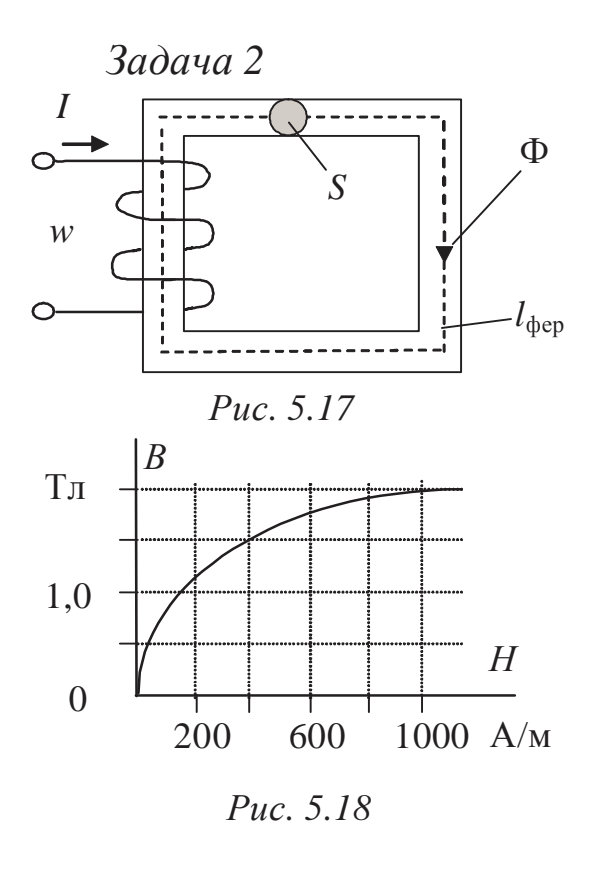

Определить магнитный поток Ф (рис. 5.17), если величина МДС магнитной цепи составляет 200 А, длина средней линии  $l_{\text{deep}} = 0.5$  м, площадь поперечного сечения магнитопровода  $S = 10 \cdot 10^{-4}$   $\text{m}^2$ .

Основная кривая намагничивания материала сердечника приведена на рис. 5.18.

Ответ: 0,0015 Вб.

*Задача 3* 

В стальном магнитопроводе (рис. 5.19) магнитная индукция *В* составляет 1,4 Тл. Какой воздушный зазор следует сделать в магнитопроводе, чтобы индукция уменьшилась вдвое (ток в обмотке остается неизменным). Кривая намагничивания материала магнитопровода приведена на рис. 5.20.

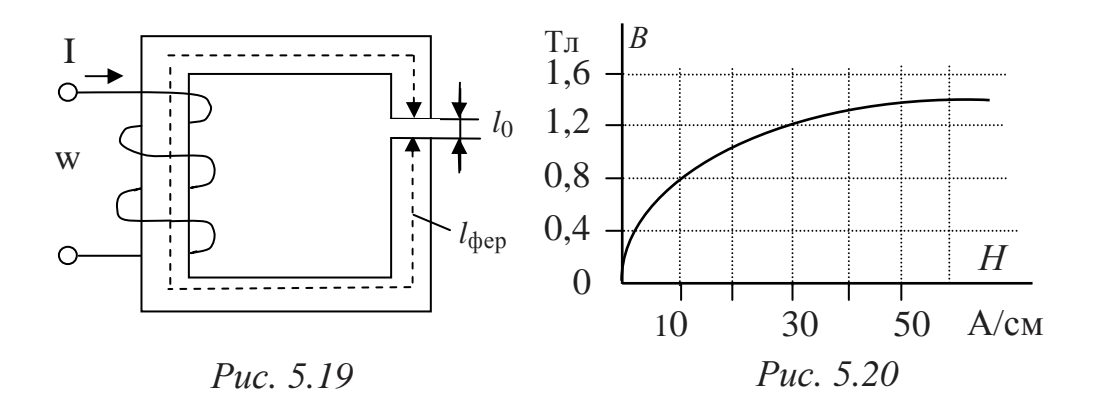

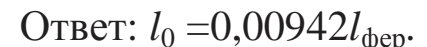

*Задача 4* 

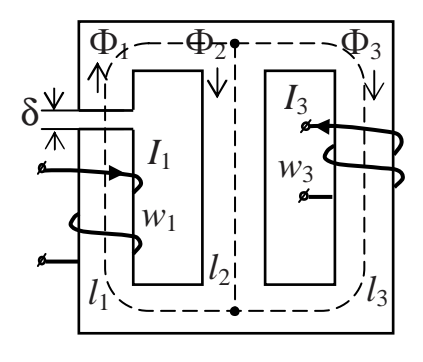

*Рис. 5.21*

Определить ток катушки *I*3 , магнитные потоки  $\Phi_2$  и  $\Phi_3$ , если заданы следующие величины:

 $w_1 = w_3 = 300$ ,  $l_1 = l_3 = 25$  cm,  $l_2 = 12$  cm,  $S_2 = S_3 = 10 \text{ cm}^2$ ,  $S_1 = 18 \text{ cm}^2$ ,  $\delta = 0.06 \text{ mm}$ ,  $I_1 = 0.4$  A,  $\Phi_1 = 14.4 \cdot 10^{-4}$  B<sub>6</sub>.

Кривая намагничивания материала ферромагнитного сердечника задана таблично

| $T_{\text{J}I}$<br>B, |     | $U_{\bullet}$ 1 | $\mathsf{v}$ | ◡、◡ | 0.4 | 0,5  | 0,6  | 0,7  |
|-----------------------|-----|-----------------|--------------|-----|-----|------|------|------|
| $H$ , $A/M$           |     | 20              | 35           | 54  | ◡   | 98   |      | 150  |
| $T_{\text{J}I}$<br>B, | 0,8 | 0,9             | 1,0          | .   | ⊥,∠ | ᆠᇵ   |      | 1,J  |
| $H$ , $A/M$           | 185 | 235             | 300          | 402 | 610 | 1000 | 1300 | 2200 |

Ответ: *I*<sub>3</sub>= 0,05A,  $\Phi_2$ =10⋅10<sup>-4</sup> Вб и  $\Phi_3$ =4,4⋅10<sup>-4</sup> Вб.

 $3a\partial a$ ua 5

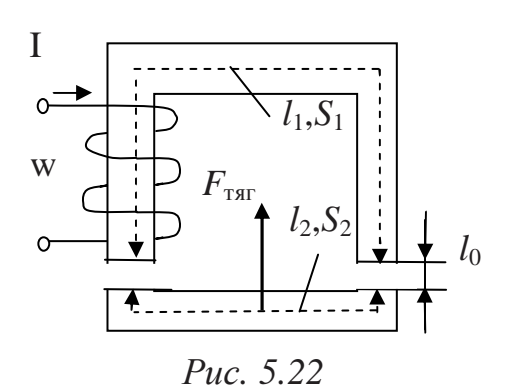

Определить магнитную индукцию в зазоре (рис. 5.22), если сила тяги электромагнита  $F_{\text{rsr}}$ =240 H и сечение магнитопровода  $S_1 = 3$  см<sup>2</sup>.

Ответ: 1 Тл.

# 5.2. Магнитные цепи с переменными магнитодвижущими силами

#### 5.2.1. Основные положения

Магнитная цепь с переменной МДС - это цепь, магнитный поток в которой возбуждается переменным током. Она представляет собой катушку индуктивности с ферромагнитным (стальным) сердечником (магнитопроводом).

При подключении к источнику синусоидального напряжения

$$
u(t) = U_m \sin \omega t
$$

в цепи катушки появляются переменный ток  $i(t)$  и переменная МДС wi (w - число витков катушки), под действием последней в сердечнике возникает основной переменный магнитный поток  $\Phi(t)$ .

Незначительная часть создаваемого потока рассеивается - замыкается по воздуху (поток рассеяния  $\Phi_p$ ), его силовые линии сцепляются только с витками обмотки, что приводит к линейной связи потокосцепления и тока

$$
\Psi_{\mathbf{p}}=L_{\mathbf{p}}\,i,
$$

где  $L_{p}$  - индуктивность рассеяния, Гн.

Вектор результирующего магнитного потока  $\Phi_{\text{nea}}$  равен векторной сумме составляющих (основной поток и поток рассеяния не совпадают по фазе):

$$
\Phi_{\text{pe3}} = \Phi + \Phi_{\text{p}}.
$$

Нелинейные свойства ферромагнитного материала ведут к нелинейной связи потокосцепления основного потока и тока

$$
\Psi(i) = L(i) i,
$$

где  $L(i)$  – индуктивность как функция тока. Значение магнитного потока Ф определяется по магнитной индукции магнитного поля В, которая зависит от напряженности магнитного поля ( $B = \mu H$ ).

Для такой цепи на основании второго закона Кирхгофа относительно мгновенных значений может быть записано выражение для напряжения на зажимах катушки

$$
u = -e - e_p + Ri = Ri + L_p \frac{di}{dt} + \frac{d\Psi}{dt}
$$

где  $e = -\frac{d\Psi}{dt} = -w\frac{d\Phi}{dt}$  - ЭДС самоиндукции основного потока, В;  $e_p = -\frac{d\Psi_p}{dt} = -w\frac{d\Phi_p}{dt}$  - ЭДС самоиндукции потока рассеяния, В;  $R$  - активное сопротивление обмотки катушки, Ом.

Вследствие наличия переменного магнитного потока сердечник перемагничивается с частотой тока f, благодаря чему в процессе его циклического перемагничивания за несколько полупериодов устанавливается замкнутая симметричная петля гистерезиса.

При синусоидальном напряжении в силу нелинейности зависимости  $\Psi(i)$  ток в обмотке несинусоидальный. Если пренебречь потоками рассеяния и активным сопротивлением обмотки, то

$$
u = U_m \sin \omega t = -e
$$

 $\overline{M}$ 

$$
\Phi = -\int \frac{e}{w} dt = \frac{E_m}{w\omega} \sin{(\omega t - \frac{\pi}{2})} + \text{const}.
$$

Поскольку напряжение не имеет постоянной составляющей, то ее не будут иметь ни ток і, ни МДС (wi). Магнитный поток Ф в сердечнике является синусоидальным, отстает по фазе от напряжения на четверть периода  $(\pi/2)$ , и его амплитуда

$$
\Phi_m = \frac{E_m}{w\omega}
$$

Действующее значение ЭДС в катушке со стальным сердечником

$$
E = \frac{E_m}{\sqrt{2}} = 4,44 \,\mathrm{wf} \,\Phi_m\,,
$$

и, так как  $E_m \approx U_m$ , амплитудное значение магнитного потока определяется действующим значением синусоидального напряжения, подводимого к катушке, его частотой и числом витков катушки:

$$
\Phi_m = U/(4,44wf) = B_m S_c,
$$

где S<sub>c</sub> - площадь поперечного сечения магнитопровода.

Магнитный поток в сердечнике с воздушным зазором (для случая переменной МДС) по закону Ома

$$
\Phi(t) = \frac{w i(t)}{\left(\sum_{k=1}^{n} l_k / \mu_k S_k\right) + \delta / \mu_0 S_0} = \frac{F(t)}{R_{\rm M}},
$$

где  $\mu_k$  - магнитная проницаемость, соответствующая напряженности магнитного поля  $H_k$  участка цепи длиной  $l_k$  и площадью сечения  $S_k$ ;  $S_0$ – площадь сечения магнитопровода в воздушном зазоре  $\delta$ .

Воздушный зазор увеличивает (за счет составляющей  $\delta/\mu_0 S_0$ ) магнитное сопротивление цепи  $R_{M}$ , что в соответствии с приведенным выше выражением должно привести к существенному уменьшению магнитного потока, однако этого не происходит. При неизменном значении питающего напряжения амплитуда магнитного потока (как показано ранее) остается неизменной. Это обеспечивается возрастанием действующего значения тока катушки (за счет изменения угла сдвига фаз ф между напряжением и током катушки вследствие уменьшения ее реактивного сопротивления) до значения, при котором сохраняется постоянство амплитуды магнитного потока  $\Phi$ .

Путем изменения величины воздушного зазора в магнитопроводе можно регулировать значение тока катушки индуктивности (дросселя) при включении ее в цепь переменного тока.

## 5.2.2. Потери мощности в ферромагнитном сердечнике

Наряду с электрическими потерями мощности в проводах обмотки катушки ( $P_{\text{M}}$  – потери мощности в меди) существуют потери на циклическое перемагничивание ферромагнитного сердечника в виде выделяемой в нем теплоты; это приводит к дополнительному нагреву катушки и магнитопровода и снижению коэффициента полезного действия электротехнических устройств.

Потери энергии за один цикл перемагничивания сердечника

$$
A = V_{\rm cr} \oint H_c \, dB = V_{\rm cr} \, m_H \, m_B \, S,
$$

где *V*ст −объем сердечника; *S* − площадь петли гистерезиса; *mH*, *m<sup>B</sup>* − масштабы по осям координат, в которых построены петли гистерезиса.

Мощность потерь (в стали) при перемагничивании с частотой *f*

$$
P_{\rm cr} = Af.
$$

Удельные потери *Р*уд и удельная намагничивающая мощность *Q*уд являются паспортными характеристиками ферромагнитных материалов

$$
P_{\text{y} \text{A}} = \frac{P_{\text{cr}}}{G} = \frac{P_{\text{cr}}}{V_{\text{cr}} \gamma}, \qquad Q_{\text{y} \text{A}} = \frac{Q_{\text{H}}}{G} = \frac{Q_{\text{H}}}{V_{\text{cr}} \gamma},
$$

где *Q*<sup>н</sup> − намагничивающая мощность при перемагничивании с частотой *f*; *G* – масса сердечника; γ − плотность стали. В электротехнических справочниках приводятся зависимости *Р*уд и *Q*уд от магнитной индукции в сердечнике для различных частот *f*.

Потери мощности в стали *P*ст включают в себя потери мощности на гистерезис *P*<sup>г</sup> (пропорциональны площади статической петли гистерезиса) и потери мощности на вихревые токи *P*в, индуцируемые переменным магнитным потоком в токопроводящем материале сердечника (пропорциональны разности между площадями динамической и статической петель гистерезиса)

$$
P_{\rm cr}=P_{\rm r}+P_{\rm B}.
$$

Величина мощности потерь на гистерезис  $P_{\text{r}}$ 

$$
P_{\rm r}=p_{\rm yr}fB_m^2G,
$$

где *p*уг – удельные (на единицу массы) потери мощности на гистерезис; *f* – частота питающего тока; *Bm* – амплитудное значение магнитной индукции в сердечнике; *G* – масса сердечника.

Потери мощности на вихревые токи *P*<sup>в</sup> рассчитываются по формуле

$$
P_{\rm B}=p_{\rm yB}f^2B_m^2G,
$$

где *p*ув – удельные потери мощности от вихревых токов.

**С целью снижения потерь мощности на гистерезис для изготовления магнитопровода используются ферромагнитные ма-**

**териалы, характеризующиеся узкой петлей гистерезиса.** 

**Уменьшение потерь мощности на вихревые токи достигается применением металлов с большим удельным электрическим сопротивлением, а также выполнением сердечника в виде набора тонких электрически изолированных друг от друга пластин, что**

# способствует уменьшению индуцированных в каждой пластине вихревых токов и снижению потерь мощности (пропорционально квадрату тока).

#### 5.2.3. Уравнение электрического состояния катушки со сталью

Зависимость магнитного потока в сердечнике от тока катушки при синусоидальном  $\Phi(t)$  нелинейна из-за нелинейной зависимости  $B(H)$ , а магнитный поток Ф отстает по фазе от тока *i* на угол  $\delta$  из-за потерь на перемагничивание. При питании синусоидальным напряжением  $u(t)$  ток  $i(t)$  в катушке с ферромагнитным сердечником искажается и является несинусоидальным. Кривая тока *i(t)* строится графически по веберамперной характеристике катушки  $\Psi(i)$ .

С целью упрощения расчет катушки с ферромагнитным сердечником проводится для эквивалентного синусоидального тока  $i_{\text{sk}}(t)$ , имеющего с реальным несинусоидальным током  $i(t)$  одинаковое действующее значение  $(I=I_{\rm 3K})$  при частоте питающего напряжения и развивающего одинаковую с ним активную мощность (одинаковое значение коэффициента мощности):

$$
I = \sqrt{\int_0^T i^2 dt/T} = I_{\text{DKE}} = I_{\text{mDE}} / \sqrt{2}; \quad \cos \varphi = P / \; UI = \cos \varphi_{\text{DKE}} = \frac{P}{U I_{\text{DKE}}}
$$

Тогда уравнение электрического состояния катушки со сталью записывается по второму закону Кирхгофа и может быть представлено в комплексной форме

$$
\dot{U} = R\dot{I} + j\omega L_{\rm p} \dot{I} - \dot{E} = (R + jX_{\rm p})\dot{I} + \dot{U}_{\phi}.
$$

где  $\dot{U}$  – комплексное значение напряжения;  $\dot{E}$  – комплекс ЭДС самоиндукции, обусловленной основным магнитным потоком;  $\dot{I}$  – комплексное значение тока;  $R$  – активное сопротивление катушки;  $X_p = \omega L_p - \nu_H$ 

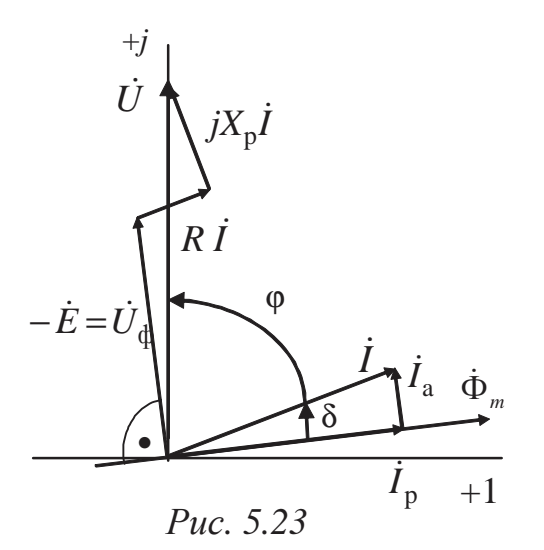

дуктивное сопротивление катушки, обусловленное потоком рассеяния.

По этому уравнению могут быть построены векторная диаграмма токов и напряжений (рис. 5.23) и составлены эквивалентные схемы замещения катушки со сталью, параллельная (рис. 5.24) и последовательная (рис.  $5.25$ ).

# Векторная диаграмма токов и напряжений строится по расчетным или экспериментальным данным:

# 1) определяются напряжение  $\dot{U}$ , ток  $\dot{I}$ , угол сдвига фаз ф между ними и изображаются (рис. 5.23) на комплексной плоскости (например, в предположении, что начальная фаза напряжения равна 90°);

2) рассчитываются R,  $X_p$  и напряжения на соответствующих элементах, графически (согласно уравнению состояния цепи) находятся вектор  $\dot{U}_{\phi}$ , направление вектора  $\dot{\Phi}_m$ (отстает по фазе от напряжения  $\dot{U}_{\phi}$ на 90°), угол  $\delta$  и составляющие тока  $I_a$ ,  $I_p$  (как проекции на направления потока и вектора напряжения  $\dot{U}_\phi$ ).

На диаграмме  $I_a$  – вектор активной составляющей тока (обусловленной потерями мощности в стали),  $I_p$  - вектор реактивной составляющей тока (создается основным магнитным потоком),  $\delta$  - угол между векторами тока и основного магнитного потока (угол магнитных потерь, приближенно  $\delta \approx 90^0$ - ф).

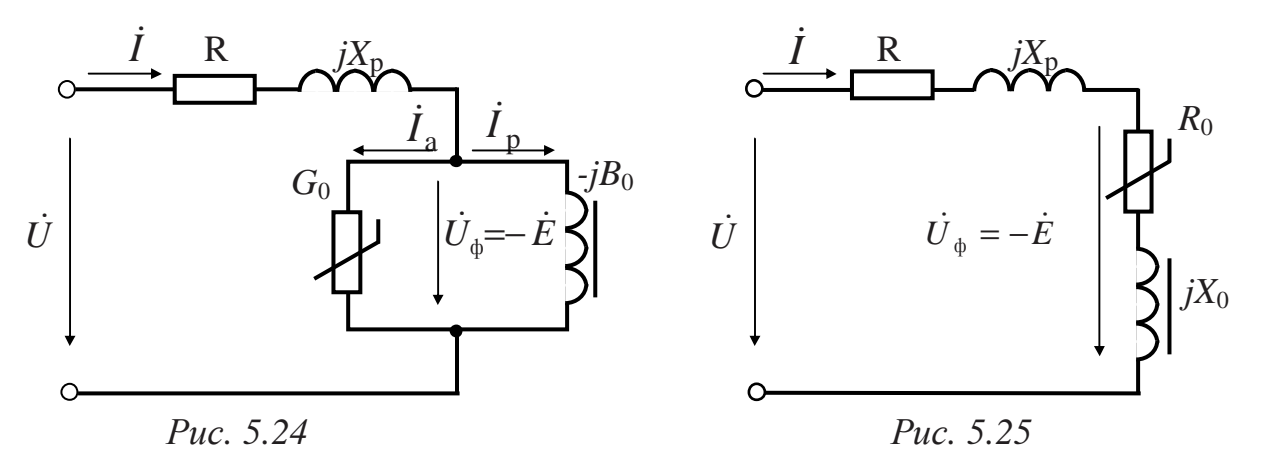

Потери мощности на гистерезис и вихревые токи на схемах замещения учитываются нелинейной проводимостью  $G_0$  (рис. 5.24) или нелинейным сопротивлением  $R_0$  (рис. 5.25). Напряжение  $U_{\phi}$  обусловлено ЭДС самоиндукции основного потока

$$
\dot{U}_{\phi} = \dot{I}_{a} / G_{0} = \dot{I}_{p} / (-jB_{0})
$$
 или  $\dot{U}_{\phi} = (R_{0} + jX_{0})\dot{I}$ ,

где В<sub>0</sub> и Х<sub>0</sub> - индуктивная проводимость и индуктивное сопротивление соответственно, обусловленные основным магнитным потоком Ф (намагничивающей мощностью  $O_{\rm H}$ ).

Потери мощности в стали  $P_{cr}$  и намагничивающая мощность  $Q_{H}$ связаны с параметрами схем замещения и соответствующими электрическими величинами следующим образом:

 $P_{\rm cr} = R_0 I^2 = G_0 U_{\rm b}^2 = U I \cos \varphi - R I^2 = U_{\rm b} I \sin \delta = U_{\rm b} I_{\rm a}$ ,  $Q_{\rm H} = X_0 I^2 = B_0 U_{\rm \phi}^2 = U I \sin \varphi - X_{\rm p} I^2 = U_{\rm \phi} I \cos \delta = U_{\rm \phi} I_{\rm p}$ , тогда параметры схем замещения

 $R_0 = P_{cr}/I^2$ ,  $G_0 = P_{cr}/U^2$ <sub>φ</sub>,  $X_0 = Q_H/I^2$ ,  $B_0 = Q_H/U^2$ <sub>φ</sub>.

Активное сопротивление R обмотки определяется экспериментально на постоянном токе. Индуктивный элемент схемы замещения  $X_p = \omega L_p$  обусловлен потоком рассеяния  $\Phi_p$ . Если степень насыщения стали и воздушные зазоры невелики, для ориентировочного определения индуктивного сопротивления рассеяния применяется эмпирическая формула:

$$
X_p \approx (1.5 \div 2.5) R.
$$

Полное сопротивление катушки с магнитопроводом:

$$
Z_{\rm 3K} = U/I.
$$

Эквивалентное активное сопротивление  $R_{\text{2K}}$  катушки определяется по значению потребляемой активной мощности Р или по потерям мощности на перемагничивание  $P_{cr}$  и активному сопротивлению R проводов катушки

$$
R_{\rm 3K} = P/I^2 = (P_{\rm cr}/I^2) + R,
$$

эквивалентное индуктивное сопротивление катушки:

$$
X_{3\kappa} = X_p + X_0 = \sqrt{Z_{3\kappa}^2 - R_{3\kappa}^2}.
$$

# 5.2.4. Примеры решения задач

#### Пример 1

Определить полные и удельные потери мощности в стали магнитной цепи для динамической петли гистерезиса, полученной на частоте 400 Гц, основываясь на данных: объем сердечника  $5 \times 10^2$  $cm<sup>3</sup>$ ; площадь петли 30 см<sup>2</sup>; масштабы по осям составляют:  $m_H = 40$  (A/m)/cm,  $m_B = 0.2$  T $\pi$ /cm.

Решение

# Потери энергии за один цикл перемагничивания сердечника можно найти как:

$$
A=V_{\rm cr}m_Hm_B S,
$$

где  $V_{cr}$  – объем сердечника;  $S$  – площадь петли гистерезиса;  $m_H$ ,  $m_B$  – масштабы по осям координат, в которых построены петли,

 $A = 5.10^{2} \cdot 10^{-6} \cdot 40.10^{2} \cdot 0.2 \cdot 10^{2} \cdot 30 \cdot 10^{-4} = 0.12$ ,  $\Delta x$ .

При перемагничивании с частотой f, равной 400 Гц, мощность потерь в стали

$$
P_{\rm cr}
$$
= A f=0,12·400=48, Br.

Удельные потери мощности:

$$
P_{\text{y}_{\text{A}}} = \frac{P_{\text{cr}}}{G} = \frac{P_{\text{cr}}}{V_{\text{cr}} \cdot \gamma} = \frac{48}{5 \cdot 10^2 \cdot 10^{-6} \cdot 7800} = 12,308, \text{ B} \cdot \text{T/K} \cdot \text{F},
$$

где  $\gamma$ =7800 кг/м<sup>3</sup> - плотность стали.

## Пример 2

Показания приборов (рис. 5.26) в цепи катушки со стальным сердечником, подключенной к синусоидальному напряжению: pW=50 BT,  $pV\rightarrow 127$  В,  $pA\rightarrow 0.5$  А. Определить параметры параллельной (рис.5.27) и последовательной (рис.5.28) схем

замещения, если полем рассеяния и сопротивлением проводов катушки можно пренебречь. Построить векторную диаграмму токов и напряжений.

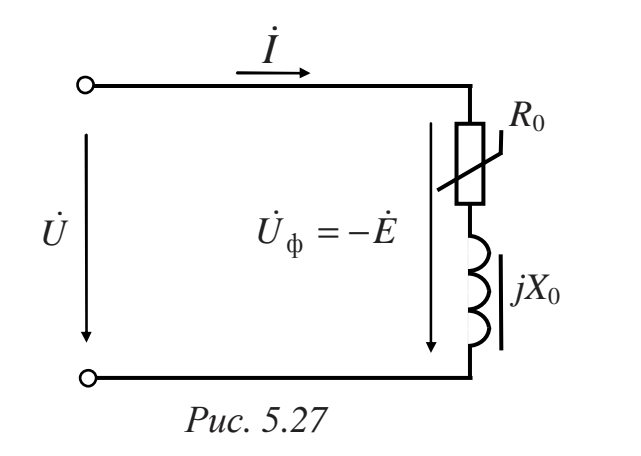

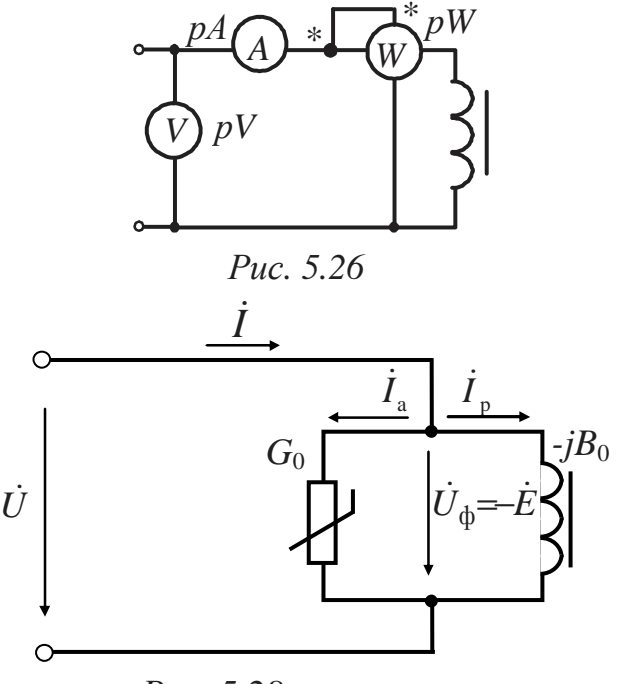

## Puc. 5.28

#### Решение

В схемах замещения катушки (рис. 5.27, 5.28) элементами R и  $X_p$ по условию задачи можно пренебречь, т.е. принять равными нулю.

Для последовательной цепи реальные потери мощности в сердечнике замещены эквивалентными потерями в активном сопротивлении  $R_0$ 

$$
R_0 = \frac{P_{\text{cr}}}{I^2} = \frac{50}{0.5^2} = 200, \text{ OM}.
$$

Модуль комплексного сопротивления катушки

$$
Z_0 = U / I = 127 / 0.5 = 254
$$
, OM,

реактивное сопротивление катушки

$$
X_0 = \sqrt{Z_0^2 - R_0^2} = \sqrt{254^2 - 200^2} = 156,58, \text{OM}.
$$

Активной составляющей напряжения  $U_a$  соответствует падение напряжения на активном сопротивлении  $R_0$ , а реактивная составляющая  $U_{\rm p}$  равна падению напряжения на сопротивлении  $X_0$ 

$$
U_a = R_0 I = 200 \cdot 0, 5 = 100, B.
$$

$$
U_p = X_0 \cdot I = 156,58 \cdot 0,5 = 78,29
$$
, B.

Угол сдвига фаз ф между током и напряжением в катушке

$$
\varphi = \arctg (X_0/R_0) = \arctg (156,58/200) = 38^\circ.
$$

Векторная диаграмма тока и напряжений для последовательной схемы замещения катушки приведена на рис. 5.29.

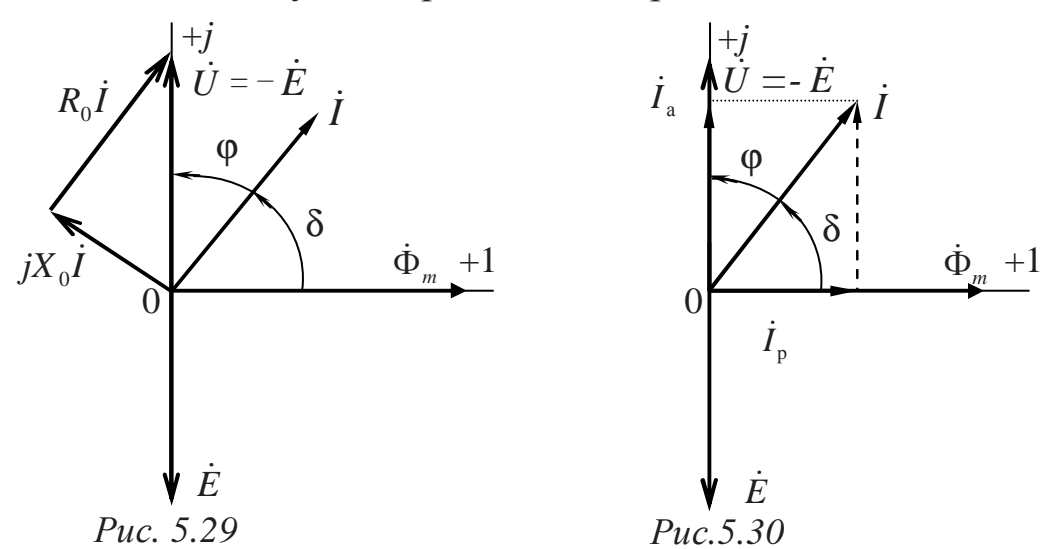

Угол потерь  $\delta$  (между векторами магнитного потока и тока):

 $\delta = 90^{\circ} - \varphi = 90^{\circ} - 38^{\circ} = 52^{\circ}$ .

Параметры параллельной схемы замещения вычисляются по рассчитанным параметрам последовательной схемы:

$$
G_0 = \frac{R_0}{R_0^2 + X_0^2} = \frac{R_0}{Z_0^2} = \frac{200}{254^2} = 0,0031, \text{ Cm ;}
$$
  

$$
B_0 = \frac{X_0}{R_0^2 + X_0^2} = \frac{X_0}{Z_0^2} = \frac{156,58}{254^2} = 0,00243, \text{ Cm.}
$$

Активная составляющая тока

$$
I_a = G_0 U = 0,0031.127 = 0,394, A.
$$

Реактивная составляющая тока

$$
I_p = B_0 \cdot U = 0,00243 \cdot 127 = 0,308
$$
, A.
Угол потерь

 $\delta = \arctg(I_a/I_p) = \arctg(0,394/0,308) = 52^\circ$ .

Векторная диаграмма токов и напряжений для параллельной схемы замещения представлена на рис. 5.30.

Пример 3

Катушка дросселя (количество витков w составляет100) подключается к синусоидальному напряжению (рис. 5.26). Показания приборов: амперметр  $I_1 \Rightarrow 8A$ , вольтметр  $U_1 \Rightarrow 120 B$ , ваттметр  $P_1 \Rightarrow 120 B$ т. После удаления ферромагнитного сердечника показания изменились: амперметр  $I_2 \Rightarrow 14$  A, вольтметр  $U_2 \Rightarrow 120$  B, ваттметр  $P_2 \Rightarrow 100$ Вт. Определить параметры схемы замещения, изобразить векторную диаграмму токов и напряжений дросселя для частоты  $f=50 \Gamma$ ц.

#### Решение

Последовательная схема замещения катушки (рис. 5.31) при отсутствии сердечника упрощается и содержит только два элемента  $(pnc.5.32).$ 

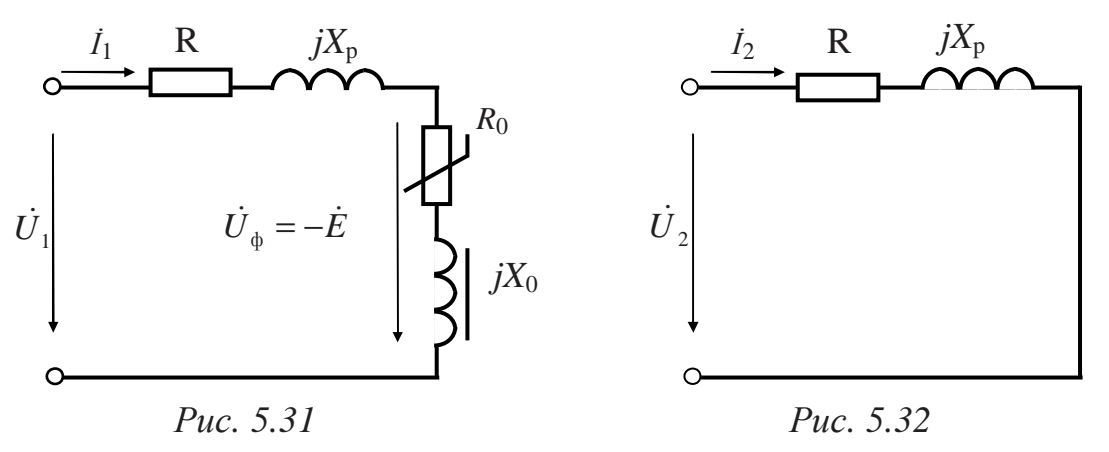

Можно допустить, что индуктивность рассеяния при удалении сердечника не изменяется, тогда активное сопротивление проводов катушки дросселя равно

$$
R = P_2 / I_2^2 = 100 / 14^2 = 0.51
$$
, OM;

полное сопротивление катушки без сердечника

 $Z=U_2/I_2=120/14=8.57$ , Om;

индуктивное сопротивление рассеяния

$$
X_p = \sqrt{Z^2 - R^2} = \sqrt{8,57^2 - 0,51^2} = 8,56
$$
, OM.

При наличии ферромагнитного сердечника по показаниям приборов определяются суммарные сопротивления

$$
R_{\rm k} = P_1/I_1^2 = 120/8^2 = 1,875
$$
, Om;  
 $Z_{\rm k} = U_1 / I_1 = 120 / 8 = 15$ , Om;

тогда

$$
R_0 = R_{\rm K} - R = 1,875 - 0,51 = 1,365, \text{ Om};
$$
  

$$
X_0 = \sqrt{Z_{\rm K}^2 - R_{\rm K}^2} - X_{\rm p} = \sqrt{15^2 - 1,875^2} - 8,56 = 6,236, \text{Om}
$$

Мощность электрических потерь в проводах катушки (в меди)

$$
P_{\rm M}=R~I_1^2=8^2\cdot 0.51=32.64,~{\rm Br}.
$$

Мощность потерь в стали сердечника

$$
P_{\text{cr}} = P_1 - P_{\text{M}} = 120 - 32{,}64 = 87{,}36
$$
, Br.

Активная составляющая тока, обусловленная потерями мощности в стали сердечника,

$$
I_{\rm a} = P_{\rm cr} / U_1 = 87,36/120 = 0,728, \text{A}.
$$

Намагничивающая (реактивная) составляющая тока

$$
I_p = \sqrt{I_1^2 - I_a^2} = \sqrt{8^2 - 0.728^2} = 7.967
$$
, A.

Падение напряжения на сопротивлении проводов катушки  $U_R = R I = 0.51 \cdot 8 = 4.08$ , B.

Падение напряжения на сопротивлении рассеяния катушки  $U_{\text{pac}} = X_{\text{p}}I = 8,56.8 = 68,48, B.$ 

Амплитуда магнитного потока

 $\Phi_m = U_1 / (4,44wf) = 120/(4,44 \cdot 100 \cdot 50) = 5,4 \cdot 10^{-3}, B6.$ 

Согласно схеме замещения

$$
U_{\Phi} = E = Z_0 \cdot I_1 = (\sqrt{R_0^2 + X_0^2})I_1 = (\sqrt{1,365^2 + 6,232^2})8 = 51,069
$$
, B.

Построение векторной диаграммы токов и напряжений (рис. 5.33)

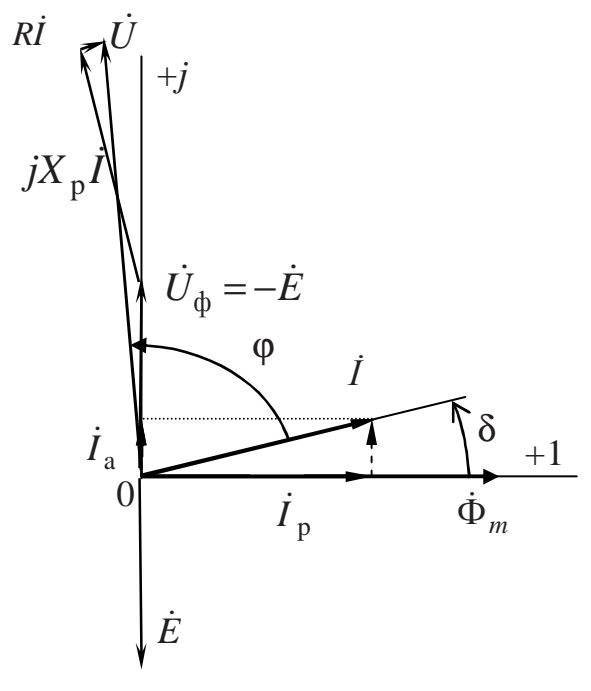

начинается с откладывания вектора магнитного потока  $\dot{\Phi}_m$  по оси действительных чисел. Перпендикулярно, с отставанием на угол  $\pi/2$ , откладывается вектор ЭДС  $\dot{E}$  (по отрицательной полуоси мнимых чисел). Строится вектор тока как сумма активной  $\dot{I}_a$  и реактивной  $\dot{I}_p$  составляюших.

Так как входное напряжение может быть представлено в виде сум-

Puc. 5.33

мы

$$
\dot{U} = -\dot{E} + R \cdot \dot{I} + jX_{p} \cdot \dot{I} ,
$$

строится вектор (*–Ė*), откладыванием его вдоль положительной полуоси мнимых чисел. К концу вектора (*–Ė*) пристраивается вектор  $U_{\text{pac}} = jX_{\text{p}} \cdot \dot{I}$ , перпендикулярно вектору тока  $\dot{I}$ , и далее вектор падения напряжения на проводах катушки  $\dot{U}_{_R}$  =  $R\cdot\dot{I}$  . Из начала координат в конец вектора  $\dot{U}_R$  проводится вектор питающего напряжения  $\dot{U}$ .

## *5.2.5. Задачи для самостоятельного решения*

#### *Задача 1*

Для определения амплитуды магнитной индукции на сердечник катушки была намотана измерительная обмотка с числом витков *w*==60 витков. Площадь сечения сердечника *S*=4 см 2 . При частоте *f* = 50 Гц напряжение на измерительной обмотке оказалось равным  $U = 7,5$  В. Какова амплитуда магнитной индукции?

Ответ: 1,41 Тл.

*Задача 2*

Катушка с числом витков *w*=438 и магнитопроводом, имеющим площадь поперечного сечения *S* =32 см 2 и длину средней магнитной силовой линии  $l_{cp}$ =1м, присоединена к источнику синусоидального напряжения (*Um*= 311,13 В, *f=*50 Гц). Определить ток катушки, если ее магнитопровод изготовлен из электротехнической стали с характеристиками

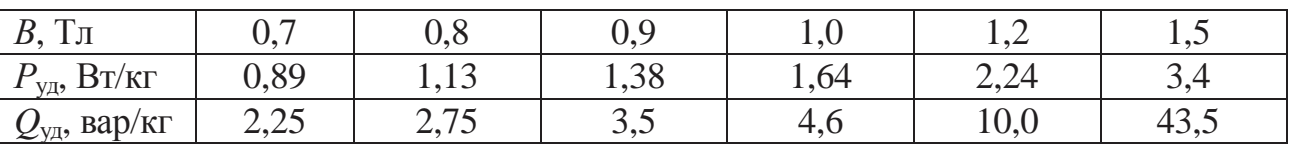

Ответ: 0,554 A.

### *Задача 3*

Определить сопротивления *R*<sup>0</sup> и *X*<sup>0</sup> схемы замещения катушки с ферромагнитным сердечником по следующим данным: действующее значение напряжения на катушке 120 В; действующее значение тока 0,5 А; потери мощности в катушке 2 Вт; сопротивление обмотки, измеренное мостом постоянного тока, *R* = 4 Ом. Потоком рассеяния можно пренебречь.

Ответ: 4 Ом; 239,87 Ом.

# **СПИСОК ЛИТЕРАТУРЫ**

- 1. Касаткин А. С. и др. Электротехника: Учеб. для вузов /А. С. Касаткин, М. В. Немцов. М.: Высш. шк., 2007. 542 с.
- 2. Иванов И. И. и др. Электротехника: Учебник / И. И. Иванов, Г. И. Соловьев, В. С. Равдоник. СПб.: Лань, 2006. 496 с.
- 3. Беневоленский С. Б. и др. Основы электротехники: Учеб. пособие для втузов / С. Б. Беневоленский, А. Л. Марченко. М.: Издательство Физико-математической литературы, 2006. 568 с.
- 4. Жаворонков М. А. и др. Электротехника и электроника: Учеб. пособие для студ. высш. учеб. заведений / М. А. Жаворонков, А. В. Кузин. М.: Академия, 2005. 400 с.
- 5. Кононенко В. В. и др. Практикум по электротехнике и электронике: Учеб. пособие для вузов / В. В. Кононенко, В. И. Мишкович; Под. ред. Кононенко В. В. Ростов н/Д: Феникс, 2007. 384 с.
- 6. Иванов И. И. и др. Электротехника. Основные положения, примеры и задачи: Учеб. пособие / И. И. Иванов, А. Ф. Лукин, Г. И. Соловьев. СПб.: Лань, 2002. 192 с.
- 7. Рекус Г. Г. и др. Сборник задач и упражнений по электротехнике и основам электроники: Учеб. пособие для неэлектротех. спец. вузов / Г. Г. Рекус, А. И. Белоусов; Ред. Л.В. Честная, М.: Высш. шк., 2001. 416 с.
- 8. Алиев И. И. Справочник по электротехнике и электрооборудованию: Учеб. пособие для вузов. Ростов н/Д: Феникс, 2003. 480 с.
- 9. Электрические и магнитные цепи: Практикум по дисциплине «Электротехника и электроника» / Р. В. Ахмадеев, И. В. Вавилова, П. А. Грахов, Т. М. Крымская. Уфа: УГАТУ, 2007. 78 с.
- 10.Электротехника и электроника. Часть 1. Электрические и магнитные цепи: Учебный комплект по дисциплине «Электротехника и электроника». Учебное электронное издание / Р. В. Ахмадеев, И. В. Вавилова, П. А. Грахов. Уфа: УГАТУ, 2007. 268 c.

*Учебное пособие*

АХМАДЕЕВ Рашит Вадутович ВАВИЛОВА Ирина Владимировна ГРАХОВ Павел Анатольевич КРЫМСКАЯ Татьяна Махмутовна

# ЭЛЕКТРОТЕХНИКА И ЭЛЕКТРОНИКА **ЭЛЕКТРИЧЕСКИЕ И МАГНИТНЫЕ ЦЕПИ**

Редактор *Г. Р. Медведева*

Подписано к печати 2009. Формат  $60x84/1/16$ . Бумага офсетная. Печать плоская. Гарнитура Times New Roman. Усл.печ.л. 9,2. Усл.кр.-отт. 9,2. Уч.-изд.л. 9,1. Тираж 100 экз. Заказ № ГОУ ВПО Уфимский государственный авиационный технический университет Редакционно-издательский комплекс УГАТУ 450000, Уфа-центр, ул. К. Маркса,12